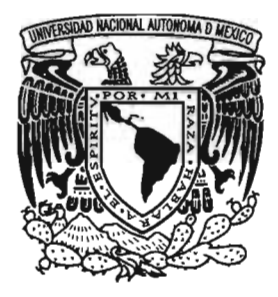

# UNIVERSIDAD NACIONAL AUTÓNOMA DE MÉXICO

# ESCUELA NACIONAL DE ARTES PLÁSTICAS

# "EL DISEÑADOR GRÁFICO, CREADOR DE IMÁGENES Y DE SOLUCIONES. MANUAL DE CAPACITACiÓN PARA OPERADORES DE MÁQUINAS VUTEK (IMPRESiÓN DE GRAN FORMATO)".

## **TESIS** QUE PARA OBTENER El TíTULO DE

# LICENCIADO EN DISEÑO GRÁFICO

# PRESENTA: ANDRÉS OROPEZA BECERRil

# DIRECTOR DE TESIS L.C.G. JAIME A. CORTÉS RAMíREZ

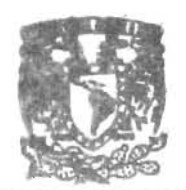

*DEPTO. DE ASESORIA*<br>**PARA LA TITULACIÓN** 

BSCUELA NACIONAL DE ARTES PLASTICA. XOCHIMILCO D:F

MÉXICO, D.F. 2005

0350578

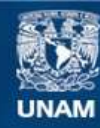

Universidad Nacional Autónoma de México

**UNAM – Dirección General de Bibliotecas Tesis Digitales Restricciones de uso**

## **DERECHOS RESERVADOS © PROHIBIDA SU REPRODUCCIÓN TOTAL O PARCIAL**

Todo el material contenido en esta tesis esta protegido por la Ley Federal del Derecho de Autor (LFDA) de los Estados Unidos Mexicanos (México).

**Biblioteca Central** 

Dirección General de Bibliotecas de la UNAM

El uso de imágenes, fragmentos de videos, y demás material que sea objeto de protección de los derechos de autor, será exclusivamente para fines educativos e informativos y deberá citar la fuente donde la obtuvo mencionando el autor o autores. Cualquier uso distinto como el lucro, reproducción, edición o modificación, será perseguido y sancionado por el respectivo titular de los Derechos de Autor.

*Quiero expresar mi mds profondo agradecimiento, amor* y *cariño a NeNa* "la *nené': a mi madre, a mis hermanos, a mis amigos* y *a* la *Universidad. De todos aunque no lo parezca llevo aLgo en eL corazón.* 

-:' t

 $\mathcal{L}$ 

 $AOB$  is a set of  $AB$  is a set of  $AB$  is a set of  $AB$  is a set of  $AB$  is a set of  $AB$  is a set of  $AB$ 

# ÍNDICE

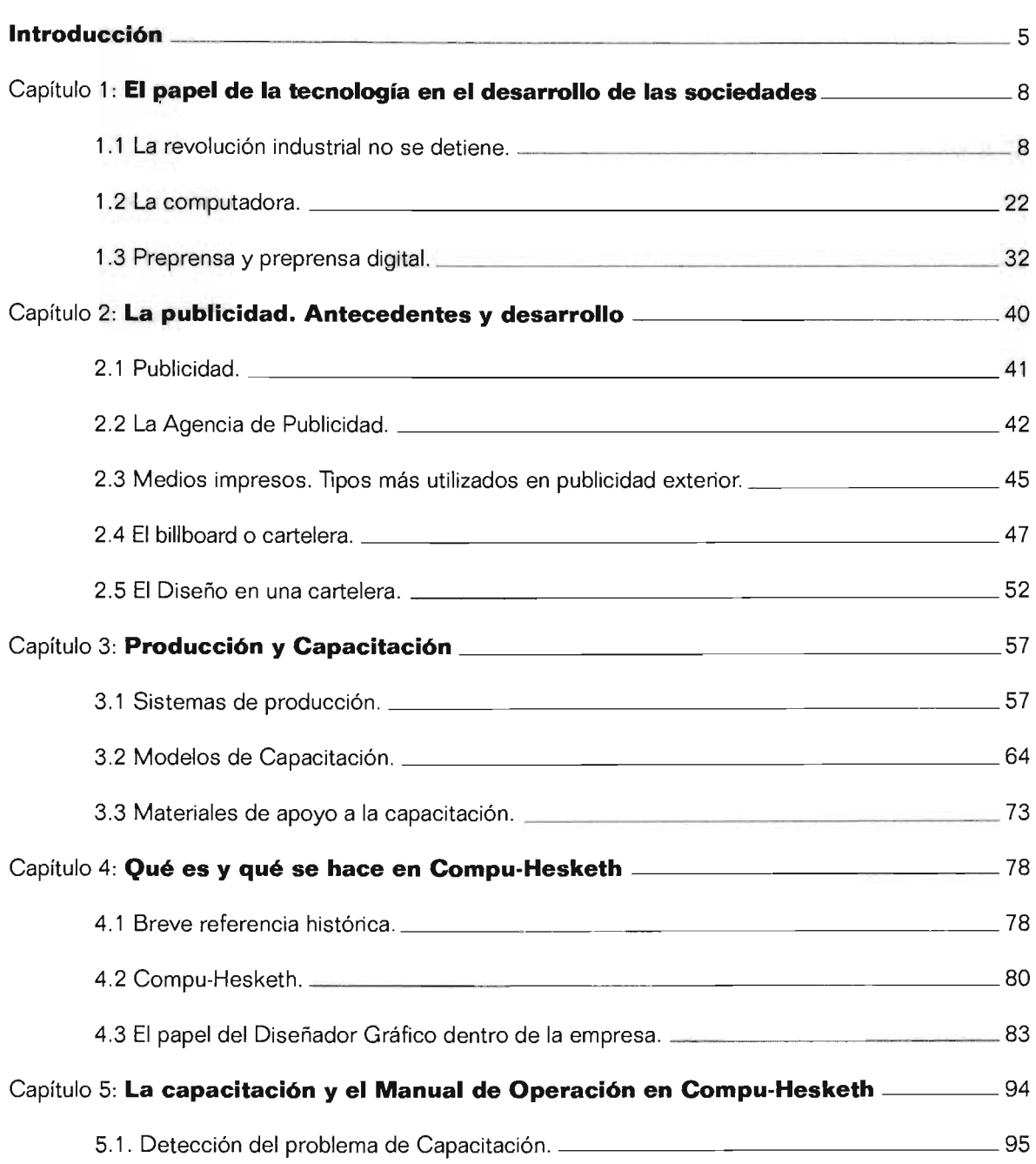

 $\mathcal{L}^{\text{max}}_{\text{max}}$  and  $\mathcal{L}^{\text{max}}_{\text{max}}$ 

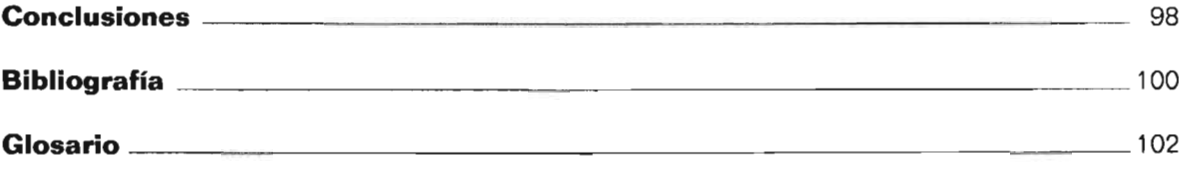

 $\mathcal{L}^{\text{max}}_{\text{max}}$  and  $\mathcal{L}^{\text{max}}_{\text{max}}$ 

 $\label{eq:2.1} \frac{1}{\sqrt{2}}\int_{\mathbb{R}^3}\frac{1}{\sqrt{2}}\left(\frac{1}{\sqrt{2}}\right)^2\frac{1}{\sqrt{2}}\left(\frac{1}{\sqrt{2}}\right)^2\frac{1}{\sqrt{2}}\left(\frac{1}{\sqrt{2}}\right)^2\frac{1}{\sqrt{2}}\left(\frac{1}{\sqrt{2}}\right)^2.$ 

 $\mathcal{L}^{\text{max}}_{\text{max}}$  and  $\mathcal{L}^{\text{max}}_{\text{max}}$ 

## INTRODUCCIÓN

La presente tesis pretende abordar cómo la tecnología ha propiciado y ayudado al desarrollo de las sociedades hasta ser lo que conocemos y vivimos actualmente. Comentare cómo la inserción y adopción de diferentes tecnologías ha sido pieza fundamental de creación por parte de diversos grupos que integran estas sociedades; revisaremos cómo la tecnología hacambiado la vida diaria propiciando la creación de nuevas disciplinas -entre ellas el diseño gráfico- necesarias para cubrir requerimientos de toda índole que encontramos en sociedades modernas. Es bueno señalar que una característica es el cambio constante y la búsqueda incansable de lo más nuevo en cuanto a tecnología y productos de consumo; ante esta necesidad. revisaremos el trabajo que se desarrolla en el área de la publicidad exterior y cómo el diseñador gráfico y la tecnología' han tomado un papel protagónico en este campo.

El diseño gráfico es una de las disciplinas que nacieron con la modernidad de las sociedades y el desarrollo vertiginoso que ha sufrido es un claro ejemplo de cómo es necesario cambiar y adoptar tecnología ; o visto de otra manera el cómo la tecnología propicia una nueva adaptación y un cambio a veces forzoso para poder subsistir en un medio laboral cada vez más competitivo.

Iniciare este trabajo comentando en el primer capítulo el fenómeno de la Revolución Industrial e intentare presentar cómo es que a partir de este hecho se forjan las sociedades modernas. con nuevos problemas. nuevos satisfactores. asícomo nuevas necesidades las cuáles para ser cubiertas se sustentan en nuevos inventos y más y mejores equipos tecnológicos. Más adelante revisaremos la historia y desarrollo de la computadora que es quizá uno de los ejemplos tecnológicos de mayor injerencia en la vida diaria pues desde la introducción de estos componentes la manera de trabajar y realizar las diferentes actividades dependen enteramente de personal calificado que opere estos equipos.

Una de las características de las sociedades modernas es que están sustentadas en el consumo de todo tipo de artículos que van desde la información. bienes a corto y largo plazo. moda y diversos artículos para satisfacer sus neces idades básicas y secundarias. Este intercambio económico es el que sustenta gran parte de la economía de las sociedades. Para hacer llegar los bienes a los consumidores es necesaria toda una maquinaria compuesta por diferentes actores entre los que podemos encontrar al diseñador gráfico. por ello comentare en esta tesis. en el segundo capítulo. aspectos relacionados con la publicidad. que es el medio por el cual los que venden algo (anunciantes) quieren acercarse a los posibles compradores (consumidores). El mundo de la publicidad ofrece medios diversos para lograr ese acercamiento entre anunciantes y consumidores . En el presente trabajo presentaré sólo algunos que son quizá los más comúnes en un mercado como el mexicano.

Por tratarse de un trabajo derivado de una experiencia profesional nos abocaremos principalmente a un contexto en específico. o sea el trabajo desarrollado en una empresa dedicada a la impresión de un medio publicitario llamado billboard o espectacular, que a pesar de ser ahora uno de los más comunes, los avances en los procesos de fabricación de estos son relativamente nuevos. cabe pues hacer mención que al inicio de esta experiencia (1996) todavía existían espetaculares pintados a mano. comentaremos cómo la adopción de nuevas tecnologías pueden rebasar las espectativas de algunas empresas provocando con esto ciertos problemas que con el paso del tiempo se vuelven más graves, problemas tales como la falta de conocimientos por parte del personal encargado del equipo. y cómo con una capacitación adecuada y dada a tiempo se pueden solucionar muchos inconvenientes.

Al mismo tiempo revisaré en el capítulo cuatro la inserción del diseñador gráfico, que es mi carrera. en empresas de impresión que adoptaron tecnologías de impresión modernas y cómo poco a poco el diseñador demostró que podía convertirse en un encargado de producción y que además de aportar soluciones cada vez más prácticas e integrales podía hacerse cargo de los procesos de producción anteriormente en manos de administradores, ingenieros, etcétera, para hacer esto posible combinó los conocimientos adquiridos durante su formación académica, durante la experiencia laboral y la necesidad de aprender nuevas formas de trabajo y nuevos conocimientos relacionados por ejemplo a los equipos con que contaba la empresa Compu-Hesketh, de la cuál repasaremos también un poco de su historia.

En el último capítulo de la presente tesis. comentaré un poco del trabajo diario. ya siendo el responsable, de áreas de producción y en áreas de preprensa digital dirigidos a la impresión de gran formato , precisamente por ésta ampliación de responsabilidades es que nos fue detectar problemas en el proceso de producción de las áreas a mi cargo. los cuales fueron solucionados por diferentes métodos. entre las soluciones más importantes realizadas está el Manual de Operación de máquinas Vutek. que sirvió como apoyo para las sesiones de capacitación que dirigí para la actualización de los conocimientos del personal de las áreas operativas, el cuál después de explicar el porqué y bajo qué parámetros de diseño fue realizado pasaré a mostrarlo íntegramente como fué presentado y utilizado en las sesiones de capacitación.

Capítulo 1

# **Tecnología**

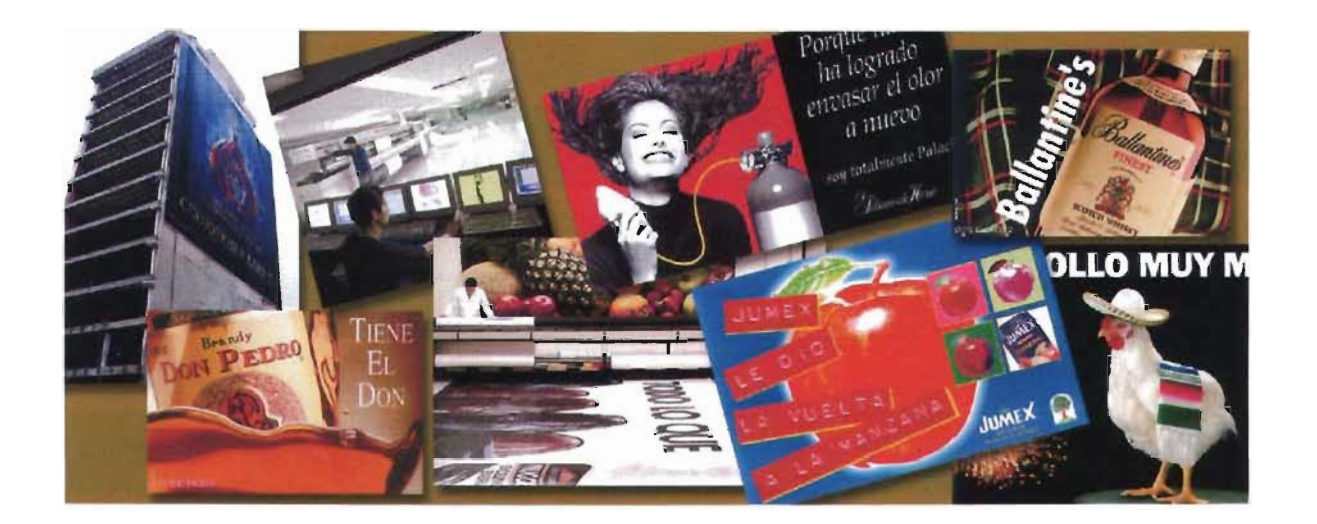

# CAPÍTULO 1: EL PAPEL DE LA TECNOLOGÍA EN EL ESARROLLO DE LAS SOCIEDADES.

La importancia de la tecnología en la vida cotidiana de las civilizaciones puede parecernos evidente desde cualquier punto de vista en la actualidad, las sociedades se han desarrollado de acuerdo a los avances tanto de la técnica como de la tecnología, en la historia de cada una de las diferentes civilizaciones nos podemos encontrar con las diversas aportaciones que en estos campos han hecho cada una de ellas, así como las coincidencias en cuanto a tecnologías aplicadas en los diferentes rubros que tuvieron que ver en la vida diaria de las mismas. La relación entre cotidianeidad y tecnología comenzó en tiempos muy remotos en la historia del hombre, la capacidad que tiene el ser humano de crear sobre todo tecnología ha modificado sustancialmente su manera de vivir y de interactuar con el medio que le rodea.

Se dice que el mundo ha evolucionado tecnológicamente más en los últimos cien años que en toda la época anterior, los avances y descubrimientos han sido a un ritmo vertiginoso y el evento desde el cuál se genera un antes y un después en las sociedades modernas es lo que se conoce como la Revolución Industrial; así pues me parece importante repasar este evento ya que nos ayudará a ubicarlo exactamente en la historia de las sociedades, cómo este evento provoca a su vez un sinnúmero de acontecimientos paralelos que poco a poco van conformando la vida como la entendemos actualmente, de igual manera veremos la importancia de la relación tecnología-sociedad y cómo a partir de ésta relación el mundo se percibe de distinta manera.

Otro elemento de importancia por el cual analizarlo es el tema de este trabajo pues en el presente analizaremos el papel que tenemos como Diseñadores Gráficos y cómo podemos interactuar con una de las tecnologías más modernas para la impresión de gran formato, en una empresa donde además realizamos un papel importante dentro de la producción, para esto haremos también una pequeña revisión de la historia de algunos procesos de reproducción así como de la computadora. La carrera de Diseño es una más en que la tecnología juega un papel de relevancia y la cuál no se percibe sin la aplicación de las tecnologías más recientes.

#### 1.1 La revolución industrial no se detiene

Desde que el hombre comenzó a agruparse para formar en primer lugar clanes, para después pasar a tribus y en seguida a formar sociedades más complejas, el papel de la tecnología y la máquinaria que de ella derivó ha sido siempre el mismo. o sea el de proporcionar soluciones a diversas demandas personales y grupales. estas soluciones en conjunto fueron lo que dieron pie a la cultura de cada pueblo y enriquecieron el conocimiento universal. El hombre siempre buscó, sin a veces pensarlo de ese modo, hacerse en un principio el trabajo cotidiano más simple y con menos esfuerzo, hasta llegar a épocas más recientes en las que la búsqueda de eficiencia constante abarca a todas las tareas diarias que realiza.

Cada sociedad al agruparse de manera más formal en las primeras aldeas buscó obviamente las ventajas de vivir en grupos sociales similares, ya fueran por igualdad de idioma, de origen, de costumbres, etcétera, éstas costumbres estaban relacionadas directamente en la manera de solucionar problemas de diferente índole y muchas de esas soluciones estaban ligadas con el medio ambiente y con los recursos naturales de que disponían en cada entorno, como un ejemplo de esto están las formas de vida tan diferentes entre pueblos que habitan ambientes cálidos como pueden ser los guaranís de América del Sur en contra parte de los que se desarrollan en lugares de clima frío como pueden son los esquimales de Norteamérica; éstas diferencias pueden parecer obvias en este tiempo pero en los momentos en que estos grupos comenzaron a agruparse y a definir la manera de vivir tuvieron que enfrentar poco a poco las diferentes dificultades que representaba hacerlo en cada medio en particular entonces fueron buscando soluciones por medio de técnicas diversas y muy propias de cada región y de cada

La relación entre necesidades provocadas por el medio ambiente dieron como resultado que en todas partes en dónde hubiera grupos humanos ellos crearan utensilios diversos para el trabajo diario, llegando a soluciones tan diferentes como diversas son las regiones del planeta. Lo que conocemos como tecnología viene de muchos siglos atrás, puesto que en diferentes sociedades ya habían sido inventadas algunas máquinas para alivianar la carga de trabajo, algunas de estas máquinas siglos después fueron rediseñadas y utilizadas con otra visión muy diferente a la original. Lo que se conoce como Revolución Industrial no llegó sino a finales del siglo XVIII pues fué hasta ese momento en que se juntaron los diferentes factores que generaron un clima propicio para tal evento, entre ellos podemos mencionar factores humanos como los diferentes roles sociales: como transmición de conocimientos, desarrollo incipiente de la tecnología, explotación de las primeras fuentes de energía, explotación de diferentes técnicas y usos del metal.

El hombre por el simple hecho de agruparse en sociedades comenzó a generar inmediatamente diversas necesidades como fueron alimentar a todo un grupo, vestirse adecuadamente de acuerdo al entorno, construir una vivienda propicia al entorno, éstas necesidades fomentaron el desarrollo, como ya se dijo, de utensilios sencillos en un principio para poco a poco ir creando ya soluciones cada vez más complejas que con el paso del tiempo ayudaron a idear mecanicas que pusieran las bases para revolucionar las máquinas creadas entonces y los procedimientos utilizados para las diversas actividades de estas sociedades. Con el paso del tiempo y en la medida que se desarrollan necesidades y soluciones se fue teniendo una visión diferente del mundo, pues con los primeros colonizadores y exploradores se inició un intercambio de conocimiento básico pero que edificó lo que con el paso del tiempo fueron las rutas comerciales.

El desarrollo tecnológico es un reflejo claro de la evolución de las sociedades, la tecnología permitió con el transcurso del tiempo que los pueblos ampliaran sus horizontes y se generaran nuevos modelos sociales y que el avance fuera más vertiginoso.

Un acontecimiento que merece un comentario más amplio es el de la Revolución Industrial, pues dictó pauta a diversos modelos de trabajo y clases sociales que hasta nuestros días prevalecen, no por nada se dice que este evento es el inicio de la historia moderna.

#### **Revolución Industrial**

Durante la Edad Media apareció una nueva tecnología en máquinas que aportó funciones reiterativas con la explotación del agua y el viento como fuentes de energía fundamentales. A comienzos del siglo XVIII esta fase eotécnica empezó a ser superada por lo que se ha dado en llamar la fase paleotécnica, caracterizada por una renovación en lo referente a la explotación de nuevas formas de energía y nuevas materias primas, y que se exigía una nueva organización económica y social. En tanto que en la fase eotécnica la actividad humana dependía del agua y el viento en la fase paleotécnica pasó a basarse en el vapor de la combustión del carbón, mientras que en las construcciones la madera era progresivamente sustituida por el hierro.

La transformación tecnológica que se produjo en la industria a finales del siglo XVIII y comienzos del XIX junto con los nuevos métodos agrícolas y la introducción del sistema de producción en fábricas marca el primer gran periodo de la Revolución Industrial. Su principal marco fué Europa occidental y su progreso más rápido y profundo tuvo lugar en Inglaterra.

La nueva clase de empresarios industriales promovió la economía laboral, la empresa individual. la propiedad privada de los capitales y el mecanismo de las inexorables leyes de la oferta y la demanda.

Los capitalistas del siglo XVIII introdujeron una serie de inventos que tuvieron una importancia capital para las manufacturas, especialmente en Inglaterra. Estos inventos fueron de dos tipos: máquinas que incrementaron la producción industrial hasta un nivel inalcanzable cuando los productos eran hechos a mano y máquinas que desarrollaban nuevas fuerzas motrices, aumentando con ello todavía más la producción.

Las máquinas revolucionaron en primer lugar a la industria textil. En 1733, John Kay patentó la lanzadera volante, aparato que permitía tejer anchas piezas de tela con una sola persona en lugar de dos, el fenómeno de la reducción en el número de la mano de obra ha sido uno de los resultados que más se repiten cuando entra en acción la tecnología, aún en nuestros días se sigue repitiendo esto. Pero el invento de Kay permitía tejer la tela a una velocidad mucho mayor que aquella con la que se podía obtener el hilo, por lo que un sólo tejedor necesitaba de varios hiladores para producir hilo para él. Aquí podemos ver como se llegó a la solución de una necesidad ya no de índole primaria sino por razones económicas pues era necesario incrementar la producción y reducir los costos.

"la máquina cargadora, la máquina hiladora y la lanzadera volante han reducido el trabajo manual en un tercio, y cada una de ellas en su primera introducción provocó la alarma de los trabajadores, a pesar de que todas han contribuido a mejorar los salarios ya incrementar el comercio, hasta el punto de que si se intentase hoy privamos de su uso, no hay duda que toda persona relacionada con este negocio debería defenderlas..." *J. F. C. Harrison, Petición elevada por los empresarios textiles de Leeds en defensa de las máquinas.* 

Pronto aparecieron nuevas máquinas complementarias o mejoradas que permitieron economizar tiempos, así como combinar materias primas con las que se podía tejer casi cualquier género ya fuera burdo o delicado.

Las mejoras introducidas en las máquinas fueron acompañadas de progresos semejantes en la fuerza motriz. Las primitivas fuerzas motrices fueron los caballos, los bueyes y los molinos de agua. A pesar de ser una fuente de energía barata, el agua no siempre era utilizable en los lugares donde podían obtenerse las materias primas o donde había mercados propicios, ni tampoco la había siempre en la cantidad suficiente. La solución al problema de la energía, fue la utilización del vapor, que no fue un descubrimiento exclusivo del siglo XVIII, pues ya en la antigüedad Herón de Alejandría<sup>1</sup> había desarrollado un ingenio semejante a la turbina de vapor pero cuestiones de poca habilidad en la reproducción de estos dispositivos y por problemas tecnológicos relacionados a la época no se pudo realizar del todo. Ese mecanismo había sido muy poco aplicado, hacia 1705 Thomas Newcomn ideó una máquina en la que el pistón era elevado por el vapor inyectado, el vapor era condensado y el pistón volvía a su posición originaria al enfriarse. Esta máquina se empleó en la extracción del carbón pero aún con ciertas deficiencias mecánicas. La transformación de esta máquina de aire en la auténtica máquina de vapor fue obra de James Watt (1736-1819). Watt era empleado en la Universidad de Glasgow para la que construía instrumentos matemáticos, mientras reparaba la máquina de Newcomen quedó impresionado por la cantidad de vapor que se desperdiciaba al calentar y en alternativamente el cilindro. Las cuatro quintas partes del vapor empleado se perdían en calentar el cilindro frio, y sólo una quinta parte era aprovechada con el propósito de empujar el pistón. Empleando el vapor para obligar al pistón a entrar y salir de un cilindro cerrado, Watt ideó un condensador separado para controlar el suministro de vapor (patentado en 1769).

Las primeras máquinas de vapor fueron empleadas como bombas, a partir de 1785 fueron aplicadas a la manufactura del algodón, y algo más tarde adaptadas a las necesidades de la locomotora y del barco de vapor. El barco de Robert Fulton, el Clermont que en 1807 consiguió remontar el río Hudson, funcionaba con una máquina del tipo ideado por Watt. Fue así como poco a poco en todos los rubros de la sociedad se fueron dando mejoras permitiendo a las sociedades avanzar en estos campos, se puede hablar de mejoras en los métodos de obtención del hierro y extracción del carbón, mejoras en los transportes y vías de comunicación tanto terrestres como navegables, como ejemplo alrededor de 1850 Inglaterra tenía casi seis mil quinientos kilómetros de ríos y canales Estos caminos mejorados y los nuevos canales facilitaron y abarataron el transporte de mercancías. Un factor que propicio el desarrollo fué el volúmen, en crecimiento constante de materias primas que llegaban de nuevos países no

*I Herón de Alejandría* (c. 20-62 d.C.), matemático y científico griego.En su libro, *Neumática*, describe el diseño de sifones, de máquinas que funcionan con monedas y del *aelopilo,* que vendría a ser el equivalente de una turbina de vapor.

podía ser transformado por el trabajo manual, y este fenómeno estimuló todavía más los inventos.

"Los tres factores básicos en el cambio tecnológico de este periodo de la industrialización fueron:

- a) La introducción de nueva maquinaria en la industria textil.
- b) La adopción de la máquina de vapor para la minerfa y
- c) La adopción del proceso de la *pudelaci6n* para la fabricación de! hierro en barras."2

Hasta 1 784 sólo se obtenía hierro en estado impuro. hierro fundido que se quebraba en vez de doblarse y que era demasiado frágil para aguantar fuertes tensiones y golpes. En dicho año Henry Cort inventó un método para hacer maleable el hierro. quemando las impurezas y dejándolo limpio y resistente. El hierro fundido era entonces agitado con un palo muy largo. técnica conocida con el nombre de pudelado*<sup>3</sup>*fue asi como se pudo utilizar para la construcción ya fuera de barcos. ferrocarriles y fábricas.

#### Industria pesada

Las máquinas. las fábricas, las herramientas y todo tipo de productos fueron las manifestaciones más extemas y más impresionantes de la Revolución Industrial y de la sociedad por ella creada. En realidad las industrias metalúrgicas pesadas eran la base del sistema. La época del hierro y del acero comenzó, sobretodo en Inglaterra, en las últimas décadas del siglo XVIII y las primeras del XIX debido a la gran cantidad de producción de estos metales.

El fenrocarril impulsó enormemente el desarrollo de la era del hierro y del acero. Las demandas crecientes de carbón y la ampliación de las minas exigían la existencia de vehículos capaces de transportar largas y muy pesadas vigas de este material.

«Examinad nuestra situación, considerad la ventaja que Dios y la naturaleza nos han dado, y el destino que se nos promete. Nos encontramos en los confines de la Europa occidental, en el principal punto de unión entre el viejo y el nuevo mundo. Los descubrimientos de la ciencia, los progresos de la navegación, nos han colocado a menos de diez días de Nueva York (...), El hierro y el carbón, esos nervios de la producción, nos proporcionan en la gran competición de la industria una ventaja sobre nuestros rivales. Nuestro capital sobrepasa en mucho al que ellos disponen (...) Nuestro carácter nacional, las instituciones libres que nos administran, nuestra libertad de pensamiento y de acción, una prensa sin cortapisas que difunde todos los descubrimientos y todos los avances de la ciencia, se combinan con nuestras ventajas naturales y físicas para colocarnos a la cabeza de las naciones que se benefician del libre intercambio de sus productos ... *Discurso* de *Sir Robert Peel al Parlamento,* 16 *de febrero de 1846.* 

<sup>&</sup>lt;sup>2</sup> Historia Universal y de la Civilización, T. Walter Wallbank.

<sup>;</sup> Pudelado: Hacer dulce el hierro colado, quemando parte de su carbono en hornos de reverbero, o sea aquellos hornos abovedados que rdlejan el caJor.

#### La navegación

La construcción de buques de vapor exigía el establecimiento de lugares donde poder repostar<sup>4</sup> carbón. Inglaterra se aseguró la hegemonía en el transporte del carbón, exportándolo para abastecer a los lugares más distantes.

La población tendía a concentrarse cada vez más en tomo a las máquinas, lo que provocó a la larga la desaparición de las aldeas rurales y de los mercados de alimentos y dio lugar a un rasgo fundamental de la sociedad industrial modema: el predominio del **paisaje urbano**. Al progreso conseguido en el campo de los transportes siguieron los progresos en el campo de las comunicaciones. La aparición en Inglaterra del sello de correos en 1840, abarató considerablemente las tarifas postales. Un nuevo y revolucionario método de transmitir información apareció cuando Samuel Morse (1791-1872) artista e inventor americano perfeccionó el telégrafo eléctrico en 1844 veinte años más tarde, Cirus Field (1819-1892), tendió con éxito el primer cable trans-oceánico,

En la primera parte del siglo XVIII la industrialización progresó muy poco en América del Sur, Africa, en el Medio Oriente y en Asia. aunque los ingleses introdujeron el ferrocarril, los sistemas de plantaciones modernas, el telégrafo y cierto número de industrias en la Lndia y Ceilán. Japón no avanzó por la senda de la industrialización hasta que en 1868 experimentó un profundo cambio político y China continúo con sus estructuras económicas tradicionales hasta el siglo XX, Podemos entrever como la Revolución Industrial afectó de diferentes maneras y en diferentes grados a las diversas regiones del mundo.

#### La difusión de las ideas

La acumulación de conocimientos no serviría de nada sin la difusión de las ideas; ya he mencionado que el fenómeno de la Revolución Industrial alcanzó diferentes aspectos de las sociedades, En esta época como en otras el conocimiento del hombre y sobre todo los adelantos tecnológicos han sido un esfuerzo conjunto de diferentes actores aún sin ser el propósito de éstos. Muchos inventos de la antigüedad fueron deshechados por sus propios creadores por diferentes causas y retomados posteriormente por alguien más que quizá vivía en condiciones propicias para rediseñarlos y usarlos para satisfacer necesidades de su propia época.

La difusión de las ideas ha sido una preocupación de la humanidad pero también lo ha sido la preservación de las mismas, los modos de preservar el pensamiento han tenido una evolución a la par de las sociedades que los hace, así pues los medios de impresión han ido cambiando con el paso del tiempo,

La tecnología de impresión a tenido cambios dramáticos en los últimos siglos. Ya he mencionado los primeros métodos de impresión que practicaron los chinos pasando a las primeras imprentas comerciales en Europa, las cuales estaban

<sup>,</sup> Repostar: De repuesto, reponer provisiones, Despensa en que *se* guardan los combustibles,

limitadas a impresiones en papeles de formatos pequeños, utilizadas con tintas hechas a mano, prensas lentas y de madera que transferían las imágenes al papel pasando por la evolución y perfeccionamiento del proceso. Hoy en día, con la transmisión electrónica y tecnología laser, es posible imprimir material simplemente al convertir impulsos electrónicos a palabras o imágenes en un papel; pero no siempre fue así.

#### Impresión en Oriente

Ya en el siglo II d.C. los chinos habían desarrollado e implantado con carácter general el arte de imprimir textos. Igual que con muchos inventos, no era del todo novedoso, ya que la impresión de dibujos e imágenes sobre tejidos le sacaba al menos un siglo de ventaja en China a la impresión de palabras.

Dos factores importantes que influyeron favorablemente en el desarrollo de la imprenta en China fueron la invención del papel en 105 d.C. y la difusión de la religión budista en China. Los materiales de escritura comunes del antiguo mundo occidental, el papiro y el pergamino, no resultaban apropiados para imprimir. El papiro era demasiado frágil como superficie de impresión y el pergamino, un tejido fino extraído de la piel de animales recién desollados, resultaba un material caro. El papel, por el contrario, era y sigue siendo lo bastante resistente y económico. La práctica budista de confeccionar copias de las oraciones y los textos sagrados favorecieron los métodos mecánicos de reproducción,

#### La Primera Imprenta China

La impresión en su forma más primitiva, se hacía con bloques de madera que se tallaban a mano. tanto para los textos como para las ilustraciones. Uno de los primeros libros que se conocen fue el *Sutra de Diamante*, estampado por Wang Chieh alrededor del año 868. en

Los bloques de madera se tallaban a mano. en relieve e invertidos, se les entintaba con pintura de agua. y se colocaba el encima del bloque. Un fuerte frotamiento trasladaba la tinta al papel o pergamino.

"Los primeros tipos móviles o manuales se hicieron en China, por Phi Sheng. entre los años 1041 y 1049. Los chinos pasaron de los bloques de madera a la impresión con tipos móviles, usando caracteres sueltos dispuestos en fila, como se sigue haciendo hoy en día. Pero debido a que el idioma chino exige entre 2.000 y 40.000 caracteres diferentes, los antiguos chinos no consideraron útil dicha técnica, y no desarrollaron el invento. Los tipos móviles, fundidos en moldes, fueron inventados independientemente por los coreanos en el siglo XIV, pero también los consideraron menos útiles que la impresión tradicional a base de bloques. En ese momento el invento de la imprenta y su uso tuvo que esperar un tiempo."<sup>5</sup>

, www.xpertia.com

#### Impresión en Occidente

La primera fundición de tipos móviles de metal se realizó en Europa hacia mediados del siglo XV; se imprimía sobre papel con una prensa. El invento no parece guardar relación alguna con otros anteriores del Extremo Oriente: ambas técnicas se diferencian mucho en cuanto a los detalles. Mientras que los impresores orientales utilizaban tintas solubles en agua, los occidentales emplearon desde un principio tintas diluidas en aceites. En Oriente. las impresiones se conseguían sencillamente oprimiendo el papel con un trozo de madera contra el bloque entintado. Los primeros impresores occidentales en el valle del Rin utilizaban prensas mecánicas de madera cuyo diseño recordaba el de las prensas de vino. Los impresores orientales que utilizaron tipos móviles los mantenían unidos con barro o con varillas a través de los tipos.

Los impresores occidentales desarrollaron una técnica de fundición de tipos de tal precisión que se mantenían unidos por simple presión aplicada a los extremos del soporte de la página. Con éste sistema, cualquier letra que sobresaliera una fracción de milímetro sobre las demás, podía hacer que las letras de su alrededor quedaran sin imprimir. "El desarrollo de un método que permitiera fundir letras con dimensiones precisas constituye la contribución principal del invento occidental ".6

Los fundamentos de la imprenta ya habían sido utilizados por los artesanos textiles europeos para estampar los tejidos. al menos un siglo antes de que se inventase la impresión sobre papel. El arte de la fabricación de papel. que llegó a Occidente durante el siglo XII, se extendió por toda Europa durante los siglos XIII y XlV. Hacia mediados del siglo XV, ya existía papel en grandes cantidades. Durante el renacimiento, el auge de una clase media próspera e ilustrada aumentó la demanda de materiales escritos.

Johann Gutenberg, natural de Maguncia (Alemania), está considerado tradicionalmente como el inventor de la imprenta en Occidente. La fecha de dicho invento es el año 1450. Ciertos historiadores holandeses y franceses han atribuido este invento a paisanos suyos, aduciendo abundantes pruebas. Sin embargo, los libros del primer impresor de Maguncia, y en concreto el ejemplar conocido como la Biblia de Gutenberg, sobrepasa con mucho en belleza y maestría a todos los libros que supuestamente le precedieron. El gran logro de Gutenberg contribuyó sin duda de forma decisiva a la aceptación inmediata del libro impreso como sustituto del libro manuscrito. Los libros impresos antes de 1501 se dice que pertenecen a la era de los *incunables<sup>1</sup>*.

En el periodo comprendido entre 1450 y 1500 se imprimieron más de 6.000 obras diferentes. El número de imprentas aumentó rápidamente durante esos años. En Italia, por ejemplo, la primera imprenta se fundó en Venecia en 1469, y

#### 6 lan Chilrers, *Diccionario del Arte del siglo XX*

*<sup>7</sup> Incunables:* Los incunables fueron los primeros libros impresos y se utilizaron a partir de la invención de la imprenta hasta principios del siglo XVI. Se confeccionaban con un papel de mucho cuerpo y de time amarillento. La primera obra impresa con este sistema fue la Biblia. Se trata de obras de gran valor artlstico ya que significaron valiosas fuentes para la época: por su formaro de libro permitieron la difusión de la información a través de Europa. *Historia Universal y de* la *Civilización.* Wallbank, T. Walrer, Bailkey, NeIs M.

hacia 1500 la ciudad contaba ya con 417 imprentas. En 1476 se imprimió un gramática griega con tipografía totalmente griega en Milán y en Soncino se imprimió una biblia hebrea en 1488. En 1476 William Caxton llevó la imprenta a Inglaterra; en España, Arnaldo de Brocar compuso la Biblia Políglota Complutense en seis tomos entre 1514 y 1517 por iniciativa del Cardenal Cisneros; en 1539 Juan Pablos fundó una imprenta en la Ciudad de México, introduciendo esta técnica en el Nuevo Mundo. Stephen Day, un cerrajero de profesión, llegó a la Bahía de Massachusetts en Nueva Inglaterra en 1628 y colaboró en la fundación de Cambridge Press.

Los impresores del norte de Europa fabricaban sobre todo libros religiosos, como biblias. salterios y misales. Los impresores italianos, en cambio. componían sobre todo libros profanos. por ejemplo. los autores clásicos griegos y romanos redescubiertos recientemente. las historias de los escritores laicos italianos y las obras científicas de los eruditos renacentistas. Una de las primeras aplicaciones importantes de la imprenta fue la publicación de panfletos: en las luchas religiosas y políticas de los siglos XVI y XVII. los panfletos circularon de manera profusa. La producción de estos materiales ocupaba en gran medida a los impresores de la época. Los panfletos tuvieron también una gran difusión en las colonias españolas de América en la segunda mitad del siglo XVIII. La figura de Martín Lutero y de la Reforma, así como las subsiguientes guerras religiosas, dependían en gran medida de la prensa y del flujo continuo de impresos.

#### Prensas de imprimir

La máquina que se utiliza para transferir la tinta desde la plancha de impresión a la página impresa se denomina prensa. Las primeras prensas de imprimir, como las del siglo XVI e incluso anteriores. eran de tornillo. pensadas para transmitir una cierta presión al elemento impresor o molde, que se colocaba hacia arriba sobre una superficie plana. El papel, por lo general humedecido. se presionaba contra los tipos con ayuda de la superficie móvil o platina. Las partes superiores de la imprenta frecuentemente iban sujetas al techo y una vez que el molde se había entintado, la platina se iba atornillando hacia abajo contra el mismo. La prensa iba equipada con raíles que permitían expulsar el molde, volviendo a su posición original, de modo que no fuera necesario levantar mucho la platina. Sin embargo. la operación resultaba lenta y trabajosa; estas prensas sólo producían unas 250 impresiones a la hora, y sólo imprimían una cara cada vez.

No todos los avances en tecnologías de impresión vinieron de impresores, diseñadores o manufacturadores; en 1796 el escritor alemán **Aloysius** Senefelder, en su búsqueda por publicar de forma más barata sus propias obras. tales como partituras musicales y obras de teatro desarrolló la técnica de la litografía. En sus inicios, la litografía no se utilizó como medio de creación artística sino que se utilizó básicamente con una finalidad comercial.

Cuando hablamos de una litografía nos referimos a una estampación obtenida a partir de una matriz de piedra. Este procedimiento se basa en el principio químico de rechazo entre el agua y la grasa y consiste en dibujar sobre una piedra calcárea la imagen deseada con un material graso. En primer lugar el artista hace el dibujo sobre la superficie recién pulimentada de la piedra con un lápiz graso o con pluma o pincel empapados en una tinta grasa poco densa. A continuación se aplica a toda la superficie de la piedra una mezcla de ácido nítrico y goma arábiga; esto aumenta su capacidad de retener la humedad cuando se remoje la piedra; el agua es repelida por la grasa del dibujo pero es absorbida por la superficie no dibujada. Posteriormente se pasa sobre la piedra un rodillo impregnado de tinta grasa que quedará adherida a las zonas grasas dibujadas y será repelida por las zonas mojadas. La piedra, con un papel encima, es colocada en la prensa que, por presión, traslada la imagen al papel.

En el momento de entintar la plancha, cuando el dibujo ya está realizado, la tinta sólo se adherirá a las zonas correspondientes al dibujo y que previamente han estado tratadas con materia grasa, mientras que en el resto se desprenderá. A diferencia de la xilografía y de la calcografía, la litografía no es un sistema de grabado propiamente dicho, ya que no se incide sobre la superficie de la matriz. Por ello es más adecuado hablar de un sistema de estampado. La litografía ya es un procedimiento de estampación planográfico pues todas las zonas dibujadas y las que no, quedan al mismo nivel sobre la matrizsin sobresalir ni unas ni otras. El tipo de piedra utilizado para las litografías ha de tener unas características especiales: ha de ser suficientemente porosa para que pueda absorber el agua y, a la vez ha de tener una granulosidad muy fina para que pueda retener la grasa.

La piedra calcárea es la más preciada para este procedimiento. El grosor mínimo de las piedras ha de ser de un centímetro para que puedan soportar la presión de la prensa, aunque como norma general acostumbran a medir unos cinco centímetros de grosor. Teniendo en cuenta la gran dificultad para hallar piedras calcáreas adecuadas y su alto costo, rápidamente se buscaron materiales alternativos para las matrices litográficas. Así se comenzaron a utilizar las planchas de zinc, que representan la enorme ventaja de poder ser tan grandes como se desee y de ser muy fáciles de mover y almacenarse. En el aspecto químico la impresión con planchas metálicas es diferente, a pesar de que en los dos casos necesitan materiales de dibujo de composición grasa para producir una marca susceptible de ser impresa.

Posteriormente, en 1826, "Alois patentaría la litografía en color, logrando una técnica simplificada para lo que hasta ese momento sólo podía realizarse a mano. La aplicación de la *cromolitografía* o litografía en color, ayuda al nacimiento del nuevo arte del cartelismo, máximo representante del cuál fue sin duda Toulouse-Lautrec".8 Con sus carteles este artista francés revolucionó el arte de la publicidad; con sus trabajos tan espectaculares cargados de una belleza excepcional, combinando las técnicas clásicas pero ya imprimiendoles un toque utilitario al producto, y que era la promoción de algún artículo por medio de un afiche lleno de color. No obstante, durante el siglo XIX la litografía estuvo estrechamente vinculada al desarrollo de la prensa y fue uno de los sistemas más utilizados para la ilustración de libros. Los principios de impresion de la litografía se tomaron en cuenta para el desarrollo de la técnica de Offset tan común en nuestros días.

8 hnp:l/www.sinafo.inah.gob.mx

"En el siglo XVII se añadieron muelles a la prensa para ayudar a levantar rápidamente la platina. Hacia 1800 en plena Revolución Industrial yya conociendo las ventajas de sustituir la madera por el metal, hicieron su aparición las prensas de hierro, igualmente por aquellas mismas fechas se sustituyeron los tornillos por palancas para hacer descender la platina. Aunque las mejores prensas manuales de la época sólo producían unas 300 impresiones a la hora, las prensas de hierro permitían utilizar moldes mucho más grandes que los de madera, por lo que de cada impresión se podía obtener un número mucho mayor de páginas. La impresión de libros utilizaba cuatro, ocho, dieciséis y más páginas por pliego.

Hasta el siglo XIX se habían ido creando algunas tipografías de gran belleza y se había perfeccionado el oficio de la imprenta. Hacia 1800, sin embargo, los avances en el mundo de la impresión hicieron hincapié en aumentar la velocidad. En 1803, los hermanos Henry y Sealy Fourdrinier instalaron en Londres su primera máquina de fabricar papel; producía una bobina de papel continuo capaz de hacer frente a una demanda en constante crecimiento. Más tarde, en 1 814 **Friedrich König** inventó la prensa accionada por vapor, revolucionando toda la industria de la impresión. En 1822, después de que el francés **Simon** Ballanche concibiera la idea de construir una máquina automática para componer textos, el estadounidense William Church logra construir la primera máquina de este tipo, la componedora. La idea era mecanizar y facilitar al máximo la complicada tarea de componer manualmente los de plomo de la tipografía, uno a uno, formando textos como se hacía desde Gutenberg. De todos modos, el hecho de que la máquina cometiera ciertos errores hizo que no se impusiera de modo universal. Habría que esperar a la invención de la linotipia en 1884. Charles Stanhope, introdujo la primera prensa de imprimir construida totalmente de acero. Las grandes ediciones que publicaban aumentaron aún más en 1829 al aparecer los estereotipos, que permiten fabricar duplicados de planchas de impresión ya compuestas. Me queda claro que los avances tecnológicos no llegan solos, ya que un nuevo invento al mismo tiempo que cubre una necesidad de igual manera crea otras que tienen que ser cubiertas, propiciando con esto el desarrollo de una economía de mercado que se nutre de ella misma.

En 1846 el inglés Smart inventa una rotativa para la impresión litográfica, en la que todo el proceso se automatiza para la entrada (alimentación) y salida (retirada) del papel. Surge así la primera imprenta de offset automática. La gran demanda en este período de grandes tiradas de los periódicos existentes, llegando a superar incluso la producción de libros, hizo posible el éxito de las rotativas.

Así, en 1848 el diario londinense The Times pone en funcionamiento por primera vez una rotativa rápida de este tipo. Esta máquina fue perfeccionada por Augustus Applegath y Edward Cooper, ingenieros ingleses aunque seguía trabajando únicamente con pliegos sueltos de papel. Más tarde, en 1863, el inventor estadounidense William A. Bullock obtendrá la patente de la primera prensa rotativa para la impresión de periódicos sobre papel contínuo (bobinas), modelo para las rotativas posteriores. A partir de este momento se darán algunos problemas, que van a ser corregidos años después por ejemplo, los cuellos de botella producidos en las fases de cortado y plegado del material impreso, así como la lenta tarea de la composición de los textos a mano. En 1871 el impresor Richard March Hoe perfeccionó la prensa de papel continuo; su equipo

producía 18,000 periódicos a la hora. Será en 1884 cuando Ottmar Mergenthaler logre mecanizar el proceso con la linotipia; la innovación consistía en la posibilidad de poder escribir una a una las líneas del texto mediante un teclado, en lugar de ir componiéndolas letra a letra con sus correspondientes tipos de plomo manualmente. Así. una vez finalizada la composición de una línea, se fundía el molde de impresión en negativo, con plomo líquido, obteniéndose un sello de plomo para la impresión."<sup>9</sup>

"En 1886 los equipos de composición se perfeccionaron, permitiendo reducir drásticamente el tiempo necesario para componer un libro en comparación con las labores manuales. En 1904 la técnica de la litografía, yen general y mundo de la impresión, llega a su punto máximo con el desarrollo de la impresión en offset, utilizada en la actualidad. El offset fue desarrollado por dos técnicos de forma independiente. Por un lado el alemán Caspar Hermann y por otro el impresor Ira W. Hubel." 10

Por último mencionaremos dos procesos que ayudaron al nacimiento de la fotografía, y los cuales posteriormente fueron usados en el desarrollo de los modernos procesos de fotomecánica. Mencionaremos por ejemplo a la fotolitografía, desarrollada por Joseph Nicéphore Niépce que siguió las investigaciones de las propiedades químicas de una cola de cromato sometida a la acción de la luz; investigaciones que ya había realizado anteriormente **William** Henry Fox Talbot; los primeros esfuerzos destinados al desarrollo de la fotolitografía fueron realizados en 1822 por Niépce, utilizando una placa de peltre sensibilizada con una emulsión de betún de Judea y aceite de lavanda; éste es un proceso de impresión que utiliza una imagen formada a través de medios fotográficos.

William Henry Fox Talbot destaca en el panorama fotográfico por ser el inventor del proceso fotográfico tal y como le conocemos hoy día o sea negativopositivo. Talbot llamó calotipo a su descubrimiento y consistía en utilizar un papel negativo a partir del cual podía obtener un número ilimitado de copias. Hasta antes de la invención de la cámara digital todos utilizabamos este proceso para guardar momentos que nos fueron agradables y para muchos de nosotros, como en mi caso, el negativo-positivo formó una parte importante pues mis primeros trabajos fueron montar e injertar negativos en un imprenta, y después continuamos en contacto con estos materiales pero ahora en Compu-Hesketh ya que también ayudabamos a revisarlos previo a la impresión en serigrafía.

.. El 8 de febrero de 1841, Talbot presentó en Westminster una solicitud de patente para su procedimiento mejorado. Se trata un papel con nitrato de plata y yoduro de potasio. Inmediatamente antes de exponerlo a la luz, se vuelve a sensibilizar este papel con una solución de nitrato de plata y de ácido gálico. Después de la exposición a la luz (entre uno y cinco minutos), se forma una imagen visible apenas. El negativo, una vez seco, se revela con nitrato de plata y ácido gálico y se fija con hiposulfito. Luego el papel se vuelve transparente mediante un baño de cera derretida. Con este «negativo» se saca un «positivo»

<sup>9</sup> www.labherm.filol.csic.es

<sup>&</sup>lt;sup>10</sup> *Idem* 

por contacto sobre un papel idéntico, preferiblemente papel salado, sensibilizado con nitrato de plata.

Con este procedimiento se resolvía el paso del negativo al positivo, que implicaba la posibilidad de obtener de un solo negativo cuantas copias se quisiesen. Por aquel entonces, Talbot no supo medir la importancia de su método, porque sólo buscaba una imagen positiva única. Lo bautizó con el nombre de calotype (del griego «kalos», bello)

El calotipo no tuvo mucho éxito al principio, ya que la nitidez del daguerrotipo era preferida por el público, pero eso no le quitó adeptos. Pronto el tiempo de exposición pasaría de 30 minutos a 30 segundos.

Así pues, si bien Talbot no consiguió pasar a la historia como el padre de la fotografía, sí lo hizo como inventor del proceso negativo-positivo, que es el que finalmente llegaría hasta nuestros días y que, en definitiva, una vez perfeccionado convenientemente, supuso la base de la fotografía contemporánea. "11

#### Consecuencias de la industrialización

Una consecuencia importante de la industrialización la encontramos en el aumento de la **productividad**. Las máquinas producían artículos textiles, láminas y barras de hierro, cerámica, cuchillería y gran cantidad de artículos superfluos. En algunas industrias la productividad se centuplico y en otras llegó a multiplicarse por mil. Este aumento increíble de los productos manufacturados tuvo importantes repercusiones en la ampliación de los mercados y pronto se advirtió que los mercados interiores no podían consumir todo lo que se producía, por ello las potencias de Europa Occidental comenzaron a buscar salidas comerciales en todas partes del mundo. El comercio internacional requería de una red de transportes a escala mundial, requisito que se pudo resolver gracias al ferrocarril y al barco de vapor. El mundo se estaba convirtiendo en una unidad económica integrada, cohesionada por las corrientes del comercio internacional.

Junto a la necesidad de mercados exteriores, surgió también la de la adquisición de materias primas y este hecho fue el que impulsó la penetración europea en Africa y Asia. Comerciantes en busca de mercados y de materias primas pusieron a estos pueblos primitivos en contacto con la cultura occidental. Acompañando a estos comerciantes iban casi siempre cuerpos del ejército que se apoderaban de estos territorios para convertirlos en **protectorados** o **colonias**. Así, en el siglo XIX y particularmente a partir de 1871, las grandes potencias industriales se embarcaron en una política imperialista por medio de la cuál vastos territorios asiáticos y prácticamente todo el continente africano se situaron bajo el control político y económico europeo.

Avances sustanciales en la salud y la industrialización propició el fenómeno de la **migración**; migración del campo a las nuevas ciudades y migración de

<sup>11</sup> http://www.fotonostra.com

Europa hacia América, acarreó en Europa una alza en el índice demográfico y en la longevidad de la población, se generó una nueva estructura social que reemplazó a la división tradicional entre propietario rural y colono agrario. El trabajadorvendía su trabajo a la empresa, a cambio de una recompensa en forma de salario. La alta burguesía era la que controlaba los medios de producción (principalmente la fábricas y las máquinas) y en lugar de salarios obtenía sustanciosos beneficios. Como ellos poseían el capital se les dá frecuentemente el nombre de capitalistas. Entre estas dos clases existía un tercer grupo social intermedio constituido por pequeños tenderos, funcionarios del gobierno, abogados, médicos, granjeros independientes y maestros. A menudo se les dá a estos grupos, el nombre de pequeña burguesía, para distiguirlos de la alta burguesía. Este grupo intermedio desempeñó un papel cada vez más importante en la formación de la opinión pública, aunque no en el control de la industria.

En contraparte a los logros y avances tecnológicos que se suponía trajeran un grado de desarrollo, se generaron las conocidas condiciones infrahumanas de trabajo así como la explotación de menores y mujeres. El desplazamiento de la industria artesanal por el fabril -explotación del hombre por el hombre- además de las triquiñuelas entre los grupos de podery los industriales para permitir dicha explotación y no responsabilizarse de nada, pues los accidentes de trabajo eran considerados como negligencia del trabajador y éste por tanto no podía exigir pago alguno, además que cuando alguien resultaba herido perdía automáticamente su trabajo pues era sustituido inmediatamente por alguien más de los miles que solicitaban el mismo empleo.

Al comentar acerca de las consecuencias de la industrialización me parece interesante hacer la descripción de los lugares donde la población solía vivir, pues este contexto fue uno más de los resultados de este fenómeno, así pues los barrios obreros eran lugares que se crearon por la necesidad de alojar a las personas empleadas por la fábricas a comienzos del siglo XIX, lo que hubiésemos podido ver eran bloques enteros de construcción de escasa calidad, levantados por los especuladores y tan pegados unos con otros que las habitaciones traseras carecían de ventanas. Las casas daban a estrechas avenidas sin pavimentar o a patios a los que iban a parar la basuras y la aguas residuales. Los barrios habitados por los trabajadores de las fábricas estaban siempre superpoblados y carecían de condiciones sanitarias adecuadas. No es extraño pues que fueran frecuentes las epidemias de cólera y otras enfermedades.

En 1842. una comisión informó de que las muertes producidas por la carencia de condiciones higiénicas y sanitarias superaban las pérdidas humanas que Inglaterra había experimentado en cualquier guerra de la época moderna. ¿Y en qué podían emplear los trabajadores el poco tiempo libre que les quedaba?, ante sus misérrimas viviendas, las calles estaban llenas de basura y el aire estaba contaminado por la corrupción de las alcantarillas. Para distraerse, tanto los hombres como las mujeres frecuentaban los bares públicos, los pubs, donde gastaban sus insignificantes ingresos en ginebra, whisky barato y cerveza. La bebida constituía el único procedimiento que les permitía olvidar su miseria. el paso del tiempo y ante el creciente número de trabajadores se fueron multiplicando las injusticias hacia el trabajador y como las condiciones no mejoraban la unión de los trabajadores y de representantes de la pequeña burguesía fueron forzando poco a poco la creación de sindicatos y de la mejoría en las condiciones de trabajo.

Como hemos visto la Revolución Industrial que podemos traducir también como el desarrollo de la tecnológica y su injerencia, ha desempeñado un papel muy importante en la evolución y el cambio de las sociedades en todos sus aspectos, provocó tanto mejoras como desventajas en las condiciones de vida, contribuyó a un nuevo orden social y a nuevas maneras de distribuir y construir ciudades, generando con esto problemáticas propias del desarrollo y del hacinamiento humano. siendo tal el impacto en diversos miembros de la sociedad que por tanto fomentó la creación de nuevas especialidades de investigación y del pensamiento, unas encargadas del análisis de cada aspecto nuevo de las sociedades y otras directamente relacionadas con la industria y la por otro lado y como hemos visto la introducción de nuevas tecnologías en el campo de las artes gráficas fomentaron la divulgación de las ideas y por así decirlo ayudaron a la democratización del pensamiento, poniendo el conocimiento al alcance de gran parte de las poblaciones.

Es por eso que la Revolución Industrial marca un antes y después en el desarrollo de las sociedades pues el hombre confirmó aún más su capacidad de crear y evolucionar por sus propios medios, y como revisaremos a continuación con la computadora se marca otro hito tecnológico que ha dado pie a otra revolución.

#### 1.2 La computadora

"El mundo de la alta nunca hubiera existido de no ser por el desarrollo de la computadora. Toda la sociedad utiliza estas máquinas, en distintos tipos y tamaños, para el almacenamiento y manipulación de datos. Han abierto una nueva era. En la fabricación gracias a las técnicas de automatización, han permitido mejorar los sistemas modernos de comunicación. Son herramientas esenciales en todos los campos de investigación yen tecnología .. " j. *Cabero, Revista electrónica* de *tecnologia educativa.* 

El desarrollo del conocimiento viene de tiempos ancestrales y no ha dejado de crecer desde entonces; el conocimiento es una parte inherente al ser humano, por medio de éste el hombre ha dado soluciones a diversas problemáticas que en el transcurso de la historia de la humanidad, tanto el medio natural y el medio creado por él mismo le han planteado, curiosamente esta capacidad de crear soluciones es igual y proporcional a la capacidad de generar necesidades. preguntas y problemas que el hombre pareciera no cansarse de crear.

Con el paso del tiempo la humanidad ha generado una cantidad enorme de conocimiento, la mayoría de éste para fortuna de todos ha sido acumulado y aprovechado para crear mejores condiciones de vida, la práctica de retomar ideas diversas, algunas de ellas antiguas, y otorgarles una visión actualizada en cada época de la humanidad ha permitido descubrir o redescubrir conocimientos, que al con las necesidades de la sociedad han dado como resultado la creación de soluciones y respuestas traducidas en conceptos, máquinas, ideas, etcétera.

La vida moderna tal y como la conocemos ahora no sería posible sin todo el conocimiento que ha intervenido en ella, las comodidades son un cúmulo de soluciones y experiencias pasadas resumidas en lo que conocemos como vida moderna, quizá sería mejor llamarla vida actual pues es la que nos está tocando vivir; una de las más nuevas revoluciones estriba en la automatización de los aspectos más sencillos por medio de la introducción de las computadoras, generando con ello una cantidad de productos que en tan sólo unos años se volverán obsoletos. A finales del siglo XVIII es cuando comienza la llamada Revolución Industrial, en ese momento inicia también la época de la automatización, pues muchas de las máquinas construidas entonces como ahora, buscan dar solución a las tareas reiterativas y a la explotación de diferentes fuentes de energía, que con el paso del tiempo se ha descubierto que algunas de ellas ya no son tan efectivas, este descubrimiento permitió buscar nuevas fuentes; se comenzó por la fuerza animal, pasado por la fuerza del viento y el agua, por el vapor, el carbón y llegando finalmente a la eléctrica; ahora es posible combinar diferentes tipos de energía asi como también combinar y complementar diferentes tipos de tecnología.

Uno de los inventos más revolucionarios e importantes de la época más reciente es la **computadora.** En un mundo que por sus condiciones físicas es matemática pura no es extraño que alguien haya optado por traducir y llevar a una máquina las más diversas funciones y actividades de nuestra vida, en un inicio se buscaron máquinas para llevar a cabo cálculos matemáticos simples y mucho tiempo después se encontró la gran utilidad de estos equipos en ciertas funciones diarias,

"No es admisible que los estudiosos y científicos, en lugar de elaborar y confrontar nuevas técnicas, pierdan su tiempo como esclavos en las fatigas del cálculo, que podía ser confiado a cualquiera si se pudiera utilizar máquinas para ello..." *Gottfried Wilhelm Von Leibnitz (1646-1716)* 

Prácticamente en todos los anteriormente utilizados tanto en la vida laboral como diaria se ha buscado insertar la computadora para hacerlos más útiles, y estos se han vuelto más y más exactos y eficientes. aumentando con esto una vez más la productividad en los campos laborables y las comodidades de la vida cotidiana,

A continuación presento una revisión de la historia de la computación, desde su inicio a nuestros días, en donde intentaré mostrar el desarrollo de estos dispositivos, desde un inicio cuando sólo eran máquinas simples hasta nuestros días en donde es casi imposible pensar muchos aspectos de la vida moderna sin tener presentes estos equipos.

#### La Prehistoria de la computadora.

La Computación, y por tanto, las Ciencias de la Computación, tienen su origen en el cálculo, es decir, en la preocupación del ser humano por encontrar maneras de realizar operaciones matemáticas de forma cada vez más rápida y sencilla. Pronto se vio que con ayuda de aparatos y máquinas las operaciones podían realizarse de forma más rápida y automática.

El primer ejemplo que encontramos en la historia es el ábaco, aparecido hacia el año 500 a.C. en Oriente Próximo, que servía para agilizar las operaciones aritméticas básicas, y que se extendió a China y Japón, siendo descubierto mucho más tarde por Europa.

También es digno de señalar el conocido Mecanismo de Antikythera, recuperado en 1900, construido alrededor del año 80 a.C., en la isla griega de Rodas, ubicada en el mar Egeo. Era un artefacto de cálculo astronómico con mecanismos de precisión. El usuario, por medio de una perilla, podía accionar un simulador en miniatura del movimiento del sol, la luna y varios planetas, teniendo a la vista la fecha en que se había dado, o se daría, tal combinación. Es tanta su sofisticación que ha sido llamado la primera computadora de Occidente.

Por otra parte, los matemáticos hindúes, árabes y europeos fueron los primeros que desarrollaron técnicas de cálculo escrito. El matemático árabe Al'Khwarizmi, alrededor del año 830 d.C., escribe un libro de Aritmética, traducido al latín como Algoritmi de numero Indorum, donde introduce el sistema numérico indio (sólo conocido por los árabes unos 50 años antes) y los métodos para calcular con él. De esta versión latina proviene la palabra algoritmo.

En esta primera época podemos ver cómo la inquietud del hombre para ayudarse a realizar ciertas funciones matemáticas provoca que busque crear ciertos dispositivos que aunque simples cumplían con las funciones para los que fueron creados, así como cimentaron lo que con el tiempo sería la fórmula común que hasta en la actualidad continua y es mecanismos sólidos y lenguajes matemáticos.

#### La Era Mecánica

A finales del XVI y comienzos del XVII comienza lo que se denomina como Era Mecánica, en la que se intenta que aparatos mecánicos realicen operaciones matemáticas de forma prácticamente automática. En 1610, John Napier (1550-1617), inventor de los logaritmos, desarrolló las Varillas de Napier, que servían para simplificar la multiplicación. En 1641, el matemático y filósofo francés **Blaise Pascal** (1623-1662), con tan sólo 19 años, construyó una máquina mecánica para realizar adiciones, la Pascalina, para ayudar a su padre. Por su parte, Gottfried Wilhelm Leibniz (1646-1716) propuso el sistema binario para realizar los cálculos, construyendo una máquina que podía multiplicar, e incluso teóricamente, realizar las cuatro operaciones aritméticas. Sin embargo, la tecnología disponible le imposibilitaba la realización exactitud. No obstante un estudiante alemán de la Universidad de Tubingen, **Wilhelm Schickard** (1592-1635) ya había construido una máquina de estas características entre 1623 y 1624, de la que hace unas breves descripciones en dos cartas dirigidas a Johannes Kepler. Por desgracia, al menos una de las máquinas quedó destruida en un incendio, y el propio Schickard murió poco después, víctima de la peste bubónica.

Los trabajos de Pascal y Leibniz tuvieron su continuación en 1727, cuando **Jacob Leupold** propuso algunas mejoras sobre el mecanismo de Leibniz. En

1777, Charles Mahon (1753-1816), Conde de Stanhope, construyó una máquina aritmética y otra lógica, esta última llamada Demostrador de Stanhope. En 1825, el francés Charles Xavier Thomas de Colmar diseña una máquina calculadora posteriormente consigue comercializar con éxito.

Una mención muy especial requiere el desarrollo de un telar automático construido por el francés Joseph Jacquard (1752-1834), en 1801. En efecto, analizando las operaciones repetitivas que requería la producción de telas, este inventor imaginó conservar la información repetitiva necesaria bajo la forma de perforaciones en tarjetas. Estas perforaciones eran detectadas mecánicamente, asegurando el desplazamiento adecuado de las guías del hilado, pudiendo una sola persona tejer complicados patrones codificados en las perforaciones de las tarjetas. Es de notar que estos aditamentos se desarrollaron en plena Revolución Industrial.

Fue Charles Babbage (1791-1817) el que diseñó una verdadera máquina procesadora de información, capaz de autocontrolar su funcionamiento. Desesperado por los errores contenidos en las tablas numéricas de la época y dándose cuenta de que la mayoría de los cálculos consistían en tediosas operaciones repetitivas, este profesor de la Universidad de Cambridge, proyecta e inicia la construcción de un nuevo tipo de calculadora. En 1821 presentó a la Royal Society una máquina capaz de resolver ecuaciones polinómicas mediante el cálculo de diferencias sucesivas entre conjuntos de números, llamada Máquina Diferencial. Obtuvo por ello la medalla de oro de la Sociedad en 1822.

Más tarde, Babbage empezó a trabajar en la Máquina Analítica, en cuya concepción colaboró directamente Ada Augusta Byron, Condesa de Lovelace, hija de Lord Byron. El objetivo perseguido era obtener una máquina calculadora de propósito general, controlada por una secuencia de instrucciones, con una unidad de proceso, una memoria central, facilidades de entrada y salida de datos, y posibilidades de control paso a paso, es decir, lo que hoy conocemos como programa y bueno esta descripción es cada vez más cercana a lo que conocemos ahora. Ada Lovelace, a quien se reconoce como la primera programadora de la historia, y en honor de quien se puso el nombre de Ada al conocido lenguaje de programación, ayudó a Babbage económicamente, vendiendo todas sus joyas, así también escribió artículos y programas para la referida máquina, algunos de ellos sobre juegos. Sin embargo, este proyecto tampoco pudo realizarse por razones económicas y tecnológicas, pues se manejó teóricamente, pero es interesante observar el proceso que se llevaba a cabo para desarrollar los componentes anteriormente descritos.

En el 1854, George Boole publica Las leyes del pensamiento sobre las cuales son basadas las teorías matemáticas de Lógica y Probabilidad. Boole aproximó la lógica en una nueva dirección reduciéndola a una álgebra simple, incorporando lógica en las matemáticas. Comenzaba el álgebra de la lógica llamada Algebra Booleana. Su álgebra consiste en un método para resolver problemas de lógica que recurre solamente a los valores binarios 1 y O y a tres ANO (y). OR (o) y NOT (no). poco a poco se avanza y se combinan diversos conocimientos, unos complementarios a otros y los resultados obtenidos siven para sentar las bases para los equipos modernos.

Como podemos ver en el desarrollo yen el crecimiento de todo conocimiento intervienen diversos pensamientos y visiones acerca de un mismo tema, esta diversidad contribuye al debate y al perfeccionamiento teorías que derivan en soluciones de pensamiento y de tecnologías aplicadas.

### la Primera Generación (electromecánicos y de tubos de vacío)

Para tabular el censo de 1890, el gobierno de Estados Unidos estimó que se invertirían alrededor de diez años. Un poco antes, Herman Hollerith (1860-1929), había desarrollado un sistema de tarjetas perforadas eléctrico y basado en la lógica de Boole, aplicándolo a una máquina tabuladora de su invención. La máquina de Hollerith se usó para tabular el censo de aquel año, durando el proceso total no más de dos años y medio. Así, en 1896, Hollerith crea la Tabulating Machine Company con la que pretendía comercializar su máquina. La fusión de esta empresa con otras dos, dio lugar, en 1924, a la International Business Machines Corporation (IBM). Como podemos apreciar los adelantos tecnológicos de la época se utilizaban en beneficio del trabajo, buscando con ello mayor eficiencia y rapidez en los procesos, pero algo más importante es que con estos primeros intentos mucha gente se daba cuenta de las ventajas que representaba la "automatización" en ciertos ámbitos de las sociedades.

Sin embargo. en el censo de 1910. el sistema de Holleríth fue sustituido por uno desarrollado por James Powers. En 1911 James Powers constituyó la Power's Tabulating Machine Company, convirtiéndose en el principal competidor de Holleríth; algo muy similar a lo que sucede actualmente con Microsoft y Apple, quienes mantienen una pelea por ser los líderes en el mercado de las computadoras.

En 1900, en el Congreso Internacional de Matemáticas de París, David Hilbert (1862-1943) pronunció una conferencia de título Problemas matemáticos. en la que proponía una lista de 23 problemas; el desarrollo y los retos planteados en el campo de las matemáticas dió pie para que investigadores e inventores tomaran el reto de crear dispositivos y lenguajes que fueran utlizados para facilitar la resolución de estos problemas.

En 1936, **Alan Turing** (1912-1954) contestó a una cuestión que decía: *i son* las matemáticas decidibles? es decir, ¿hay un método definido que pueda aplicarse a cualquier sentencia matemática y que nos diga si esa sentencia es cierta o no? en el artículo On Computable Numbers. Para resolver la cuestión Turing construyó un modelo formal de computador, la Máquina de Turing, y demostró que había problemas tales que una máquina no podía resolver. Al mismo tiempo en Estados Unidos contestaba a la misma cuestión Alonzo Chuch, basándose en una notación formal, que denominó cálculo lambda, para transformar todas las fórmulas matemáticas a una forma estándar. Basándose en estos resultados, entre 1936 y 1941, el ingeniero alemán Konrad Zuse (1910-1995), diseñó y construyó su serie de computadores electromecánicos binarios, desde el Z1 hasta el Z3. Sin embargo estos computadores no tuvieron mucha difusión, ni siquiera dentro de su país, ya que el gobierno nazi nunca confió en los trabajos de Zuse por lo que tuvo que financiarse sus propias investigaciones.

En 1938, se llegó a un punto muy importante en el desarrollo de estos equipos con los trabajos de **Claude Shannon** (1916-) quien demostró cómo las operaciones booleanas elementales, se podían representar mediante circuitos conmutadores eléctricos, y cómo la combinación de circuitos podía representar operaciones aritméticas y lógicas complejas. Además demostró cómo el álgebra de Boole (valores binarios, 1,0, and, or, not) se podía utilizar para simplificar circuitos conmutadores. El enlace entre lógica y electrónica estaba establecido; aunque todavía se estaba lejos de las aplicaciones diarias pues estos equipos estaban destinados todavía a personal especializado e investigadores.

Al desencadenarse la Segunda Guerra Mundial. la necesidad de realizar complicados cálculos balísticos y la exigencia de descodificar los mensajes cifrados del otro bando, impulsó el desarrollo de los computadores electrónicos de propósito general. El propio Turing fue reclutado en Bletchley Park, en Inglaterra. para descifrar los mensajes que encriptaba la máquina alemana Enigma, para lo que fue necesario construir la computadora Colossus.

En la Universidad de Harvard, **Howard Aiken** (1900-1973) en colaboración con IBM, empezó, en 1939, la construcción del Mark I, en la que trabajó como programadora Grace Murray Hopper. Pero para cuando se terminó en 1944, ya habían aparecido las primeras computadoras totalmente electrónicas, que eran mucho más rápidas.

El crecimiento de esta tecnología se desato y ya nada lo detuvo pues se generó aún sin proponerselo, una competencia entre diferentes investigadores y constructores alrededor del mundo. como a continuación veremos. en la del Estado de lowa, entre 1937 y 1942, John Vincent Atanasoff (1903-1995) y Clifford Berry, diseñaron y construyeron la ABC (Atanasoff-Berry Computer). Terminada en 1942, fue la primera computadora electrónica digital, aunque sin buenos resultados y nunca fue mejorada. En 1941, John W. Mauchly (1907-1980) visitó a Atanasoff y observó de cerca su impresionante maquinaria, teniendo la oportunidad de revisar su tecnología. Más tarde, Mauchly y J. Presper **Eckert, Jr** (1919-1995), diseñaron y construyeron, entre los años 1943 y 1946. el computador eléctrico de propósito general ENIAC. Existe una gran controversia respecto a que Mauchly copiara muchas de las ideas y conceptos del profesor Atanasoff, para construir la computadora ENIAC. En cualquier caso en las últimas fases de su diseño y construcción aparece la importante figura de John Von Neumann (1903-1957), que actúa como consultor.

Von Neumann escribió en 1946, en colaboración con **Arthur W. Burks** y Herman H. Goldstine, Preliminary Discussion of the Logical Design of an Electronic Computing Instrument, que contiene la idea de Máquina de Von Neumann, que es la descripción de la arquitectura que, desde 1946, se aplica a todos los computadores que se han construido; con este punto es clara la importancia de todos estos predecesores puesto que no sólo sus investigaciones sirvieron para el desarrollo de la computadora sino que aún permanecen en la actualidad demostrando la vigencia de sus conocimientos y de su obra.

Con estos fundamentos, Eckert y Mauchly construyen en la Universidad de Manchester, en Connecticut (EE.UU.), en 1949 el primer equipo con capacidad de almacenamiento de memoria, la EDVAC. Eckert y Mauchly forman una corporación para construir una máquina que se pueda comercializar, pero, debido a problemas financieros, se vieron obligados a vender su compañía a a Remington Rand Corp. Trabajando más tarde para esta compañía fue que se concluyó el proyecto Unívac, en 1951.

También por esta época **Maurice Wilkes** construye la *EDSAC* en Cambridge  $\langle \text{Inglaterra} \rangle$  y F.C. Williams construye en Manchester  $\langle \text{Inglaterra} \rangle$ , la Manchester Mark I. Estas máquinas se programaban directamente en lenguaje máquina, pero a partir de mediados de los 50, se produjo un gran avance en la programación avanzada.

Todos estos trabajos sirvieron de base para el siguiente desarrollo de las computadoras, reafirmando que la tecnología y los inventos siempre son el resultado de diferentes esfuerzos y no de hechos e investigaciones aisladas, sobre todo en el caso de la computadora en que las aplicaciones que se le da a esta herramienta en la actualidad son tan vastas como personas intervinieron e intervienen en la construcción de las mismas.

#### La Segunda Generación (los transistores y los avances en programación)

Allá por 1945 la máxima limitación de las computadoras era la lenta velocidad de procesamiento de los relés electromecánicos y la pobre disipación de calor de los amplificadores basados en tubos de vacío.

En 1947, John Bardeen. Walter Brattain y William Shockley inventan el transistor, recibiendo el Premio Nobel de Física en 1956. Un transistor contiene un material semiconductor, normalmente silicio, que puede cambiar su estado eléctrico. En su estado normal el semiconductor no es conductivo, pero cuando se le aplica un determinado voltaje se convierte en conductivo y la corriente eléctrica fluye a través de éste, funcionando como un interruptor electrónico.

Los computadores construidos con transistores eran más rápidos. más pequeños y producían menos calor, dando también oportunidad a que, más tarde, se desarrollaran los microprocesadores en la búsqueda incesante de menor espacio y más velocidad. Algunas de las máquinas que se construyeron en esta época fueron la TRADIC, de los Laboratorios Bell (donde se inventó el transistor), en 1954, la TX-0 del laboratorio LINCOLN del MIT y las IBM 704, 709 y 7094. También aparece en esta generación el concepto de supercomputador, específicamente diseñados para el cálculo en aplicaciones científicas y mucho más potentes que los de su misma generación, como el Livermore Atomic Research Computer (LARC) y la IBM 7030. Pero esta generación se explica también por los avances teóricos que se dan.

Así, en 1950, Alan Turing publica el artículo Computing Machinery and Intelligence en la revista Mind, en el que introducía el célebre Test de Turing<sup>12</sup>. Este artículo estimuló a los pensadores sobre la filosofía e investigación en el campo de la Inteligencia Artificial. No sólo en el campo de la construcción de equipos se basan estas investigaciones, igualmente se desarrolla un lenguaje propicio para este campo, tanto para dar a entender los avances al público poco entendido, como para entenderse entre los investigadores y crear una comunicación entre todos y así tener una relación real con todos los que tuvieran algo que aportar en el desarrollo de las computadoras y de la inteligencia artificial.

Sin la intención de llenarnos de datos que sólo nos llevarían más tiempo y más espacio; sólo haré una mención de algunos personajes y sus aportes en el campo de la llamada programación que fue encaminada a aprovechar lo que ellos mismos bautizaron como inteligencia artificial.

En 1951, Grace Murray Hooper (1906-1992) da la primera noción de compilador y más tarde desarrolla el COBOL. Pero fue John Backus, en 1957, el que desarrolla el primer compilador para FORTRAN. En 1958, John **MacCarthy** propone el LISP, un lenguaje orientado a la realización de aplicaciones en el ámbito de la Inteligencia Artificial. Casi de forma paralela, Alan Perlis, John Backus y Peter Naur desarrollan el lenguaje ALGOL.

Pero el personaje más importante en el avance del campo de los algoritmos y su análisis, es **Edsger Dijkstra** (1930-), que en 1956, propuso su conocido algoritmo para la determinación de los caminos mínimos en un grafo, y más adelante, *el algoritmo del árbol generador mínimal*. Más tarde, en 1961, **N. Brujin** introduce la notación  $O$ , que sería sistematizada y generalizada por **D. Knuth**. En 1957, aparece la Programación Dinámica de la mano de R. Bellman. En 1960, S. Golomb y L. Baumet presentan las Técnicas Backtracking para la exploración de grafos. Se publican en 1962 los primeros algoritmos del tipo Divide y Vencerás: el QuickSort-de Charles Hoare y el de la multiplicación de grandes enteros de A. Karatsuba e Y. Ofman.

En 1959, Jack Kilby (1923-) presenta el primer circuito integrado, un conjunto de transistores interconectados con resistencias, en una pequeña pastilla de silicio y metal, llamada chip. Fue a partir de este hecho que las computadoras empezaron a fabricarse de menor tamaño, más veloces y a menor costo, debido a que la cantidad de transistores colocados en un solo chip fue aumentando en forma exponencial; con este adelanto se otorgaron características a las computadoras antes imposibles de imaginar, esto propició que se empezara a pensar en diversificar el tipo de usuarios de estos equipos, puesto que los costos comenzaron a reducirse.

<sup>&</sup>lt;sup>12</sup> Test de Turing: Consiste en juzgar el nivel de inteligencia (inteligencia artificial)de una máquina. Se supone un juez situado en una habitación, y una máquina y un ser humano en Otras. El juez debe descubrir cuál es el ser humano y cuál es la máquina, estándoles a los dos permitidos mentir al contestar por escrito las preguntas que el juez les hiciera. La Tesis de Turing es que si ambos jugadores eran suficientemente hábiles, el juez no podría distinguir quién era el ser humano y quién la máquina.

#### Tercera Generación (circuitos integrados y miniatuarizaciónl

Esta etapa que corresponde a los años 60, se podían ver películas de ciencia ficción en donde aparecían dispositivos que estaban destinados a los espías y a los astronuatas y que llenaban la imaginación colectiva, como poderse comunicar con telefonos miniatura o relojes con cámaras fotográficas y también comunicarse con alguien y poderlo ver en una pantalla, todas estas maravillas son tan comúnes ahora que para algunos parece no tener sentido el asombrarse de ello.

A partir del circuito integrado, se producen nuevas máquinas, mucho más pequeñas y rápidas que las anteriores, así aparecen las IBM 360/91, IBM 195, SOLOMON (desarrollada por la Westinghouse Corporation) y la ILLIAC IV. producida por Burroughs, el Ministerio de Defensa de los EE.UU y la Universidad de IlIinois.

Por otro lado **Seymour Cray** (1925-1996) revoluciona el campo de la supercomputación con sus diseños: en 1964, el CDC 6600, que era capaz de realizar un millón de operaciones en coma flotante por segundo; en 1969, el CDC 7600, el primer procesador vectorial, diez veces más rápido que su predecesor.

En cuanto a los avances teóricos, a mediados de los años 60, un profesor de Ciencias de la Computación, **Niklaus Wirth**, desarrolla el lenguaje PASCAL, y en *Berkeley,* el profesor lotfi A. Zadeh, publica su artículo *Sets,* que revoluciona campos como la Inteligencia Artificial, la Teoría de Control o la Arquitectura de Computadores, como puede verse en la medida que se avanza siempre en el conocimiento de algo en específico, surgen siempre nuevas especialidades que deben encargarse de los temas teóricos y otros más de los temas constructivos puesto que cada uno explota y ofrece lo que en un momento dado es capaz de hacer.

En 1971, Intel introduce el primer microprocesador. El potentísimo 4004 procesaba 4 bits de datos a la vez, tenía su propia unidad lógicoaritmética, su propia unidad de control y 2 chips de memoría. Este conjunto de 2,300 transistores que ejecutaba 60,000 operaciones por segundo se puso a la venta por 200 dólares. Muy pronto Intel comercializó el 8008. capaz de procesar el doble de datos que su antecesor y que inundó los aparatos de aeropuertos, restaurantes, salones recreativos, hospitales, gasolineras. Ante la cantidad de datos a los que se tenían que enfrentar la integración de la computadora se hizo cada vez más necesaria.

A partir de aquí nacieron las tecnologías de integración a gran escala (LSI) y de integración a muy gran escala (VLSI), con las que procesadores muy complejos podían colocarse en un pequeño chip.

Sin embargo. hasta ese momento. por motivos económicos, complejidad de uso y dificultad de mantenimiento, los computadores habían sido patrimonio de universidades, organismos militares y gubernamentales, y grandes empresas; aspecto que en muy poco tiempo cambiaría pues se descubriría que estos dispositivos podían formar parte de todos.

Hasta este momento he presentado un poco de la historia del desarrollo del equipo que ha venido a revolucionar toda la vida como la conocemos hasta ahora, el modo de mostrarlo ha sido de manera concreta pues considero que ante tal cantidad de datos es más importante mencionar a los personajes más representativos aunque es importante mencionar que no son todos pues las aportaciones son muchas y sería muy difícil de poner a todos, al fin y al cabo este trabajo no trata de computación, estos datos nos estan sirviendo para sustentar el contexto dónde se llevó la experiencia laboral que sirvió como pretexto para el desarrolo de esta tesis.

#### Cuarta Generación (ordenadores personales de uso doméstico)

Al llegar a esta etapa vamos a encontrar nombres conocidos y dispositivos que aunque parezcan objetos de museo alguna vez fueron los grandes adelantos en el ramo de la computación y más aún algunos de nosotros las pudimos ver funcionando todavía. El Altair 8800, producido por una compañía llamada Micro Instrumentation and Telemetry Systems (MITS), se vendía a 397 dólares, lo que indudablemente contribuyó a su popularización. No obstante, el Altaír requería elevados conocimientos de programación, tenía 256 bytes de memoria y empleaba lenguaje máquina. Dos jóvenes, William Gates y Paul Allen, ofrecerion al dueño de MITS, un software en BASIC que podía correr en el Altair. El software fue un éxito y, posteriormente Allen y Gates crearon Microsoft.

Paralelamente, **Steven Wozniak y Steven Jobs**, también a raíz de ver el Altair 8800 en la portada de Popular Electronics, construyen en 1976, la Apple l. Steven Jobs con una visión futurista presionó a Wozniak para tratar de vender el modelo y el 1 de Abril de 1976 nació Apple Computer. En 1977, con el lanzamiento de la Apple II, el primer computador con gráficos a color y carcasa de plástico, la compañia empezó a imponerse en el mercado.

En 1981, IBM estrena una nueva máquina, la IBM Personal Computer (PC), protagonista absoluta de una nueva estrategia: entrar en los hogares. El corazón de esta pequeña computadora, con 16 Kb de memoria (ampliable a 256), era un procesador Intel, y su sistema operativo procedía de una empresa recién nacida llamada Microsoft.

En 1984, *Apple* lanza el **Macintosh**, que disponía de interfaz gráfico para el usuario y un nuevo dispositivo que revolucionó el aspecto operativo de estos computadores, que no es más que el tan usado y conocido **Mouse** (ratón), que se hizo muy popular por su facilidad de uso y que fué rápidamente copiado por otras empresas; y aunque no lo puedan creer algunos lectores jóvenes el mouse y otro tipo de dispositivos periféricos tan comunes ahora no hace mucho que existen como ejemplo podemos mencionar al quemador de discos compactos, la cámara digital, unidades de almacenamiento como el Zip, el cual ya va de salida, la memory stick y en el plano de los programas aún para mi es difícil pensar que Photoshop en su versión 4,0 no contara con las capas (layers) ni con la herramienta de historia yeso que hablamos de 1994-1995.

La búsqueda de soluciones a problemas matemáticos y la búsqueda en la construcción de máquinas que ayudaran en la resolución de estos fueron los motivos por los cuáles nació la computadora y llevó a investigadores y constructores por un camino en el que no había marcha atrás, a la creación de la computadora tal y como la conocemos ahora.

El desarrollo de ésta fue en un principio lento y tomó -como hemos vistocientos de años desde el primitivo ábaco hasta las computadoras más modemas como las G5, pero siempre un trabajo o una investigación complementaban al anterior. Este retomar conocimientos previos se fue conjugando para el desarrollo de nuevos equipos y nuevos softwares y cuando un equipo trabajaba mejor que el de la competencia ésta respondía creando algo mejor.

La competencia quizá en un inicio no era tan notoria, pero en las últimas dos décadas es cuando el desarrollo de estos equipos y todo lo relacionado con ellos nos sorprende y muchas veces nos deja perplejos, así pues no es de extrañarse que la introducción de una computadora en las actividades diarias haya sido el resultado de una nueva revolución tecnológica, esta introducción no tiene marcha atrás, algo similar paso en su momento con la televisión ya que en sus inicios no era posible pensar que la sociedad cambiará tanto debido a ella y que con el paso del tiempo no se puede pensar en un hogar que no tenga por lo menos una, con la computadora ha pasado algo similar, en un inicio no le podían ver una utilidad más que para el propósito que fué creada,-resolver problemas matemáticos- pero hoy por hoy es más sorprendente pensar en alguien que no tenga algo que ver con este aparato, como ya sucede en todas las facetas de la vida diaria en las que interviene como son el estudio, el trabajo, la diversión llegando a ser hasta un artículo de moda. Es bueno recordar que otro ámbito relacionado a la computadora como, lo es la Internet tampoco es tan viejo como a algunos pueda parecer, es otra revolución que casi sin darnos cuenta nos está tocando presenciar.

"De hecho, la sola idea de una «computadora personal», o más aún, millones de ellas conectadas por una cadena global, parecía absurda para todos, excepto para los entusiastas. Hoy la computadora e Internet están lejos de la oscuridad. Son el centro de atención para empresarios, gobiernos e individuos en todo el mundo. Han dado origen a nuevas industrias, han transformado las existentes, y se han convertido en un fenómeno cultural global". Bill *Gates, fundador y dueño de Microsoft* 

#### 1.3 Preprensa y preprensa digital.

"Otra innovación fue la de utilizar los insrrumentos más modernos: de hecho, todo el instrumental que la tecnología pone actualmente a disposición del operador visual, sin necesidad de hacer a mano lo que se puede hacer mejor y con mayor precisión a máquina". *Bruno Munari* 

El computador ya es parte de la vida cotidiana, en el presente trabajo lo he comentado ya, ha pasado ha ser una herramienta indispensable, al grado que por ejemplo en el campo que nos interesa, que es el del diseño gráfico es imposible pensar en un profesional de esta área sin que tenga conocimientos amplios de

estas máquinas. Un campo de trabajo en el cuál podemos encontrar siempre los últimos adelantos tecnológicos es en la preprensa digital. campo de desarrollo de la profesión que nadie debe de dejar pasar cuando tenga la oportunidad de ingresar en esta área, ya que a uno le permite crear una visión más amplia de algunos aspectos de la

La preprensa es el paso previo a la impresión, es donde el diseño pasa por un proceso de preparación y transferencia para ir luego a los diferentes métodos de reproducción. La tarea de imprimir consiste en una serie de tareas independientes. cada una con diversos métodos y problemas por resolver, como muchas otras actividades. ésta era realizada de manera manual-casi artesanal- en ese sentido detectar y aislar un problema resultaba relativamente fácil; si un registro era incorrecto se volvía a la mesa de luz y se corregía, si una zona de cesped no era lo bastante verde, un retocador reducía el color magenta, se hacía una nueva película y nuevas placas. Claro todo ese proceso tomaba tiempo y además se requería de un grupo amplio de personas. cada una realizando un paso a la vez en el proceso para llegar a entregar los elementos necesarios para imprimir.

Hemos revisado la evolución de la imprenta y de la computadora por separado. el campo donde se encuentran estos dos inventos en la actualidad es en el de las artes gráficas automatizadas y más recientemente en la llamada impresión digital. este proceso tan común ahora ha sufrido cambios de manera vertiginosa en los últimos años. Todas las tecnologías usadas en la impresión láser moderna vienen de un descubrimiento de Chester Carlson, abogado especializado en patentes, "sobre un sistema de impresión electrostático en seco; dicho proceso se basa en el principio de fotoconductividad, es decir, en la capacidad de algunos cuerpos de hacerse conductores bajo la influencia de la luz. A este descubrimiento se le denomino Electrofotografía y en ella se basan todos avances en el mundo de la impresión Láser."<sup>13</sup>

La aplicación comercial de esta tecnología no se llevo a cabo hasta después de la segunda guerra mundial. Concretamente en el año 1949, Haloid Co., una pequeña compañía afincada en Nueva York decidió apostar por la investigación en aplicaciones reales de la electrofotografía. Es entonces cuando se empieza a usar el termino de xerografía que es la forma de llamar en griego clásico a la impresión en seco y poco más tarde es cuando Haloid, toma el nombre de Xerox Corporation.

En 1959, Xerox, presenta la primera máquina automática xerográfica. El modelo se conoció como Xerox 914 y esta máquina fue la que desde entonces cambio radicalmente el sistema de comunicación gráfica. De hecho todas las maquinas de copia usan desde entonces tecnologías derivadas de esta primera copiadora.

Hay que esperar hasta 1978 para poder disfrutar de la primera máquina de impresión en seco destinada a lanzar documentos desde un PC, lo que vulgarmente conocemos como impresora. "La Xerox 9700 se convertía en la primera impresora láser que se comercializó no sólo en EE.UU. sino en todo el mundo y aún al día de hoy sigue siendo la maquina más veloz en impresión láser

<sup>13</sup> www.xpertia.com

que jamás se haya producido. Fue capaz de imprimir hasta 120 páginas por minuto. Su únicos inconvenientes eran su enorme tamaño y también su enorme precio. "14

En 1984 otra empresa dedicó sus esfuerzos por hacer la competencia a Xerox y en ese año **Hewlett Packard** hace el lanzamiento de la primera impresora láser domestica. En los tiempos del gran auge del PC, los mismos que Apple lanzaba el mouse, asi también las necesidades de mayor calidad grafica y de impresión impulsaron a HP a lanzar la primera máquina pensada para su uso doméstico. Aquí nace la gama LaserJet de HP. Su primer modelo imprimía hasta 8ppm y su gran innovación fue la de centralizar el consumible y otras partes vitales en lo que ahora conocemos como toner. Todo el sistema de desarrollo quedaba dentro del propio toner abaratando notablemente los costos de mantenimiento de la máquina pero también la convirtió en un nuevo problema de contaminación del medio ambiente ya que no se disponía de forma alguna de realizar su reciclaje. Este problema quedo subsanado en 1986 con la primera empresa destinada al reciclado de toner.

Hoy todas las marcas de copiadoras. utilizan básicamente el mismo proceso xerográfico, un complejo sistema de instrumentos que se suceden y complementan de manera precisa y ordenada, hasta lograr en un abrir y cerrar de ojos la duplicación de copias idénticas de un mismo documento.

Una nueva generación de copiadoras invade ahora el mercado, provistas de tecnología digital. cuyas ventajas más notables son la mayor calidad de imagen. facilidad de operación, bajo ruido, bajo consumo de energía y menos mantenimiento técnico. Lo más atractivo de la generación digital, es que son multifuncionales, prestando también servicio de facsímil e impresora, pueden además ser conectadas a un PC. lo que extiende las capacidades del aparato más allá del copiado estándar. Con el paso del tiempo y con la diversidad del mercado también se implementó la conección a las Mac.

Poco a poco y con la introducción de la automatización en diferentes aspectos de las artes gráficas el concepto de preprensa ha cambiado. aunque no del todo; el lenguaje y los principios del proceso son los mismos. sólo que se le han agregado más terminología, nuevos equipos. nuevos procesos y también nuevos problemas.

Actualmente los clientes desean que se les ofrezca una impresión mejor, más rápida y más económica. ¿por qué?, por que se puede hacer. Esto ha sido el resultado del proceso de automatización, la búsqueda por mejorar en cuanto a la calidad de las imágenes, en cuanto a la reproducción del color, la durabilidad y la diversidad de los materiales, así como hacer el proceso más rápido ya que las exigencias del mercado así lo demandan.

Así pues la capacidad de respuesta de quien produce se ha visto modificada por el fenómeno de la competencia con otros impresores o buroes de preprensa, dentro de la competencia de ganar clientes está la lucha de precios, como se mencionaba arriba se busca cada vez más mejorar la rapidez y la economía; un ahorro notorio que se ha visto dentro del campo de la preprensa es el de la

<sup>14</sup> www.xerox.com

disminución de personas que intervienen en el proceso. ya que anteriormente se podían encontrar departamentos como el de fotolito. fotomecánica. proyección. pruebas de color, etc., ahora y debido al desarrollo de programas de edición dirigidos a estas tareas tales como Photoshop. PageMaker, Illustrator, etc., yal desarrollo de equipos automatizados de impresión, estas tareas se han reducido y por consiguiente las pueden llegar a hacer un número cada vez más reducido de personas en comparación a la anterior época de la preprensa, a mi me tocó ser parte de un proceso puesto que en la empresa donde yo trabajaba ésta sufrió un fenómeno como el de arriba descrito o sea la reducción de personal por la simplificaión de las tareas hace has por nuevos equipos y nuevos procesos de impresión.

Desde que la aparición de grandes estaciones de trabajo, escáneres y programas llamados desktop publishing eliminasen, en el tratamiento de preprensa el proceso de fotomecánica en las imprentas, la imagen digital ha estado presente en nuestra vida cotidiana. La transformación generalizada, que tuvo lugar aproximádamente a partir de 1984 -recordemos en ese año la aparición de la Macintosh por Apple, con ventanas (interfaz gráfica) y el llamado ratón, además de la empresa de software Aldus, creadora del PageMakery del FreeHand-hizo que todas las imágenes que aparecen en diarios y revistas hayan comenzado a ser imágenes digitales por exigencia de tales programas de edición gráfica computarizada, este cambio ha sido paulatino pero sin interrupciones. Simplemente cada fotografía, cada negativo y cada diapositiva publicada aproximadamente a partir de esa fecha, fue previamente digitalizada. Desde esa época ya casi cualquier imagen que hayamos percibido en un medio impreso, es por fuerza ya una imagen digital.

Desde que entraron en escena los escáneres, que captan las imágenes y que con ayuda de un software las registran digitalmente. los cuartos oscuros de fotomecánica han ido desapareciendo de las imprentas. Photoshop, el programa más utilizado en el tratamiento de la imagen digital, reemplazó a tales cuartos simulando al infinito las posibilidades de manipulación de las imágenes. realizadas hasta la fecha sólo por manos con paciencia casi artesanal.

El nivel de productividad que se alcanzó con programas como Photoshop, fue enorme, desde el tratamiento automático de grandes lotes de imágenes como en el caso de los periódicos, hasta el trabajo "personal" sobre cada una de ellas. Los nuevos operadores de Photoshop, cuya función primordial sería la puesta en buen estado de las imágenes: eliminando polvo y rayas. equilibrando colores, modificando la saturación y el contraste y un sinfín de variables más.

Con la gran cantidad de soluciones del proceso automatizadas que existen actualmente en el mercado. nunca se había tenido tanto control del proceso, yal mismo tiempo, nunca se había perdido tanto el control. se puede ir directamente de la computadora a la película, a la plancha o incluso a la prensa. Se pueden crear fotolitos digitales completos con etiquetas de trabajo que fluyan de forma invisible (virtual), a lo largo del proceso. En un flujo de trabajo automatizado, cuanto menos intervención del operario se necesite, mayor será la productividad y la rentabilidad del proceso. Pero cuanto más rápido fluya el trabajo más difícil será aislar los problemas. En ese sentido es como ha cambiado el trabajo y las
personas que lo ejecutan, el perfil de los nuevos operaríos se ha ahora son más los conocimientos requeridos así como lo son las responsabilidades adoptadas. Este es un campo en donde el diseñador gráfico encaja perfectamente, puesto que: quién mejor que una persona con los conocimientos y formación necesarios para poder entenderse con otros operarios y clientes que ya manejan un lenguaje para estos fines creado, el hablar de pixels, proporción, modos de color, formación y demás terminos para cada caso aplicados ya no es extraño en él, ni en las personas que los contratan siempre y cuando sea para un trabajo serio y no los limiten a simples dibujantes como aún ahora sucede.

El diseñador genera imágenes pero igual de cabo pues de nada sirve una idea innovadora y conceptualmente hablando bien resuelta, si no se sabe si es realizable de manera rápida, fácil y relativamente barata o mejor dicho si es rentable con el puede buscar con la experiencia en prensa el camino más corto para su realización.

La **preprensa digital** es un campo dónde el diseñador ha llegado y que ha ayudado a fortalecer y a desarrollar en la industria gráfica, al igual que sus propios conocimientos pues él es capaz de proprocionar una solución integral a diferentes problemas, de esta manera los diseñadores hemos ido ampliando nuestro campo de acción, pues además de generador de ideas y conceptos, ahora nos hemos convertido no sólo en un generador de conceptos sino que también tenemos amplios conocimientos referentes a la impresión, pues podemos conjugar diversos conocimientos que han sido parte de nuestra formación y si antes eramos parte de un proceso en puestos inferiores, ahora hemos pasado a los lugares de responsabilidad. En el campo concreto de la impresión hemos llegado a ser el coordinador de todo un proceso de trabajo de impresión.

En esta tésis retomo un aspecto vivencial que se originó en una empresa llamada Compu-Hesketh, que fue pionera en la impresión de gran formato y cómo fuimos capaces de avanzar dentro de la organización al mismo tiempo de proponer soluciones tanto en nuestra área original de preprensa pasandoa tener injerencia en todo el aspecto operativo de la producción.

Una de las soluciones que nos tocó proporcionar en Compu-Hesketh fue la de tratar de simplificar el trabajo de quienes intervienen en el proceso de generación y envío de archivos con el fin de imprimir espectaculares, pues aunque no se crea, una de las deficiencias que el mercado sigue teniendo es que cuando alguien manda a imprimir algo no toma un pequeño tiempo en informarse cómo generar el archivo y evitar retrasos. que con los tiempos de entrega que se acostumbran en estos trabajos cualquier retraso puede ser desastroso y acarrear diversos problemas, como se sabe dentro de la preprensa debemos cuidar muchos elementos que conforman un todo y cualquier faltante o falla grandes pérdidas de dinero y tiempo.

La simplificación de la que hablo no fue con la idea de restar responsabilidad ante el trabajo, todo lo contrario ya que si un cliente seguía las indicaciones y dentro de los parámetros recomendados había errores, éste bien podía decir que se había hecho de acuerdo con los requerimientos dados, se hizo más bien para

reducir el tiempo de proceso, ayudar al cliente y tener un cierto control desde un inicio permitiendo con esto por consiguiente que el tiempo de entrega fuera menor al igual que la cantidad de errores.

A continuación se transcribe parte de la información tal y como se les enviaba a los clientes de Hesketh:

Para brindarles un mejor servicio se detalla información importante que ha de tomarse en cuenta para la realización de archivos para la impresión de carteleras:

La plataforma utilizada por Comp**u-Hesketh** es Macintosh, los programas base que se manejan son:

#### -FreeHand

#### -IIlustrator

-Photoshop, se recomienda este último programa sobre todo por cuestiones técnicas y de apreciación de color por ser el más adecuado para estos fines.

No se reciben archivos generados en paquetería concentradora como *PageMaker* o QuarkXpress, ya que estos programas no son compatibles con el tipo de impresión que se realiza; sólo se reciben archivos generados en *CorelDraw* debidamente exportados para Illustrator 3.0 u Illustrator 88. Para archivos realizados en programas de vectores tales como FreeHand o Illustrator se debe enviar por separado el o los archivos fotográficos, en el caso que el arte lleve éstas deben de venir correctamente ligadas (Iinks) y como archivos aparte (no encapsulados), convertir las fuentes a curvas, los colores convertidos a process y se pueden manejar escalas de 1:100 con la resolución propia de estos programas.

En el caso de Photoshop, cuando las medidas excedan los 10 metros por cualquiera de sus lados, igualmente se pueden utilizar escalas de 1:100 pero con una resolución de 1600 pixéles por pulgada, esto es: para una cartelera de 12.00 x 4.00 metros, los parámetros serían de 12 x 4 centímetros a 1600 pixéles por pulgada; estos archivos pueden ser guardados como EPS, Jpeg o TIFF, cuando ya no se les tengan que hacer ninguna corrección; de lo contrario se recomienda enviarlos en capas *(layers)* tratando de simplificarlos para que el archivo no pese demasiado.

Cuando las medidas sean menores a 10 metros los parámetros serán: medidas reales con una resolución de 18.75 pixéles por pulgada, esto es: para una cartelera de 9.00 x 3.00 metros las medidas en Photoshop serían 900 x 300 centímetros a 18.75 pixéles por pulgada.

por ciento y en la caja de dialogo del programa asignar pixéles por pulgada hasta un peso de archivo aproximado a los 40 megabytes, de ser posible hacerlo en modo color RGB. Para el scanneo de imágenes se recomienda hacerlo como sigue: los materiales al cien

Texto realizado por el departamento de preprensa y enviado a sus clientes como apoyo *para* la *realizacidn* de *archivos para impresión.* 

Este resumen de datos se logró después del análisis correspondiente a las necesidades ya los problemas de comunicación entre el área de preprensa y sus clientes; con esto se buscó unificar criterios y ahorrar sobre todo tiempo valioso, puede parecer una cuestión básica pero en un lugar en el cual muchos de los procesos tuvieron que ser inventados estas indicaciones ayudaron a reducir los problemas que se nos presentaban.

Para terminar esta primera parte creo que es de importancia recordar que la Revolución Industrial está en nuestra manera actual de vivir, el desarrollo tecnológico fué consecuencia de la búsqueda de las sociedades por, en primer lugar, hacer el trabajo más sencillo, para después pasar a conceptos más elaborados como el aumento de la productividad. por medio del mejor aprovechamiento del tiempo en el trabajo, lo que provocó una competencia en todos niveles, por lo mismo se crearon nuevas tecnologías hasta llegar a otra revolución tecnológica que en este momento seguimos viviendo me refiero al avance en las computadoras y todo lo que tiene que ver con ellas como es la Internet.

Así pues disciplinas como el diseño gráfico que tiene mucho de modernidad han adoptado esta herramienta como eje de todos los trabajos que realiza, además de integrarla a las diferentes ramas de la profesión como lo es la publicidad, las imprentas y los demás pasos que intervienen para reproducir mensajes y presentarlos al público.

Capítulo 2

# **Publicidad**

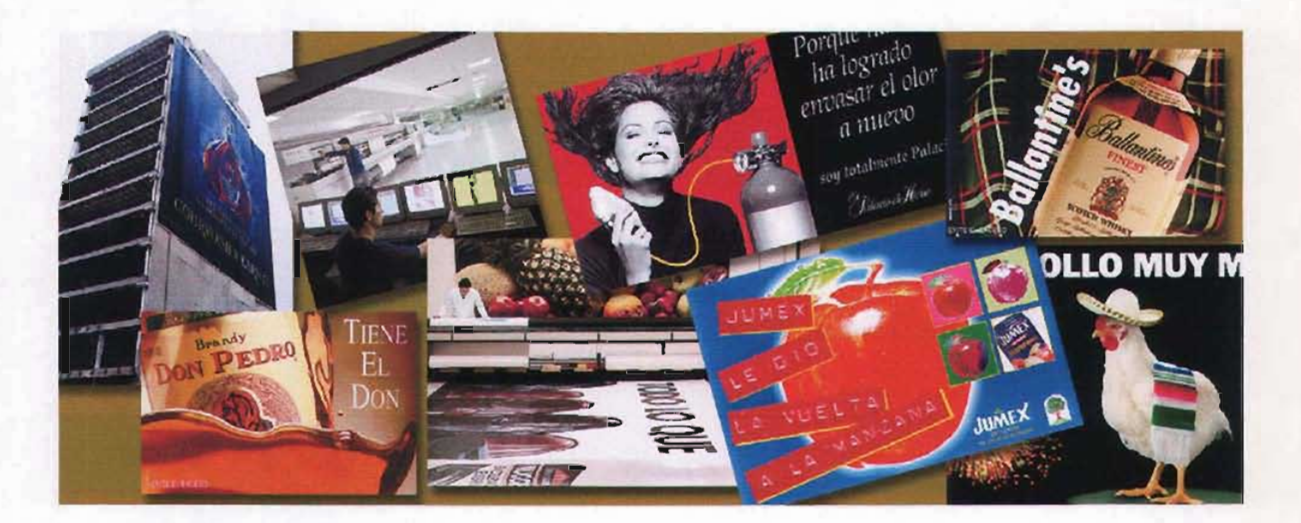

# CAPÍTULO 2: LA PUBLICIDAD. ANTECEDENTES Y DESARROLLO

La publicidad es un elemento casi inevitable de nuestra vida diaria. No importa dónde estemos. la publicidad está con nosotros: educándonos, induciéndonos a comprar nuevos productos y serviclos. incitándonos a abandonar malos hábitos . como el consumo de drogas. o al cigarro o poner un alto a la corrupción; animándonos a apoyar alguna causa noble o a algún candidato político sea el momento o no para hacerlo y en algunos casos se interactúa con ella de manera más cercana, como en el mio concretamente en que formé parte de la maquinaria para producir mensajes de forma masiva. Sin embargo la publicidad no siempre ha ocupado el lugar que ocupa en la actualidad como un elemento más de los negocios modernos. al inicio no era así. pues se desconocía todo el potencial que esta industria podría tener y tampoco los fabricantes, productores y quienes ofrecían un servicio tenían que competir al nivel que se hace ahora. La característica más evidente de la publicidad es que es el medio más práctico y eficiente para mantener un sistema de mercado de producción y consumo masivos .

La publicidad ha llegado a ser parte integral de nuestro sistema económico y está relacionada en forma directa con la fabricación, distribución. comercialización y venta de productos o servicios: irónicamente en muchos casos cuando aparecen signos de crisis en una empresa debidos a fluctuaciones de los mercados lo primero que se recortaba eran los medios publicitarios y a la gente encargada de crear mensajes para este medio a mi me sucedió en un par de ocasiones donde la empresa entro en problemas económicos y tuvieron que darnos las gracias, aunque esta tendencia está cambiando pues se ha visto y comprobado que en tiempos de crisis es cuando más se debe de invertir en publicidad.

La publicidad es tan antigua como la relación entre la civilización y el comercio. siempre ha sido necesaria para reunir a compradores y vendedores. Los negocios necesitan de la publicidad y ésta de quién quiera decir algo a los demás. así también la publicidad es un negocio vital en sí mismo.

Pienso que la publicidad existe porque:

- 1. Es parte de nuestro sistema de comunicación y mercadeo.
- 2. Informa a la gente de la disponibilidad de productos y servicios,
- 3. Proporciona información que ayuda a tomar decisiones fundamentales.
- 4. Informa a la gente acerca de sus derechos u obligaciones como ciudadano .

5. En sus diversas formas, nos informa. guía. dirige. convence y alerta sobre diferentes aspectos que hemos de considerar en nuestra vida diaria.

# **2.1 Publicidad**

Con el fin de poder desempeñar dichas tareas, lapublicidad toma muchas formas y establece metas y objetivos diversos. La publicidad representa la principal herramienta de comunicación de diversas compañías con sus compradores cautivos, con los prospectos, con sus proveedores y con la competencia directa en particular, esto ha provocado una batalla y competencia para lograr cada uno sus propias metas, aunque todas las empresas de publicidad tengan la misma: que es la de satisfacer a su cliente por medio de la comunicación. Puede ser un campo propicio para el trabajo del diseñador gráfico ya que este profesional se integra fácilmente en cualquiera de sus fases, tanto para la generación de ideas y conceptos, de hecho en el ámbito profesional encontré a muchos otros diseñadores formando parte de los equipos de trabajo de las diferentes agencias con las que tuvimos contacto, igualmente los podemos encontrar en la realización material de las ideas y conceptos, caso concreto en el ramo de la impresión, ahondare un poco en el tema de la publicidad y así presentar una idea del por qué y del cuándo surie esta área.

Para comenzar a la publicidad la podríamos ver desde tres amplios períodos , que podrían ser:

1. **La era de la premercadotecnia.** Desde el comienzo del intercambio de productos en tiempos prehistóricos. hasta mediados del siglo XVIII, los compradores y vendedores se comunicaban de manera muy primitiva. Durante la mayor parte de este período. los mejores "medios" para anunciar un producto o servicio eran las tablas de barro. los pregoneros de los pueblos y los letreros en las tabernas . Fue hasta las últimas décadas de ese período cuando aparecieron los primeros impresos.

2. **La era de las comunicaciónes masivas.** A partir del siglo XVIII hasta principios del siglo XX, los "publicistas" -que muchas veces eran los fabricantes directamente- podían acceder con cierta facilidad a grandes segmentos de la población, aunque sin llegar todavía a las grandes masas de la actualidad, primero mediante imprentas cada vez más veloces y después a través de los medios de transmisión como la radio principalmente y después a la rudimentaria televisión.

3. **La era de la investigación.** A lo largo de los últimos SO años los publicistas han mejorado de modo sistemático las técnicas de identificación y abordaje de audiencias definidas con precisión. con mensajes preparados especialmente para cada grupo o llegando al individuo como se ha hecho por medio del correo directo para que en la actualidad se busque explotar otro medio como lo es la internet y el e-mail. La tecnología moderna de la comunicación en búsqueda de la campaña publicitaria perfecta.

En su evolución como fuerza de la mercadotecnia. la publicidad se ha convertido asimismo en una fuerza económica y social importante. puesto que muchas personas integran el medio de manera directa o indirecta. Quienes practican la publicidad son observados muy de cerca por el público en general, actualmente están trabajando en medio de un complejo marco legal y reglamentario. El cambio más importante de la publicidad en el siglo XX ha sido el del sentido de responsabilidad social que ahora tienen los publicistas. Muchas prácticas que eran casi rutinarias hace un siglo, como el engaño evidente o mejor dicho las verdades a medias, son condenadas universalmente por la industria hoy día. Los publicistas están concientes de que la confianza del público es fundamental para realizar una publicidad exitosa esa conciencia pasa al igual por el conocimiento del poder de penetración que los medios tienen en todos sus aspectos y presentaciones, electrónicos o impresos.

A mi manera de ver la necesidad de hacer publicidad pareciera ser parte de la naturaleza humana, y esto se ha evidenciado desde los tiempos antiguos. Todos en algún momento de nuetra formación hemos sabido que se han descubierto tablillas de barro en ciudades de la antigüedad con inscripciones para un comerciante de ungüentos, un escribano y un zapatero. Por ejemplo los griegos contaban con pregoneros que anunciaban la llegada de los barcos con cargamento de vino, especias y metales. Con frecuencia, el pregonero iba acompañado de un músico que sólo se mantenía en el tono adecuado. Los pregoneros después se convirtieron en el medio más común de anuncios públicos en muchos países europeos, y continuaron en boga durante muchos siglos.

Los mercaderes antiguos sabían apreciar la publicidad aún sin saber que la hacían y menos que así se llamaría. Las ruinas de ciudades como Pompeya contienen letreros en piedra o en terracota donde se anunciaba lo que se vendía en las tiendas: una hilera de jamones para una camicería, una vaca para una lechería, una bota para un zapatero. Los pompeyanos y otros pueblos antiguos también conocían el arte de contarle una historia al público mediante anuncios pintados o esculpidos en las paredes.

Los anuncios colocados al aire libre han resultado ser una de las expresiones más duraderas y también más antiguas de la publicidad. Sobrevivieron a la decadencia del Imperio Romano para convertirse en el arte decorativo de los mesoneros, particularmente, competían entre sí para crear letreros atractivos para que todo el mundo pudiera reconocerlos.

Otro de los medios de comunicación más duradero, ha sido el periódico que fue resultado del invento de la imprenta con tipos movibles de **Johann Gutenberg** (hacia 1438), que por supuesto cambió los métodos de comunicación en todo el mundo. Se originó a partir de los boletines de noticias redactados a mano por escritores profesionales, los cuales eran dirigidos a los nobles y las personas que querían mantenerse informadas sobre las novedades o noticias, especialmente de la corte y otros sucesos de importancia. Con el paso del tiempo se reconoce la importancia de la difusión de ideas y lo conveniente de la información.

# **2.2 La Agencia de Publicidad.**

" ... es una sociedad comercial; proporciona bienes y servicios a la comunidad, a la par que satisface sus demandas. Crea igualmente puestos de trabajo para cierto número de personas, ofreciéndoles al mismo tiempo la oportunidad de acrecentar su formación y desarrollo profesional..." L. Urwick, A short survey of Industrial Management.

La agencia de la Publicidad es un espacio de trabajo muy común en nuestros días pero es necesario apuntar que las funciones de estas empresas no siempre fueron las que conocemos. Al inicio las agencias de publicidad no desempeñaban ni el papel ni el trabajo que ahora hacen, pues básicamente tenían un contacto con los medios como los períodicos y el servicio primordial consistía en vender espacio publicitario a comisión para otros diarios fuera y dentro de su ciudad de origen. Posteriormente y conforme los mercados evolucionaron y se hicieron más complejos, estas agencias se dieron cuenta que era necesario ofrecer otro tipo de servicios y entonces se dedicaron a planear, preparar y colocar los anuncios, para esto fue indispensable que ellas evolucionaran y crearan un estructura que les permitiera crecer con las necesidades del mercado. La historia de la agencia de publicidad está enraizada en el crecimiento y desarrollo de la industria, de la tecnología y de las sociedades, ha llegado a ser un casi reflejo de las mismas pasando a ser un creador de tendencias y hasta de necesidades que el consumidor busca satisfacer.

En México se ha tenido un desarrollo similar al del resto del mundo con un inicio en los pueblos más antiguos del mundo prehispánico; los pochtecas, mercaderes que constituían un primer nivel jerárquico en la sociedad azteca, comparables con los fenicios, fueron los primeros vendedores organizados, sabios en el arte de hacer atractivos sus productos y conocedores de los deseos y necesidades de sus posibles compradores; reglas básicas para todo aquel que desee dedicarse a este negocio en la actualidad.

Enla América prehispánica, igual que en el resto del mundo, hubo prodigalidad de simbolismos comerciales. México, el país más rico en ellos, los concentraba en sus mercados; alrededor de calles con mercanclas bien ordenadas, entre artesanos tejedores y coloristas muy diversos; con rítmicos pregones publicitarios. En el México virreinalla publicidad de los productos o servicios se realizaba más comúnmente con los pregoneros, quienes además de utilizar sus voces y frases persuasivas, se acompañaban con redobles de tambor para llamar la atención del público. Es hasta 1666 que aparece el primer volante informativo en la Nueva Españay la primera gaceta. En 1850 se desarrolla la primera campaña publicitaria y aparece la primer tarifa de publicidad. Las compañías que más utilizaron publicidad en México, en un principio fueron la Compañía Cervecera Toluca y México, S.A., la Cervecería Cuauhtémoc, la Cervecería Moctezuma , la Cervecería Yucateca, El Palacio de Hierro y El Puerto de Liverpool.

#### **México en el siglo XX**

La publicidad en México utilizó primero los medios escritos, con el tiempo y con la aparición y propagación dse la imprenta crea volantes y publica anuncios en los periódicos más importantes de México. Con los distintos medios de impresión, (litografías, offset, etc .) la publicidad tiene un auge.

A partir de 1916 se fundan en México periódicos de circulación diaria, que sirven de escaparates a diversos anuncios para promocionar jabones y distintos productos. En 1925. la radio se utiliza como medio de difusión, lanzando al aire mensajes publicitarios de cigarros, jabones y otros artículos y convirtiéndose en el medio masivo de comunicación más importante de su época. A partir de 1951 comienza el gran desarrollo de la televisión comercial.

# **La publicidad en los años 80**

La publicidad no es un negocio estable. Cambia con las condiciones que propician estos cambios, con la tecnología y con los tiempos sociales y culturales. En algunas ocasiones juega un papel activo en la producción de éstos; en otras. tan sólo los sigue. Los años 80 fueron un período de cambios significativos en la sociedad; y es un hecho que la publicidad se vio afectada por muchos de estos cambios entre otros: a) Nueva tecnología. b) Fragmentación de la audiencia, e) Consolidación y d) Crédito

a) **Nueva Tecnología.** Los cambios en la tecnología y en la diversificación de los sistemas de comunicación tuvieron profundos efectos en publicidad a lo largo de este lapso. Por mencionar algunos ejemplos: la televisión por cable. las grabadoras caseras de vídeo, una proliferación de revistas especializadas. el éxito del correo directo y de las técnicas de compra desde el hogar. así como el incremento de la promoción de ventas modificaron la práctica de la publicidad.

b) **Fragmentación de la audiencia.** Los años 80 bien pueden haber marcado el fin del mercado, tradicional de masas. Los publicistas ya no identificaron los mercados por su tamaño. sino valiéndose de la demografía y la cantidad de principales usuarios de productos específicos. La televisión. que en una época ofrecía tres canales. llegó a ofrecer 50. los periódicos. en lugar de dirigirse a un grupo homogéneo de lectores con material por igual homogéneo. se ubicaron más bien como cafeterías en las que los lectores eligen tan sólo lo que desean leer. y las grabadoras de vídeo y las computadoras personales comenzaron a permitir que el público controlara de algún modo a los medios de comunicación.

c) **Consolidación.** Las medios y la audienciaproliferaban, los propietarios de marca, las agencias publicitarias y los medios fueron consolidados entre unas cuantas compañías de proporciones gigantescas sirviendo como parteaguas corporativo a decenas .

d) **Crédito.** Talvez el mayor legado a largo plazo de los años 80 haya sido la mentalidad del "compre ahora, pagué después" que trastocó todas las facetas de la vida diaria. desde el presupuesto del gobierno federal. hasta el de cada hogar. Las apalancadas compras de los estados corporativos y el uso excesivo del crédito por parte del consumidor, esta manera de comprar tuvo un efecto inmediato en los hábitos de cada uno y por supuesto en el cómo anunciarse también cambio pues ahora los consumidores cuentan siempre con recursos para ir de compras.

#### **Los años 90: un período de reevaluación y eficiencia**

Los avances tecnológicos de la década pasada tan sólo establecieron el escenario para la realización de cambios aún más significativos en los años por venir. Inclusive se pensaba y se lanzó la hipótesis que la principal característica del futuro de la publicidad y de los medios sería la de un mayor control por parte del consumidor.

Si el consumidor determinara cuándo y de qué manera recibirá la comunicación, entonces surgirían preguntas fundamentales acerca del papel de la publicidad. La publicidad apoyaba a los medios a cambio de tener una audiencia cautiva. dispuesta a recibir sus mensajes. Con esta relación entre los medios, los publicistas tendrán que ser más creativos para acercarse a un tipo distinto de consumidor.

#### **2.3 Medios impresos. lipos más utilizados en publicidad exterior**

Actualmente la publicidad paseé diferentes elementos de los que echa mano para enviar mensajes que son favorables a sus clientes. entre los medios que utiliza están los electrónicos como la radio. la televisión. el cine; y los impresos; que aunque se han creado nuevos medios electrónicos como ahora el internet, aún los impresos son elementos importantísimos en el desarrollo de las diferentes campañas publicitarias; son realizados por medio de diferentes técnicas y sobre diferentes materiales, las técnicas no han terminado de evolucionar y entre muchas se pueden mencionar la serigrafía, el offset tradicional y ahora el offset en seco, la inyección de tinta, la asperción, etcétera, con estas nuevas técnicas de impresión pareciera que no hay un límite en el momento de decidir tamaños ni cantidades a producir.

Todos estos medios de penetración tienen el común de que sirven para lanzar, apoyar, reafirmar. penetrar, generar, persuad ir, crear dudas y confirmar los diferentes sentimientos que provocan las campañas de publicidad en el espectador. Para escoger alguno en específico se deben tener en cuenta entre otras cosas: a) el impacto que se desea generar. b) el lugar de exhibición en cuanto a dimensiones, a condiciones físicas o sea si es a la intemperie o techado, c) el tipo de mobiliario e iluminación con que se cuenta. d) presupuesto. e) permanencia y otros elementos que deben de ser planeados antes de comenzar a trabajar, muchos de los diferentes soportes pueden ser hechos con diferentes técnicas de impresión pero todos tienen el fin común de comunicar.

Para ayudar en la compresión de lo anterior intentaré explicar lo antes mencionado:

a) **El impacto** que se desea generar; dicho impacto nace casi en el momento de la generación de la campaña misma. puesto que va relacionado con la elección de las imágenes que conformarán la campaña ya que tiene que ver con la imagen del producto que se anuncia; es el qué vendo , cómo lo vendo y el dónde lo vendo del producto; en ese sentido y después de analizar lo anterior es que se decide qué medio es el más indicado para generar una reacción positiva en el espectador y el posible consumidor.

b) **Lugar de exhibición;** este debe ser analizado comenzando por las medidas de el espacio de exhibición; el conocer esta información ayuda a decidir que tipo de soporte queremos para nuestro anuncio. nos ayuda a conocer si sólo imprimiremos una pieza cubriendo todo el espacio o varias; quizá con la idea de generar un ritmo o una serie de versiones diferentes para el mismo producto. Es importante conocer dónde será colocado el anuncio pues no es lo mismo tenerlo bajo techo o a la intemperie; ya que el costo de impresión puede depender del material en que se imprima. puesto que existen diferentes materiales - tanto rígidos como flexiblescon diferentes rangos de durabilidad y resistencia al medio ambiente.

c) **Mobiliario e iluminación;** un aspecto que va relacionado fuertemente con el punto anterior es el del mobiliario. puesto que muchos anuncios van colocados sobre diferentes tipos de muebles que sirven como exhibidores , y estos son de diversos tamaños, formas, medidas, algunos con luz y otros no, otros sólo tienen la iluminación del lugar dónde están colocados.

Como ejemplos mencionaremos los llamados parabuses o refugiatones. los cuales tiene un cajon de luz especial para colocar los anuncios, en este tipo de mobiliario lo más común es utilizar para la impresión estireno, por su grado de rigidez e imprimirlos por medio de la serigrafía ya que estas tintas no son tan transparentes como otras; otro ejemplo son las vallas que se colocan en los terrenos baldíos. lo común es que sean impresos sobre vinyl autoadherible ya que los soportes sólo son láminas y no cuentan con ningún soporte que ayude a fijar los impresos que se colocan, además el vinyl esta fabricado para la intempene.

d) **Presupuesto;** existen en el mercado diferentes materiales para la impresión. así en esa medida los precios de los mismos varian dependiendo del tipo de material a utilizar. de la cantidad a imprimir. de la calidad de estos, etcétera, por esto es muy importante saber cuál es el presupuesto con que se cuenta antes de comenzar a diseñar. ya que pueden existir muy buenas ideas pero si no se cuenta con los recursos suficientes lo más seguro es que no se pueda imprimir.

Siguiendo con el ejemplo anterior, el utilizar la serigrafía de gran formato muchas veces no puede ser la mejor solución para un determinado trabajo ya que con esta técnica no es recomendable imprimir pocas piezas pues su costo podría ser superior a si se hicieran una cantidad mayor de piezas. Y elevar los costos a la mitad del proyecto nos puede acarrear muchos problemas tanto con el cliente como con el impresor.

e) **Permanencia;** el tiempo de exhibición es importante tomarlo en cuenta sobre todo para anuncios que vayan a estar a la intemperie. pues se deben de elegir materiales adecuados para que sean resistentes al sol, al polvo y a la lluvia; esto se relaciona con el presupuesto pues no es lo mismo el costo para materiales que sean resistentes al clima a aquellos que se utilizan para lugares cerrados .

Enseguida trataré de describir algunos elementos publicitarios que podemos encontrar en las calles de la ciudad, como nota pongo nombres tanto en ingles como en español ya que es normal que las agencias utilicen anglisismos como común denominador.

**Punto** de venta / **Point of purchase:** se refiere a los lugares propios de distribución de diversos productos o a sitios específicos dentro de un local para la venta diversa , los cuales son decorados con material gráfico adecuado al lugar asignado.

**Carteles y señalización / Banners y Scintillating Signage:** Estos pueden ser tipo banderolas y carteles que la función básica sea la de indicar el lugar en específico de reunión para efectos de venta o promoción.

**Carteleras, Billboards o vallas:** Es el elemento básico de la publicidad exterior, por las dimensiones propias del medio ayuda a la visualización y a la presencia del producto que anuncia, su espacio natural son las vías de comuniación terrestres.

**Letreros luminosos / Backlit displays:** Estos pueden ser denominativos (aquellos que identifican a un negocio en su fachada o sobre el terreno que ocupa el inmueble), también pueden ser de penetración y presencia , como los utilizados en las estaciones del metro o los utilizados en terminales aereas.

**Gráficos de flota y de transporte / Fleet and vehicle graphics:** Son los utilizados para la publicidad móvil, ya sea por una compañia en específico al utilizar los vehículos utilitarios y de reparto o son los colocados en el exterior del transporte público utilizándo a éste como escaparates móviles.

**Mobiliario urbano / Street Furniture:** Los Parabuses son el mobiliario urbano que proporciona a los usuarios del transporte público luz, información, protección y asientos de descanso, están distribuidos en las principales vías de la zona metropolitana. Cuentan con un exhibidor conocido como - Mupi- (Modulo Urbano para Información) con dos caras de exhibición.

# **2.4 El billboard o cartelera.**

Los mensajes publicitarios aparecen en diversos medios. Los medios donde más frecuentemente se utilizala publicidad son la televisión, la radio, los periódicos , las revistas y los carteles de gran formato los cuales forman parte de la llamada **publicidad exterior,** mismos que podemos encontrar en las principales vías de comunicación terrestre, avenidas y calles de las ciudades primordialmente y aún en carreteras y autopistas. La publicidad en exteriores es un medio dirigido al público en movimiento, o sea prácticamente para todos. Se conforma

principalmente por los llamados **billboards o anuncios espectaculares o carteleras o vallas,** aunque también son de mencionarse **los anuncios denominativos** (aquellos que identifican a un negocio en su fachada o sobre el terreno que ocupa el inmueble), también podemos nombrar a la publicidad adherida en medios de transporte colectivos , a los anuncios colocados en donde los pasajeros esperan para abordar y a aquellos que son colocados en el interior de los centros comerciales, pero por el impacto que proporcionan las carteleras son éstas los que más llaman la atención del público.

La saturación creciente de los medios electrónicos asícomo el costo que implica publicitarse en éstos es muchas veces un impedimento para utilizarlos, aunque se deba de reconocer que la penetración que tienen es impresionante. en cuanto a los medios impresos -revistas, diarios, libros- cabe recordar que al estar cada vez más fragmentado el mercado no siempre se puede con estos llegar al consumidor masivo, la adquisición de diarios y revistas depende de las características y afinidades de los consumidores. Ante el crecimiento de las concentraciones urbanas, los consumidores mantienenalgo en común: se desplazandesde su hogar para estudiar, trabajar y divertirse, ya sea por medios propios o por los transportes públicos todos debemos salir de casa por algún motivo y ahí es cuando el medio que nos ocupa que es la **cartelera o billboard** entra en acción pues el tiempo invertido para los desplazamientos de la población es utilizado por los anunciantes ya sea en un semáforo o en un parabús o esperando seguir con la ruta habitual de cada uno, para anunciar, vender o comunicar algo.

Con los avances en la tecnología de la computación gráfica y con los nuevos sistemas de impresión. los anuncios espectaculares o billboards se han convertido en una opción muy buena para hacer publicidad.

**La publicidad exterior** hecha por medio de carteleras son por lo descrito anteriormente, un medio altamente eficaz y rentable, con el más bajo costo por centenar; que sin entrar en mayores detalles podemos mencionar que el costo promedio para este tipo de trabajos y al momento de la realización del presente trabajo fluctúaba apróximadamente en \$142.00 y \$135.00 por metro cuadrado de impresión, el precio depende sobre todo del material sobre el cuál se imprimirá. puesto que existen dos tipos de lona, una para iluminación frontal (front light) y otra para iluminación posterior (backlighO, siendo la más cara la hecha para iluminación posterior puesto que la impresión es por ambos lados; por otro lado el costo para el vinil autoadherible está apróximadamente en \$98 .00 por metro cuadrado.

El billboard o cartelera es un medio masivo y versátil a la vez, con el tiempo que me dedique a esto pude darme cuenta que es ideal para campañas con amplia cobertura: estas son aquellas que se realizan utilizando diferentes medios tales como anuncios en televisión, en radio, anuncios impresos en diferentes diarios y revistas , etcétera. cada uno teniendo la función de reafirmar y complementar a otro, las'campañas amplias o masivas van dirigidas al mayor número de clientes potenciales o cautivos colocando anuncios en todos los medios ya mencionados con el propósito de estar presente el mayor tiempo ante el espectador para provocar presencia y crear una preferencia de compra, por consiguiente se espera ocupar los diarios de mayor circulación . los canales más vistos y en sus mejores horarios y usar las principales vías calificándolas así por el número de vehículos que pasan por ellas.

Otro de los aspectos de los cuales me dí cuenta al trabajar para una empresa dedicada a la impresión de carteleras fue que la publicidad exterior funciona para cubrir mercados segmentados geográficamente, esta clasificación de mercados coincide con la división que se hace para generar zonas de venta y distribución para las empresas de venta directa, cosa que pude comparar ya que antes ya había trabajado en desarrollo de mercado, igualmente sirve para identificar en dónde se encuentran los prospectos de clientes de acuerdo a gustos , preferencias y capacidad económica, sirve a su vez para dividir el mercado con diferentes potenciales y características, esto es, para saber si se trata de una zona residencial, comercial netamente, rural o mixta, pues dependiendo de esto se le tiene que dar un trato diferente y la colocación de anuncios muchas veces dependerá de las particularidades de la zona.

Continuando con nuestro tema la cartelera es un medio capaz de alcanzar al consumidor más veces, incluso mientras se traslada al punto de venta. La publicidad exterior es efectiva, tarde o temprano todos vamos a verla; de hecho cuando uno se dedica a esto todos los días uno critica su propio trabajo en camino a la empresa, conforme uno avanzaen el tráfico y va uno encontrando los trabajos recientemente entregados invariablemente uno los revisa ya colocados en la calle.

Por diversas razones muchos consideran a la cartelera como el mayor reto creativo, uno de los motivos para afirmar esto es que la cartelera debe de cumplir con diferentes aspectos -que más adelante señalare- para decir que ha cumplido con el objetivo para el que se imprimió, por el momento hablaremos de una caracterítica de todo material visual; como todos sabemos no todos los soportes gráficos se comportan de la misma manera, una diferencia importante radica en el **tiempo de lectura,** esto es en el tiempo invertido para la observación de cada uno; en otras palabras, no es lo mismo el tiempo que empleamos para leer un anuncio de revista al utilizado para hacer lo mismo con un cartel de cine, de alguna exposición o un cartel informativo, en ese sentido para poder trabajar con estos debemos conocer el tiempo que el espectador utilizará para observar y entender cada uno, conociendo este dato podremos comenzar a trabajar en la generación del concepto y en la solución gráfica que mejor se acomode a lo que queremos decir, por tal motivo en las campañas de publicidad cuando ya se tiene el concepto en todos los medios se dice lo mismo pero diferente, según sea dónde se reproducirá o se observará el anuncio.

En cuanto a la cartelera, la característica principal es que la lectura no nos debe tomar más que unos cuantos segundos en promedio puesto que en este medio no sabemos exactamente cuánto es el tiempo de que se dispone para verlo, analizarlo, leerlo y comprenderlo, pues como estos están en vías donde la gente se desplaza constantemente, éste puede ser visto esperando un transporte público o al estar conduciendo un vehículo y el quedarse observando algo por mucho tiempo puede en el peor de los casos provocar un accidente, por otro lado las imágenes utilizadas deben de lograr un impacto tal que las lleve a la memoria provocando con esto que por consecuencia el anuncio y aun más importante que el producto o marca anunciados generen una permanencia en la memoria de los posibles consumidores.

Por otro lado el anuncio por estas caractéristicas debe de ser simple y directo, no llevar elementos de más ni textos demasiado largos, en teoría se dice que los textos no deben sobrepasar las diez palabras, pues existen dentro del anuncio otros elementos que tambien requieren de atención como son la imagen, el producto y el logotipo cuando este sea dife rente al producto mismo que anunciamos.

La publicidad exterior es un medio masivo. Lo que se muestra en la calle puede crear un fuerte impacto en el consum idor. Una campaña dinámica en exteriores puede ayudar a crear marcas, crear conocimiento de la existencia de un producto, promover eventos y generar respuestas. Un arte creativo se comunica de manera directa con su audienciay crea unaimpresión largay duradera en la mente.

La audiencia en exteriores ve los anuncios desde automóviles o vehículos en tránsito como ya se ha dicho. De hecho, la publicidad exterior puede ser medida en función del número de vehículos que circulan por un tramo de calle determinado.

Al hablar de carteleras forzosamente debemos conocer el método de producción de **impresión sobre lona** que se utiliza mayormente en la actualidad, para las carteleras es hasta ahora el más adecuado pues este se realiza por medio de la técnica de **impresión de gran formato asistida por computadora,** que consiste en una impresora de inyección o de asperción de tinta diseñada especialmente para imprimir lienzos de gran tamaño pero con una resolución y calidad de imagen que puede competir con cualquier otro sistema, estas máquinas están diseñadas para tener entradas de material de hasta 5 metros de ancho; con esta medida las grandes carteleras son impresas rápidamente aún para los tamaños más grandes; al hablar de grandes proporciones es conveniente mencionar y entender que estamos hablando de impresión de gran formato esto es por ejemplo que la medida más común en el mercado es de 12.90 x 7.20 metros , o sea 92.80 metros cuadrados , en este caso el tiempo promedio de impresión es de 3 horas con 30 minutos y a esto debemos de sumarle el tiempo de invertido en el acabado de la lona, en total se estima ques se necesitan de 4 a 5 horas para finalizar un trabajo: por esto es que la pérdida de tiempo o los retrasos pueden ser desastrosos en este tipo de trabajo.

Esta impresora está conectada a un computador que cuenta con un programa (software), que dirige a la impresora en el proceso de impresión , este mismo programa -que puede variar según la marca de la impresora- también cuenta con distintos comandos para ciertas funciones que el equipo necesita para su optimo funcionamiento y mantenimiento. Este sistema también es conocido como impresión directa pues dentro del proceso no existen, por obvias razones, ni negativos ni positivos y las pruebas de color son directas sobre el material a ser usado, partiendo del archivo digital que será impreso.

Este tipo de equipos son capaces de realizar impresión sobre diferentes materiales, pero los más comunes en el mercado local son la lona y el vinyl autoadherible, en el caso de la lona podemos encontrar lona front, lona back y lona mesh o perforada , esta última lona es muy usada para la impresión de muros con los cuales se suelen cubrir fachadas completas de edificios que por lo regular

tienen ventanas y la gente que en ellos vive o trabaja no quiere quedarse sin luz natural, esta lona es una especie de malla que permite el paso de la luz e imprimir y observar las imágenes perfectamente otra característica por lo que es usada para muros que por lo regular sobrepasan las medidas estandar es por el peso total que es menor en comparación con el de la lona que no es perforada .

Enel caso del vinil autoadherible podemos definirlo como unagran calcomanía, normalmente es usado para la decoración de flotillas de autos, en los autobuses urbanos, en las llamadas vallas, que son otro tipo de espectacular pero de menor tamaño y que es muy común ahora, son los anuncios a nivel de piso que se colocan alrededor de terrenos en construcción o baldíos, aunque este material también es usado en interiores como puede ser en una escenografía para teatro, o algún evento como ferias y exposiciones o para la televisión.

En el caso de las lonas, estas cuentan con un recubrimiento plástico, este material no es la lona de tela que mucha gente conoce sino es una lona que en su interior lleva un tejido de fibras sintéticas y no de algodón, lo que la hace muy resistente, además de tener un recubrimiento que la hace soportar el medio ambiente. Por otro lado existen lonas especiales para cada una de las dos principales tipos de carteleras que hay, que son el frontlight (Luz Frontal) y el backlight (Luz Posterior), sobre todo la lona para backlight tiene la característica de ser más traslúcida, pues tiene que permitir que la proyeccción de luz posterior sea uniforme en toda la imagen impresa y no se noten los tejidos que la conforman. Este tipo de material -la lona sea front o back- cuenta con una ventaja más ya que permite el cambiar un anuncio de un lugar a otro después de un tiempo determinado, con lo que se crean circuitos en los que varias versiones de una misma campaña pueden intercambiarse puestos y así mostrar una imagen más fresca al público, siempre buscando no perder la atención de los posibles consumidores.

Una vez en exhibición, la **efectividad de una campaña,** lo que podríamos definir como la manera de comprobar cuando un trabajo publicitario fué realizado de manera correcta, dicha efectividad está reflejada en los niveles de presencia en la memoria; los se refieren a las marcas que el público tiene de primera instancia en la mente (el llamado top of mind), aún que no sean las que compren regularmente , este es un buen inicio, pues una de las prioridades de la publicidad es el de la persuación, y ésta comienza con el generar una idea fija en la cabeza; **la preferencia,** que podemos decir que es cuando se ha logrado que la idea pase a ser la elección real de un consumidor, vendrá después de generar una duda, satisfacerla con información y repetir el mensaje haciendo presencia hasta lograr el objetivo que es la venta de marcas y en última instancia con la **venta del producto** que es obviamente la que más importa al anunciante o sea que la inversión hecha en publicidad se refleje en la alza de las ventas de todos ellos, todos estos puntos: la efectividad de una campaña, la preferencia y la venta del producto, son registrados por medio de estudios de campo sencillos como encuestas para así poder medirlos y registrar detalles que el publico observa y a veces los creadores no, conocer por dónde es que va un anuncio o un producto y en su defecto corregirlos o modificarlos.

## **2.5 El Diseño en una cartelera**

"Así pues, la comunicación visual es en algunos casos un medio imprescindible para pasar informaciones de un emisor a un receptor, pero la condición esencial para su funcionamiento es la exactitud de las informaciones, la objetividad de las señales, la codificación unitaria, la ausencia de falsas interpretaciones,. ..la comunicación visual intenta definir, basándose en datso objetivos, cuál es la relación más exacta posible entre información y soporte... " *Bruno Munari.*

El diseño gráfico es una disciplina que dá solución a problemas de comunicación visual a través de un lenguaje del mismo tipo -visual-; la metodología general del diseño contempla comúnmente cinco puntos esenciales para el desarrollo de todo trabajo y/o investigación:

- 1. **El** problema
- 2. La necesidad
- 3. **El** usuario
- 4. La creatividad
- 5. La forma-función (también conocida como: forma-contenido/estructurasianificado)

Como he dicho anteriormente la efectividad de una campaña. la preferencia y venta del producto. va directamente relacionada con la **calidad del mensaje** que se muestra, dentro de dicha calidad podemos mencionar aspectos tales como: que el mensaje sea claro, que es cuando se tiene un orden correcto o sea una entrada, una explicación de qué es lo que se anuncia y la presentación de la marca como firma. que el mensaje sea escueto; esto se puede definir que no tenga ni más ni menos información sino la suficiente de acuerdo al momento de la campaña en que uno esta, pues hay campañas que inician con una duda. entonces es normal que presenten sólo un indicio del mensaje final, que el mensaje sea con buen gusto, qué sea atractivo auditivamente, fácil de recordar e identificar de otros similares. lo que se califica como personalidad e identidad del mensaje y por consiguiente del producto; de ahí la importancia de un **diseño** planeado para éste medio en particular; dicho diseño debe de tener en cuenta ciertos criterios básicos de gran importancia ; pues si estamos hablando de cartelera tenemos que recordar que el tiempo para que una persona observe un anuncio de estos puede variar dependiendo de dónde este uno parado en la calle o en qué medio de transporte uno esté viajando. es por esto que la lectura tiene que ser más ágil que para otros medios, pues no es lo mismo el tiempo invertido en la lectura de una revista que puede ser de unas horas. al utilizado para una cartelera que es apenas de unos segundos. en algunos casos hasta de menos, por eso el mensaje tiene que ser claro no sólo en lo que se dice sino en el cómo es presentado. Al laborar en éste campo uno puede darse cuenta de ciertos aspectos que normalmente se cuidan al momento de generar carteleras.

Por ejemplo la tipografía debe de ser una perfectamente legible pero a la vez atractiva, la mayoría de las veces y aún con el tratamiento gráfico tiene que tener una buena lectura, utilizar letras de palo seco que son bastante mejor para el grueso del texto que tipografías script o con muchas florituras; otro aspecto a tomar en cuenta en el texto es la recomendación de no exceder de 10 palabras como máximo pues por el corto tiempo, un texto de mayor tamaño puede ocasionar que el observador no termine de leerlo completo y entonces se habrá fallado en el objetivo, esto se menciona pues todavía hay creativos que realizan sus carteleras con los mismos elementos de un anuncio de revista, en concreto es recomendable analizar cada medio por separado para así hacer las modificaciones de un diseño y sacar el mayor provecho para cada uno de los diversos medios que se tiene para llegar al público.

En cuanto al color es importante retomar los conocimientos de la proxémica o proxemística, en relación a los colores que mejor contrastan y los que pueden ser confundidos por otro, y la interacción de fondo y forma, como ya se mencionó no todos los medios son iguales y por ende no se puede dar el mismo tratamiento a todos, pues en el caso de la cartelera recordemos que va a estar colocada muchas veces en un espacio con muchos distractores y diferentes puntos de atención, es entonces que entre más limpio y depurado así como claro y atractivo sea el diseño mejor podrá ser percibido, pues en realidad este medio en cuanto a imagen parece no tener límites, el cual debe de ser aprovechado en la justa dimensión que éste tiene ya que el impacto puede ser mayúsculo o pasar desapercibido si no se cuenta con una imagen que guíe la mirada hacia el anuncio.

Todos estos elementos no tendrían razón de ser si no estuvieran inmersos en un ambiente propicio de acción es por ello que con el esfuerzo y cooperación de **agencias de publicidad,** las cuales son empresas que tienen una estructura diseñada para la creación , producción y divulgación de mensajes , quienes crean anuncios más atractivos; esto no podría ser posible si no contaran con la parte generadora entre los que se pueden mencionar, al director de arte, quien es el que se encarga de revisar los diseños desde el punto de vista legal o sea que estos cumplan con los requisitos que las autoridades marcan como pueden ser que aparezcan las marcas claramente, que contengan las leyendas de prevención, tamaños adecuados de estas, además de que cumplan con los requisitos que el mismo cliente marca, otro personaje importante es el director creativo, quien dirige a los equipos de creativos, el cuál su primera tarea es asignarles qué producto van a realizar pues los mismos creativos no siempre están produciendo para una misma marca, sino que se les dá una rotación para que siempre estén frescas las ideas y no caer en la repetición.

Además el director creativo ayuda a decidir qué parametros de imagen son los adecuados para cada producto obviamente este debe de tener un alto conocimiento de la estética y del diseño; como ya se mencionaron están los creativos quienes son en sí los que se encargan de generar las ideas y traducirlas en imágenes cumpliendo con los requerimentos legales y de estética que cada agencia tiene , pues cada una de ellas busca una identidad y por asi decirlo un estilo propio, otra parte muy importante y poco mencionada en las agencias es el personal de producción quienes son los encargados de volver reales las ideas de los creativos pues aunque estos tengan las ideas, muchas veces no cuentan con el conocimiento suficiente de los programas de computación como para reproducir lo que en su mente generaron, la gente de producción son además los encargados de realizar las diferentes versiones de un anuncio, siempre bajo la supervición de los creativos, y son quienes preparan los archivos digitales que se enviarán posteriormente a los diferentes impresores, los que realizan el contacto con el exterior en el aspecto de reproducción son el personal que se encuentra en un departamento que se conoce como tráfico, son quienes se encargan de que los archivos salgan a ser impresos con la opción más adecuada en cuanto a costo y tiempo de entrega, literalmente son los encargados de que el traslado de materiales a reproducir sea fluido entre la agencia y sus diferentes proveedores, ellos tambíen tienen que estar atentos cuando surja un problema y coordinar o poner en contacto a las partes que puedan corregir el problema; como podemos ver la publicidad es un trabajo de equipo que tiene que ser llevado con mucha seriedad y responsabilidad pues está en juego en primer lugar mucho dinero así como el prestigio de una marca y de una empresa de publicidad.

**Centrales de medios** que planean una distribución más efectiva de los anuncios. estas centrales son empresas que tienen los contactos directos con diferentes medios dónde poder anunciarse y son las que ofrecen "paquetes" completos de difusión, pues congregan para un solo producto la planeación de ingresar al mismo tiempo a medios electrónicos , impresos y de exposición , para que las campañas sean un poco más económicas en comparación si uno hiciera los contactos por cuenta propia y por separado; **anunciantes** que recurren cada vez más a éste medio - la cartelera-, pues tenemos que recordar que hace todavía no mucho tiempo las empresas, los comercios y todo aquella gente relacionada en el ofrecimiento de un bien o un servicio, no estaban convencidas de los beneficios de la publicidad ni entendíanlas ventajas de toda la infraestructura moderna que ésta trae; parte importante de esta estructura son las **empresas de publicidad exterior profesionales** quienes son las encargadas de generar o buscar nuevos espacios de difusión, planear la rotación de carteleras , recomendar de acuerdo al perfil del producto cuál es el sitio mejor para su exposición , son también las encargadas de colocar las carteleras, darles mantenimiento y como parte de su servicio tienen contactos directos con los impresores aligerando la carga del cliente pues estas empresas se hacen cargo de los diferentes proyectos desde el comienzo hasta la exhibición en la calle, así paulatinamente se están dando las condiciones para un mejor aprovechamiento de ésta industria.

Es y ha sido también un mercado fertil para que se haya generado un nuevo tipo de especialista como son los **impresores especializados** en este medio, que difieren de los impresores tradicionales pues los nuevos impresores cuentan con una formación más amplia y otro tipo de conocimientos que antes estaban divididos en dos o más áreas dentro de una imprenta, antes era común escuchar como parte de la preprensa a departamentos como el fotolito y la fotomecánica, que con el paso del tiempo y la incorporación de la computadora, el trabajo de estas áreas fué modificado radicalmente, pues con la adqusición de nuevas tecnologías la visión para el trabajo y las necesidades de las empresas se volvieron más amplias, así pues las personas que se fueron buscando para encargarse de éstas debían de tener un nivel de conocimientos mayor, pues las responsabilidades crecieron también.

**El** tipo de perfil más adecuado para cubrir las necesidades en este sector por experiencia propia- son los diseñadores gráficos, pues la formación académica. la experiencia en el campo profesional y los conocimientos en los ultimos programas de edición gráfica les permiten a estos profesionales enfrentar adecuadamente los retos que la actividad de impresores en gran formato presenta, pues un diseñador es capaz de ofrecer una solución integral a diversos problemas que ocurren en estos lugares. Hablando concretamente de la simplificación de las tares y la reducción de personal en las diferentes empresas de impresión. pues la simplificación no quiere decir solamente menos tareas sino más bien que cada paso en el proceso haya tenido una evolución. al igual que al reducir el personal en el que queda se funden las responsabilidades que antes estaban repartidas, es por esto que el personal ahora encargado debe de poseer muchos más conocimientos que le permitan entablar contacto directo con los creadores, administrativos. vendedores, impresores y demás gente involucrada en el trabajo. Capítulo 3

# **Producción y capacitación**

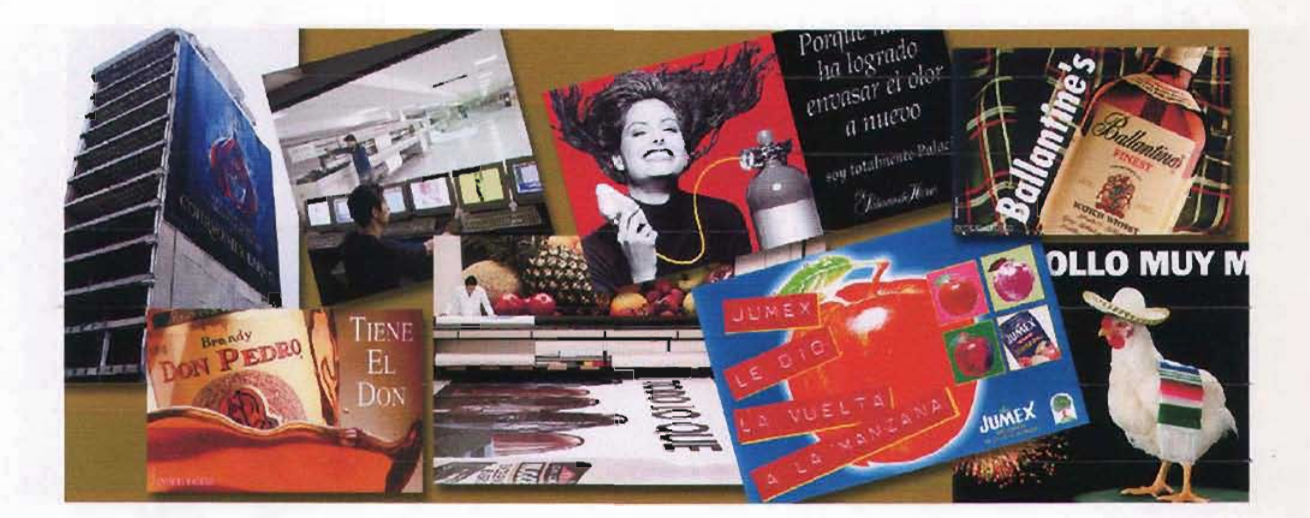

# CAPÍTULO 3: PRODUCCIÓN Y CAPACITACIÓN

El presente trabajo se basa en una experiencia profesional que realicé en una empresa que se llamaba Compu-Hesketh. dicha empresa como ya se ha mencionado realizaba impresión de gran formato, en este lugar desarrollé actividades en las cuáles era necesario aplicar constantemente los conocimientos adquiridos durante mi desarrollo tanto escolar como profesional, por otro lado y ya durante mi crecimiento dentro de la organización fue indispensable estudiar otros temas los cuales pudieran ayudarnos a hacer de la mejor manera las responsabilidades que el puesto de Jefe de preprensa abarcaba. pues tenía responsabilidades tales como de atención al cliente, además de las propias del área de preprensa. pero también existían problemas de producción y de dirección de personal que requerían de mi atención, por esta situación el repasar estos temas me ayudó para comprender mejor algunas situaciones que se fueron presentándo conforme el trabajo avanzaba. Por esta situación me pareció una buena aportación presentar algunos conceptos que tengan que ver con la capacitación y con los diferentes sistemas de producción. sin pretender abarcar demasiado en áreas que no nos corresponden pero que siempre pueden ayudar a realizar nuestro trabajo.

#### **3.1 Sistemas de producción**

Para comenzar es bueno saber que: en un sistema de producción confluyen diversos objetos o seres vivientes que se relacionan entre sí para procesar insumas y convertirlos en el producto definido por el objetivo del sistema. Así pues **Sistema** se podría resumir y definir como el conjunto de objetos unidos para buscar un fin común y **Sistema de Producción** sería en mayor medida la relación que guardan las partes entre sí para procesar o generar. construir y/o convertir los elementos (insumas o materia prima). en el producto final.

Por experiencia propia pienso que el diseñador gráfico que se desempeña en un ámbito como el de la impresión y que además se desarrolla como encargado de un sistema de producción debe de entender y conocer plenamente el o los productos que son manufacturados en el lugar dónde realiza su actividad profesional. También debe tener conocimiento de las diferentes etapas de la producción, en mi opinión debe de ser casi una norma y una obligación. puesto que éste conocimiento le permitirá analizar cada paso en lo individual y a estos como parte de un conjunto de procesos, lo que le ayudará a detectar a tiempo cuáles pueden ser las causas de diversos problemas. tales como pueden ser los retrasos en la fecha de entrega. la baja de la calidad en el producto realizado o también para mejorar lo que ya está establecido como proceso de producción, y si está dentro de sus funciones proponer soluciones para mejorar el trabajo.

Debe de utilizar la lógica y no está de más documentarse dentro de la rama de dichos procesos para conocer mejor por dónde es que se puede mejorar después de un tiempo de análisis.

Para comenzar a entender el proceso que se ha mencionado primero debemos comprender algunos conceptos que interactuan entre sí, a continuación enlisto una serie de definiciones que a mi opinión son útiles para este propósito:

**Sistema:** Es un conjunto de objetos unidos entre sí con un fin común.

**Sistema de producción:** Es un conjunto de objetos y/o seres vivientes que se relacionan entre sí para procesar insumos y convertirlos en el producto definido por el objetivo del sistema.

**Retroalimentación:** Es la función efectuada por todas las personas que llevan consigo alguna parte de responsabilidad dentro del sistema, que consiste en analizar lo que se está produciendo y cómo se está llevando a cabo esta acción. Comparar con un criterio preestablecido los objetivos del sistema y así tomar inmediatamente acciones correctivas según el resultado de este análisis.

**Ruido en el Sistema:** Existe cuando hay una deficiencia por mal funcionamiento del sistema. Este ruido puede ser producido por los componentes del mismo o por el medio ambiente que lo rodea. En el caso de los sistemas insumo-producto, para eliminar el ruido es necesario corregir o sustituir el componente que no funciona bien; una de las maneras de corregir puede ser la capacitación de los actores de dicho sistema de producción.

**Estabilidad del Sistema:** Es la propiedad para resistir perturbaciones, evitando que se deje de cumplir con el objetivo.

**Ambiente del Sistema:** Es el medio en que se encuentra inmerso el sistema y lo constituye todo aquello que lo rodea y que puede influir en su funcionamiento. Dicho de otro modo son las condiciones físicas de la empresa el tipo de lugar en cuanto a los materiales de construcción, el tipo de iluminación , si es mucha, poca o la más adecuada, etc.

**Parámetro en el Sistema:** Es el nombre genérico que define a las principales características del sistema, para ser más precisos el insumo, el proceso, los dispositivos de control, el producto.

**Subsistema:** Son los sistemas que componen un sistema total.

Los conceptos antes mencionados son los que en conjunto sirven para definir qué es un sistema; también se mencionaron algunos elementos que son parte inherente a todo el proceso de generación y definición primaria de un sistema de producción, y se hace una referencia también de factores que contribuyen ya sea positiva o negativamente en el desarrollo y evolución de los mismos. Todos estos conceptos ayudan a la definición de sistema de manera general, sin importar

el motivo por el que fueron creados . o para qué son utilizados. a continuación revisaremos precisamente el modo en cómo podemos clasificar estos sistemas .

### **Clasificación general de sistemas**

a. **Físicos y Abstractos:** Son aquellos que existen físicamente y abstractos son aquellos que sólo existen en forma conceptual o en la mente de alguien.

b. **Naturales y Elaborados:** Los naturales; son aquellos elaborados por la naturaleza. los elaborados son los hechos por el hombre.

c. **Abiertos y Cerrados:** Abiertos: Son aquellos donde es muy difícil predecir su comportamiento. La retroalimentación existente no es controlable y en algunos casos es subjetiva (el organismo del cuerpo humano). Y los Sistemas cerrados: Son aquellos que tienen objetivos. insumos, productos y relaciones claramente determinados por lo que el control, retroalimentación y pronóstico pueden ser establecidos de manera precisa y objetiva.

d. **Técnicos y Civiles o Sociales:** Los sistemas técnicos; Son los que integran y aplican la tecnología para alcanzar una meta. Los sistemas civiles o sociales: tienen como finalidad la satisfacción de un objetivo social.

e. **Por Proceso y por Ordenes:** Es aquel que por medio de un proceso común se elaboran todos los productos. Por órdenes: Es aquel donde cada lote de productos diferentes sigue un proceso especial y específico.

Como hemos podido ver hasta ahora y de acuerdo con la información que he expuesto hasta este momento se puede decir que prácticamente todo lo que nos rodea entra en la clasificación de sistema, de hecho nosotros mismos como seres humanos conformamos en sí un sistema que necesita ciertos elementos para su óptimo desempeño. Con las clasificaciones antes ennumeradas trato de dar una idea general pero a la vez amplia de cómo se pueden clasificar los diferentes tipos de sistema y como podemos ver persiste una constante que además de esta clasificación podríamos decir también que se agrupan en los creados por el hombre y por la naturaleza. Los que nos ocupan en éste caso son los generados por el hombre y más específicamente los que hablan de una parte de la industria; así pues podemos hablar de una siguiente clasificación que nos presenta la:

#### **Clasificación de los sistemas productivos con base en su proceso**

1. **Sistemas continuos.** Los sistemas productivos de flujo continuo son aquellos en los que las instalaciones se uniforman en cuanto a las rutas y los flujos en virtud de que los insumas son homogéneos, en consecuencia puede adoptarse un conjunto homogéneo de procesos y de secuencia de procesos. Cuando la demanda se refiere a un volumen grande de productos estandarizado, las líneas de producción están diseñadas para producir artículos en masa. La producción a gran escala de artículos estándar es característica de estos sistemas.

2. *Sistemas intermitentes.* Las producciones intermitentes son aquellas en que las instituciones deben ser suficientemente flexibles para manejar una gran variedad de productos y tamaños . Las instalaciones de transporte entre las operaciones deben ser también flexibles para acomodarse a una gran variedad de características de los insumos y a la gran diversidad de rutas que pueden requerir estos. La producción intermitente será inevitable, cuando la demanda de un producto no es lo bastante grande para utilizar el tiempo total de la fabricación continua. En este tipo de sistema la empresa generalmente fabrica una gran variedad de productos, para la mayoría de ellos, los volúmenes de venta y consecuentemente los lotes de fabricación son pequeños en relación a la producción total. El costo total de mano de obra especializado es relativamente alto; en consecuencia los costos de producción son más altos a los de un sistema continuo.

*3. Sistemas modulares.* Hace posible contar con una gran variedad de productos relativamente altos y al mismo tiempo con una baja variedad de componentes. La idea básica consiste en desarrollar una serie de componentes básicos de los productos (módulos) los cuales pueden ensamblarse de tal forma que puedan producirse un gran número de productos distintos (ejemplo bolígrafos).

*4. Sistemas por proyectos.* El sistema de producción por proyectos es a través de una serie de fases; en este tipo de sistemas no existe flujo de producto, pero si existe una secuencia de operaciones, todas las tareas u operaciones individuales deben realizarse en una secuencia tal que contribuya a los objetivos finales del proyecto. Los proyectos se caracterizan por el alto costo y por la dificultad que representa la planeación y control administrativo; pues aunque la llamada secuencia de operaciones pueden parecer y algunos casos son iguales o semejantes, los proyectos se resuelven por sus características particulares.

En este momento podemos hacer mención que en esta clasificación es en donde entra el tipo de producción que se desarrolla en Compu-Hesketh y en otras empresas que se dedican a algo similar ya que se trabaja por proyectos y aunque un cierto número de actividades son comúnes, éstas sobre todo van relacionadas al llamado acabado del producto. Una tarea común en toda producción es el de equilibrar el color ya que de esto depende en gran parte la aceptación o no del producto una vez terminado; aunque ésta es una tarea que en todas las producciones aparece la manera de llegar a una gama correcta es diferente en cada impresión, pues se deben de conjuntar los elementos correctos y tratar de descubrir las posibles fallas (ruido en el sistema) a tiempo para corregirlas adecuadamente (planeación) además que la manera de realizar la impresión puede diferir de un proyecto a otro.

### **Clasificación de los sistemas de producción en base a su finalidad:**

a. **Primarios:** Están sujetos a factores incontrolables (agrícola y de extracción). Estos sistemas pueden operar como sistemas continuos o intermitentes, dependiendo de la demanda en el mercado. Cabe señalar que la industria del petróleo forma parte no sólo del sistema de extracción. sino también de la transformación.

b. **Secundarios:** Son los de transformación y artesanal (Industria del vidrio, del Acero. Petroquímica. papelera, la de alimentos, etcétera). Estos sistemas funcionan como continuos e intermitentes dependiendo de las necesidades y de la demanda del mercado. La características de la industria de latransformación es unagran división del trabajo aplicado a la producción en masa.

c. **Terciarios:** Engloban todo el sistema productivo o de servicios .

#### **Fases de un proceso productivo**

Un sistema ya sea una fábrica o una empresa de servicios o agencia gubernamental, nacen de una idea, la cuál está cubriendo una necesidad o un hueco dentro de alguna estructura ya sea social o comercial. pasan por una etapa de crecimiento y pasan también por una etapa de cambios en forma continua para hacer frente a nuevas exigencias y en algunos casos cuando las condiciones son adversas estas empresas llegan a desaparecer. revisemos a continuación estas etapas.

a. **Nacimiento del sistema.** Esto sucede cuando se propone una idea para producir un producto o servicio y se analizan las posibilidades de mercado, el tipo de producción. el capital. etcétera ., elementos que puedan hacer posible la creación de la misma.

b. **Diseño del producto y selección del proceso.** Si se toma la decisión de producir. hay que especificar la forma final del producto y cómo se va hacer (maquinaria. equipo. etcétera,)

c. **Diseño del sistema.** Se debe de determinar los sistemas de producción, inventarios y control de calidad así como de dotar de personal lo suficientemente calificado..

d. **Arranque del sistema.** Es muy probable que existan problemas en la fase de arranque lo que requerirá cambios en el diseño. redistribución y ajuste de personal; unavez que está funcionando, los problemas se vuelven más cotidianos (mantenimiento, cambios para eliminar deficiencias) a esta etapa se le denomina Estado Estable.

e. **Transformación o muerte.** El estado estable puede verse alterado por distintos motivos. Pueden entrar nuevos productos al sistema, esto puede provocar cambios importantes en los métodos de fabricación y cuando las empresas no están lo suficientemente sólidas estos problemas afectan duramente a las organizaciones .

Los mercados pueden cambiar e incluso desaparecer. Si estos cambios son moderados quizá con una ligera modificación al sistema, pueda continuar su ciclo de vida. Pero si el sistema no puede ajustarse a las modificaciones necesarias, entonces, en el caso extremo la empresa monrá por liquidación o por una venta o una fusión aunque también se dan casos en que las empresas sufren por malos elementos y éstos pueden recurrir a malos manejos, a desfalcos o robos directos, etcétera, lo cuál hace que las empresas se vean dañadas en sus estructuras y en algunas ocasiones es difícil sobreponerse a tales situaciones .

Para evitar llegar a los puntos antes mencionados las empresas deben de buscar lo más rápido posible una solidez en toda su organización, la mayoría de las estructuras organizacionales usadas por las empresas comerciales son una combinación de los tipos básicos de organización tales como:

**Funcionales:** Una compañía que está organizada funcionalmente, está separada en divisiones mayores en base a: producción, mercadotecnia y finanzas o pueden ser:

**De ubicación:** Algunas compañías encuentran que sus operaciones se adaptan mejor a grandes cadenas organizacionales basadas en varias zonas geográficas, ejemplo las grandes cadenas de hoteles, compañías telefónicas, etcétera. están divididas y organizadas sobre la base de su ubicación. Enalgunos casos éstas organizaciones se usan para operaciones internacionales, en otras, las divisiones pueden basarse sólo en ciudades.

**Centralizada:** Una de las políticas básicas de decisión que todo mando enfrenta es el grado de centralización que se usará en una compañía sumamente centralizada, la administración mantiene un estrecho y rígido control sobre todas las actividades de la empresa (esto sucede en las empresas pequeñas). Evidentemente, este grado de centralización no resultaría en una empresa grande. Existen varias **ventajas** al usar un modelo de organización que no está altamente centralizado. La carga administrativa puede repartirse sobre más personas y por lo tanto pueden manejarse organizaciones más grandes y complejas .

La delegación de autoridad a los subordinados en contra de lo que puede pensarse crea entusiasmo en ellos. puesto que toman parte activa en la administración y en el proceso de la toma de decisiones. además que se crea un vínculo pues al tomar parte en los rumbos de la empresa los empleados deben asumir un grado mayor de responsabilidad; un ejemplo muy claro de esto fue la manera como se trabajaba en Cornpu-Hesketh, pues basaba su día en tres turnos de ocho horas cada uno, por lo tanto cada turno era responsabilidad de uno de los integrantes del área de preprensa y éstos reportaban al jefe del departamento de todas las actividades realizadas y también de las pendientes para que éste tuviera una visión general del estado de cada trabajo en proceso. Al delegar la autoridad los superiores pueden disponer de más tiempo para las decisiones difíciles.

Surgen buenas ideas cuando muchas mentes trabajan juntas en un problema .

Como se puede ver todo trabajo que se realice y toda actividad que se lleve acabo, aún en las más sencillas, éstas van relacionadas a un sistema y a un proceso. Todos los días que llegamos al trabajo comenzamos y recomenzamos el sistema bajo el cuál realizamos nuestras actividades diarias. obviamente estos sistemas están sujetos a cambios dependiendo del trabajo que realicemos y qué tan eficientes seamos; debemos de recordar que el sistema de trabajo que utilicemos eventualmente debe de ser examinado aún cuando aparentemente sea el correcto, con el fin de detectar cuáles pueden ser los posibles distractores y en todo caso desecharlos.

En el trabajo cotidiano de un departamento de pre-prensa digital dirigido a la impresión directa se debe de tomar en cuenta que este departamento no es un principio ni un final sino sólo una parte más dentro de todo un proceso que permite producir impresiones de gran formato como es el caso de Cornpu-Hesketh, pero a su vez ésta área en específico debe de generar su propio sistema de trabajo (al igual de cada una de las demás etapas de impresión) pues aunque no es todo el proceso. allí es adonde llegan las indicaciones del cliente. las recomendaciones del dueño y las dudas de los demás integrantes del proceso, a veces es mucha la carga de trabajo y si no se cuenta con un sistema que permita ser más eficientes y a la vez tener una capacidad de respuesta más rápida. todo trabajo que se hiciera tendría un alto porcentaje de riesgo de caer en errores y en atrasos que en corto tiempo le generarían problemas a la empresa. lo que podría ser como un comienzo en la caída de toda una organización.

Toda persona que sea encargada de un área que sea a su vez una parte dentro de un proceso de producción debe de tener como norma saber exactamente qué es lo que se hace en cada uno de los pasos aún si éstos no los realiza personalmente, puesto que así es como puede detectar los diferentes problemas relacionados con la producción. le podrá ayudar a saber el porqué cuando el trabajo llega a su área ya viene con un retraso. etcétera. pero lo más importante es que podrá generar soluciones que en su momento podrá proponer para que sean implementadas y ayudar a corregir errores. siempre pensando en ser más eficientes, ahorrar materiales, optimizar tiempos y hasta hacer el trabajo más armonioso .

En ese sentido cuando un diseñador gráfico es el responsable de un área en cualquiera de las actividades propias de la carrera ésta forzosamente es parte de un proceso de producción. y la responsabilidad debe de ser la misma, la de conocer todos los aspectos del trabajo desde que se genera la idea hasta que llega al consumidor, con este conocimiento podrá dar soluciones más apegadas a la realidad que el mercado y los clientes solicitan.

# **3.2 Modelos de Capacitación**

"... no es posible la dirección sin basarse en una sana organización. Si queremos que se realice con eficiencia un trabajo. debe haber una adecuada planificación y construcción en la organización y una plantilla de hombres capacitados para responder de que se hace la obra. y de que se hace de una manera eficaz... » *L. Unoick, Pequeña visiónde* la *gerencia industrial: BIM Occasional, Papurs, no.11962.*

En mi opinión cuando un empleado se siente adecuadamente capacitado es evidente que desempeña mejor su labor ya que es cuando se siente cómodo y seguro. Por lo regular y como consecuencia de la buena capacitación, ocurren menos accidentes, se aprovechan mejor los recursos, el tiempo en el horario de trabajo es más y mejor utilizado, el equipo se utiliza mejor, se cuida más y se mantiene adecuadamente; algunos de estos puntos presentaban problemas en el desarrollo y funcionamiento del sistema de producción que se utilizaba en Compu-Hesketh por consiguiente y después de hacer el análisis correspondiente se llegó a la conclusión de que era necesario buscar una salida y la que mejor se acomodaba para los propósitos de la empresa fue la de capacitar al personal sin importar la antigüedad que tuvieran, pues aunque algunos operadores tenían más experiencia que otros, todos presentaban alguna deficiencia en cuanto a los conocimientos básicos de operación o desconocían el porqué de algunas funciones que ellos mismos realizaban por repetición.

La capacitación busca despertar el interés de un empleado. Esta curiosidad en la capacitación no se relaciona solamente con la obtención de los altos objetivos de la dirección, sino que además es un asunto eminentemente personal, al llevar a cabo prácticas de mejoramiento continuo que tiendan al desarrollo de unacultura de calidad y hacer sentir al empleado más comprometido con su trabajo e interesado en lo que le ocurra a la empresa.

Creo que todo humano necesita aprender para poder llevar a cabo las misiones encomendadas y evitar los riesgos inherentes a las actividades a realizar, de ahí que el trabajador necesita capacitarse. adiestrarse y actualizarse periódicamente.

La movilidad en el empleo. debe verse bajo un enfoque de productividad, desde la perspectiva de un proceso en el que sea elemento central la capacitación como una herramienta que la impulsa y la facilita, ya que promueve el desarrollo de multihabilidades para constituirse en una estrategia clave para la supervivencia y el crecimiento de la organización y la seguridad de sus trabajadores. La capacitación es uno de los procedim ientos de personal utilizado por la empresa para la consecución de sus fines organizativos. Puede dirigirse hacia objetivos intermedios, como la reducción de desechos, mejora de la calidad o reducción de accidentes.

La capacitación comprende ahora todas las actividades que van, desde la adquisición de una sencilla habilidadmotriz, hasta el desarrollo de un conocimiento técnico complejo, la dotación de actitudes administrativas muy elaboradas, y la evolución de aptitudes referentes a problemas sociales complicados .

En cuanto al adiestramiento industrial. éste se refiere a los esfuerzos hechos para facilitar las medidas necesarias para el aprendizaje, que resultarán en el comportamiento profesional de los miembros de unaorganización industrial. Dentro de estas ideas los modelos de capacitación que principalmente se utilizan son: <sup>15</sup>

**Capacitación de apoyo:** Actualización periódica que se dá al personal con el propós ito de fortalecer las habilidades o introducir nuevos conceptos o técnicas en su área de competencia.

**Capacitación en servicio (informal):** Capacitación que ocurre dentro del trabajo y se lleva a cabo generalmente mediante instrucciones o guía personal del supervisor u otro empleado, o mediante la observación del trabajo que realizan otros trabajadores.

**Capacitación formal:** Curso de instrucción que tiene objetivos específicos de aprendizaje y que se realiza fuera del trabajo regular.

**Capacitación funcional (basada en la competencia):** Capacitación que se dedica exclusivamente a enseñar las habilidades , conocimientos y actitudes que se relacionan con trabajos específicos. El contenido de esta capacitación muchas veces se define con la colaboración de los mismos participantes.

**Capacitación integral:** Una nueva concepción de la capacitación debe partir de un **concepto integral,** en el cual confluyan varios factores que determinan la posibilidad de contar con trabajadores calificados y motivados para cumplir con las nuevas tareas y responsabilidades de la empresa de transición.

Los aspectos a considerar como parte del nuevo concepto de capacitación integral, pueden ser resumidos en dos grandes ámbitos; las condiciones materiales de la tarea y las posibilidades de desarrollo, de estos dos aspectos se puede mencionar que:

**Las condiciones materiales de la tarea:** evaluando aspectos como contenidos del puesto, la intensidad y los riesgos de trabajo. y si dentro de las áreas de producción se ha proyectado laborar bajo formas colectivas como los círculos de calidad, con el objetivo de identificar y determinar el tipo de calificación necesaria para el cambio.

**Posibilidades de desarrollo:** No se puede dejar de lado el buscar un equilibrio entre una conveniente participación, para lo cual se requiere de un programa permanente y actualizado de capacitación, además de un apropiado sistema de remuneración y condiciones de trabajo."

<sup>&</sup>lt;sup>15</sup> Referencia: http://erc.msh.org/fpmh-spanish

<sup>16</sup> Idem.

### **La productividad en busca de la calidad por medio de la capacitación**

La productividad, queda determinada de forma creciente por el conocimiento y la calificación que los trabajadores aplican a sus tareas , dentro del marco de una manera de trabajar, basada en el mejoramiento continuo, la participación en equipos de trabajo y la toma de decisiones compartida

Los sistemas flexibles de producción insisten en la comprensión técnica y el trabajo en equipo, lo que requiere una plantilla más calificada a todos los niveles, ya que en empresas como Hesketh es crucial dividir funciones y actividades tratando que el trabajo fluya linealmente y no detenerse en cada paso, es importante que los participantes del sistema sepan qué hacer cuando les toca intervenir.

Seguir avanzando en materia de recursos humanos, requiere de la incorporación del trabajador como sujeto activo en los procesos de formulación, aplicación y evaluación de los programas de capacitación, y en la definición de los perfiles de puestos de trabajo, al ser ellos quienes mejor conocen los problemas de producc ión y quienes, a fin de cuentas , reflejan la efectividad de los programas de gestión de recursos humanos, y sienten en carne propia la amenaza constante hacia su salud e integridad física.

Con la estrategia de productividad-calidad, las condiciones de trabajo deben transformarse en una inversión recuperable a partir de una mejor posición competitiva en el mercado, y de una reducción de movimientos y operaciones inútiles e inseguros. El seguimiento sistemático de los participantes, dentro de su lugar de trabajo, permite al encargado evaluar la efect ividad de la capacitación, es decir, si utilizan bien sus nuevas habilidades, descubrir deficiencias que aún persistan en su desempeño y planear capacitación adicional o refuerzos dentro del trabajo. Además, cuando los empleados saben que un supervisor efectuará visitas de seguimiento, estarán más motivados para aplicar las habilidades que acaban de aprender.

Normalmente dentro de empresas como es la que nos ocupa -Hesketh- la línea de mandos en la planta de producción se resume en ayudantes generales, cortadores de material, selladores, operadores de impresión y supervisores de turno, todos ellos dependiendo del encargado de producción que a su vez depende del departamento de preprensa, área por la que comienzay finalizatodo el trabajo que entra y sale de la empresa, este mismo departamento es el que prepara todos los archivos para impresión, tiene el contacto con el cliente y con los mandos superiores de la empresa, supervisa el trabajo, realizael control de calidad y programa de acuerdo a fechas de entrega qué impresiones se harán en el día.

Las actividades de seguimiento son muy importantes y deben verse como unaparte integral del programa de capacitación. Estas actividades hande planearse cuidadosamente por adelantado para asegurar los recursos suficientes en el presupuesto. Cuando lo permita la situación , el seguimiento puede llevarse a cabo como una rutina de la visita de supervisión. Otro factor que la capacitación propicia en muchas empresas es el de la revisión de la estructura de las mismas ya que por ejemplo para realizar estos controles de supervisión se deben de

modificar algunas veces ciertas funciones de puestos que permitan que esta sea coordinada.

Una de las herramientas que diversos grupos de capacitación recomiendan para detectar las posibles deficiencias del personal es la de la entrevista directa ya que ésta puede ayudar a conocer de viva voz del personal lo que ellos sienten o que les falta para poder desempeñarse de una manera más cómoda y segura en sus actividades diarias . Otra de estas herramientas para conocer si la capacitación de personal es necesaria o no es el llamado:

**Árbol de decisiones:** cuando en una evaluación del desempeño laboral las observaciones del administrador revelan un desempeño no satisfactorio del trabajo o un problema de desempeño, se tiende a considerar la capacitación como la manera de resolver el problema . Mientras que la capacitación puede resolver de una manera apropiada muchos problemas de desempeño, hay tantos otros que no se solucionan con la capacitación y más bien pueden tratarse con una mejor supervisión. Hay que recordar que la capacitación corrige principalmente problemas tales como: una carencia de conocimientos o habilidades técnicas y cuando esos conocimientos no están completamente aprendidos por el personal que los utiliza.

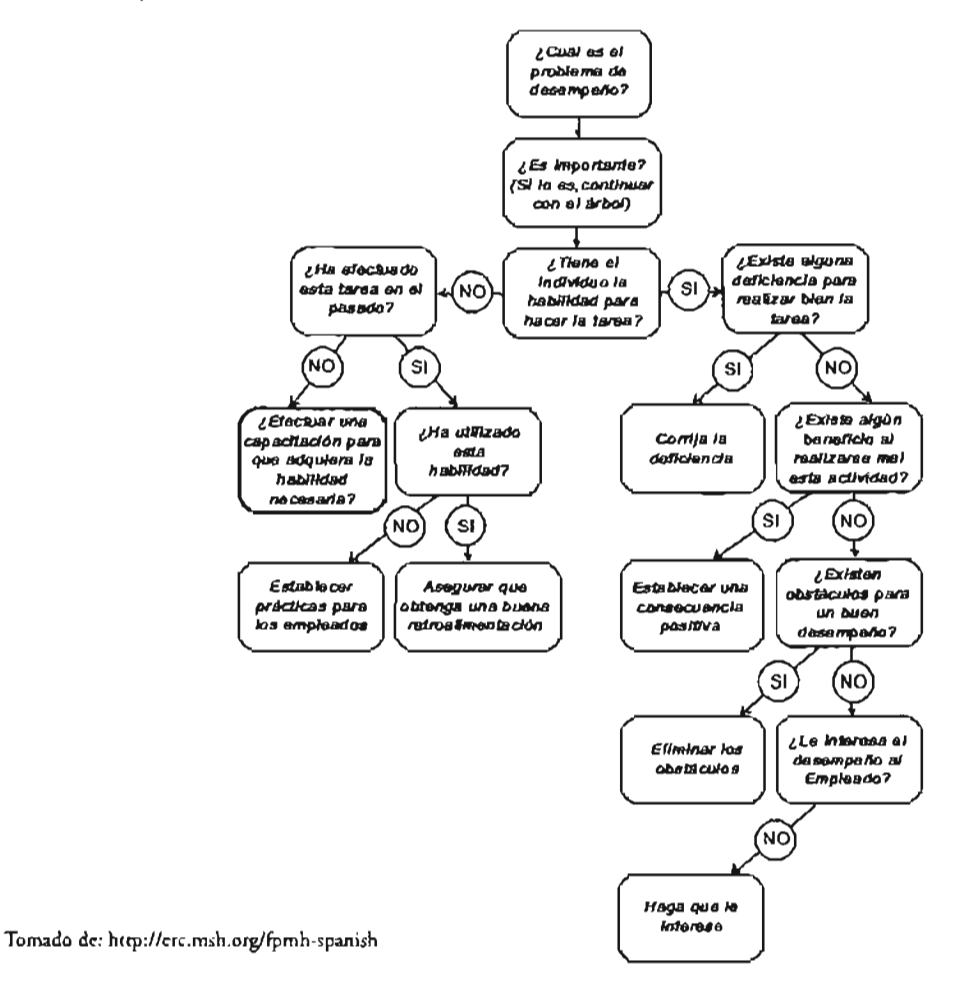

67

Como hasta ahora hemos revisado, la capacitación basa su función en proporcionar a quien la recibe los conocimientos necesarios para realizarel trabajo diario sin ningún inconveniente. la transmisión de información cualquiera que ésta sea debe de ser hecha con mucho cuidado, por esto y como información complementaria revisaremos los aspectos esenciales que intervienen en la planeación de un programa de capacitación.

### **Planeación de un programa de capacitación**

En esta parte trataré de enumerar algunos aspectos a cons iderar cuando se habla de preparar un programa de capacitación . Hay que tomar en cuenta que se debe de desarrollar lo más claro posible todo el proceso desde el principio o sea, dar a conocer porqué y para qué es importante capacitar al personal de una empresa y por cuál medio se va a llegar a esto.

"Para preparar un programa de capacitación es recomendable:

- Establecer objetivos generales del curso;
- Desarrollar un plan general de capacitación;
- Delimitar objetivos específicos para cada sesión de capacitación ;
- Determinar la metodología, técnicas y enfoque de la capacitación;
- Desarrollar planes de sesiones de capacitación;
- Determinar los requerimientos de recursos ;
- Preparar la propuesta del programa de capacitación.

## **Establecer objetivos generales del curso**

**El** primer paso consiste en formular objetivos generales de capacitación . que se determinan en la evaluación de necesidades. Es conveniente que los objetivos resalten las habilidades que los empleados deben adquirir al final del programa. Estos pueden incluir la concientización de los participantes sobre la importancia del trabajo en equipo y de la prestación de servicios de alta calidad que respondan a las necesidades de los clientes. Estos objetivos orientan en la selección de:

- **El** contenido de la capacitación (los temas que cubrirá la capacitación);

- Elenfoque de la capacitación (cómo se desarrollarán los temas. mediante clases o mediante ejercicios de participación. etcétera);

- Los métodos de evaluación que se utilizarán durante o al final de la capacitación.

### **Cómo desarrollar un plan general para la capacitación**

Un análisis breve de los objetivos generales del programa de capacitación revela los temas y las áreas que se deben tratar. La instrucción en diferentes temas requiere distintos enfoques . La capacitación para el desarrollo del personal debe organizarse en sesiones, cada una cubriendo una materia diferente. La formación comienza con las tareas básicas y va aumentando en complejidad; las sesiones deben seguir una secuencia lógica, y el final de una debe conducir al comienzo de la siguiente.

Para organizar la capacitación en sesiones, resulta útil una educación en etapas. El programa de capacitación se divide en períodos alternados de capacitación formal y experiencias en el campo o en el cargo.

#### **Cómo delimitar objetivos para cada sesión de capacitación**

Mientras se planea el programa de capacitación, debe hacerse una lista de los objetivos específicos para cada sesión. Estos hande derivarse de los objetivos generales de la capacitación definidos por la institución. Un ejemplo de un objetivo general puede ser: "Al final del programa de capacitación, los empleados son capaces de organizar un sistema de contabilidad para un nuevo proyecto ". Los objetivos específicos se establecen para que el empleado demuestre el nuevo conocimiento, habilidad o actitud que acaba de aprender. Por ejemplo: "Al final de la sesión, el empleado es capaz de explicar la diferencia entre contabilidad de caja y contabilidad de causación". Cada sesión de capacitación cumplirá por lo menos uno de los objetivos específicos .

Toda capacitación debería conciliar de alguna forma las expectativas de la institución a tener un empleado mejor preparado para el cargo que desempeña y los objetivos del empleado a corto, mediano y largo plazo. Lo ideal sería que cada empleado fije sus propios objetivos de aprendizaje. Esto tiene que hacerse durante la planeación de la capacitación o al interior del grupo durante el primer día del curso.

Es posible que se quiera discutir cómo las actitudes de las personas que prestan los servicios y su valoración sobre el trabajo, los clientes y el equipo de trabajo, afectan la calidad de los servicios ofrecidos.

## **Metodología y técnicas de capacitación**

Los programas de capacitación cuyo propósito consiste en mejorar las habilidades relacionadas con las tareas específicas de los miembros del personal, deben basarse en la competencia. Los empleados han de participar activamente en el proceso de formación.

La clave del éxito para una capacitación basada en la competencia, es la part icipación activa de los empleados. Para asegurar esto, deben elegirse capacitadores que utilicen la demostración y la práctica en vez de la charla o la conferencia. Estos educadores se basan en las experiencias de trabajo de los empleados y los comprometen activamente en el proceso de instrucción. El papel del capacitador, en este caso, consiste en ayudar a los empleados a dominar habilidades que les permitirán desempeñar sus trabajos de una manera más efectiva.

Los conocimientos también pueden impartirse mediante métodos tradicionales tales como: charlas, lecturas, proyección de películas o un caso real. Con los métodos tradicionales la retención de la información se mejora mediante ejercicios repetitivos, ejercicios escritos y discusiones. Sin embargo, las habilidades sólo pueden transmitirse mediante la demostración, ejercicios estructurados y la práctica actual. Las actitudes se enseñan mejor (o se crea conciencia) mediante discusiones de grupo, ejercicios de retroalimentación y prácticas seguidas de retroalimentación.

Los buenos capacitadores, seleccionan y utilizan una variedad de técnicas apropiadas para cada habilidad que los empleados deben dominar. Esas técnicas los ayudan a adquirir conocimientos, desarrollar y fortalecer nuevas habilidades y conocimientos.

## **Cómo desarrollar planes de capacitación**

Cuando se planea unacapacitación basada en la competencia, debe dedicarse más tiempo al aprendizaje de experiencias y a la práctica que a las charlas. Aproximadamente el 30% del tiempo debe ser para dar información y el 70% para utilizar la información y aplicar las nuevas habilidades. Cuando se desarrolla un plan detallado de capacitación, los instructores deben establecer las veces que deben practicarse las tareas claves para asegurar un nivel básico de competencia."

*Puntos Laborales delPlan NacionaldeDesarrollo: (Empleo, Productividady Capacitación). Publicado en elDiario Oficialdela Federación del31 de mayo de 1995.*

Para cada sesión, un plan de capacitación debe incluir:

- Título de la sesión;
- Tiempo asignado;
- Descripción del contenido;
- Objetivos específicos de la sesión;
- . Presentación del contenido que se va a cubrir;
- Materiales a utilizar;
- . Métodos y técnicas de capacitación y tiempo requerido para cada uno;
- Procedimientos de evaluación.

Una parte importante de los programas de capacitación es conocer cuáles fueron los resultados y los avances que propiciaron dicho programa así como dejar muy en claro qué tipo de parámetros se utilizaron para tomar la decisión de capacitar al personal, el seguimiento que se le dé a los conocimientos adquiridos puede ser tan importante como la capacitación en sí, ya que se genera una dinámica en la cuál el personal ya no debe de tener pretextos para no realizar una tarea determinada.

La supervisión del trabajo debe de ser una nueva rutina que se lleve a cabo con mucho detenimiento pues es ahí donde se continúa el aprendizaje ahora sólo para corregir ciertos detalles que con el trabajo diario se detectan para cada mienbro de la cadena productiva.

Recapitulemos ahora algunos elementos que nos pueden ayudar cuando de capacitación se hable paracorregir algún problema de conocimientos o habilidades dentro del personal de una organización determinada .

#### **Herramientas para evaluar necesidades de capacitación**

Para determinar la cantidad y el tipo de capacitación que se requiere, debe evaluarse la situación actual, decidir las habilidades que se requieren y establecer los conocimientos que le hacen falta al personal. Hay dos tipos de necesidades de capacitación: una para la capacitación básica del nuevo equipo y otra para fortalecer las habilidades de los empleados existentes. Para la primera, se debe utilizarla descripción del cargo o analizarlas tareas para determinar los contenidos educativos correctos en la capacitación inicial. Parala segunda. hayque entrevistar a los trabajadores y si es posible. realizar encuestas a personas atendidas en la institución para identificar las áreas que requieren incluirse en la capacitación. Puede utilizarse una variedad de métodos en este análisis:

**Análisis de la descripción del cargo y planes de trabajo.** Revisar la descripción de funciones para cada cargo y señalar las habilidades críticas que requiere la persona que ocupa el puesto. Si algún empleado no tiene los conocimientos necesarios para su posición, éstos deben incluirse en el programa de capacitación y la persona que carezca de ellos debe asistir a los módulos correspondientes del curso . Utilizar el plan de trabajo para asegurarse que los objetivos de la organización serán tratados en la capacitación.

**Análisis de tareas.** Para realizar este análisis. hay que elaborar una lista de todas las tareas grandes y pequeñas que una persona efectúa durante su trabajo y escribir en detalle todas las actividades que componen cada tarea, determinar las habilidades, conocimientos, actitudes, equipo. material, consecuencias y riesgos que comprenda cada actividad . Por último. agrupar esta información en unidades de tareas relacionadas que requieren conocimientos y habilidades similares. y transformar estas unidades en métodos y objetivos de capacitación (didácticos o prácticos).
**Supervisión y observación en el trabajo.** Durante la observación del cumplimiento de las rutinas de trabajo. hay que saber detectar quién no entiende completamente una tarea y cuándo la desempeña incorrecta o deficientemente o dá información incorrecta.

**Encuestas al personal.** Es conveniente preguntar al personal si tiene necesidades de adiestramiento. Esto puede establecerse mediante entrevistas o a través de encuestas que determinen con precisión diferentes tipos de necesidades .

**Encuestas a clientes.** Aún cuando el propósito de este tipo de encuestas no es el de identificar necesidades de capacitación, pueden aprovecharse para detectar situaciones susceptibles de mejorarse mediante la capacitación. **El** uso de técnicas cualitativas, tales como los grupos focales. ayudan también a dicho propósito.

Los responsables deben considerar que el personal talentoso puede abandonar la organización aunque su salario sea adecuado. **El** trabajador generalmente necesita nuevos desafíos que lo estimulen y mantengan satisfecho con su trabajo. Es responsabilidad del administrador reconocer el potencial de los trabajadores y ofrecerles nuevas oportunidades.

**El** desarrollo del personal es el resultado acumulado de las interacciones diarias entre el administrador y el trabajador. Es un proceso continuo que se realiza durante un largo período de tiempo. Se requiere paciencia y una perspectiva amplia de parte del administrador. El factor más importante es desarrollar la capacidad del personal en crear un entorno en el que se logre la cooperación. comunicación y un intercambio abierto de ideas.

Es evidente que la estructura de la organización es responsable en alguna medida de las mayores o menores posibilidades para llevar a cabo diferentes técnicas de desarrollo de personal. A las organizaciones que están estructuradas rígidamente, les es más difícil incorporar programas creativos de desarrollo de personal; también. las que están estructuradas débilmente, quizá no tengan el enfoque y propósitos necesarios para la coordinación interna y motivación del personal. Las técnicas enumeradas anteriormente son útiles al proporcionar algunas ideas para un desarrollo efectivo del personal; de éstas se pueden derivar una selección de actividades que encajan en cada programa específico.

Utilizar las técnicas por separado. no asegura que el personal esté motivado para participar en actividades para su propio desarrollo. Una organización debe dar entonces incentivos a los empleados ofreciendo oportunidades de promoción y transferencias para complementar las habilidades del empleado en el trabajo y utilizarlas en su máximo potencial o por lo menos pensar en aumentar sueldos y no sólo trabajo ya que como ya dije la capacitación en cierto modo también fomenta la movilidad laboral. pues cuando el empleado se siente capaz pero las condiciones laborales no son las adecuadas se corre el riesgo de que el empleado decida abandonar la oragnización o puede ser tentado por la competencia, que en ámbitos como el me ocupa en este trabajo es muy común la llamada piratería de personal ya capacitado.

Como ya mencioné. la capacitación es necesaria sólo cuando un empleado carece del conocimiento que se requiere para que realice su trabajo actual o uno nuevo como consecuencia de un ascenso. una transferencia o una contratación. El responsable de cada una de las diferentes áreas notará estas deficiencias durante el transcurso de su rutina de supervisión o durante la evaluación del desempeño. si se tiene un proceso regular de evaluación. Como siempre, debe tenerse en cuenta el hecho que la capacitación puede no resolver el problema. Por ejemplo, un empleado puede recibir capacitación pero el desempeño puede no mejorar. porque el problema real es la falta de recursos . o porque hay una estructura organizativa muy rígida que evita una buena comunicación entre departamentos o por una supervisión inadecuada. También hay que considerar que el problema puede ser que el trabajador no tenga aptitudes para el empleo. y es mejor dárselo a otro empleado que gastar recursos en su capacitación, aunque la mayoría de los casos estas deficiencias se corrigen por medio de una capacitación dada a tiempo.

#### 3.3 **Materiales de apoyo a la capacitación**

En el momento que se decide proporcionar capacitación al personal es recomendable determinar qué tipo de método (metodología) es el más recomendable para las espectativas generadas cuando fue proyectado el curso de capacitación , las metodologías se ocupan de diferentes aspectos del personal los cuales son: conocimientos, habildades y actitudes.

#### **Metodología:**

.. De acuerdo al énfasis que se desee poner en la capacitación existen metodologías que son más adecuadas que otras:

#### **Para capacitar en conocimientos:**

- Exposición Diálogo
- Investigación bibliográfica
- Clase

#### **Para capacitar en habilidades:**

- Demostraciones
- Proyectos
- Simulación o juego de roles
- Empleo de hojas de operación

#### **Para capacitar en actitudes:**

- Estudio de casos
- Exposición Diálogo
- Demostraciones"

*Puntos LaboralesdelPlanNacional deDesarrollo:(Empleo, Productividady Capacitación). Publicado en elDiario Oficial de la Federación del*Bl *de mayo de 1995.*

Cabe hacer mención que aunque se enuncian de manera separada estas metodologías pueden combinarse dependiendo de las necesidades de todo el proceso. una vez determinada la metodología se debe de buscar los materiales que sean necesarios.

A continuación exponemos una lista de materiales que sin embargo cuando no es posible contar con todos ellos. la creatividad suple la necesidad para resolver el problema, y debemos de recordar que estos materiales son a manera de ejemplo pues también dependen del tipo de capacitación y la necesidad con ésta se quiera cubrir puesto que al capacitar es como si se presentara una clase y la creatividad de quién la dá es necesaria sobre todo si los temas son tediosos o complicados para entenderse.

#### **Materiales requeridos para el Taller**

#### - **Humanos:**

- Facilitadores o capacitadores
- Alumnos

#### - **Materiales:**

- Atril (si no lo hubiera. se pega el papel en la pared.)
- Hojas grandes de papel, rotafolios (para los carteles y trabajos de grupo).
- Cinta adhesiva.

- Cartón u otro material donde se puedan pegar tarjetas o papeles para cada grupo y para ser usadas durante la plenaria (no es indispensable pero ayuda).

- Alrededor de 300 tarjetas (papel recortado o cartulina del tamaño de una hoja A-4. cortada en tres tiras horizontales). Si es posible de varios colores .

- Alfileres .

- -Marcadores (plumones para papel) de diferentes colores.
- Pizarra acrílica. mota y plumones (no es indispensable pero ayuda),

- Aunque no se considere esencial, el acceso a una fotocopiadora resulta de gran ayuda

#### **Evaluación de:**

#### **Conocimientos:**

- Pruebas escritas
- lntervenciones orales
- Asignaciones
- Carpetas de trabajo

#### **Habilidades:**

- Pruebas de ejecución
- . Demostraciones

#### **Actitudes:**

- . Apreciación del comportamiento
- Pruebas de ejecución

Las actividades relacionadas con la evaluación son la parte en dónde comienza el trabajo de la supervisión que ya mencioné, pues no sólo el trabajo termina cuando el curso se dá por finalizado sino recordemos que el seguimiento que se le dé a los conocimientos enseñados es igual de importante como la capacitación misma ya que esta supervisión ayuda a saber si la capacitación fué efectiva o no, si el trabajador tiene otro tipo de deficiencia o es necesario buscar otro tipo de solución a los problemas que en el aspecto de manejo de personal se suelen presentar. es por esto que debemos estar muy atentos cuando tengamos responsabilidades como esta para saber cómo actuar a tiempo.

A manera de resumen se puede mencionar que cuando se han detectado cuáles pueden ser los problemas que provocan las deficiencias en un proceso productivo es recomendable hacer un análisis de cada aspecto del mismo, así como también estudiar las funciones que cada elemento tiene en la cadena para determinar qué las provoca. si el resultado de esta revisión es que hace falta corregir las deficiencias de conocimientos o habilidades por medio de la capacitación es el momento de generar un curso dependiendo de las necesidades. de los objetivos y de las espectativas de desarrollo que se hayan generado durante el proceso de análisis. El presente trabajo no busca ser un fin o generar una norma ni mucho menos ser una guía. sino más bien intenta apoyar a quien se interese por aspectos de operación, de producción y de manejo de personal presentándo por medio de éste resumen la experiencia que se me presentó en unaimpresora donde se detectaron algunos aspectos que se pudieron corregir por medio de la capacitación. o sin antes haber hecho un estudio de las deficiencias en los conocimientos del personal asignado a la operación de los equipos de impresión. Capítulo 4

# **Compu-Hesketh**

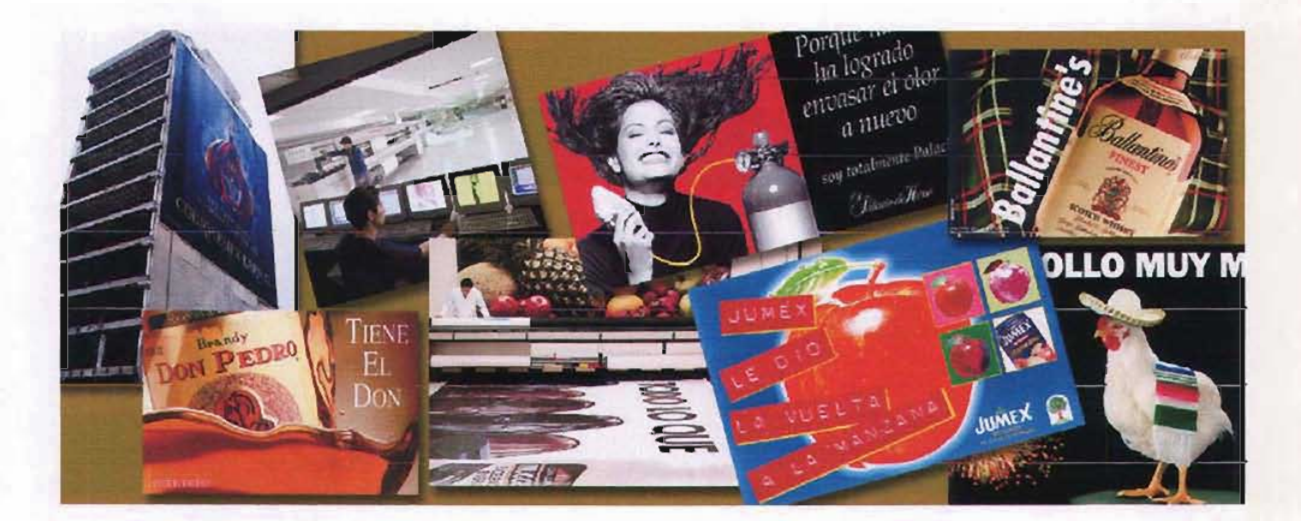

## CAPÍTULO 4: QUÉ ES Y QUÉ SE HACE EN COMPU-HESKETH.

A mi modo de ver el hombre siempre ha buscado comunicarse. Desde tiempos remotos buscó una comunicación ya fuese con sus iguales. con otros pueblos o con los dioses, para esto creó el lenguaje. Como sabemos el lenguaje se puede dar de diferentes maneras, se puede hablar. escribir, dibujar, uno puede comportarse o vestirse de determinado modo y siempre se estará diciendo algo a los demás. cómo nos sentimos. qué queremos. Obviamente esa comunicación ha servido para que las sociedades se desarrollen y se hagan más fuertes y más grandes. ha servido para conocer qué pensaban y cómo se desenvolvían las culturas antiguas y ese mensaje ha llegado hasta nosotros debido a esa preocupación por darse a entender y comunicarse de estos pueblos.

La transmisión de las ideas en el transcurso del tiempo ha facilitado la comprensión y el conocimiento del mundo en sus diferentes etapas de desarrollo. ha permitido conocer a civilizaciones ya desaparecidas y ha ayudado a generar las múltiples culturas que conocemos ahora.

#### **4.1 Breve referencia histórica**

En el desarrollo de las sociedades operaron diferentes factores, ya fueran económicos, culturales, políticos, de entorno físico, etcétera, estos factores siempre generaron diversas ideas que tuvieron o necesitaron ser plasmadas de alguna forma . lo que trajo consigo la necesidad de buscar gente con la capacidad suficiente para hacerlo. La necesidad de comunicación en el ser humano se manifiesta históricamente desde los primeros momentos de su existencia como tal. Si nos remontamos a sus orígenes en la misma historia. podremos verificar esta necesidad de comunicación en las pinturas de las paredes de las moradas de aquel hombre primitivo.Al pintar bisontes. ciervos y otros animales pudo haberlo hecho como simple relator de la vida de los hombres de su época . o bien con un sentido mágico o de conjunto. o como forma de transmisión deliberada de conocimientos. Pero sean estas o cualesquiera otras las explicaciones de aquellas primeras pinturas. siempre encontramos la necesidad de comunicar algo a alguien. aún en el marco de condiciones materiales precarias.

En el caso de los egipcios. por ejemplo. los pensadores y los gobernantes no iban ellos mismos a decorar sus palacios ya que para ello estaban los escribas y los artesanos, gente que tenía los conocimientos tanto técnicos como de los diferentes materiales. además de tener la habilidad suficiente para lograr lo que los primeros a veces sólo podían imaginar; casos como éste se dan en todas y cada una de las culturas, siempre encontraremos quien sea el más fuerte, el más sabio, el más valiente, el mejor dibujante, quien tenga las mejores ideas y todos tratando de aprovechar las inclinaciones propias a su persona .

Cuando Gutenberg desarrolla la imprenta de caracteres móviles e imprime la Biblia, inicia también la impresión seriada lo que revoluciona toda la comunicación, aunque es bueno recordar que esta manera de imprimir y por lo tanto de divulgar las ideas no hubiera sido posible sin otros esfuerzos realizados por otros inventores y los de épocas subsecuentes; ya que permitió transmitir conocimientos e ideas más rápidamente y a un mayor número de gente que el sistema usado hasta entonces de libros hechos e ilustrados a mano. Con la evolución en las artes gráficas se cubrió la necesidad social de extender el conocimiento que caracterizó a todo el Renacimiento y que dió lugar al florecimiento de las artes y las ciencias.

"el comunicarse es uno de los impulsos más fuertes y una de las aspiraciones más interesantes perseguidas por elhombre...elhombre ha inventado un caudal asombroso de símbolos, con el propósito de expresarse, con el deseo de compartir sus experiencias con otros y para vencer su fundamental soledad". *Bayer, Hebert. Ideassobre elfuturo delhombre y el diseño. McGraw Hil/, 1956.*

Uno de los lenguajes más universales es el gráfico, bien trabajado, no se necesitan palabras para llevar mensajes claros y muchas veces tampoco se necesita del apoyo de sonidos ni explicaciones orales. Este tipo de lenguaje ha sido una experimentación constante y esa experimentación trajo también el desarrollo de diversas técnicas tales como la pintura, el grabado, la escultura y demás; con el paso del tiempo las sociedades se han vuelto más complejas, las necesidades de igual manera han evolucionado así como también lo qué se tiene que decir y cómo hacerlo.

Siempre se comenta que la Revolución Industrial marcó un parteaguas en el avance y en la evolución de las sociedades, hay algunos que dicen que más que una revolución industrial es una revolución económica , es el caso en el enfoque del economista W.W. Rostow que hizo célebre la expresión del "take off" (despegue) para designar la ruptura o descubrimiento fundamental. Tras el "despegue" inicial de la Gran Bretaña la revolución económica se extendió por el continente europeo en diferentes etapas sucesivas y por consiguiente a sus colonias y demás países con ellos conectados comercialmente hablando. Con el aumento de los productos producidos poco a poco se fue necesitando crear fórmulas más elaboradas con las cuáles se pudieran comercializar los excedentes de producción atacando a los mercados internos ; con esto se sentaron las bases de lo que conocemos como la **publicidad.**

Lo que genera el ser humano tiende por lo regular a evolucionar en la medida de que las condiciones o factores en que "eso" fue creado también sufre un cambio; en ese sentido la publicidad, -que es el gran inventor de ideas, de conceptos y de tendencias- lo ha hecho, y del mismo modo que en tiempos antiguos se necesitaron de artistas para plasmar sus ideas ahora la maquinaria de la publicidad se ha vuelto más grande y más sofisticada , entre varios de los protagonistas de ésta se encuentran los diseñadores gráficos y los impresores, pues los avances en el ramo de la impresión ocurren a pasos agigantados .

Este contexto histórico nos permite referenciar la existencia y el desarrollo tecnológico de la empresa Compu-Hesketh como un espacio donde aconteció

79

**NU DEBE** tii~~¡O'I

**ISTA TESIS SALIR DE LA** una transformación tecnológica lo que al corto plazo propicio mejoras en el sistema de impresión que utilizaba esta empresa y que era aplicado en la publicidad de gran formato.

#### **4.2 Compu-Hesketh**

Dentro de toda la estructura que interviene en la publicidad en cualquier parte del mundo, existen unos personajes indispensables que se llaman impresores. Estos personajes pueden ser expertos en serigrafía. en offset, en rotativas . o en cualquier otra técnica que ayude a reproducir masivamente ideas y conceptos que en algún momento determinado intervienen en la toma de decisión de cada uno de nosotros, cuando en la mayoría de las veces . de comprar se trata. Una de las empresas pioneras en el campo de la impresión publicitaria en México ha sido Hesketh, S.A de C.V., que en su momento estaba compuesta por la Impresora Serigráfica y después por Compu-Hesketh, para quien no las conozca no está demás ponerlo al tanto.

Richard Hesketh, su fundador. llega a México alrededor del año de 1947. recién terminada la segunda guerra mundial, en la cuál interviene de manera directa. Antes de dicho evento el señor Hesketh tenía como afición la pintura y la exploración de diferentes técnicas de impresión. entre ellas la serigrafía. No pensó que ello le daría una nueva forma de vivir una vez establecido en nuestro país, pues debido a la exploración de ésta - la serigrafía- toma un camino que lo lleva a desarrollarla hasta convertida en su modus vivendi.

En un inicio desarrolla su trabajo principalmente como serigrafista no comercial sino más bien dando clases particulares de pintura y serigrafía; posteriormente se percata de las posibilidades de explotación de la serigrafía en el ámbito comercial, por lo cuál decide dar un cambio radical del que hasta ese momento se había propuesto y crea a la *Impresora Serigráfica Hesketh*, S.A.; poco a poco va escalando peldaños en el medio publicitario siendo sobre todo su mejor tarjeta de presentación el trabajo realizado.

En México van creciendo a la par que Hesketh muchas empresas en el campo de la publicidad tales como: Terán TBWA, Ogilvy, BBDO, Leo Burnett, etcétera. muchas de éstas también pioneras en este medio. Todo era innovador y existían todavía muchas cosas por descubrir. ser inventadas o ser importadas de otros países pero siempre imprimiéndoles un toque local. Entre las diferentes maneras de anunciarse se destacaba el billboard o también llamada cartelera . De todos son conocidos estos elementos publicitarios. pues existen por todos lados siendo colocados normalmente en la parte superior de los edificios. también utilizando los costados de los mismos y ahora últimamente utilizando estructuras de gran altura como soportes. En la actualidad ya pareciera que son un distintivo más de las grandes concentraciones urbanas. Sin embargo en un inicio estos anuncios no eran como los conocemos ahora. pues eran pintados a mano. ya que no se pensaba que otras técnicas pudiesen utilizarse para su producción. y ya fuera por el escaso tiempo o porque los rotulistas no eran lo suficientemente hábiles; había ocasiones en que el trabajo final no era lo que se esperaba en proporción al tiempo invertido y al costo del proyecto, aunado a esto, la cantidad de dichos rótulos no podía ser lo suficientemente grande como para difundir masivamente los mensajes.

Cantidad insuficiente, tiempo de producción muy grande y calidad dispareja eran algunos problemas que los anunciantes enfrentaban con los rótulos pintados; que con la introducción de la serigrafía se buscaron corregir, Hesketh fué de los primeros desarrolladores en México de carteleras hechas en esta técnica, pudiendo así corregir algunos de los problemas antes mencionados. Para darnos una idea del trabajo realizado en esta impresora serigráfica en primer lugar las medidas que se manejaban comúnmente para cartelera eran de 12.90 x 3.60, 12 x 4 y 12.90 x 7.20 metros, para realizarlas se obtenían en primer lugar juegos de positivos y negativos hechos a escala; un juego para cada tinta de la selección de color y después se proyectaban en otra película al tamaño de los bastidores y que era de 1.20 x 2.1Ometros, estos se preparaban proyectándo la nueva película directamente a los marcos de impresión previamente emulsionados.

Como un solo marco no podía cubrir todo el formato final lo que se hacía era dividir el arte por medio de una retícula cuadriculada a la que le asignaban letras para el lado horizontal y números para el lado vertical creando un plano de coordenadas donde eran fácilmente localizados cada módulo que conformaba la cartelera final. Una vez hechos los marcos se transportaban a las mesas de impresión y posteriormente a los hornos de secado. Otros de los productos que se ofrecían además de las carteleras eran impresiones hechas sobre vinil autoadherible para el forrado de refrigeradores promocionales, copetes para puntos de venta, carteles y calcomanias promocionales.

Al solucionar las deficiencias que dieron pie al desarrollo de un mejor material y al perfeccionamiento de la técnica para la impresión de carteleras, el rumbo de la empresa empezó a cambiar hasta ser de los referentes importantes dentro del terreno de la impresión de gran formato por muchos años. La competencia entre este tipo de empresas fomenta que estén siempre alertas en las diferentes innovaciones de equipo que surjen en el mercado, en ese sentido Hesketh con el paso del tiempo modificó su equipamiento en el taller de serigrafía y adquirió máquinas semiautomáticas para imprimir marca Huskey, las cuáles tenían integrada la alimentación del material y un horno de secado al final de una banda sin fin ganando con estos mayor velocidad de producción. La serigrafía por mucho tiempo fue la solución para los trabajos de impresión, pero con el tiempo las tecnologías cambiaron y fue imprescindible adaptarse en busca de mejoras en el trabajo.

Para el año de 1994 decidieron aventurarse con la introducción de nueva tecnología con la adquisición de la primera máquina para impresión de gran formato basada en la técnica de asperción de tinta también conocida como Ink Jet, la Vutek 1630. Con la llegada de ésta máquina se creó una división en la imprenta a la que se llamó Compu-Hesketh; iniciando operaciones con una plantilla de dos personas asignadas a la impresión por turno, teniendo como base en ese momento sólo dos, así mismo se creó el departamento de preprensa y en ese momento hacen su aparición tanto ingenieros como diseñadores gráficos como parte de la plantilla de trabajo; más adelante describiremos con más detalle la estructura de esta nueva empresa en su inicio y en el auge de la misma.

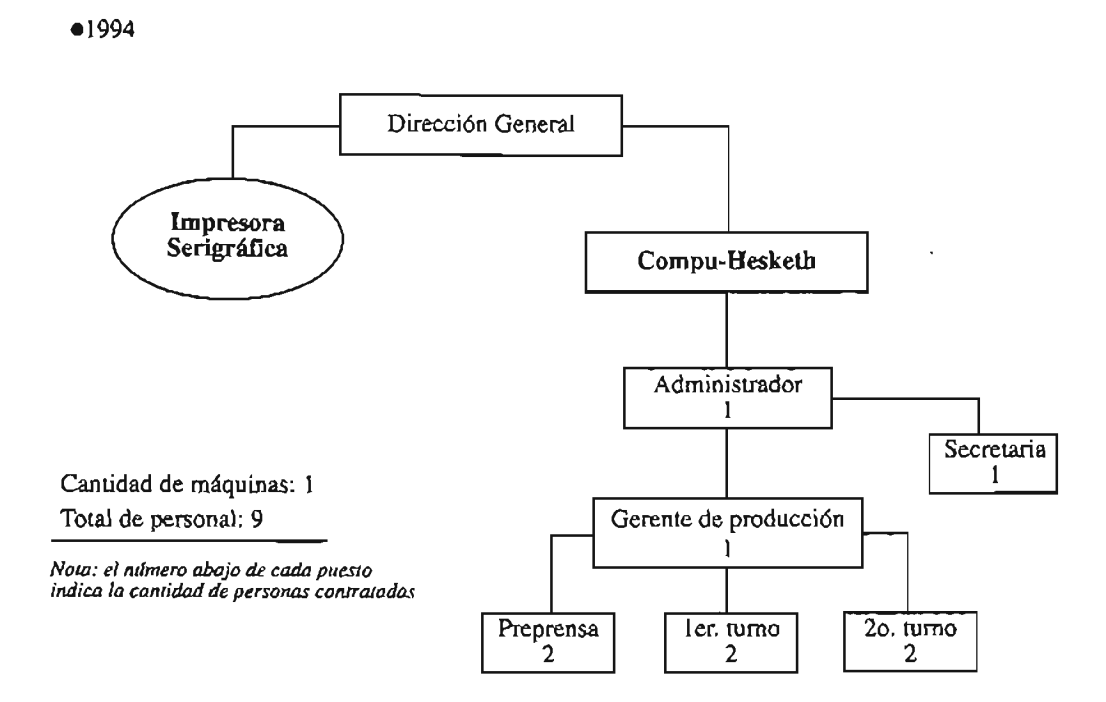

Figura 1.

El modo de producir carteleras comenzó a modificarse en la empresa sustancialmente. Las ventajas en comparación con la serigrafía se percibieron inmediatamente; con ese equipo se podían imprimir cualquier cantidad de piezas. desde una hasta cien. dependiendo de los requerimientos de los clientes. además que se simplificaron pasos en el proceso. puesto que para ésta impresión no se requerían ni positivos ni negativos. había una mayor velocidad de impresión. el producto final se entregaba en una pieza a diferencia del impreso en papel que era entregado en muchas, el material sobre el cual se imprimía era más resistente. es por esto que el tipo de clientes empezó a ser diferente ya que al poder hacer una sola pieza los pedidos no tenían que ser muy grandes para poder imprimirlos. pues los grandes presupuestos estaban y están normalmente en las grandes agencias, la demanda de este nuevo producto creció rápidamente y las posibilidades de crecimiento fueron muchas. tanto que para el año de 1995 se adquiere la segunda máquina Vutek 1630. Por tal motivo Compu-Hesketh se ve en la necesidad de modificar sus hábitos de trabajo y comienza a hacerlo las veinticuatro horas del día. prácticamente todo el año, tomando como base tres turnos de 8 horas cada uno con descansos escalonados. de igual manera la plantilla de personal crece a cuatro empleados de producción por turno. con este ritmo muchas veces los equipos casi no se detenían.

Este ritmo ayudó a Vutek a observar sus equipos funcionando expuestos a otras cargas de trabajo, condiciones distintas a las de sus propias instalaciones; esto le permitió hacer diferentes comprobaciones para después transformar sus equipos hacia el trabajo rudo y constante. En un momento determinado y por propias palabras de personal de Vutek se llegó a decir que Hesketh era ..."el campo de pruebas de nuestras máquinas".<sup>17</sup> Los equipos de impresión de Vutek estaban diseñados para trabajar a un ritmo moderado en comparación con la creciente demanda del mercado mexicano pero verlos en esas cargas de trabajo contribuyó a diversas mejoras.

La falta de ordenamiento legal, la novedad del medio (pues éste por sí solo era al principio de llamarla atención debido a sus dimensiones y calidad de imagen). por otro lado el costo que. en comparación con la serigrafía era menor, y que tenía y tiene la ventaja por sobre ésta. de permitir imprimir desde una pieza hasta cien sin cambio de color, así como poder hacer la impresión en otro tipo de materiales permitiendo con esto poder ofrecer otro tipo de productos, ayudaron a crecer el mercado debido a que se cubría mejor la demanda generada. Lo que la serigrafía comercial sólo puede hacer con un costo muy elevado puesto que para hacer una o más se tiene que hacer el mismo procedimiento en cambio con la impresión digital muchas cosas se simplifican pues al manejar todo en un plano virtual existe la ventaja de sólo mandar a imprimir hasta estar convencidos de que lo que vemos en la pantalla (monitor) de la computadora será el resultado final en la impresión. .

Así podemos ver que con la introducción de equipos y tecnologías que ayudaron en los procesos de producción muchos pasos en la pre-producción y en la producción se simplificaron, al mismo tiempo que se generaron nuevos requerimientos tanto de planeación, como en el ámbito físico del taller. también se creó una nueva visión para el perfil que se requería en la contratación de las personas encargadas de la producción y del equipo; esta evolución propició que una especialidad encajara perfectamente tanto por sus conocimientos teóricos como por sus conocimientos tecnológicos necesarios en su partícular campo de trabajo. dicha especialidad fue la del diseñador gráfico .

EnCompu-Hesketh , debido a los buenos resultados y a las nuevas espectativas que el diseñador gráfico podía ofrecerle decide darle un lugar más privilegiado dentro de la estructura de esta empresa lo que representó un nuevo reto, ya que al subir en el organigrama también se adquirían nuevas responsabilidades que cubrir en el trabajo , algo que ayudó fue la visión con la que el del diseñador aborda los problemas tratando de ser pragmático en sus respuestas y buscando siempre la solución más sencilla y realizable para las posibilidades de la empresa.

#### **4.3 El papel del Diseñador Gráfico dentro de la empresa**

"Es preciso tener una mentalidad elástica y adaptarse en seguida al ambiente en el que se vive durante cierto tiempo". *Bruno Munari.*

Hesketh creció . este desarrollo se debió a que la demanda creció y la oferta evolucionó. si bien en un principio la serigrafía era la respuesta a todo el trabajo que llegaba a la empresa. con el paso del tiempo todo evolucionó. cambió el

<sup>17</sup>José Santacana, Ingeniéro de soporre técnico, *Vuuk Macroprinters.*

mercado. las demandas. los tiempos de entrega. los equipos . la perspectiva de los clientes en relación a lo que el impresor era y a lo que podía ofrecer ya lo que de éste se esperaba como trabajo final. también cambiaron los procesos de produción. Al adoptar nueva tecnología en el año de 1994 y crear una empresa dentro de otra. se adquirieron también nuevas problemáticas que resolver y nuevas maneras de trabajar se tuvieron que desarrollar. algunas basadas en las tradicionales como base pero adaptadas para los nuevos tiempos.

En un principio la aceptación de nuevas tecnologías y nuevos procesos en el trabajo suelen ser difíciles de aceptar. y más cuando se trata de ambientes en los que el personal ha trabajado durante mucho tiempo . y sobre todo con tan buenos resultados , el tiempo de hacer algo de determinada manera a veces afecta el modo de recibir lo nuevo, que muchas veces no viene a sustituir sino más bien a ayudar a evolucionar o a mejorar lo que ya se ha obtenido hasta un determinado momento.

Normalmente relacionamos la maquinariacon ingenieros. técnicos, electricistas y demás personal relacionado con alguna rama de la técnica, nada más común para todos. A la llegada de nuevas tecnologías para la impresión de espectaculares. Hesketh tuvo una reacción como ésta. pues al principio 1994 hasta 1995 contrató a ingenieros en computación para la operación de los nuevos equipos Vutek para impresión de gran formato. una visión válida para comenzar a trabajar, puesto que estos equipos son integrales , esto es: que con la máquina de impresión viene una estación de trabajo completa, consistente en una computadora y dos monitores, uno de trabajo y otro de visualización. dicha computadora es la que contiene el software necesario para la operación de la máquina la cuál además combina para su funcionamiento la electricidad con el aire comprimido y la electrónica; entonces era normal pensar que este tipo de personal era el más adecuado para las funciones requeridas.

En el aspecto técnico todo estaba cubierto pero por el lado operacional comenzaron a aparecer deficiencias conforme se avanzaba en el trabajo, puesto que aunque el personal encargado era lo suficientemente apto en su rama no contaban con los conocimientos necesarios en el área de las artes gráficas. ni con conoc imientos de teoría del color, proporciones. tipografía. yen concreto de selección de color ni de sistemas en de impresión, así como tampoco tenían experiencia en el área de la preprensa tradicional y mucho menos en preprensa digital. es pues que se buscó a alguien que tuviera estos conocimientos y descubren que el diseñador gráfico puede cubrir los requisitos en relación con los aspectos de producción e impresión.

Debemos recordar que la evolución de la computadora y por consiguiente de todo lo relacionado con ella ha tenido un avance vertiginoso en los últimos años, así también los softwares para el diseño no tienen en realidad mucho tiempo y su uso en el momento de que hablamos, todavía no estaba tan generalizado; se comenzaban a conocer las virtudes que traerían para los diferentes rubros de la industria en general, y en concreto para la industria de las artes gráficas todavía en esos momentos se prefería hacer los trabajos "a la antiqüa" , y los clientes dejaban a sus impresores el trabajo de resolver los diferentes problemas que

representaba el proceso de impresión, más aún como en este caso que se trataba de un proceso totalmente nuevo llamado "asperción de tinta" que para muchos era desconocido.

En el área de preprensa el trabajo consistía básicamente en la manufactura de los archivos para impresión; al tratarse de un sistema nuevo de impresión , por parte de los clientes existían muchas dudas de cómo realizarlos, por este motivo preferían enviar todos los elementos por separado con la idea de que en la empresa se realizara el trabajo del armado y se desarrollaran todas las diferentes versiones y medidas de sus carteleras.

A partir de la recepción del material, que normalmente consistía en diapositivas diversas de las imágenes que contenían los artes a imprimir, o sea fotos de los fondos, de los modelos , de los productos, enviaban opacos fotográficos de los logotipos, también se recibían originales mecánicos de donde muchas veces se sacaban los textos que conformaban parte de los anuncios y como parte del paquete enviaban pruebas de color tales como impresiones laser, cromalines o pruebas Iris, etcétera, como referente de color para la impresión; en ese momento comenzaba el trabajo laborioso que iniciaba con el escaneo de todos los elementos que se habían enviado. posteriormente y una parte muy importante de todo el proceso era el ajuste de color de las fotog rafías, también se trazaban los logotipos y los textos del mensaje cuando el arreglo por medio de Photoshop no era posible. Por otro lado y una vez terminado el armado de archivos una función importante del personal de preprensa era la impresión de las pruebas de finales color, éstas pruebas se tomaban como base para la impresión de las carteleras, es bueno mencionar que si preprensa o el cliente no autorizaban un color el trabajo no se realizaba.

En una primera etapa las obligaciones del diseñador eran únicamente las estrictas del área de preprensa pero supeditado a las necesidades de la planta de producción, en ese sentido existía la limitante de no tener injerencia en las decisiones de trabajo es decir el diseñador no podía decidir qué trabajo se hacía primero y cuál después, ni en la manera de enfrentar un determinado proyecto, ni de poder sugerir mejoras en el proceso adoptado por la empresa pues esto correspondía a los encargados de la producción y a los dueños directamente aún que el era quien primero conocía el estado de avance que mantenía cada trabajo y muchas veces recibía indicaciones directas de los clientes.

Enesta etapa, 1994-1996, Compu-Hesketh trabajabaen un inicio con dos tumos y luego como se ha dicho en base de tres tumos dividiendo las veinticuatro horas del día entre ellos, contaba en ese momento con la siguiente estructura laboral:

Un **Administrador** que se encargaba de atender a los clientes ya establecidos y de realizar una labor de búsqueda de nuevos prospectos de venta, de canalizar los materiales de trabajo al área de producción, el recibía las indicaciones de los clientes y de los dueños y luego las transmitía al

**Gerente de producción** el cuál en ese momento era un ingeniero en sistemas y en quien recaía todo el peso de la producción y del mantenimiento de los equipos, igualmente coordinaba al personal de

**Preprensa** que las funciones principales eran el armado de archivos y la impresión de pruebas de color, departamento integrado en esa época por dos diseñadores, todos ellos ayudados por una

**Secretaria** quien realizaba funciones administrativas propias del puesto, así mismo dependiendo del gerente de producción se encontraba al

**Personal** de impresión quienes realizaban funciones de impresión, limpieza y empacada del producto

En otros aspectos administrativos y operacionales se recibía el apoyo de personal que dividía sus funciones entre las dos divisiones que formaban la empresa y estos eran: el Gerente de personal y el grupo de Vendedores que debían buscar clientes para el nuevo sistema de impresión y llevar para el sistema de serigrafía.

Figura 2.

el996 -1997

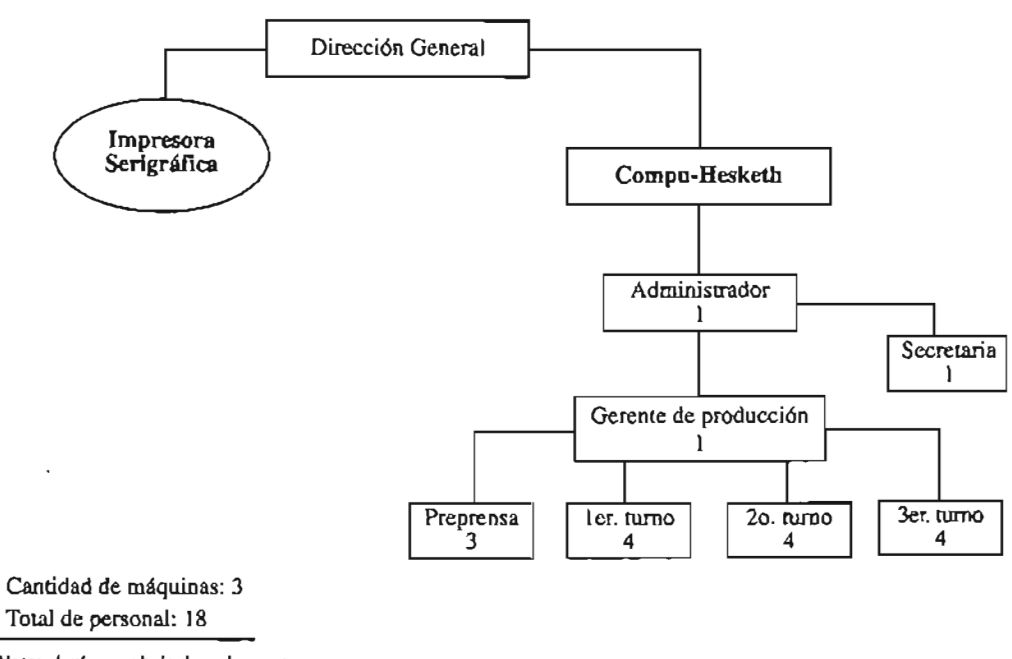

*Nota: el número abajo de cada pue sto indica la cantidad de personas contratadas*

> Hablando del proceso de producción éste era básicamente la impresión de las lonas, ya que la unión o mejor conocido como el sellado de las mismas era realizado por otra empresa externa, pues no se contaba con el equipo necesario para realizarlo, entonces el proceso se resumía en imprimir, preparar las bobinas para mandarlas a sellar, *limpiarla*s al momento en que el proveedor las regresaba pues este utilizaba talco para deslizar las lonas sobre la superficie de sellado, y empacarlas para enviarlas al cliente.

La empresa poco a poco vio los resultados positivos que el diseñador podía ofrecer. ya que no sólo basó su trabajo. como en un principio. al de la preprensa sino que se fué inmiscuyendo cada vez más en los procesos directos de la impresión . puesto que los diseñadores eran los encargados de la impresión de pruebas de color por iniciativa de estos y por convenir a los intereses de estos se hizo indispensable que aprendieran la operación de las máquinas impresoras; pues debemos recordar que por turno sólo habían dos personas para operar los equipos. para la limpieza de las lonas y para el empacado final lo que provocaba estar supeditado a que los operadores tuvieran tiempo para preparar alguna máquina para hacer las pruebas. entonces el trabajo se complicaba ya que o se empacaba o se imprimía o se preparaba la máquina debido a esto se perdía demasiado tiempo y el hecho de que el personal de preprensa tuviera que aprender a operar las máquinas de impresión resultó en un beneficio directo tanto para el diseñador como para la empresa misma ya que se ahorraba tiempo al momento de las pruebas al igual que se ahorraba en material así mismo el diseñador al estar al tanto de esta nueva responsabilidad le permitía organizar el tiempo para cubrir todo el trabajo. por otro lado le abrió la puerta a la tecnología más reciente. pero ahora en el plano operativo. llevándolo a conocer todo el funcionamiento de la máquina. sus partes . las diferentes funciones de cada una. aprendió a detectar y solucionar problemas mecánicos. problemas de software y hasta comenzó a opinar lo que le parecía mejor para que el trabajo se hiciera más rápido.

La presencia del diseñador gráfico en Compu-Hesketh se hizo cada vez más latente debido a diferentes circunstancias. en primer lugar para finales de 19961a carga de trabajo se elevó sustancialmente. la estructura de la empresa volvió a modificarse al elevar el número de personal de producción a cuatro por turno y fué necesario contratar a un nuevo diseñador para cubrir el tercer turno y así poder satisfacer las necesidades operativas. quedándo un diseñador al frente de cada jornada de trabajo. dando pie a la creación del puesto de Asistente de producción. otro factor que influyó fué que el Gerente de producción delegaba cada vez más un mayor número de responsabilidades puesto que como el diseñador aprendió a solucionar algunos problemas técnicos éste sólo se interesaba cuando los problemas eran mayores. Compu-Hesketh era una empresa que trabajaba las veinticuatro horas del día entonces el diseñador al ser encargado de un turno los clientes y los dueños podían encontrar a alguno de los tres aún a altas horas de la madrugada para pedir informes del estado de cada producción. otra circunstancia importante de señalar es que en situaciones anteriores habían existido problemas de comunicación con los clientes los cuales habían afectado directamente el trabajo de preprensa. los diseñadores piden por consiguiente ser los encargados de atender al cliente no en situaciones administrativas sino en el plano de las dudas. indicaciones y recomendaciones en relación a sus archivos, a sus pruebas de color y a la producción de sus carteleras.

En 1997 la empresa adquiere de Fiab la primera máquina selladora para realizar el sellado y el acabado del producto. evitándo con esto el cuello de botella que se creaba al depender de un proveedor externo. así mismo se adquiere la primera máquina Vutek 3200i se trataba del modelo actualizado. para hacer un total de tres equipos de impresión; este equipo permite de manera más eficiente la producc ión de carteleras backlight . pues realiza una impresión por ambos lados del material. en el transcurso de ese mismo año y principios de 1998 transcurren diversos eventos que propician más cambios y un mayor crecimiento de la empresa; en primer lugar los dueños cuestionan el beneficio de tener un gerente de producción que había delegado responsabilidades tales como la atención al cliente, la coordinación de algunos aspectos productivos. y hasta la realización de procedimientos de mantenimiento preventivo y sobre todo falta de presencia en la empresa ya que éste. en ese momento sólo cubría el horario que tenía asignado y que era de nueve a diecinueve horas. Ante esto los dueños deciden desaperecer el puesto de gerencia de producción y crear el Área de mantenimiento. la cuál tendría funciones relacionadas a aspectos mecánicos y de reparación de las máquinas de impresión y de sellado .

Para encargarse de los demás aspectos ya mencionados se crea el puesto de Jefe de Preprensa ocupado ahora por un diseñador gráfico realizando funciones del tipo administrativo. además de organizar y preparar la producción puesto que ésta área era la que tenía el contacto con los clientes en relación a los archivos a imprimir y en preprensa era el lugar dónde se hacía el seguimiento de principio a fin de cada trabajo. era quien recibía los materiales para impres ión. los revisaba , los procesaba. organizaba las citas de autorización y revisión . entonces por el área de preprensa era el lugar por dónde salían ahora las indicaciones de producción y todo trabajo hecho en la empresa tenía que ser revisado y aprobado por los diseñadores gráficos de la empresa y los clientes en conjunto. Entre los clientes asiduos que podemos mencionar se encontraban: **Terán-TBWA,** con cuentas como Bachoco, Palacio de Hierro. Machintosh, Anderson-Clayton. Camino Real; **J. Walter Thompson** con clientes como Ford, l.'oreal. Terry, Tommy Hillfighter: **Cervecería Cuauhtémoc Moctezuma.** con sus productos Carta Blanca, Sol. Tecate , Indio; **Pedro Domecq,** quien manejaba sus propias campañas de publicidad así como las de Ballantíne's: **Femsa Coca·Cola** quien llevaba toda la gama de productos de esta marca; **Alazraki y asociados** con Sarnborn's: y otras agencias y clientes como : **BBDO. Leo Burnett. Lowe Lintas, McCann-Erickson. Ogilvy. Óptima.Vendor,**quien es el monopolio de espacios para exhibición, calzado **Andrea, Sistemas Creativos,** empresa guatemalteca. etcétera.

En el periodo comprendido entre 1998 y principios de 2000 la empresa tuvo un crecimiento importante hasta elevar el número de equipos de impresión a once además de contar con dos selladoras . Conforme el número de equipos se elevaba la cantidad de personas necesarias se incrementó, las funciones crecieron y conforme la empresa se hacía más grande fue necesario crear nuevos puestos de trabajo básicamente en el plano operativo aunque también administrativos, tales como:

**Jefe de logística.** quien llevaba a cabo funciones de relaciones públicas , ya que fungía básicamente de medidor entre los proveedores. con los clientes, con los dueños, con el Jefe de preprensa y en general entre las personas involucradas en la producción. más tenía injerencia hacia el personal de producción,

**Supervisor en jefe.** en línea directa dependía de las indicaciones del personal de preprensa y a su vez era quien coordinaba a los supervisores de cada tumo para informar y ponerse de acuerdo para llevar a cabo los planes de producción asignados por día,

**Supervisor de turno,** cuya función era la de coordinar al personal de su turno de trabajo para que realizara el trabajo adecuadamente de acuerdo con las bitacoras de impresión que salían de preprensa, la comunicación entre cada uno de ellos era de gran importancia para el proceso de producción.

**Refinado,** este personal tenía dos funciones básicas eran quienes cortaban material en blanco para el posterior sellado, puesto que en Compu-Hesketh se imprimía con segmentos y no con bobinas por separado y su segunda función era la de preparar los mismos segmentos cuando ya estaban impresos y dejarlos listos para el sellado,

**Selladores.** este personal se dedicaba a unir segmentos en blanco para impresión y unir producto ya impreso.

**Acabado.** tenía funciones propias a la preparación de las lonas para el envío al cliente.

Figura 3.

• Auge de la

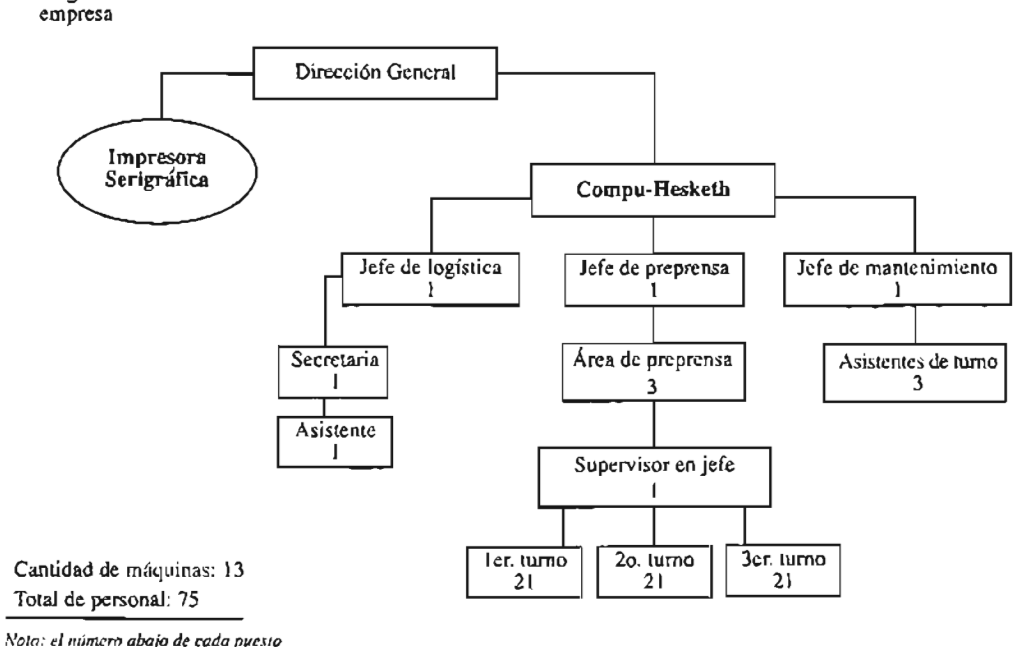

*indica* la *cantidad de personas contratadas*

En estos años la empresa no sólo creció en cantidad de personal, en el número de equipos sino también en espacio físico puesto que al inicio de operaciones el lugar asignado para Compu -Hesketh era de diez por doce metros aproximadamente en una planta, más dos oficinas una para el administrador y otra para preprensa, ya para el año 2000 se habían terminado las obras de ampliación y en ese momento la planta contaba con dos niveles de cincuenta y dos por dieciocho metros más o menos . encontrándose el sellado. el acabado y el área de producto term inado en la planta baja y en el piso superior se encontraban todas las impresoras, el cuarto de lavado de jets y en un área extra estaban la recepción. la oficina del jefe de logística ,

el área de mantenimiento. las compresoras de aire y la oficina de preprensa que contaba con una sala de juntas y el espacio operativo, en el cuál se encontraban las computadoras de trabajo que de dos se elevó el número a cuatro, el scanner y el servidor de red interna que se instaló para hacer el flujo de trabajo más rápido ya que antes para transportar los archivos para la impresión se requería grabar en un cassette *daty* después sólo era necesario acceder a la red para grabar los archivos a los equipos de impresión.

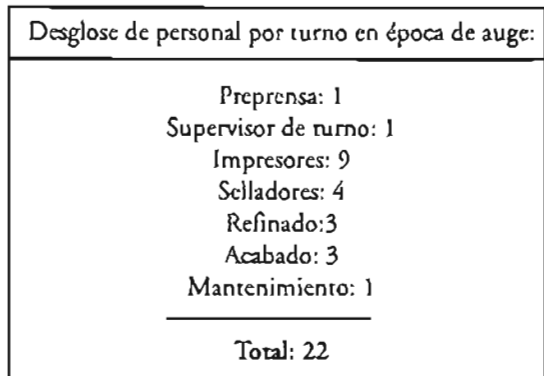

Igualmente en materia de productos que se producían la empresa creció, en un principio el trabajo se basaba principalmente en carteleras por ser una herencia directa de la anterior técnica. pero más adelante y conforme se desarrollaron otros productos la oferta se incrementó; la cartelera siguió siendo el producto principal pero se fueron sumando los pendones . lonas promocionales de menor tamaño que las carteleras, viniles para forrado de flotillas de vehículos, escenografías, viniles transparentes para decorado de ventanales, lonas para carpas, muros para recubrimiento de edificios entre el que se puede destacar un muro encargado por Femsa Coca-Cola que tenía una medida final de cincuenta y cinco metros por setenta y cinco.

También se incrementaron los materiales ofrecidos pues además de seguir utilizando lona front y backlight con el paso del tiempo se utilizaron materiales como vinil opaco autoadherible. vinil transparente, vinil perforado, vinil reflejante , loneta y lona mesh o perforada. en relación a las medidas éstas comúnmente eran para cartelera: 12.90 x 7.20, 12 x 8. 12.81 x 8.54, 7.20 x 7.20, 12.90 x 3.60 . 12 x 4. 12.81 x 4.27, 15 x 8; para muros las medidas estaban supeditadas a las dimensiones del edificio pero sí se puede hablar de un estándar en la mediad de los muros y es la siguiente:  $16 \times 14$ ,  $21 \times 22$ ,  $14 \times 28 \times 24 \times 24$ ; para los demás productos si dependía de las necesidades de los clientes pues pendones, vehículos, escenografías etcétera, no siempre eran iguales pues las medidas variaban por ejemplo si el cliente pedía marcado de camiones para flotilla las medidas dependían del modelo del vehículo a forrar, o en el de escenografías ésta era según el lugar dónde se llevara a cabo el evento.

Un punto primordial que muchas empresas por extrañas razones descuidan es el de la capacitación al personal sin comprender que ésta puede ser la diferencia

entre una serie de problemas que no tengan fin y un proceso que fluya armoniosamente dentro de una empresa. Así también y por propia experiencia el instruir y capacitar a los empleados les otorga a éstos una mayor seguridad, genera un mayor compromiso con el trabajo diario que realizan, así como hace sentir al trabajador parte de la empresa y por consiguiente le interesa más lo que le pasa a la misma y por otro lado ayuda también a reducir los pretextos a la hora de realizar el trabajo. La capacitación que proporcionaba Vutek al adquirir sus equipos iba encam inada principalmente a la operación y al mantenimiento preventivo de los equipos pero con el inconveniente de que estaba dirigida a personal con un determinado nivel escolar y de conocimientos especializados en materia de electrónica, mecánica e impresión, aún así se realizaban sesiones informales con los futuros operadores de máquina y con el personal de Vutek directamente. pero éstos sólo iban a la empresa cuando se compraba un equipo nuevo, entonces cuando por razones diferentes se tenía que enseñar a alguien nuevo o recientemente ascendido la capacitación corría por parte de un supervisor de turno , el cual muchos de sus conocimientos tenían que ver con su propia experiencia, también era proporcinada por personal de preprensa pero la mayoría de las veces eran enseñados "sobre la marcha " pues por la carga de trabajo, las diferentes responsabilidades y porque en esa época de la empresa no se tenía contemplado esta parte del trabajo era que no se hacían sesiones formales.

Con los conocimientos tomados de muchas personas: técnicos, supervisores. compañeros de trabajo y personal de preprensa se pensaba que los operadores tenían los conocimientos suficientes para desarrollar su trabajo, y por un tiempo así funcionó pero cuando la empresa siguió creciendo en el número del personal y de carga de trabajo los conocimientos de la operación comenzaron a tergiversarse trayendo con esto una carencia general de conocimientos y por lo tanto una cadena de irresponsabilidades y vacíos en el proceso de producción.

El papel del diseñador como responsable, ante este problema fue análizar el mismo y en buscar una solución práctica, en consecuencia llegó a la conclusión que la falta de una adecuada capac itación en la que se impartieran los conocimientos generados y acumulados por la empresa había provocado un inadecuado uso del equipo lo cuál a su vez estaba generando problemas como: desperdicio de material. pérdida de tiempo, desperdicio de refacciones, y como se ha dicho una irresponsabilidad por parte del personal al haberles ayudado a generar vicios y excusas en el trabajo; para contrarrestar eso se diseño un Manual de Operación para Operadores de máquina Vutek, el cuál de manera resumida presentaba los conocimientos básicos de operación y mantenimiento de las máquinas impresoras, además se crearon cursos de capacitación dónde se les explicaban a los operadores la manera correcta de trabajar, el conocimiento de diversos puntos prácticos que se podían revisar antes. durante *y* después de la impresión y sirvieron además para que el personal expusiera inquietudes, dudas individuales que por diferentes causas no eran hechas por parte de los operadores. así también estas sesiones dieron pie para modificar la manera de trabajar. pues se crearon nuevos controles para monitorear el avance de cada trabajo, el desempeño de los operadores y conocer si estaban dando el mantenimiento preventivo correcto y suficiente a los equipos. Estos cursos también ayudaron a la selección de futuros operadores pues ninguno podía serlo sin haberlo tomado antes, así como cubrir otros requisitos para tal efecto.

**El** trabajo y laresponsabilidaddel diseñador en este proyecto fue total: se encargo de recopilar y traducir los manuales otorgados por Vutek , por Fiab (que es el fabricante de selladoras electrónicas) de retomar la manera de trabajar propia de las empresa esto traducido en trucos por así decirlo que todo equipo tiene y meter todo eso en un Manual. también fue el encargado de capturar. formar propiamente el librillo y realizar las ilustraciones que contiene. así como diseñar las sesiones de capacitación e impartirlas esto último después de un consenso en que se llegó a la conclus ión de que era el personal adecuado para hacerlo, así también fue el encargado de diseñar los controles posteriores al curso.

Así pues el diseñador en un papel de coordinador de un taller de impresión aplica diariamente sus conocimientos formativos y él mismo aprende y explora en áreas diversas como pueden ser la capacitación, la organización del taller y aprende a coordinar una producción de impresos pero desde el punto de vista de la coordinación de personal.

Capítulo 5

# **Manual de operación**

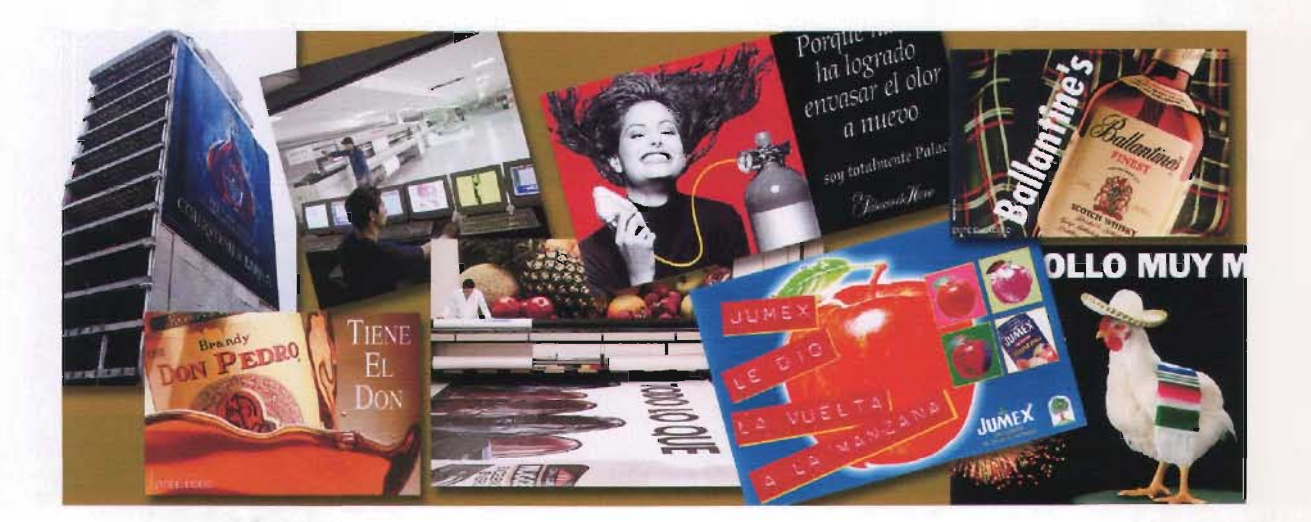

## CAPÍTULO 5. LA CAPACITACIÓN Y EL MANUAL DE OPERACIÓN EN COMPU-HE5KETH

Hasta este momento en el presente trabajo he comentado datos de diferente índole, tales como el de la Revolución Industrial, así como la manera en que éste fenómeno incidio en el desarrollo de las sociedades y cómo durante esta evolución se fueron poco a poco creando otras necesidades y otras máquinas que con el paso del tiempo y en su momento formaron parte de otra revolución que nos está tocando presenciar y es la de las computadoras. El desarrollo de éstas no se ha detenido desde entonces, así como tampoco el requerimiento de personas que sepan manejarlas. Como también he mencionado las sociedades modernas no podrían ser lo que son sin la presencia de la tecnología aplicada a los diferentes aspectos que la conforman.

El tipo de necesidad que es común cubrir ahora es la enseñanza de diferentes cualidades y aptitudes que se deben desarrollar para poder realizarlas tareas diarias de la escuela, dentro del trabajo y en la vida cotidiana, ya que el simple hecho de aprender el funcionamiento de algún electrodoméstico en nuestro hogar, -que es el contacto más cercano con la tecnología-, nos está proporcionando lo necesario para aprovechar al máximo el equipo así como saberlo cuidar debidamente. Este ejemplo se puede aplicartambién altrabajo que cada uno realiza y cómo es necesario -sí así se requiere- el capacitarse en los aspectos que rodean a nuestra actividad, es por esto que el término capacitación laboral toma una importancia cada vez mayor. El personal capacitado siempre generará una competencia leal que debe ayudar a que las empresas crezcan.

El diseño gráfico es una de las actividades que actualmente no se conciben sin el uso cotidiano de la tecnología la cual interviene en todos los procesos que se requieren para llevar un mensaje ante el público consumidor. En un trabajo como éste uno tiene la responsabilidad de estar constantemente actualizado y siempre abierto a la llegada de nuevas tecnologías que la mayoría de las veces nos hacen el trabajo más fácil. En algunas ocasiones el desarrollo tecnológico rebasa con mucho a las empresas que utilizan equipos y herramientas tecnológicas para realizarel trabajo, lo que provoca un desfase o un atraso en los conocimientos del personal encargado de manejar dichos equipos; sucede que estos siguen trabajando con base en la experiencia adquirida anteriormente, pero hay ocasiones en que los trabajadores van creando maneras de trabajar que algunas veces no son las recomendables y se van generando vicios que repercuten en los resultados y los productos que persigue cada empresa.

En cualquier proceso o sistema de trabajo éste se debe seguir con mucho cuidado para ir detectando posibles fallas que nos generen descuidos ya sea por falta de conocimientos, por desinterés hacia el trabajo por parte del personal, desanimo del trabajador, etcétera, fallas que la mayoría de las veces se resuelven proporcionando los conocimientos suficientes a las personas que lo necesiten. Al proporcionar capacitación no sólo se resuelve el problema de los conocimientos, también se solucionan otras situaciones, se logra que el trabajador se sienta parte de la empresa y de su grupo de trabajo; además se rompe por un tiempo la rutina diaria y muchas veces esto ayuda al ánimo general. así también las sesiones de capacitación sirven para que se generen tiempos para exponer dudas, quejas, preguntas del tema a tratar y de otros más.

#### **5.1 Detección del problema de Capacitación**

En la Compu-Hesketh se generó una problemática expuesta ya con anterioridad. Fue pues necesario capacitar al personal que opera la máquinas de impresión. pues se detectó que había un manejo empírico del equipo lo que conducía a problemas tales como: pérdida de tiempo-máquina y tiempo-hombre, desperdicio y manejo inadecuado de material. desgaste innecesario de las refacciones. etcétera. ante esto se realizó un análisis en conjunto con la Gerencia de personal en aspectos del proceso de producción y de las carencias del personal entonces se propuso un curso de capacitación enfocado principalmente a la manera de trabajar en el lugar. así como solucionar su problemática en particular. Dentro de las soluciones para corregir la falta de conocimiento acerca del equipo se pensó en un curso de capacitación y en otorgarles al mismo tiempo material de consulta general.

Al concebir el material que sería adecuado para dar las sesiones de la mejor manera. se concluyó que era una buena solución generar un Manual de operación a manera de guía para todos los participantes. tanto que sirviera para quién presentara las clases como para quién las recibiera. con lo que se pudiera crear una fuente de consulta para todos , los factores que se tomaron en cuenta fueron diversos. en la búsqueda de un formato que fuera fácil de transportar, de guardar y que no representara un gasto mayor para la empresa . se decidió utilizar el tamaño carta. ya que es un formato universal y que en cualquier oficina existe . ya que la técnica de reproducción para este material fue en primer lugar imprimir un original, después reproducirlo por medio de fotocopias. y entregarlo engargolado, se hubieran podido utilizar otros tamaños de formato pero estos hubieran necesitado mayor tiempo para su reproducción; pues con otros tamaños se hubiera necesitado refinar para adaptar el formato. imprimir por ambos lados o hasta doblar las hojas para generar el manual.

Enrelación a la manera de exponer los temas se tomó en cuenta que el personal al que estaba dirigido no contaba con una uniformidad en cuanto a su escolaridad. aunque todos los operadores de máquina tenían estudios de bachillerato. algunos no lo habían concluido y otros sí, esta disparidad obligó a utilizar un lenguaje claro y sencillo sin caer en lo coloquial pues al fin de cuentas se trataba de un manualde operación. Los controles de las máquinas se presentaban en inglés al igual que los menús del software, por este motivo se utilizaron algunas traducciones literales pero a cada componente dejando en primer lugar el nombre original que estaba en inglés para poder localizarlo en los equipos sin ningún problema.

Tomando en cuenta que la mayoría de las personas no tienen el hábito de la lectura se generó este manual de manera concisa, yendo a los temas de manera directa e ilustrándolo con imágenes sencillas y simplificadas buscando facilitar la identificación de los componentes en ellas representados; omitiendo partes y dispositivos a los que sólo el personal técnico especializado tenía acceso.

Como se ha dicho se utilizó el formato carta por ser el más económico y universal, en relación al diseño del mismo, la diagramación consiste en una sola caja de texto, pero reticulada sin ocupar todo el espacio disponible, pues de primera instancia al lector le hubiera quizá impresionado la cantidad de datos e información que tendría que estudiar y tomando en cuenta que no existía en ellos un hábito de lectura esto hubiera representado un problema. La caja de texto creó en base a definir márgenes de 30 milímetros para la parte superior e inferior de la hoja y de 25 milímetros para el margen izquierdo y derecho, la medida de los márgenes se definió en base de que un margen mayor hubiera provocado una mayor extensión del documento y uno menor quizá hubiera provocado problemas al momento de la impresión, luego la caja se dividió en cuatro partes iguales de cuatro centímetros cada una y tomando como ya se dijo tres de ellas logrando con esto un área amplia de trabajo y equilibrada en relación al formato para la inserción del texto; la colocación del mismo se hizo bajo el parámetro de lectura occidental que es el iniciar por la izquierda y finalizar por la derecha así en cada página siempre encontramos el bloque principal cargado a la izquierda.

"...sin estructura no hay equlibrio,.. .la cuadrícula de una superficie es la estructuración modular más sencilla y elemental, divide el espacio bidimencional en partes iguales y nos ofrece la posibilidad de ocuparlo de muchas maneras distintas, . .. en una superficie modulada tiene el apoyo del módulo que le obliga a tomar en consideración la superficie entera y le ofrece relaciones precisas entre los elementos que ha de disponer. .." *Bruno Munari.*

Los comienzos de párrafo se identificaron de una manera sencilla asignándoles una sangría en la primera línea de 7 milímetros lo cual se consideró adecuado en relación al tamaño de letra usado. Para la alineación se usó un bloque justificado pues con la sangría utilizada y un bloque de texto cargado a la izquierda podría dejar la sensación de desorden en el texto. Como existen un considerable número de apartados o definiciones que aparecen en el texto para identificar a cada uno de ellos se recurrió al uso de itálicas en negritas sólo para diferenciar del texto que describe.

En la parte exterior conformada por la última sección de la retícula se ha dejado un espacio en blanco que sirve como descanso visual, además de que dicho espacio se utilizó para escribir pequeños bloques de texto en los que se procuró poner consejos al operador, dichos tips están enfocados a la manera de trabajar de la empresa, pues debemos recordar que la empresa buscó generar un sistema propio de trabajo, basado en necesidades particulares, estos consejos están colocados en la parte superior de las páginas y señalados por el mismo gráfico que sirvió para ilustrar la portada del manual. Por otro lado este tipo de bloque y diagramación permite colocar tanto imágenes horizontales como verticales sin dañar la secuencia de lectura buscando un equilibrio entre texto, blancos e imágenes.

Las ilustraciones que ilustran el texto fueron colocadas conforme se describía cada una de ellas, se eligieron en base a los componentes con los que el operador

guardaba una relación más directa en su jornada de trabajo, y el trabajo de dibujo fue a línea. en primer lugar porque se trató de darles un tratamiento esquemático y en segundo lugar porque la impresión fue hecha en blanco y negro.

El texto está básicamente conformado por dos fuentes tipográficas la fuente Gadget que es una fuente display que se considera de palo seco y por esta cualidad ayuda a la visualización dentro del texto, de acuerdo a las características de estas fuentes son recomendables para texto cortos. pues por otro lado podrían resultar monótonas, la elección de entre otras fuentes también display se basó en que desde un principio se había decidido usar un fuente con estas características para ciertas partes del texto. pero al momento de revisar las que estaban cargadas en las computadoras no todas fueron agradables a la hora de leer o presentar los títulos. dentro de las que mejor funcionaban se eligió ésta y fue utilizada a catorce puntos para las cabezas principales y en doce puntos para los encabezados secundarios de cada capítulo. la diferencia de tamaños se definió por ser parte de la secuencia de los múltiplos entre un tamaño y otro.

En el caso del grueso del texto se utilizó Times a doce puntos con un interlineado normal de catorce puntos cuatro puntos y una alineación justificada al bloque y para los tips se utilizó igualmente Times a diez puntos y una justificación a la derecha. La fuente Times se eligió por tratarse de una fuente romana cuyas características de contraste entre elementos rectos y curvos así como los patines proporcionan un alto grado de legibilidad lo que es recomendable para bloques de texto amplios "ya que los trazos finos y los remates ayudan alojo a fijar y seguir una línea facilitando la lectura rápida y evitando la monotonía..."<sup>18</sup>

En relación a la estructura del manual esta es por así decirlo tradicional y está conformado por una portada, una portadilla. un índice que facilita la localización de los temas. una presentación a manera de prólogo que describe ciertos puntos que necesarios para entender la función del material tales como : objetivo del curso, a quién va dirigido, la duración, la estructura (a base de módulos), el cupo aproximado, los temas a tratar, así también viene descrita la metodología, el tipo de evaluación y los materiales requeridos para las sesiones de trabajo. después viene el texto principal y al final una parte de apéndices de figuras donde se presentan los componentes en un mayor tamaño y con nombres de los componentes.

A continuación el **Manual de Operación** se presenta íntegro en el anexo de ésta tesis. decidí presentarlo así a modo de dar la idea de cómo es que en su momento funcionó como apoyo al curso de capacitación. para los operadores de máquinas impresoras de gran formato y por ser un documento aparte de la presente investigación . Pero no por separado al tomar en cuenta las condiciones futuras de consulta, llegándo a la conclusión que sería mejor tener tanto la investigación como el manual en un mismo tomo.

<sup>&</sup>lt;sup>18</sup> http://www.elprisma.com/apuntes/diseno\_grafico/disenoeditorial

## CONCLUSIONES

El diseño gráfico como disciplina nace con la necesidad de formalizar y conjuntar en una sóla área de estudio las diversas técnicas y los muchos conocimientos que se necesitan para realizar las labores referentes a la comunicación . a la creación de mensajes y la divulgación de ideas.

Esta disciplina naturalmente relacionada con la modernidad está en una evolución constante, de la misma manera que las herramientas con que se realiza el trabajo cambian. evolucionan o surjen nuevas constantemente. Por ello es indispensable adquirir nuevos conocimientos. nuevas formas de trabajo y al mismo tiempo indagar si es posible encontrar otras formas de aplicación de la misma tecnología o si es necesario actualizarse.

Hemos visto que la búsqueda constante de maneras innovadoras de presentar el mensaje en el campo de la publicidad, lleva a generar nuevos soportes gráficos para obtener ese impacto que se requiere y llegar al publico consumidor. En primera instancia durante la historia de la humanidad hemos visto la enorme importancia que tuvo la expansión del pensamiento por medio del desarrollo de las artes gráficas. desde el nacimiento de imprentas rudimentarias hasta la combinación de diferentes esfuerzos para desarrollar diversas técnicas de expresión y que conjuntadas debidamente propiciaron inventos que revolucionaron la comunicación impresa.

También hemos visto la necesidad de las empresas por reducir gastos pero al mismo tiempo responder más rápidamente a los requerimientos de sus clientes ; es ahí donde el diseñador gráfico puede no sólo ser un generador de conceptos y soluciones gráficas sino también ser capaz de ampliar su campo profesional al hacerse cargo de procesos de producción dentro de imprentas con un alto nivel tecnológico y alta capacidad de producción, logrando elevar los niveles de calidad. haciendo más eficientes las horas asignadas a cada trabajo, y ahorrando en el tiempo de respuesta de cada trabajo ya que al hacerse cargo directo y desde el inicio de cada proyecto de impresión. puede tener un contacto directo con los clientes y hablar el mismo lenguaje, llegar a una solución que satisfaga estéticamente al cliente. Por otro lado, es capaz de detectar fallas en el proceso de producción y de proponer soluciones y llevarlas a cabo como parte de sus responsabilidades .

En un principio el campo de la impresión de gran formato puede parecer no tan atractivo como campo de desarrollo, ya que el trabajo realizado en la cotidianeidad no necesariamente es diseñar, sin embargo, los conocimientos del diseño son de mucha importancia; es conveniente decir que la impresión de gran formato es un área en la que ahora las empresas buscan diseñadores, pues se han dado cuenta que profesionales en esta disciplina podemos ofrecer soluciones más inmediatas que cualquier otra persona. aún aquellasque con cierta experiencia no cuentan con los conocimientos y teorías aprendidas en la escuela, aunados a la experiencia y a la práctica que podemos tener en materia de artes gráficas. Los conocimientos del diseñador están presentes en cada una de las actividades profesionales que desarrolla o cuando menos éste trata de proporcionar soluciones que tengan un apoyo visual.

Entrabajos como éstos el reto de cada producción estriba en entregar trabajos de alta calidad aún cuando los originales presentados por los clientes no la tengan, pero pueden ser mejorados sustancialmente con una excelente impresión, que haya sido vigilada en cada uno de los pasos de producción pues un gran arte o un mal arte resalta o decae dependiendo de la calidad de la impresión.

Así pues, el área de trabajo de nosotros como diseñadores puede expandirse todavía en muchas áreas laborables poco conocidas, asociadas al desarrollo de tecnologías que en el futuro deriven en nuevas aplicaciones. Por experiencia propia existen campos administrativos y de coordinación que el diseñador puede ocupar quitándose así la etiqueta de que sólo es útil en áreas de expresión gráfica. Considero también que hemos comprobado que la inserción de tecnologías en muchos aspectos de la vida diaria y de la vida laboral, propicia que surjan otras necesidades y requerimientos de personal cada vez más calificado; o que en su momento se atreva a abordar otros aspectos u otras responsabilidades dentro de cualquier organización productiva ya sean imprentas, agencias de publicidad o empresas diversas que requieran asesoría en aspectos de publicidad y propaganda.

## BIBLIOGRAFÍA Y REFERENCIAS

1- Bayer, Herbert. - Ideas sobre el futuro del hombre y el diseño. Mc Graw Hill, 1956.

2- Bernal Sahagún, Vietor Manuel - *Anatomlade la publicidaden México: Monopolios, Enajenación y desperdicio.* Editorial Nuestro Tiempo, México. (221 p.p.)

3- Brewster, Arthur Judson - *Introducción a la Publicidad,* Editorial Continental. México.

4- Costa, Joan - *Enciclopedia deldiseño,* ediciones Ceac, S.A., Barcelona, España 1990.

5- Chilrers, Ian - *Diccionario delArte delsiglo XX,* Editorial Complutense. Madrid, España.

6- Derners, Mike y Rothemberg, Paul - *Reftrence Manual Scanmaster D-4000,* Howtek, USA, 1992.

7- DUNN, Watson. - *Publicidad, supapelenlamercadotecnia moderna,* Editorial, Hispano - América. México, 1985.

8- García, P. Anselmo, Hernández, S. Andrés y Wude, G. Roberto. - *Información Dinámica de Consulta: Sección Laboral.* México. 1994/95.

9- Jablonsky, Joseph. - *TQM: Cómo Implantarlo.(Total qualitymanagement)* México. CECSA 1995.

10- jill, Anthony - *Cómo preparar originales para la imprenta,* Editorial Gustavo GilIi.

11- Kasuga de Yamasaki, Hermelinda. - *Clrculos deCalidad: LaNuevaDimensión Organizacional.* México. Editorial Grad, S.A. de C.V. 1987.

12- Lorenzano, Luis - *LapublicidadenMéxico,* Editorial Quinto Sol. México. (168 p.p.)

13-Mesa, Antonio - *Lapropaganda y sus secretos.* Buenos Aires.

14- Munari, Bruno - *Diseño y comunicación visual, contribución a una metodologla didáctica,* editorial Gustavo Gilli, S.A. 1990.

15- Ramírez Cavassa, César. *Seguridad Industrial.* México . Ed. Limusa 1990

16- RUSELL, Thomas. - Publicidad, Novena Edición. Editorial, Prentice-Hall Hispanoamericana, S.A. México, 1988.

17- RUSELL, Thomas; KLEPPER, Ronald. - *Publicidad,* 12a Edición. Editorial, Prentice-Hall Hispanoamericana, México, 1994.

18- Urwick, L. - A short survey of industrial management, (Corta revisión de la dirección industrial). BIM occasional papurs, no.1 1962.

19- Vutek Incorporated - *Operationalreferences (referencias deoperación) Vutek 1660-3200I,* Meredi th, New Hampshire, USA. 1994.

20- Wallbank, T. Walter, Bailkey, Neis M. - *Historia Universal y de la Civilización,* tomo III, Editorial Hispano Europea. Barcelona, Espafia.

*21- Puntos Laborales delPlan Nacional deDesarrollo: (Empleo, Productividady Capacitación).* Publicado en el Diario Oficial de la Federación del 31 de mayo de 1995.

22- Referencia: http://www-etsi2.ugr.es/.página electrónica de la Universidad de Granada, E.T.S. de Ingeniería en Informática .

23- http://www.sinafo.inah .gob.mx

24-www.xerox.com

25-www.xpertia.com

26-www.baluma.com

*27-Diccionario de la lengua española,* decimonovena edición. Madrid 1970.

### GLOSARIO

Billboard: Término anglosajón para denominar a las carreleras.

Calotipo: Procedimiento para sacar pruebas fotográficas, empleando un papel sensible que da imágenes de color sepia o violeta.

Capacitar: Haccr a uno apto, habilitarlo para alguna cosa.

Cartelera: Armazón con superficie adecuada para fijar los carteles o anuncios públicos.

Computadora: Máquina electrónica rápida y exacta que es capaz de aceptar datos a través. de un medio de entrada, procesarlos automáticamente bajo el control de un programa previamente almacenado, y proporcionar la información resultante a un medio de salida. Un sistcma informático está compuesto a su vez por subsistemas: Hardware y Software.

Diseño: Traza, delineación de un edificio o de una figura. Descripción o bosquejo de alguna cosa hecho por palabras o imágenes.

Esparto: Planta de la familia de las gramíneas, con cafiitas de unos siete decímetros de altura, de hojas duras y tenacísimas, las cuales son cmpleadas en la industria para hacer sogas y pasta para hacer papel.

Estampación: Acción de estampar.

*Estampar: Imprimir, sacar en estampas una cosa; como* las letras, las imágenes o dibujos contenidos en un molde.

Fotocomposición: Método por medio del cual se obtienen bloques de texto por procesos fotográficos, para la preparación de impresión de libros y otros materiales diversos. Muy utilizado entre los afias 1950 y 1985.

*Fundir:* Derretir y liquidar los metales, los minerales u otros cuerpos sólidos. Dar forma en moldes al metal cn fusión.

Hierro: Metal dúctil, malcable y muy tenaz, de color gris azulado, que puede recibir gran pulimento y es más empIcado en la indusrría *y* en las arres.

Imprenta: Arte de imprimir. Taller o lugar donde se imprime.

Impresión: Acción y efecto de imprimir. Marca o señal que deja una cosa en otra apretándola; como la que deja la huella de los animales, el sello que se estampa en un papel.

Industria: Conjunto de operaciones materiales ejecutadas para la obtención, transformación o transporte de uno o vario productos. Maña y destreza o artificio para hacer una cosa.

Litografla: Arte de dibujar o grabar en piedra preparada al efecto, para multiplicar los ejemplares de un dibujo o escrito.

*ManuaL* Libro en que sc compedía lo más de una materia.

*Mdquina:* Artificio para aprovechar, dirigir o regular la acción de una fuerza. Agregado de diversas partes ordenadas entre sí y dirigidas a la formación de un todo.

Maguncia: Ciudad del suroeste alemán, capital de Rcnania-Palatínado. en la orilla opuesta

*Método: Modo de decir o hacer con orden una cosa.* 

Metodología: Ciencia del método.

Pánel: Cada uno de los compartimientos, limitados comúnmente por fajas o molduras.

Papel: Hoja delgada hecha con pasta de trapos molídos, blanqueados y desleídos en agua, que después se hace secar y endurecer por procedimientos especiales. También se prepara la pasta de papel con pulpa de cáñamo, espano, paja de arroz y madera de todas clases. Sus aplicaciones son muy varias, pues en él se escribe, se imprime, se dibuja, se pinta, etc.

*Peilcuta:* Cinta de celuloide dispuesta para ser impresionada fotográficamente.

Prensa: Maquina que sirve para comprimir, y cuya varía los usas a que se aplica¡ como estrujar, imprimír, estampar, etc.

Productividad: Calidad de productivo. Que tiene virtud de producir.

Publicidad: Conjunto de medios que se emplean para divulgar o extender la noticia de las cosas o de los hechos.

Pudelar: Hacer dulce el hierro colado, quemando parte de su en hornos de reverbero,

Reproducción: Volver a producir o producir de nuevo. Sacar copia, en uno o en muchos ejemplares, de una obra de arte, objeto arqueológico, etc., por procedimientos calcográficos, electrolíticos, fotolitográficos o mecánicos y rambién mediante el vaciado.

*Rotativa:* D/cese de la máquina de imprimir que con y es usada en movimiento seguido y a gran velocidad imprime los ejemplares de un periódico, que utiliza bobinas de papel

Revolución: Mudanza o nueva forma en el estado o gobierno de las cosas. Cambio violen ro en instituciones políticas de una naci6n.

*Rótulo:* Leuero con que se da a conocer el de otras cosas. Cartel que se fija en los camones y otras partes públicas para dar noticia o aviso de una cosa.

Sociedad: Reunión mayor o menor de personas, familias, pueblos o naciones. Agrupación natural o pactada de personas, que constituyen unidad distinta de cada cual de sus individuos, con el fin de cumplir, mediante mutua cooperación, todos o alguno de los fines dela vida.

Tecnología: Conjunto de los conocimientos propios de un oficio mecánico o arte industrial. Lenguaje propio, exclusivo, técnico, de una ciencia o arte.

*Textil:* Dícese de la materia capaz de reducirse a hilos y ser tejida. Perteneciente o relativo a los tejidos.

*Tipografía: Todos y cada una de las letras y signos* utilizados para formar palabras en la imprenta.

*Móviles:* Pieza de metal de la imprenta en que está de realce una letra u otro signo y que sirve para formar palabras letra por letra.

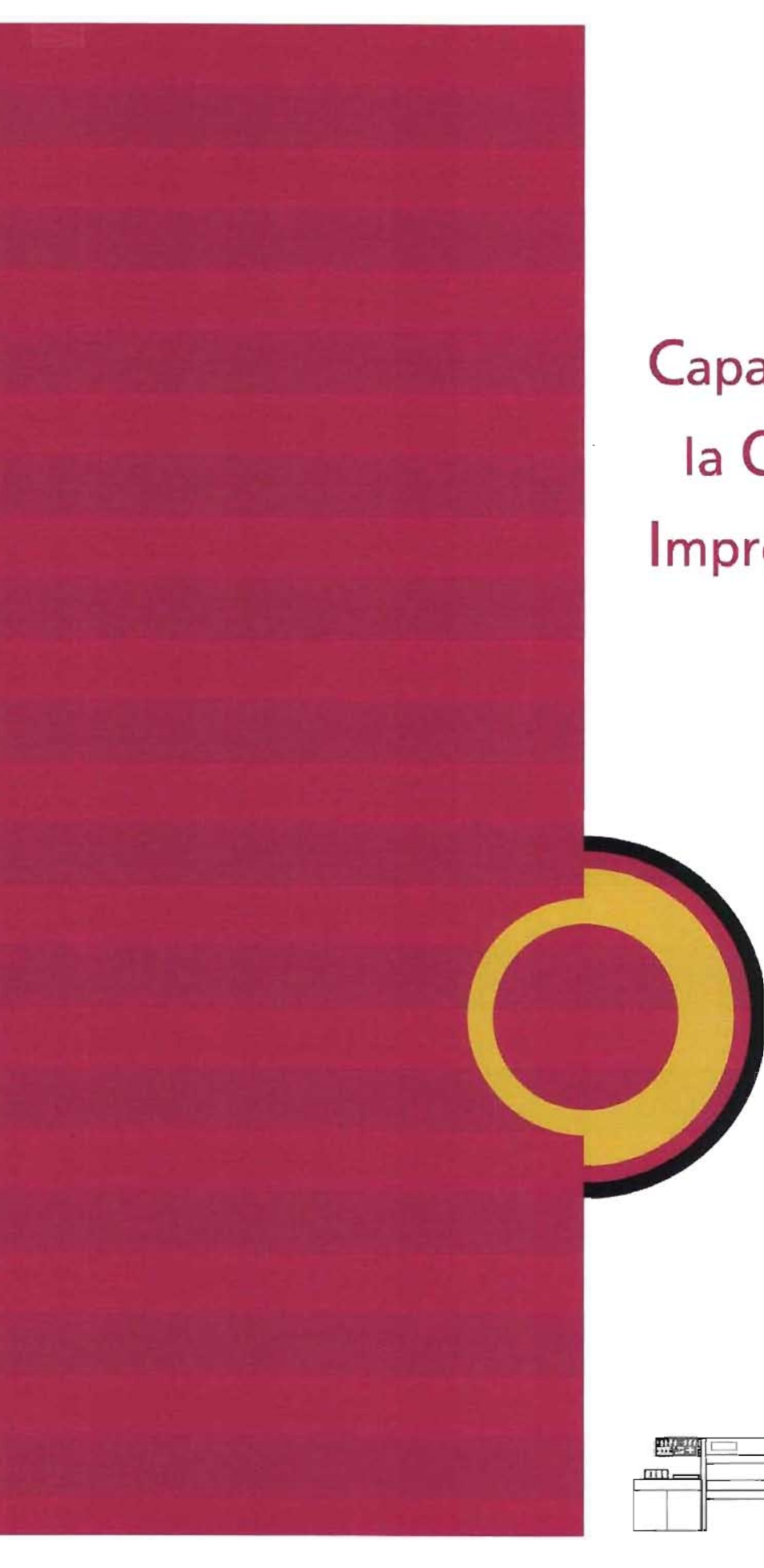

# Curso de Capacitación para la Operación de Impresoras Vutek

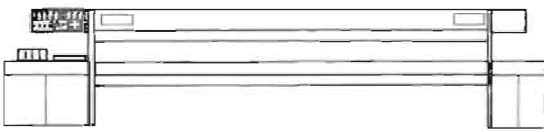

# $\odot$

# Curso de Capacitación para la Operación de Impresoras Vutek

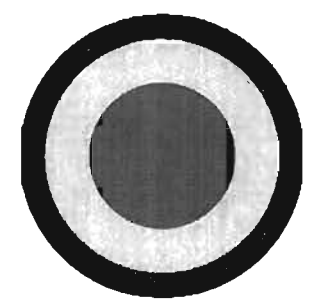

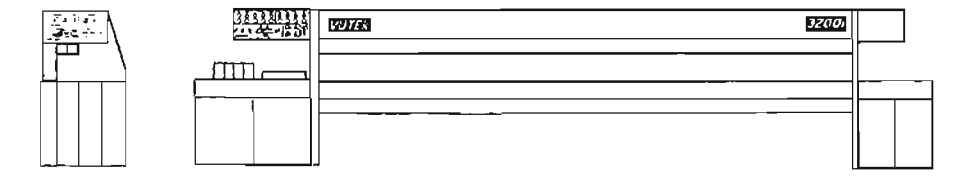

## Contenido

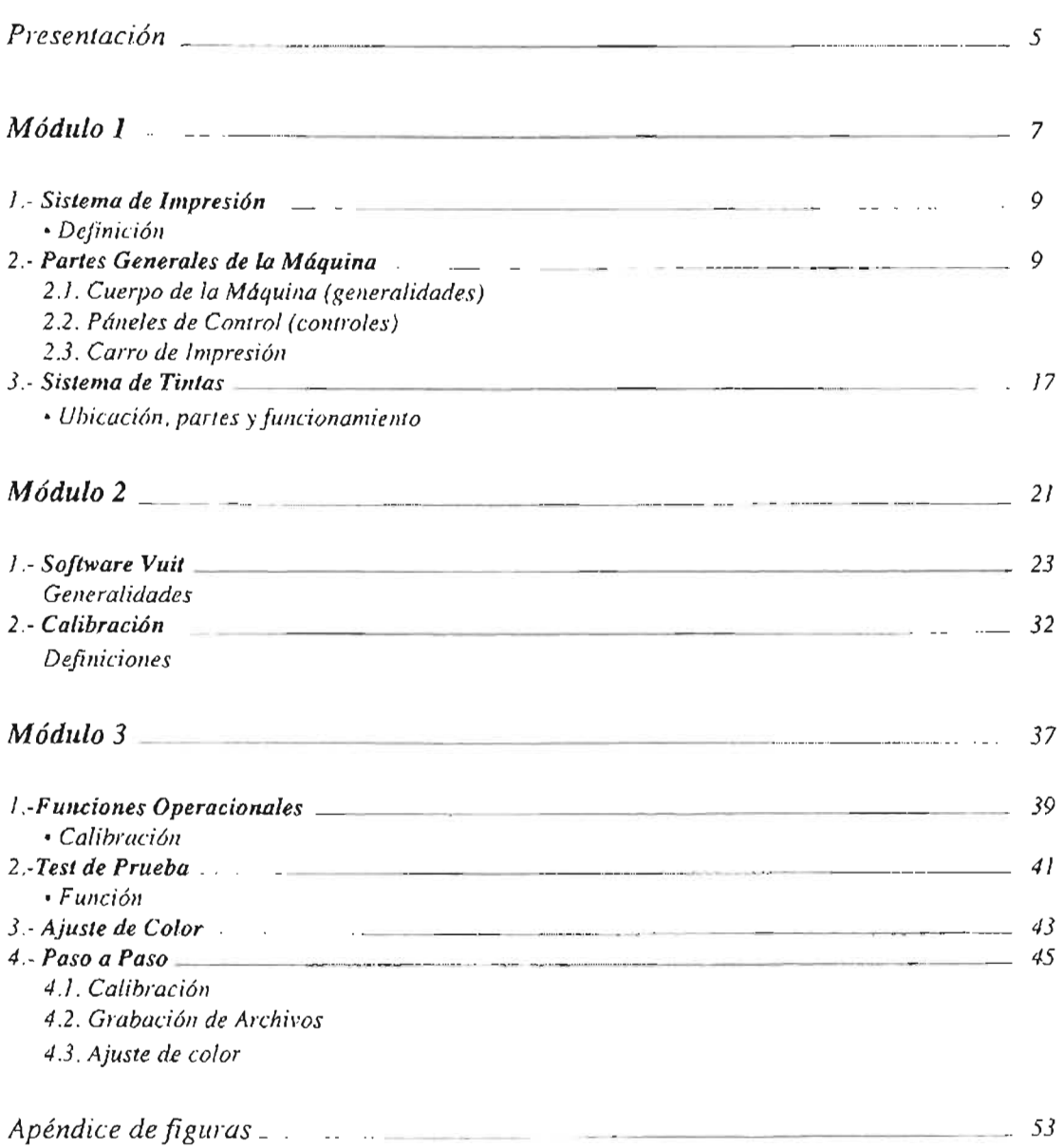

3

 $\odot$
# Presentación

 $\bm{O}$ *bjetivo:* El presente curso tiene como finalidad el impartir los conocimientos básicos necesarios para la operación de las impresoras Vutek, que les permitirá hacer un uso más eficiente del equipo, así como obtener mayor productividad y mejorar la calidad del producto terminado.

*Participantes:* El personal asignado a *Hesketh Digital*; tanto el personal actual, así como los futuros operadores de máquina (Impresores).

## *Duración:* Una semana

*Estructura:* Tres Módulos teórico-prácticos. Durante el proceso de aprendizaje se le inculcarán regularmente hábitos de trabajo, ya que éstos son de suma importancia para llegar a la calidad total que se espera.

#### *Cupo por Grupo:* Cinco personas (variable)

Sistema de Impresión (definición), Partes Generales de la Máquina. (Calentadores, páneles de control, etcétera), Sistema de Tintas, Software (Vuit), Calibración, Funciones Operacionales, Color, Paso a

 $\bm{M}$ *etodologí* $\bm{a}$ *:* La didáctica del curso se llevará de manera teórico-práctica, poniendo énfasis en la práctica, de modo que se detecten errores a tiempo para poder corregirse de manera satisfactoria, se proponen sesiones de preguntas y respuestas (mesas redondas) tratando que las personas que tomen el curso lleven una parte muy activa dentro del mismo.

*E valuación*: Se realizará una evaluación teórica-práctica en los dos primeros módulos para conocer el avance en los conocimientos básicos. Al final del tercer módulo se llevará a cabo una evaluación general abarcando los conocimientos adquiridos, tomando en cuenta los tres módulos.

◉

*Material didáctico y de apoyo:* Un manual para cada participante, rotafolios, proyector de cuerpos opacos y una máquina Vutek.

*Acreditación:* Certificado y Constancia de asistencia al curso.

# Módulo 1

## *1.- de Impresión.*

*• Definición* 

#### Partes Generales de la Máquina.

2.1. Cuerpo de la Máquina (generalidades)

2.2. Páneles de Control. (controles)

2.3. Carro de Impresión.

#### 3. - *Sistema de Tintas.*

<sup>e</sup>*Ubicación, partes y funcionamiento.* 

 $\bigcirc$ 

 $\delta$ 

 $\label{eq:2.1} \frac{1}{\sqrt{2}}\left(\frac{1}{\sqrt{2}}\right)^{2} \left(\frac{1}{\sqrt{2}}\right)^{2} \left(\frac{1}{\sqrt{2}}\right)^{2} \left(\frac{1}{\sqrt{2}}\right)^{2} \left(\frac{1}{\sqrt{2}}\right)^{2} \left(\frac{1}{\sqrt{2}}\right)^{2} \left(\frac{1}{\sqrt{2}}\right)^{2} \left(\frac{1}{\sqrt{2}}\right)^{2} \left(\frac{1}{\sqrt{2}}\right)^{2} \left(\frac{1}{\sqrt{2}}\right)^{2} \left(\frac{1}{\sqrt{2}}\right)^{2} \left(\$ 

## 1. Sistema de Impresión

El principio de operación que se lleva a cabo en Hesketh Digital es el de *Asperción de Tinta*; este sistema es similar al de un aerógrafo. Es decir el aire se impulsa a través de una fuente de tinta hacia un sustrato (material de impresión). El aire en movimiento recoge tinta del y debido a que se mueve con gran rapidez las fuerzas de corte lanzan la tinta. Todo esto controlado por medio de un computador.

una paleta más amplia en combinación de los cuatro colores. Las impresoras Vutek son capaces de generar hasta 2,048 nívéles diferentes de cada uno de los colores primarios; Cyan (azul), Magenta, Yellow (amarillo), además de introducir el Black (negro), para generar

2. Partes Generales de la Máquina

Las Impresoras pueden dividirse en área superior e inferior (base). Entre ambas existe una sección abierta o intermedia donde claramente en sí la impresión, y en donde una imagen sería visible durante el proceso de impresión. Esta área tiene una dimensión de 5.20 metros aproximadamente. la máquina Vutek es una computadora externa de imágenes en donde se realizan funciones y parámetros para la impresión.

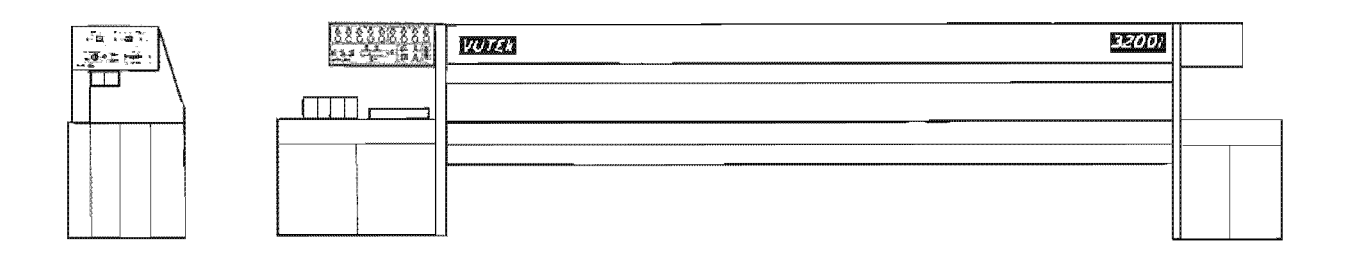

## 2.1. La parte Superior de la impresora consiste en lo siguiente:

Páneles de control principales ubicados en el extremo izquierdo de la parte superior de la máquina.

El centro de la sección superior aloja los rodillos incluyendo el impulsor y los rodillos de ajuste, las luces, el superior y las entradas de extracción de vapores.

*El principio de operación que se lleva a cabo en Heskelh Digilal es* el *de Aspersi6n*  de Tima; eS/e *sistema es similar al de u/! aerógrafo.* 

(●)

partes que conviene mencionar tales como: Rodillo de tensión, Compuerta inferior, Precalentador, Rieles, Umbilical y los rieles del umbilical.

La *Base* contiene los componentes siguientes:

En la parte posterior del extremo izquierdo se 10caJizan la fuente de alimentación eléctrica y la computadora de control (caja de tarjetas). En el extremo de la impresora se encuentra el ensamble de purga (depósito de residuos). En la parte frontal se observan los tanques de alimentación de tinta (cubetas primarias).

El centro de la base es una sección abierta en donde el carro inferior de alimentación de sustrato o los rodillos medios permanecen durante el trabajo de impresión . Sobre estos se encuentran los rodillos inferiores, el precalentador, los umbilicales y los rieles. Montados en los rieles están los carros de las cabezas de impresión. En la parte posterior se localizan los circuitos de protección . En el extremo derecho de la base, es posible observar, visto desde arriba, el motor de impulsión del carro y *el* rodillo del cable impulsor.

#### **2.2. Páneles de Control.**

En esta parte se detallarán los componentes de los páneles de control que como ya se dijo se encuentran en el extremo superior izquierdo de la máquina,justo arriba de la posición jnicjal del carro para mayor facilidad de operación.

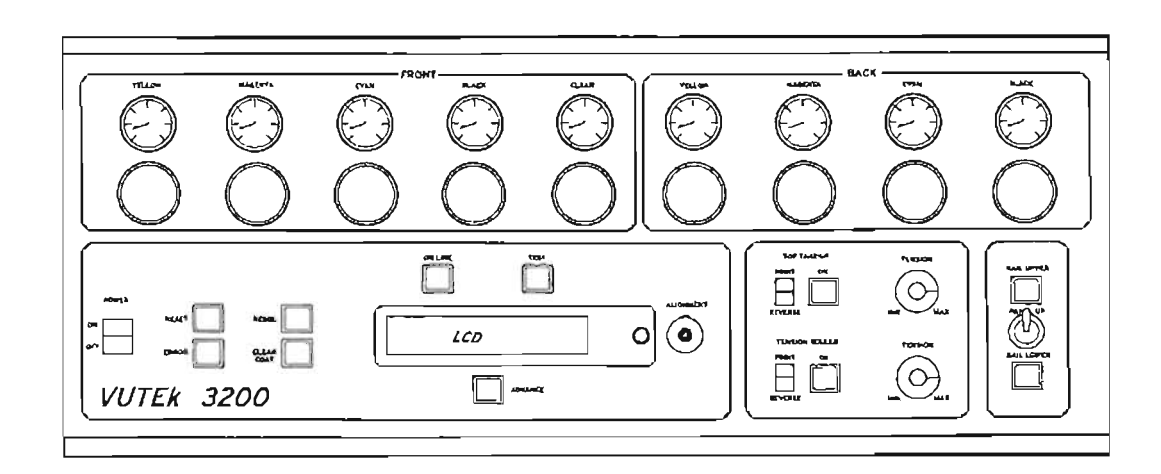

#### *• Panelfrontal*

Verifica constantemente los Pinch *Rolles.*  procura que estén limpios y con una presión adecuada; esto evitará que se marquen en la impresión.

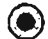

Reguladores y medidores de presión: Son nueve juegos divididos en secciones frontal (Front)y posterior Cuatro de [os reguladores en cada sección *CMYK,* y la frontal cuenta con un juego adicional marcado *CLEAR*. Estos se utilizan para controlar la presión del aire a cada cabeza de impresión y de esta forma, la densidad de cada color que producirá.

Power: El interruptor principal de encendido/apagado de energía.

Reset: Un interruptor de botón que restablece la computadora de control de la impresora.

*Error*: Un botón y una luz de advertencia color rojo que indica la existencia de una condición de error.

Resol: Controla la resolución en la máquina, es necesario empatar la resolución indicada en la impresora y en el programa de impresión *Vuit* para no provocar conflictos internos.

Clear Coat: Enciende y apaga el dispositivo que aplica la protectora que se le aplicaba a las lonas, pero con la reformulación tinta la laca ya viene incluida en la misma.

 $On$ -line: Un interruptor para poner la impresora en línea o fuera de línea respecto a la computadora externa de imagen. El interruptor se ilumina cuando la impresora está en línea.

Test (prueba): Un interruptor para iniciar y detener los patrones de la impresora. Estos se ejecutan sin la computadora externa de imágenes. El interruptor se ilumina cuando se imprimen pruebas.

Advance (avance): Un interruptor que tiene dos funciones. Cuando está activada la función TEST, el botón ADVANCE termina un patrón de prueba y comienza con el siguiente. Cuando la función de prueba no está activada, es decir, la impresora está libre, el botón ADVANCE funciona como alimentador de material. E l substrato se avanza siempre y cuando el botón se mantenga presionado.

Alignment (Alineación): Un potenciómetro de múltiples vueltas para alinear la impresión de izquierda a derecha con la impresión de derecha a izquierda (alineación bidireccional).

*Top take-up Print/Reverse:* un interruptor de dos posiciones que controla la dirección del rodillo embobinador. La posición superior (PRINT) impulsa el motor para enrollar el substrato en el rodillo de ajuste. La posición inferior (REVERSE) descarga el rodillo.

*On* (Apagado): Un interruptor que enciende y apaga el rodillo embobinador. Cuando el interruptor se ilumina, el rodillo está encendido. El rodillo debe estar encendido a fin de poder imprimir.

Tension (Tensión): Este se utiliza para controlar la cantidad de tensión en el material conforme se alimenta de la planilla al rodillo embobinador.

*Tension Roller Print/Reverse:* Un interruptor de dos posiciones que controla la dirección del rodillo de tensión. La posición superior (PRINT) impulsa el motor para aplicar tensión al material sobre el que se está imprimiendo.

*On:* Un interruptor que enciende y apaga el rodillo de tensión. Cuando el interruptor se ilumina, el rodillo está encendido.

Tension (Tensión): Mismas características del Tension antes detallado.

Bail Upper (Compuerta Superior): Un interruptor para abrir y cerrar la compuerta superior. Al cerrarse, el substrato se sujeta y se logra cierta tensión para la ímpresión.

Arriba): Eleva y desciende el panel frontal en la parte superior de la máquina. Al elevar el panel, se permite una carga de material más sencilla.

*Bail Lower (Compuerta Inferior):* Un interruptor que abre y cierra la compuerta inferior. Cuando está cerrada, el sustrato se mantiene en el rodillo de tensión, cuando se abre queda libre. El interruptor se ilumina cuando la compuerta se abre.

*LCD Screen (Pantalla LCD):* Muestra el estado actual de la máquina respecto a: errores, resolución, impresión lateral, número de inyectores activos, prueba activada/desactivada y en línea/fuera de línea.

#### *• Panel de Control*

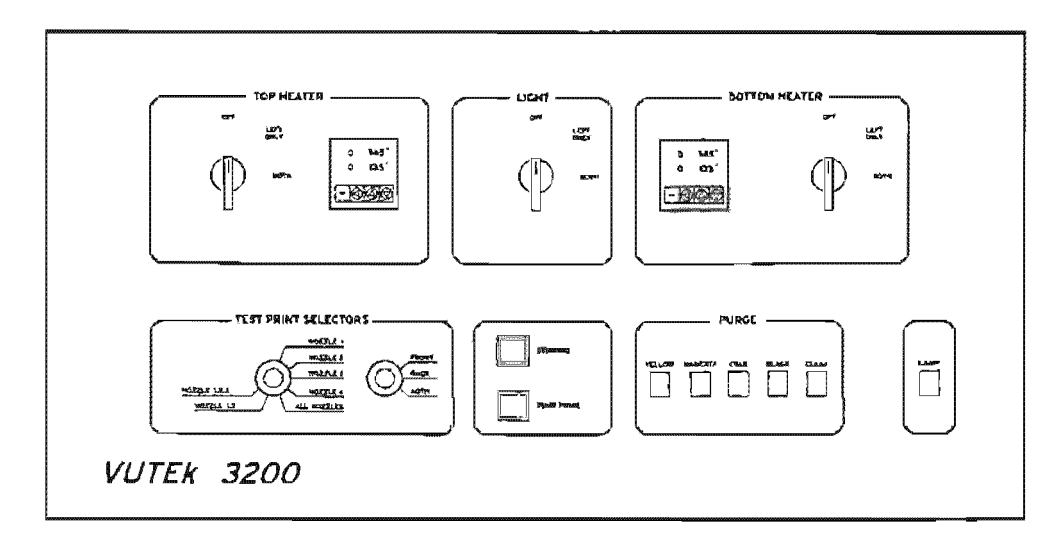

*Interruptor Top Heater y Botton Heater: (Calentadores superior e* inferior): Un interruptor de 3 posiciones con especificaciones para OFF (apagado), LEFT ONLY (izquierdo solamente), y BOTH (ambos). el calentador superior así como el inferior respectivamente, con la posición LEFT ONLY cubriendo los 254 cms. a la izquierda del calentador, y BOTH cubriendo la longitud total.

*Páneles de control de Top Heater* y *Bottom Heater:* Pantallas que muestran la temperatura actual de los calentadores y la temperatura objetivo. También cuenta con controles para elevar y disminuir la temperatura objetivo.

Ligth: Un interruptor de tres posiciones con especificaciones para OFF< LEFT ONLY y BOTH. Enciende y apaga las lámparas de iluminación posteriores. La posición LEFT enciende las bombillas en la mitad izquierda de la impresora, BOTH las enciende en la longitud

*Test Print Selector (Selector de impresión de prueba):* Un interruptor de 7 posiciones para Nozzle 1 (inyector 1), Nozzle 2, Nozzle 3 Nozzle 4, All (todos) y sus combinaciones;  $1 & 2y 1 & 2 & 3$ . Controla las purgas de tinta. No se afecta la impresión en la condición "On line".

Stirring (Agitación): Un botón que activa el mecanismo de agitación en los tanques primarios de tinta. El botón se ilumina cuando se activa el agitador.

*PllInp Prime (Primador de Bomba):* Un botón que activa las bombas bajo ciertas condiciones.

*Purge (Purga):* Cinco botones marcados Yellow, Magenta, Cyan, Black y Clear. Cuando la impresora está en una condición inactiva y fuera de !fnea, hará que los inyectores de los respectivos colores expulsen o "purguen" mientras el botón se mantiene presionado. El número de inyectores que se purgarán se determina mediante Test Print Selectors.

Lamp: Un interruptor que activa las luces de operación de la estación de purga durante dos minutos.

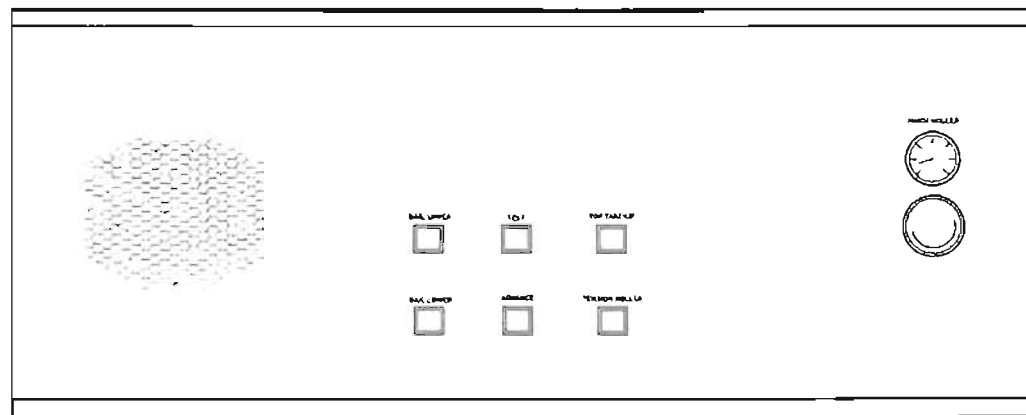

#### *• Panel* de *Control Posterior*

Existen seis botones de funciones que se duplican en este panel en relación al frontal. Estos botones son: Top Take Up, Bail Upper, Tension Roller, Bail Lower, Test y Advance; y las funciones son similares también. Además de un regulador y un medidor de presión que controlan los *Pinchs Rollers.* 

En el extremo derecho de la máquina y como información complementaria existen algunos componentes importantes en la parte posterior y superior de la misma.

*Entrada de aire:* Un accesorio de desconexión rápida para la línea de aire comprimido que proviene del ensamble del secador/filtro.

*Entrada de energía:* El cable de energía del sistema entra a la máquina a través del panel superior.

*Escape de vapores:* Un dueto de escape de 20.5cm de diámetro conectado a la cámara del pleno que da servicio tanto al sistema frontal corno al posterior de extracción de vapores.

#### **2.3. Carros de Impresión**

Como su nombre lo dice la función de estos dispositivos es la realizar la impresión misma. Los Carros se encuentran locaJizados en la parte media y a la izquierda de la máquina; estos conformados por diferentes partes que a continuación se detallan.

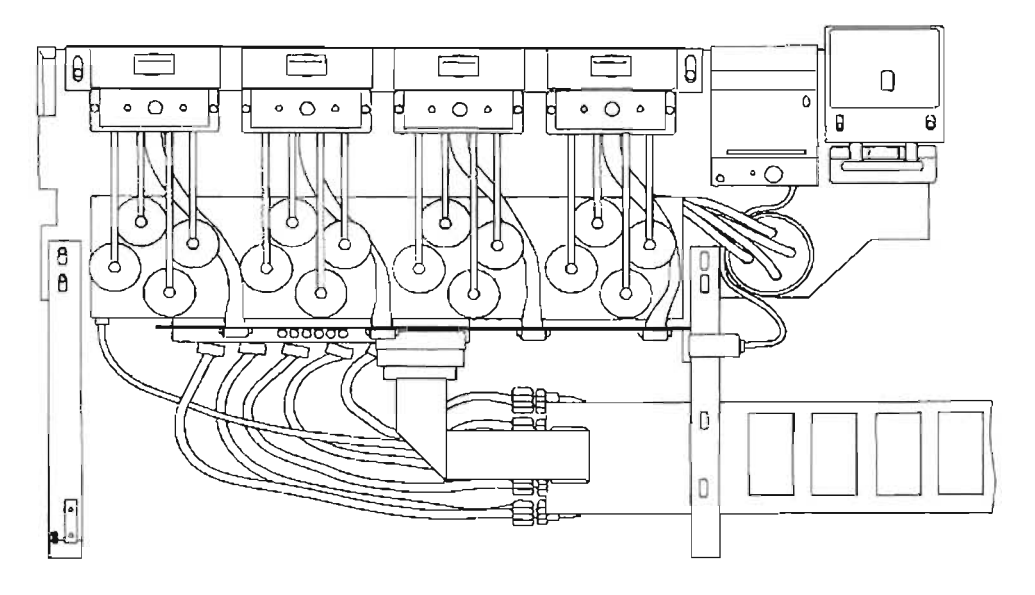

Carro de Impresión VIsta Superior

*Cabezas de la Impresora:* Ensambles que contienen 4 válvulas moduladoras de aire cada uno. Hay una cabeza por color y una válvula por inyector en cada cabeza, también conocida como *modulador*  simplemente. La parte superior de la cabeza es el punto de montaje para los ensambles de inyección (Jets). En la parte posterior de las cabezas se encuenrra una posición de "descanso" para sellar los conectores de tinta y así evitar que se sequen cuando no se imprime.

*Detector de borde:* Dispositivo óptico que "mira" el borde del material para permitir que la impresora imprima con precisión únicamente en el área de superficie disponible. Obsérvese que sólo el carro frontal en la impresora 3200i cuenta con un detector de borde.

*Densitómetro:* Un dispositivo óptico que se utiliza en el procedimiento de calibración de color para leer la densidad de los coJores. El densitómetro se coloca manualmente lejos del material a imprimir, pero se inclina hacia el sustrato al tomar las lecturas de densidad. Se mueve mediante un cilindro de aire.

*Tanques secundarios de Tinta:* Recipientes para proporcionar una cantidad pequeña de tinta mantenida a un nivel constante con relación a los inyectores. Se llenan en forma continua desde los recipientes principales de tinta que se localizan en la base. Un sensor flotante montado (solenoide) dentro que controla el nivel de fluido. El tubo de alimentación y los tubos de sobreflujo se localizan a un lado de los recipientes. Los tubos de inyección se conectan a través de los filtros hacia la cabeza de impresión montada en la parte superior.

*Tanque de sobreflujo:* Un tanque pequeño para recuperar la tinta de cualquier tanque secundario, que se llene en exceso debido a un funcionamiento incorrecto. Un sensor flotante (solenoide) inicia una condición de error cuando la tinta entra al tanque de sobreflujo.

*Tarjeta de PC (Jet driver board):* Una tarjeta de transición para las funciones eletrónicas en el carro.

*Cubierta:* Una cubierta que protege todos los componentes del carro.

*Ensamble del mOlor impulsor:* Compuesto del rodillo del cable impulsor del mismo, la banda de impulsión y los engranes, el motor de impulsión del carro y el codificador de posicionamiento.

*Caja de energía y circuitos de interrupción:* En la parte posterior de la base se locallza la caja principal de energía cubierta por el panel posterior de la impresora. Los circuitos interruptores son visibles y están etiquetados para su identificación.

*Cabeza de Impresión (Jets):* En las cabezas de impresión Vutek, el inyector se coloca en la parte superior del llamado modulador que está conectado a un conducto de aire. La tinta es extraída del inyector, pulverizada y llevada al sustrato de impresión mediante una corriente de aire a gran velocidad que sale del conducto. Debido a que la corriente de aire es divergente (aumento de diámetro), el ancho de la marca en el substrato puede variarse al ajustar la distancia entre la cabeza de impresión y el material.

Anles *de verificar la densidad, recordar que los agitadores deberán de lener por lo menos* 45 *minutos agitando la tinta, esto para tener*  una lectura *adecuada.* 

@

Ensamble de Inyector (Jet)

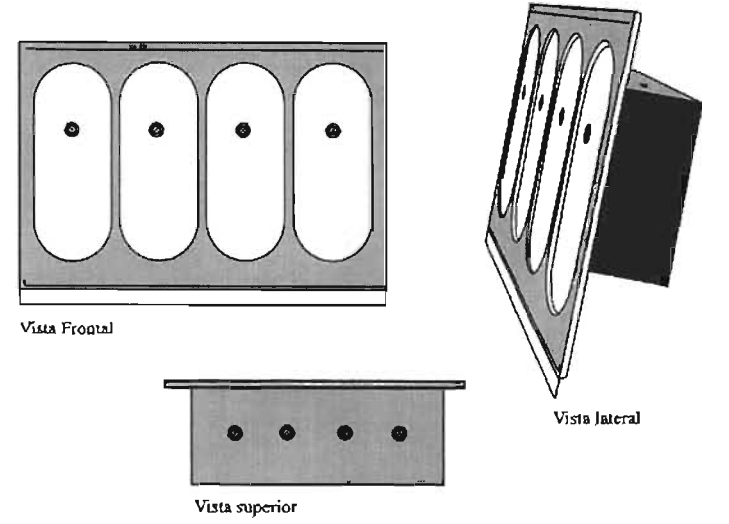

*Asegúrare de enjuagar y secar el cono después de utilizarlo, para el'itar que el pequeJio orificio se bloquee* con  $t$ *inta seca. Siempre mezcla*  la tinta *vigorosamellle antes de medir*  la *viscosidad.* 

◉

## **3. Sistema de Tintas**

Al frente en el extremo izquierdo de la máquina, se encuentran unas puertas dobles que conducen al gabinete de tinta. Adentro es posible encontrar los componentes siguientes:

*Depósitos principales de tinta:* Cuatro recipientes idénticos de 5 litros. uno para cada color.

*Bombas de tinta:* Bombas pneumáticamente activadas que se localizan cerca de los depósitos. Bombean tinta hasta ambos carros (en la 3200i) mediante una válvula de dirección. Una para cada color.

*Mecanismo de agitación:* Se localiza principalmente detrás del estante de tinta con las barras de agitación visibles que entran a los depósitos. Las barras *son* impulsadas por una banda mediante un motor único.

*Regulador de presión* y *medidor:* Un regulador para controlar el aire que impulsa las bombas de tintas.

*Solenoides de bomba:* Solenoides de aire que activan las bombas de aire.

*Estación de purga:* Se tiene acceso a ésta a través de una puerta en el extremo de la impresora. La estación de purga consiste en una placa de retención en la que los inyectores se purgan y un tanque de desechos para recolectar la tinta.

*Tanques secundarios de Tinta:* Recipientes para proporcionar una cantidad pequeña de tinta mantenida a un nivel constante con relación a los inyectores. Se llenan en forma continua desde los recipientes principales de tinta que se localizan en la base. Un sensor flotante montado dentro que controla el nivel de fluido. El tubo de alimentación y los tubos de sobreflujo se localizan a un lado de los recipientes. Los tubos de inyección se conectan a través de los filtros hacía la cabeza de impresión montada en la parte superior.

Tanque de sobreflujo: Un tanque pequeño para recuperar la tinta de cualquier tanque secundario, que se llene en exceso debido a un funcionamiento incorrecto. Un sensor flotante inicia una condición de error cuando la tinta entra al tanque de sobreflujo.

La tinta se suministra a los inyectores desde cuatro tanques secundarios montados en cada placa del carro. Se alimenta desde hacia los inyectores a través de los tubos de inyección que incorporan un filtro. Los tubos de inyección y los filtros están diseñados para reemplazarse en forma periódica a fin de garantizar una operación libre de obstrucciones para los inyectores.

Los tanques secundarios de tinta, cada una con capacidad para 100 mililitros de tinta, se alimentan mediante tanques principales de 5 litros. La tinta se transfiere desde los tanques principales, mediante bombas tipo émbolo a través de los tubos umbilicales de alimentación de tinta, a los tanques secundarios, se verifican mediante sensores ubicados en la parte superior de cada tanque, que son revisados en forma continua por la computadora central.

Si se detecta una condición de bajo nivel de tinta, la bomba de tinta recibirá instrucciones de proporcionar un número fijo de bombeos. La bomba proporciona una cantidad pequeña de tinta para mantener automáticamente un nível predeterminado de tínta en los tanques secundarios que alimentan directamente los inyectores. El nivel se mantiene ligeramente por debajo de aquél de los inyectores a fin de evitar un derrame de los mismos cuando no están rociando, el proceso de transferencia de tinta no interrumpe la impresión y es posible añadir tinta nueva a los tanques principales en cualquier momento.

*Viscosidad de la Tinta:*  tinta para asegurar características adecuadas del viscosidad es demasiado alta (espesa), la tinta no fluirá fácilmente, y esto dará como resultado una densidad débil del color en la imagen.

"manchada" en la imagen, especialmente en las densiadades de colores alta viscosidad de la tinta también puede causar una apariencia más claros, debido a una formación deficiente del rociado.

Si la viscosidad de la tinta es demasiado baja (delgada), la tinta "correrá" o se "estancará" en áreas de alta densidad de la imagen. De igual forma, es posible que se desarrollen líneas o bandas horizontales en áreas con gran contenido de revestimiento causadas por perturbaciones del soplado de los inyectores de aire en la tinta húmeda.

*Medición y ajuste de la viscosidad:* La viscosidad de la tinta se debe de medir con un cono viscómetro. Para utilízar este aditamento, el cono se llena con tinta. El tiempo que toma la tinta para drenarse a través del pequeño orificio en la parte inferior indica una medida de la viscosidad de la tinta. A continuación se muestran los tiempos óptimos de el margen de valores aceptables para el viscómetro.

#### Tiempo de fluido en segundos:

#### Óptimo: 60 segundos

*Margen Aceptable: 55-70 segundos* 

flujo continuo. La medición del tiempo deberá continuar hasta que el cono deje de gotear por completo. flujo es lenta y en forma de *gotas* más que en un

*Cambios y Calibración de Viscosidad: Un aspecto muy importante* de la viscosidad es la consistencia. Aunque resulta aceptable un margen de tiempos de flujo (55 a 70 segundos), esto no significa que sea aceptable utilizar tinta a 60 un día y a 70 el día siguiente. Cualquier que sea el tiempo de flujo que se ajusta más a cada color, apéguese a éste rigurosamente. Existen dos motivos para hacerlo. En primer lugar, crea una mejor correspondencia de color con el tiempo (es decir, las superficies de hoy corresponderán a las de mañana). El segundo motivo, el más importante, se refiere a los depósitos principales, lo que significa que los depósitos secundarios contendrán la tinta con la misma viscosidad que la del día anterior (o de una adición previa de tinta). Si estos dos depósitos tienen diferentes viscosidades, podrán presentarse cambios de color en la imagen que se imprime primero. Si la impresora se calibra con una viscosidad de tinta y esta cambia conforme la tinta se transfiere desde el depósito principal durante impresiones subsiguientes, existe una alta probabilidad de que se presenten cambios de color en la imagen. Al finalizar el primer módulo el panicipante será capaz de:

- Ubicar y conocer las partes principales de la máquina Vutek 3200i.
- Podrá describir de manera sencilla cómo se Jlama el sistema de impresión de estas máquinas.
- Sabrá qué es y para qué sirve la viscosidad de tinta.
- Las funciones contenidas en cada uno de los páneles de control.
- De manera general cómo está conformado el sistema de tintas de la máquina.

# Módulo 2

- *1.- Software Vuit*  Generalidades.
- 2. *Calibración Definiciones.*

 $\bigcirc$ 

## 1. Software Vuit

*VUIT* es el programa con el que viene cargada la estación de trabajo y es con el que se realiza la impresión, está basado en menús, esto significa que el operador puede interactuar con una serie de pantallas de menús y submenús de los que elige opciones para llevar a cabo tanto la impresión como la calibración y la grabación de archivos para la producción. La selección de un elemento en un menú se puede hacer de tres maneras, dependíendo diferentes depende de la preferencia del operador:

- l. Las teclas de flechas o de desplazamiento, pueden utilizarse para cambiar el elemento resaltado. Al oprimir la tecla *En/er,* el elemento resaltado se selecciona.
- 2. El ratón y el cursor pueden utilizarse para cambiar el elemento resalrado. Oprima el botón izquierdo del ratón para hacer la selección.
- 3. Al teclear la letra resaltada en la descripción de un elemento, también se selecciona el mismo.

Para regresar a la pantalla de un menú previo, el operador podrá utilizar la tccla ESCAPE (ESC) en el teclado o el botón derecho del ratón. Muchas de las pantallas de menú contienen instrucciones o comentarios diseñados para auxiliar al operador a familiarizarse con el uso de *Vuit.* 

A continuación describiremos de manera puntual las funciones existentes en cada parte de estos menus:

#### *• Menú Principal*

El menú principal aparece cuando se enciende la computadora de control de la impresora y muestra las elecciones de menú dispuestas a lo largo de la parte superior de la pantalla. Estas permanecen en la pantalla cuando se introducen los submenús. En el menú pirncipal aparecen agrupadas las funciones que nos penniten trabajar. Las elecciones del menú son:

*Quit:* Se usa para salir del programa Vuit

*Help*: Meramente informativo le indica al operador qué versión de programa está instalada.

*Recuerda que en los menlÍs aparecen las*  herramientas *generales para trabajar,* y *en los suhmen1Ís aparecen herramientas más específicas para llevar a cabo dh'crsa.\· funciones.* 

(●)

Set Up: Permite encender y apagar el color negro en la pantalla de imágenes.

*Print: Se selecciona cuando va a imprimirse una imagen cargada en* el disco duro.

*Lookups:* Se utiliza para calibrar la impresora y para modificar las curvas de ajuste de color.

*Options:* Contiene las selecciones que deben hacerse al imprimir una imagen.

*Utilíties:* Enlista las funciones necesarias para cargar y manipular los archivos de imágenes en el disco duro.

*Dos-Shell:* Permite al operador entrar a DOS sin salir del programa *Vuit.* Para regresar a la pantalla del menú principal de *Vuit,* teclee Exit.

*Procw'a siempre*  mantener en *línea "01/ Li/le" la*  máquina. aunque *no* esté *imprimiendo ya*  que *estO ayuda*   $a$  *no tener camhiosde densidad entre los dep6sitos.* 

◉

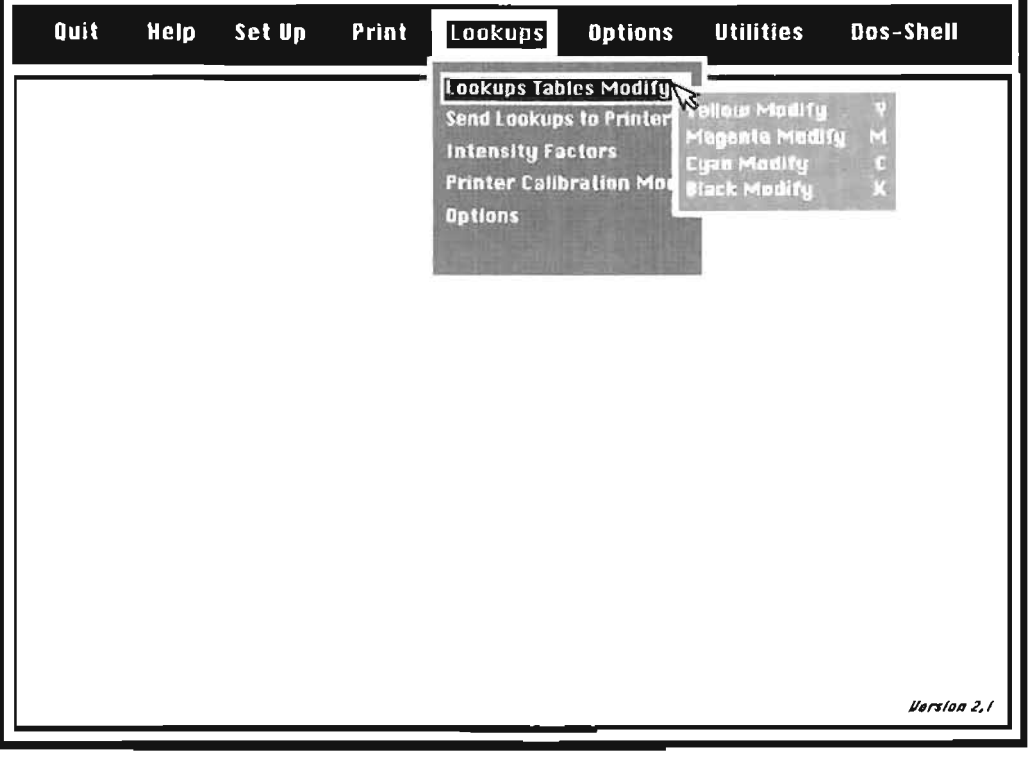

• Pantalla de Vuit

#### *• Submenús*

En esta parte se detallarán los principales submenús que contiene el programa Vuit, a los cuales se pueden accesar por medio de las letras realzadas o por medio de "encender" el título del submenú elegido y tecleando Enter.

Entre los principales menús que revisaremos se encuentran:  $a$ ) Print, *b) Lookups, e) Oprions y d) Utilities.* 

#### *• a) Menú Print*

Las funciones con relación a la selección de una imagen para la impresión se encuentran aquí,

*Front Image File Name:* Se utiliza para grabar la imagen a imprimir en el lado frontal del substrato.

Back Image File Name: Cuando se utiliza la modalidad de ambos o únicamente el reverso y se imprime una segunda imagen en el reverso, aquí se introduce el nombre del archivo de la imagen del reverso.

Side Selection: Selecciona en cuál lado o lados se imprimirá. Las selecciones son Frente, Reverso o Ambos. En la modalidad de ambos, es posible imprimir dos imágenes diferentes, una en el frente y la otra en el reverso.

Head Selection: Selecciona el número de inyectores con los que se imprimirá la imagen; las elecciones pueden ser; 1, 1 y 2, 1, 2 y 3 y Todos (All).

Full Image Display: Muestra en el monitor de RGB la imagen seleccionada en "Image File Name".

*Display Segmentation:* Muestra la forma en que se dividirá la imagen segmentada en secciones durante el proceso de impresión. La división se basa en el ancho del substrato que introduce el operador en Vuit.

*Mouse Area Select:* Permite que una sección de la imagen impresa se corte de la imagen entera y se imprima. Esto se utiliza principalmente para seleccionar áreas esenciales de una imagen para pruebas de color antes de la impresión final.

Active Segment Number: Si una imagen se imprimirá en segmentos

*Procura siempre verificar qile*  la resolución *que marque la impresora coincida con*  la del Menú en *Vuit ya que la*  que prevalece *es* éSla *última.* 

(●)

múltiples, este permite al operador seleccionar un segmento al momento de la impresión. La impresión de segmentos uno a la vez permite al operador limpiar los inyectores (jets) entre segmentos, lo que resulta escencial para un operación correcta.

*Skip Lines:* Permite al operador iniciar la imagen en cualquier línea. Resulta útil para ahorrar tiempo en las imágenes con grandes áreas en y para reiniciar imágenes interrumpidas por fallas de energía y otras fallas de emergencia.

Image Select: Elimina cualquier área selecionada con Mouse Area o Active Segment Number o Skip Lines. Regresa las áreas selecionadas a la imagen completa.

*Display Selected Area:* Abre un menú que la selección del lado frontal o la selección del lado posterior o cuando se utiliza el mouse para elegir un área determinada del archivo a imprimir.

*Preview Print Statistics:* Su función es mostrar un menú que proporciona el tamaño, el tiempo de impresión, resolución y otros datos acerca de la imagen que se imprimirá. Abre un submenú con las elecciones siguientes: Full Image Stats/Partial Image Stats; si elige alguna de estas opciones mostrará la estadística de la imagen entera o sólo un área seleccionada.

Print Selected Segment or Area: Pata iniciar el proceso impresión. Abre un menú con las elecciones siguientes:

*Full/Partial Image Status Display:* Mientras la imagen se imprime, una pantalla mostrará el tamaño, tiempo, etc., para la imagen terminada. Si la opción se espacifica en Full, esta pantalla será para la imagen entera, si se especifica en Partial, aplicará únicamente al área seleccionada que se imprime.

*Print Position Cursor Y/N:* Enciende y apaga una línea de cursor que rastrea la imagen en el monitor RGB conforme procede a través de la imagen,

*Start Print Cycle:* Inicia la impresión de la imagen.

#### *• b) Lookups*

Menú Lookups en el programa Vuit controla aquellas funciones asociadas con la densidad de color, incluyendo-(Lookups), factores de intensidad y la

Los primeros cuatro elementos en el menú proporcionan los medios para introducir las curvas de ajuste *(Lookups)* en *Vuit* desde DOS.

*Lookup Tables Modify:* Al introducimos aquí nos aparecerá un submenú que muestra cuatro elecciones con las cuales podemos corregir cada color de tinta por separado y son:

Yellow Modify Magenta Modify Cyan Modify Black Modify

Cada una de estas tablas de ajuste es utilizada para manipular y depurar el color de la imagen que se desea imprimir.

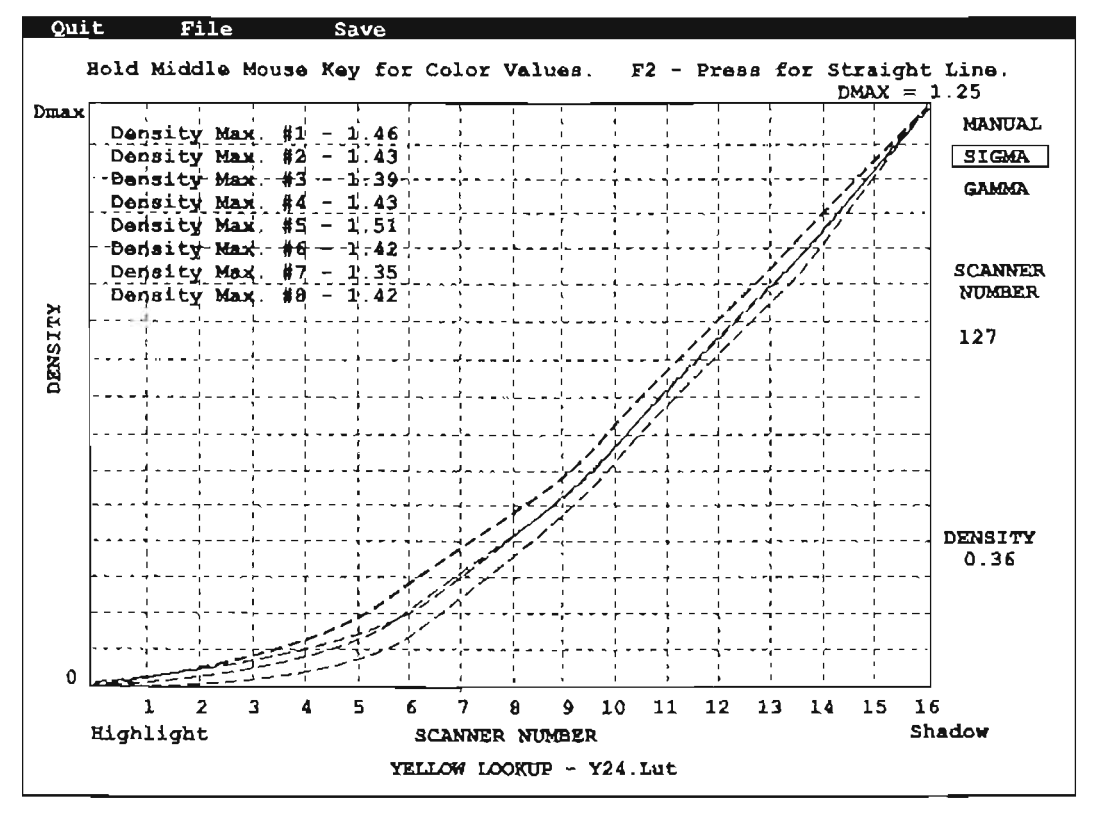

• Lookup Tables Modify (curva de ajuste de color)

*Sends Lookups To Printer:* Esta es una función que se utiliza para enviar las curvas de ajuste de color a la impresora para impresión de los patrones internos de prueba *(Test).* La impresora debe estar en línea cuando se envíen las curvas. No es necesario utilizar esta función al imprimir una imagen debido a que las curvas de ajuste de color se envían a la impresora en fonna automática con los datos de la imagen.

*Intensity Factors:* Se utiliza para aumentar o reducir la densidad de un color específico para fines de equilibrio general del color. Funcionan al fabricar la lista completa de densidades en una curva de ajuste mediante un porcentaje constante. El factor de intensidad aparece en la gráfica de la curva de ajuste para referencia. El factor de densidad tiene un margen  $de 0 a 200$  por ciento, aunque no es recomendable sobrepasar por arriba del 100%, sólo en casos especiales.

Printer Calibration Mode: Aquí se contienen las herramientas para llevar a cabo la calibración de la máquina tales como: *Auto Calibrate, Display Curves, Modify Calibration Values, Check Maximum Density y Calibrate Drying Time. Que más adelante se* detallaran cada una de sus funciones cuando veamos el tema de "Calibración" de la Máquina".

#### *• e) Options*

de impresión. Antes de imprimir una imagen, deberá introducirse al menú-El menú *Options* contiene diversas opciones asociadas con el proceso Options y revisar la lista a fin de asegurarse que todas las especificaciones sean las correctas para cada trabajo en específico, los datos que se deben revisar por cada impresión son:.

*Directories:* Permite al operador ingresar a los directorios de archivos de imágenes y para los de archivos de curvas de ajuste. Estos dos directorios son los depósitos de información que el operador genera para trabajar, puesto que por cada imagen impresa debe guardar el archivo impreso y el juego de curvas de ajuste.

*Resolution:* Muestra la resolución de Al seleccionar esta opción, se abre un submeú que ofrece una opción de las cinco resoluciones de impresión, descritas como puntos por pulgada  $(dpi)$ , más las opciones de alta velocidad a 12  $dpi$  y 18  $dpi$ .

Para cambiar la resolución de impresión, resalte uno de los siete elementos de línea que ofrecen valores de  $dpi$ , utilízando el ratón o las teclas de flecha, después haga clic en el botón izquierdo del ratón o presione la tecla Enter. La resolución que se indique en este menú anula la seleccionada en el panel de control de la impresora.

*Space Between Segments:* Esta es la distancia a lo largo del material entre los segmentos de una impresión. Proporciona una separación entre segmentos para fines de corte, manejo o montaje.

*Left and Right Border Size:* Proporciona un borde de color sólido en ambos lados de la imagen completa.

*Top and bottom Border Size:* Proporciona un borde de color sólido en la parte superior e inferior de la imagen entera.

*Border Color:* Especifíca el color del borde que rodea la imagen entera. Las opciones son los seis colores primarios más negro o blanco.

*Mirror lmage:* Esta función permite imprimir un duplicado de la imagen como si la viéramos con un espejo.

US or Metric: Selecciona qué unidades de medición se utilizarán para especificar la dimensión del borde, formato de impresión, etcétera o sea si las medidas son en centímetros o en pulgadas.

*Edge Overlap Enable:* Esta función resulta útil al imprimir imágenes de segmentos múltiples, haciendo innecesarios los cortes de precisión, ya que otorga un espacio sufiente para la unión de los diferentes segmentos de la imagen.

*Calibration Bars:* Desactiva o activa la impresión de las barras de calibración.

*Color Calibration Bars:* Imprime cuadrados de todos los colores, en el extremo derecho de la jmagen, tienen por objeto el verificar la densidad máxima de color de los cuatro inyectores en una imagen.

*Black Calibration Bars:* Imprime una barra negra continua en ambos extremos del segmento de imagen. La barra negra asegura que todos los inyectores aplíquen en cada línea de impresi6n, mejorando con frecuencia la consistencia de impresiones importantes. Esta opción resulta útil bajo ciertas condiciones tales como una temperatura ambiente elevada y cuando ciertas regiones de una imagen contienen poca cobertura de tinta.

*F ormat Print:* Especifica márgenes y anchos de impresión. El software *Vuit* permite al operador elegir entre la impresión en una sóla bobina o dividir la imagen en dos, tres o cuatro bobinas separadas. Si la imagen a imprimir es más ancha que el material cargado en la impresora, entonces la computadora dividirá la imagen en segmentos múltiples. Esta segmentación puede verse previamente al introducir *Display Segmentation* en el menú *Print.* Mediante líneas es como se muestra la separación entre bobinas y segmentos; esta visualización también mostrará la forma en que el segmento se divide entre todas las bobinas cuando se imprime en más de una bobina.

Para cada bobina de material cargado a la impresora. el operador debe especificar un valor para margen y ancho de la bobina, además de especificar *Edge Detection* en Y (Si) o N (No). Cuando se cargen menos de cuatro bobinas, los valores para las bobinas no existentes deben ajustarse a cero y la detección de borde debe desactivarse. De otra forma, el software presentará un mensaje de error al intentar imprimir.

*Purge Cycle Period:* Este es el número de segundos entre las purgas automáticas de los inyectores (jets). Periódicamente, los inyectores se purgan a sí mismos en forma automática (expulsan durante un segundo en la estadón de purga) para garantizar que las puntas de los tubos de los inyectores no se sequen. El período tiene un margen de O a 640 segundos y deberá especificarse lo más prolongado posible sin permitir que los inyectores se sequen.

*Ink Shake:* Esta es una opción que al habilitarse (Y), hace que el carro se mueva hacia atrás y hacia adelante cuando la impresora esté en la modalidad "En Línea" pero no esté imprimiendo. El objeto de esta opción es mantener la tinta bien agitada en todo momento.

*Double Print Mode:* Se utiliza para aplicar un revestimiento extra pesado de tinta al material al imprimir dos veces cada línea de impresión.

*Clear Coat Enable:* Activa el barniz protector.

*Interlace Clear Count:* Esto proporciona un medio para reducir la cantidad de barniz protector que se aplica.

*Clear Coat Prestart Right y Left: Permite al operador definir una* dimensión de preinicio para la aplicación de barniz cuando el carro se mueve de derecha a izquierda.

Nota: Cabe recordar que en el caso concreto de Heskeíh las últimas opciones que se refieren al uso del barniz no se usan; ya que es otro tipo de laca el que se usa y su aplicación también es diferente.

#### .. *d) UtiUties*

Las Utilerías resultan funciones convenientes no directamente relacionadas con el proceso de impresión.

**Tape Routines:** Estas son las operaciones asociadas con la unidad de cinta magnética conectadas en interfaz con la computadora de imágenes. El software Vuit dá soporte a cintas DAT 4mm. Ya no utilizadas ya que Hesketh cuenta con una red para el manejo de la información.

*Scale:* Este es un procedimiento que permite al operador reducir el tamaño de una imagen para fines de prueba.

*Replicate:* El duplicado es una operación que permite que una imagen se reproduzca varias veces en una impresión.

File Converter: Este se utiliza para copiar un archivo de imagen en el disco duro y al mismo tiempo convertir su formato. En el caso específico de Hesketh no es necesaria esta opción por lo que ya se dijo anteriormente, que se cuenta con una red, además de que en el área de preprensa se procura grabar tal cuál se imprimirán los archivos.

Crop: Una rutina que permite al usuario recortar una imagen y generar un nuevo archivo de imagenigualmente para fines de prueba.

Lookup Tables: Esta es una rutina para eliminar en forma rápida del directorio de curva de ajuste archivos de búsqueda no deseados.

*lmage Files:* Una rutina para limpiar en forma rápida directorio de archivos de imagen, los archivos de imagen no deseados.

*Release Carriage:* Este se utiliza para liberar el carro de impresión del control del motor de impulsión. Permite al operador mover el carro a lo largo de los rieles en forma manual sin tener que apagar la impresora con fines de pruebas de funcionamiento.

Print Meter Setting: Se utiliza para mostrar un conteo acumulativo del área total impresa por la impresora desde archivos de imagen.

*Job File In/Job File Out:* Estas dos funciones permiten que todas especificaciones y selecciones hechas en *Vuit* para un trabajo determinado se guarden en el disco duro. Esto permite que los trabajos se repitan en forma rápida en un momento posterior.

## 2. Calibración

La Calibración de la impresora es necesaria para conservar las densidades del color y poder realizar múltiples impresiones sin riesgo de cambios de color entre un segmento y entre una impresión y otra. La Calibración corregirá los cambios que tengan lugar en la impresora o el medio ambiente, que podrían afectar la generación de color. A continuación se proporcionan algunos ejemplos de los cambios que podrían afectar las densidades:

- Reemplazo del ensamble de invectores (jets)
- Nuevo lote de tinta
- Cambio significativo en la temperatura o la humedad.
- e Ajuste a los reguladores de presión de aire
- Cambio en la válvula moduladora de aire o desempeño de la válvula

Los procedimientos del proceso de calibración crean una tabla de calíbración para cada color (CMYK).

Cada tabla de calibración iguata los valores de densidad de la curva de ajuste del color correspondiente a los números de impresora que a su vez controlan la operación de las válvulas de la impresora. Hay un conjunto de tablas de calibración para una de las resoluciones de impresión para cada color y para cada válvula.

Primeramente se describirán las opciones enlomo del menú. Si se selecciona *Printer Calibration Mode* del menú *Lookups,* aparece un submenú que ofrece Jo siguiente:

*Auto Calibrate (Calibraión automática 3200i):* Presenta otra ventana, ofrece como elecciones de calibración *All Jets, Front Jets, Back Jers* o *Calibrate Calibrator.* Si se selecciona *Al!,* la impresora procederá a calibrar todos los inyectores, tanto frontales como posteriores. Si se selecciona *Front* o *Back,* aparecerá un submenú adicional que ofrece elecciones para *Al/, Yellow, Magenla, Cyan* o *Black.* 

Si se seleccionaAll, se calibrará a todos los inyectores en el lado elegido. Si se selecciona un color, aparecerá un último menú, ofreciendo las opciones *AII,Jetl ,Jet* 2, *Jet* 3 *oJet4. All* calibrará todo~ los inyectores de dicho color en el lado elegido, y las otras opciones son para un sólo inyector.

Regresando al menú original *Auto Calibrate*, si se selecciona *Culibrate Calibrator*, aparecera un submenú que ofrece *Front* o *Back*.

Si se selecciona cualquiera de ellos, se ejecutará el programa de autocalibración del densitómetro.

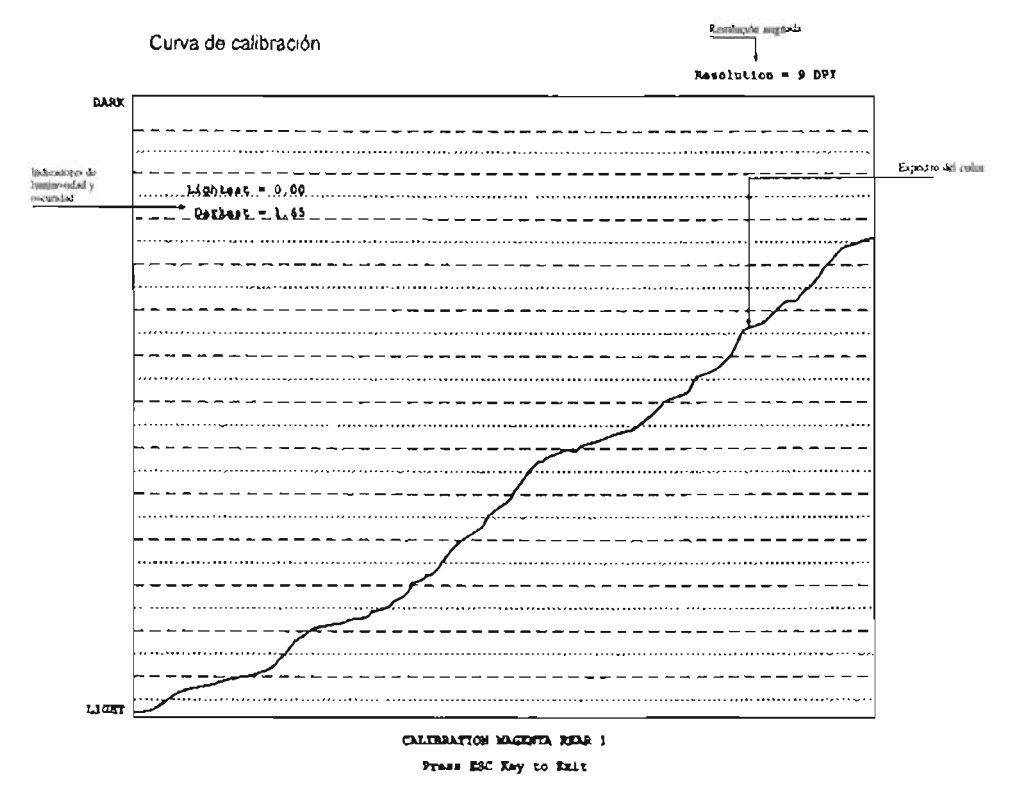

Si *fa máquina que se vaya (1 calibrar* l/O ('IIel/fa eOIl *el*  densitómetro *pues/o. para poner/o en* su *lusar es recomend.ahle hacerlo* COII *la máquina apagada. pues de* l/O *hacerlo asr al concelar*  el dispositivo se *corre el riesgo de fundirlo .* 

(●)

• CaJibration Curves (curvas de calibración)

Nota para Vutek I 660:Auto Calíbrate: Presenta otra ventana que ofrece las opciones *Alf, Yellow, Magenta, Cyan, Black* o *Calibrate Calihraror.* Si se selecciona *All,* se calibrarán todos los inyectores. Si se selecciona un color, aparecerá un último menú ofreciendo las opciones *AlI, Jet 1, Jet 2,Je¡* 3 o *Jet* 4. *All* calibrará todos los inyectores de dicho color, y las otras opciones sólo un único inyector. De regreso con el menú original Auto Calibrate, si se selecciona Calibrate Calibrator, se ejecutará el programa de aurocalibración del densitómetro.

*Display Calibration Curves:* A diferencia de las curvas de ajuste *(Lookups)*, las tablas de calibración no podrán ser modificadas por el operador (excepto mediante recalibración) y son accesibles al operador únicamente para visualización al seleccionar *Display Calibra/ion Curves.*  Esto resulta útil cuando el operador no desea observar el monitor durante el proceso de calibración, sino que desea verificar en forma rápida la fonna de cada curva posteriormente. Si se selecciona *Display Calibralion Curves* (en la 1200i), se ofrece una elección de menú de *Front* o *Rack,*  después en la 1660 y en la 3200i, se ofrecen también las opciones *Yellow, Mugenta, Cyun* o *Black,* y finalmente *Je/* J, *Jet* 2, *Jet* 3 o *Jet 4.* 

Test Calibration Curves: Si se sospecha un problema con la calibración, el operador tiene la opción de ejecutar las *curvas de* calibración de prueba. Después de que el operador selecciona cuál inyector probará, la impresora imprimirá una variación gradual de densidad gama (degradado de ese color) con dicho inyector utilizando la curva de ajuste introducida actualmente para tal color. El densitómetro leerá las densidades en la variación gradual recién impresa y las comparará con las densidades solicitadas por la curva de ajuste. Los resultados de la comparación aparecen como dos curvas en el monitor de control. Si la calibración es correcta, las curvas coincidirán. Las elecciones del menú son iguales que las de la autocalibración.

*Modify Calibration Values:* Ofrece las siguientes opciones del menú:

**Black Square Value** White Squarc Value

Ambos se utilizan para introducir valores de densidad para los color utilizados al calibrar el calibrador. Esta operación deberá estar a cargo de un ingeniero de servicio calificado.

Maximum Density Limits: Permite al operador introducir una densidad de color "ideal" para cada color. Esta densidad se utilizará al configurar la impresora para garantizar un color consistente. Se utiliza como un estándar para los ajustes de densidad. Si se selecciona, aparece que ofrece las opciones Yellow Value, Magenta Value, Cyan Value o Black Value.

*Maximum Density:* Ejecuta una prueba verificar la densidad de la impresora para cada inyector, después muestra estas densidades con una comparación con el estándar preestablecido para cada color. Cuando se inicia, se imprime un muestrario de color utilizando cada uno de los 16 inyectores en un extremo. El densitómetro lee los muestrarios y la información se muestra en el monitor Vuit. Cualquier inyector más débil que el estándar se resalta a fin de alterar al operador. En la impresora 3200i, se ofrece una elección de Front o Back de tal forma que cada lado pueda verificarse individualmente.

#### *• Calibración Automática y Verificación de Densidad*

La exactitud del color resulta extremadamente importante en los campos de la publicidad y de la impresión, y debido a esto, las impresoras 3200íy l660 se diseñaron con un sistema automático de y calibración de color, este sistema funciona para asegurar que la impresora dé un color consistente y repetible con un tiempo de configuración. Funciona al tener un conjunto predeterminado de valores de densidad que se igualan cada vez que se configura la impresora. La calibración garantiza que este estándar sea igual en todo *el* rango de densidad. El sistema funciona en dos etapas:

#### **• Verificar Densidad Máxima**

La función de Verificar densidad máxima es para garantizar que todos los inyectores produzcan una densidad de color suficiente para duplicar el estándar. Con 32 inyectores individuales rociando tinta en la 3200i y 16 en la 1660, resulta poco práctico verificar cada uno en forma manual, de tal fonna que el proceso debe automatizarse.

Cuando se ejecuta la verificación de densidad máxima (MCD), se imprimen 16 cuadros de color, uno por cada inyector (en la 3200i, se hace un lado a la vez). Entonces, la impresora lee estos cuadrados utilizando el densitómetro óptico, y muestra los resultados en el monitor Vuit. Además de las 16 lecturas. se muestran cuatro densidades estándar, una para cada color. Si la densidad de cualquier inyector está por debajo del estándar correcto, se resalra para señalar la necesidad de corrección. El operador aumenta la presión del aire para esa cabeza (o cabezas), aumentando de esta forma la densidad, y ejecuta la verificación de nuevo. Esto se hace hasta que todos los inyectores proporcionan suficiente densidad.

Cuatro inyectores se sirven de un regulador de aire. Por tanto, es inevitable que se presente cierta variación en la densidad dentro de cada color, esto se debe a que, una vez más, resulta poco práctico que 16 ó 32 reguladores se ajusten en forma individual. Siempre y cuando todas las densidades sean iguales a o por arriba de los estándares, el proceso de calibración se encargará de igualar la densidad dentro de cada color. La clave es que todas las densidades deben cumplir con los mínimos. La computadora puede reducir la densidad, pero no puede crear color que no existe. Si todas las densidades de un color son radicalmente mayores que el estándar, deberán ajustarse hacia abajo reduciendo la presión de aire.

#### *• Calibración de la impresora*

Una vez que se ha establecido que la impresora tiene sufiente densidad de todos los inyectores, inicia la calibración. La calibración es el proceso mediante el cuál la impresora lee efectivamente las densidades impresas por la computadora.

*La Calibración es el proceso medianle el*  C1/áJ *la impresora* Ice *efectivamente las densidades impresas en la computadora.* 

(●)

Para comprender la forma en que se calibra la impresora, lo mejor es descríbir la razón de la calibración. El proceso de impresión se controla mediante válvulas moduladoras de precisión montadas en las cabezas, una válvula por inyector. Durante la impresión, estas válvulas se abren y cierran conforme se desplazan a lo largo del material con cada abertura se permite que el aire lance tinta sobre el material. La válvula tiene potencial ir una vez en cada punto, o pixel, de una imagen. La cantidad de en cada punto depende de cuánto fiempo permanezca abierta la válvula si permanece abierta todo el tiempo disponible, ese punto tendrá una densidad de 100%. Si no se abre, la densidad será de cero.

La calibración es el proceso en el cuál la impresora imprime una variación gradual de densidad de color utilizando todos los anchos de impulso disponibles (periódos de abertura) desde cero (sin apertura) hasta el máximo (abre el periódo completo). El calibrador en la impresora mide entonces la densidad efectiva impresa y la relaciona con su ancho de impulso de aire correspondiente. Esto se hace para cada invector de cada color. Cuando se imprime una imagen real, la impresora sabe qué ancho de impulso utilizar para producir la densidad de color específica que se requiere.

Una vez más es importante observar que la calibración es automática. Esto significa que a parte de iniciar e interrumpir el proceso, el operador no tiene nada que ver. Un operador no puede "cambiar una gráfica de calibración incorrecta". El procedimiento consiste exclusivamente en la computadora midiendo el desempeño de la impresora para su propia referencia. La única es interrumpir la calibración, corregir un problema, y manipulación de la densidad por parte del operador se lleva a cabo a través de las curvas de ajuste (Lookups).

Al finalizar el segundo módulo el participante será capaz de:

- Reconocer la importancia de los conocimientos en computación.
- .. Conocerá en general al *Vuit.*
- . Sabrá para qué sirve la calibración.
- . Identificará los tipos de tablas de curvas existentes en el programa.
- · De manera general conocerá los menus más importantes del programa Vuit.
- · sabrá cuándo es necesario realizar la calibración de la máquina.

## Módulo 3

- *<i>J.*-Funciones Operacionales.
	- *" Calihración*

## 2.-Patrones internos de Prueba (Test).

*• Función* 

#### 3, - *Ajuste de Color.*

3.1 Cómo trabajar con las curvas de ajuste de color (Lookups)

#### 4. Paso a Paso.

- 4.1. Calibración
- 4.2. Grabación de Archivos
- *4.3. Ajuste de color*

 $\circledcirc$ 

## 1 . **Funciones Operacionales**

Hasta ahora se han visto de forma general y descritiva los diferentes componentes y las diferentes funciones que contienen las máquinas *Vutek*  en su conjunto. tanto en el cuerpo de la máquina en sí, como las funciones que vienen en el programa de impresión Vuit. En el presente módulo se rratará de dar a conocer las funciones operacionales que se necesitan para llegar a una impresión final, comentaremos qué debemos hacer para preparar la máquina antes de la impresión, abarcando de manera práctica las diferentes actividades para tal efecto.

#### **• Calibración**

Una función primordial antes de comenzar una impresión es la calibración, la cual debe calibrarse si cualquiera de las siguientes condiciones se presenta desde la última vez que se efectuó esta operación:

- a) Se cambió la presión del aire, aunque sea ligeramente.
- b) Se utilizó un ensamble de inyección diferente (juego de jets).
- e) Se ha cambiado alguna válvula.
- d) La tinta es diferente y la válvula del modulador de aire se ha ajustado para su viscosidad
- e) La temperatura ambiente ha cambiado notoriamente

Para llevar a cabo la calibración primeramente se deben de verificar ciertas condiciones en la máquina:

- a) Checar que válvulas, O-rings, presión de aire y moduladores tengan un funcionamiento óptimo y se encuentren en su lugar.
- b) Checar que los inyectores (jets) estén limpios y en buenas condiciones.
- e) Regresar los reguladores de presión (manómetros) a 15 psi.
- d) Apagada la máquina, colocar el densitómetro una vez limpio este.
- *e) En Lookups teclear enter en* Printer Calibration Mode, *ir a* Modify Calibration Values *y colocar los valores promedio: yellow 1.30, magenta* 1.45. *cyan* 1.65 y *black* 1.75. *Salir de* values.
- *f) Dentro del mismo menú ir ahora a* Calibrate Drying Time *y ponerlo en 10 segundos para lectura del densitómetro.*
- g) Poner a la impresora en línea. *"on line" .*
- *h) Calibrar el CaLibrador. Para hacer esto. entre al slIbmenú* Auto Calibrate *del menú* Printer Calibration *y seleccione* Calibrate Calibrator. *La impresora 3200i le. ofrecerá la opción de* Front *o*  Back. *Seleccione el ludo correcto y aparecerá una ventana de diálogo. En la parte inferior de la pamalla aparecerán in!rucciones para tomar lecfuras* "Take Rcadings". *La primera es* Take White Reading. *Para* hacer eSlO. *vaya a la impresora. Notará que el carro puede moverse libremente. Empuje manualmente el densÍlómelro y el soporte a una posición vertical como si juera a lomar una lectura automática.*

Del lado derecho de la canaleta del densitómetro encontrará un botón. Sostenga el cuadro blanco de la tarjeta de calibración sobre la abertura de visualización y presione el botón, repita el procedimiento utilizando el negro y los demás colores de la tarjeta. Cuando tennine, *Vuitle* pedirá que presione cualquier tecla para seguir con el paso siguiente.

- i) *Dentro de este submenú encontrará una/unción Llamada* Check Maximum Density *esta función ejecuta una prueba automática para verificar la densidad de la impresora para cada inyector. después muestra estas densidades con una comparación con el estándar preestablecido para cada color. Cuando se inicia, se imprime un muesfrario de color utilizando cada uno de los} 6 inyectores de un extremo.* El *densitómerro lee los muestrarios y*  la información se muestra en el monitor Vuit. Cualquier inyector *más débil se resalta a fin de alertar al operador. quien a su vez tendrá que aumentar o disminuir la presión del inyector por medio de los manómetros de! panel fronlal para así poder modular las presiones y por consiguiente Jas intensidades de cada colO/:*
- *j*) *Vuelva a salir al menú* Auto Calíbrate. *Seleccione los inyectores que desee calibrar. Por lo regular la elección será AIl y entonces*  la impresora podrá calibrar todos los inyectores de todos los *colores al lermino en la pantalla aparecerá un mensaje de finalización* ("Calibratíon Complete").
- *k) Para terminar es recomendable wilizar la/unción* Test Calibration Curves *para verificar que todo este correctamente.*

*Nota: Es de hacerse notar que en este caso sólos se wilizan el menú*  Lookups *y el submenú* Printer Calibration Mode.

*Es muy aceptable re ca lihrar únicamente un* color si los *cambios realizados a la impresora IÍnicamellte afectan a ése color.* 

(●)
# 2. Patrones Internos de Prueba (Test)

La impresora cuenta con una serie de patrones internos de prueba que se ejecutan sin utilizar la computadora de control de impresión. Los nueve patrones diferentes se utilizan en los procedimientos de configuración de la impresora, además de para diversos fines de diagnóstico.

El procedimiento para imprimir los patrones de prueba es el siguiente:

- J. *La impresora debe estar "fuera de linea" para wilizar el*  programa de prueba. Presione el botón Test del panel frontal, el *cual se iluminará, e iniciará automáticamente el primer patrón*  de prueba.
- *2. Para cambiar al siguiente patrón botón* Advance. *Al*  llegar al patrón número nueve, el ciclo regresará al <sub>l</sub>
- 3. Para detener la prueba, presione nuevamente el botón Test y la *Si se reinician los patrones de prueba, se*  reanudarán con el último patrón que se haya impreso.
- 4. Dur*ante el proceso de prueba, si se sostiene el botón* Clear Coat y *presiona el botón* Advance, *la se pasará en sentido*  inverso loda *la serie de patrones prueba.*

• Descripción de Test: Con cada uno podemos descubir algún desperfecto relacionado con la mecánica de la máquina o en los jets de impresión:

Prueba 1: bandas de color sólido separadas de negro (K), Amarillo  $(Y)$ , magenta  $(M)$ , rojo  $(Y+M)$ , cyan  $(C)$ , verde  $(C+Y)$ , azul  $(C+M)$  y process (Y+M+C). Esto resulta útil para verificar que todos los inyectores estén rociando la tinta en forma adecuada y también para equilibrar el color.

Prueba 2: Las variaciones graduales de las bandas K, Y, M y C. Esta prueba muestra la forma en que funcionan los inyectores de tinta en la gama completa de densidad proporcionada por las tablas de ajuste.

Prueba 3: La variación gradual en gris de los tres colores process Y+M+C. K (negro) no se imprime en este patrón. Muestra el equilibrio neutro de los tres colores primarios en toda la gama de densidad.

Prueba 4: Es similar a la prueba 3 excepto que se imprimen manchas de 16 niveles discretos del color gris process. La ubicación de los niveles correponde a los 16 números de escáner en la gráfica de la tabla de ajuste. Resulta útil para equilibrar el color en toda la gama de densidades.

Prueba 5: Imprime una rejilla de líneas verticales del negro process. Se utiliza para la alineación bidireccional.

Prueba 6: Se imprime una pequeña línea horizontal con cada una de los cuatro inyectores para cada color. Permite verificar fácilmente que todos los inyectores estén funcionan ado correctamente.

Prueba 7: Imprime una pequeña línea vertical con cada uno de los cuatro inyectores. una encima de otra. Se utiliza para verificar la alineación vertical de los inyectores.

Prueba 8: Imprime una pequeña línea horizontal con cada uno de los cuatro inyectores para cada color en un modelo ajustado. Se utiliza para verificar la alineación horizontal de los inyectores.

Prueba 9: Imprime una línea de cuatro puntos, una de cada color. Se utiliza para verificar la alineación de cada uno de los diferentes ensambles de inyección (jets) de tinta, unos con respecto a otros.

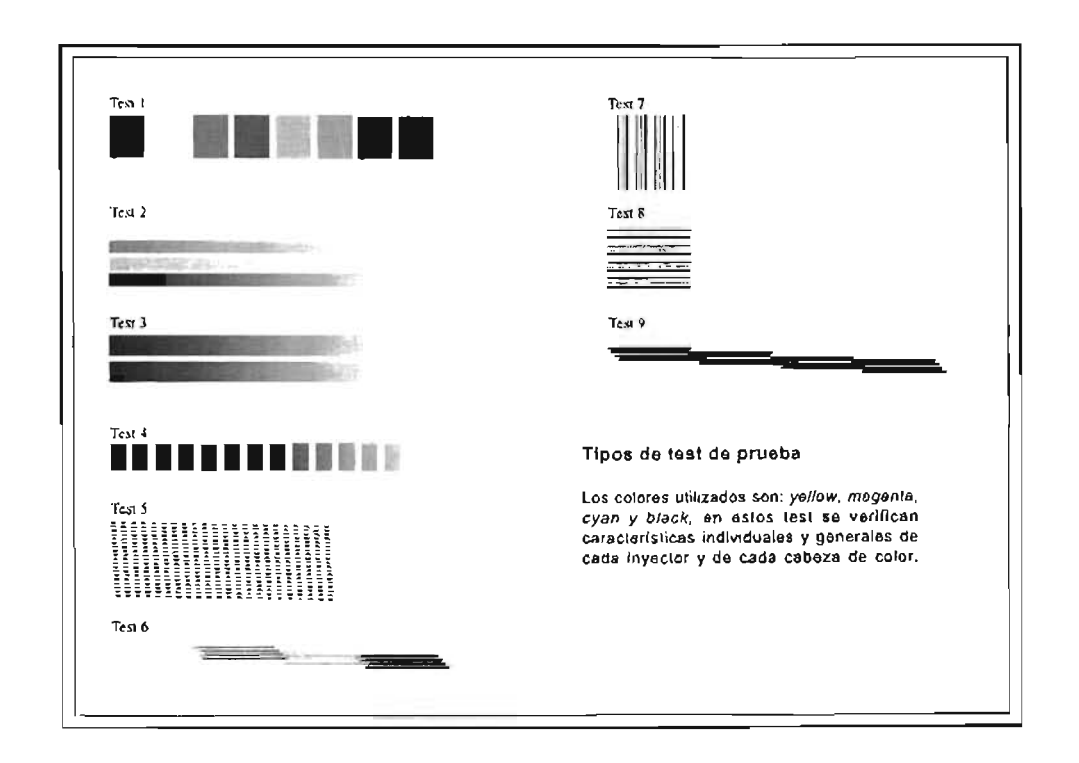

### 3. Ajuste de color

El color en una parte muy importante en el campo de la publicidad sea cual sea el tipo de impresión que se utilice, y en el trabajo que se realiza en Hesketh no es la excepción, por lo tanto el hablar de color dentro de las funciones que desempeña el operador de máquina es casi tan importante como el conocimiento mismo de la máquina.

Es de mencionarse que parte importante del ajuste del color de una imagen se realiza dentro del área de Pre-prensa procurando que en la máquina Vutek sólo se realicen ciertos ajustes para contrarrestar alguna invasión de cualquier color, esto es: que una imagen puede imprimirse con una cierta carga al cyan o al magenta, aunque el archivo de origen no contenga esta información de color. Dentro del programa *Vuir* existen dos maneras de manipular esos detalles, los dos se encuentran en el menú Lookups y son *Lookups Tabie Modify* e *lntensity Factors.* 

Las tablas de ajuste de color (LUT) , proporcionan al operador acceso y control sobre los datos de imágenes. Permiten al operador interverrur en el flujo de datos entre la fase de preparación de la imagen (preprensa) y la fase de impresión real para hacer ajustes y correcciones finales a la apariencia de la imagen final. Existe una *Lut* para cada uno de Jos cuatro colores, estas se almacenan en un directorio especial en la unidad de disco duro de la computadora de control y se identifican con un nombre y la extensión" .Lut", Se transfieren temporalmente a la memoria en DOS, a través del menú *Lookup* de *Vuít,* cuando se necesitan para imprimir una imagen.

Cuando un operador ha modificado los *LUl* para ajustarse a una imagen específica los deberá cambiar de nombre y almacenarlos en el disco duro; de esta forma se crea un catálogo de *LUllisto* si se requiere otra copia de una imagen previa.

En una situación ideal, las tablas de ajuste  $(Lut)$  se representarían por líneas rectas iniciando en cero y terminando en la densidad máxima de color. En realidad, los datos de la imagen no tienen características lineales, la calibrací6n de la impresora podría no ser perfecta y el cliente podrá tener prefencias que requieran ajustes al color y el contraste de la imagen final. Estas desviaciones del "ideal" significan que, aunque las lablas irán de cero al color máximo, las tablas de ajuste *(Lookllps)* no serán generalmente líneas rectas.

#### 3.1 Cómo trabajar con las curvas de ajuste color (lookups)

Los ajustes a las curvas de ajuste (Lookups) se hacen durante el proceso de impresión de las áreas de prueba de una imagen. Estas se manipulan por dos razones: 1) para cambiar el contraste de una imagen y 2) para cambiar el equilibrio de color en áreas específicas o en niveles de densidad específicos. Pueden utilizarse también para cambiar el equilibrio general de color o para aclarar u oscurecer una imagen, pero dichos ajustes se lográn más fácilmente a través de Factores de Intensidad. Cuando se trabaja con las curvas de ajuste de color (Lookups), es recomendable hacer los ajustes de contraste primero, antes de hacer los ajustes de color.

Como un auxiliar para localizar qué parte de la curva de ajuste debe modificarse, aparece un cursor en el monitor de imagen que se mueve alrededor de la imagen utilizando el ratón. Cuando se presiona el botón intermedio del ratón, las letras C, M, Y y K aparecen en la gráfica de la curva de ajuste, representando respectivamente los componentes cyan, magenta, amarillo y negro del pixel de imagen bajo el cursor en forma de cruz. Es posible examinar las densidades de color para los diferentes pixeles presionando en forma continua el botón intermedio del ratón y moviendo el cursor sobre la

l. Ajuste del contraste en una imagen.

El cambiar el contraste significa cambiar la inclinación de la tabla de ajuste de tal forma que los gradientes de densidad en la imagen reciban un mayor o menor énfasis. Un ejemplo típico de esto sería los detalles en las áreas sombreadas incrementando la inclinación de la curva de ajuste en el extremo derecho. Al hacer ajustes de contraste resulta importante hacer el mismo cambio a todos los colores, de tal forma que no se pierda el equilibrio de color.

2. Ajuste del equilibrio de color.

El equilibrio general de color deberá ajustarse mediante el Factor de Intensidad, pero los ajustes regionales de color deben hacerse con las tablas de ajuste (Lookups). Por ejemplo, una imagen podrá contener ciertos tonos de piel que llevan demasiado cyan, en tanto que otra área de la imagen que contiene cyan tiene un equilibrio de color perfecto. Al mover el cursor sobre la imagen en los tonos de piel, es posible encontrar

*Para sacor*  WU1 *prueba de color no es necesario imprimir "arios metros. es suficiente*  unas cuantas *lrneas para saber si el color es el adecuado o se necesita ajustarlo.* 

 $\circledbullet$ 

y ajustar la ubicación en la curva de ajuste del cyan que establece la contribución del cyan al tono de piel.

3. Mantenimiento del equilibrio entre inyectores.

Las tablas de ajuste (Lookups) siempre deberán iniciar en cero e incrementarse a la densidad máxima de color (parte superior de la pantalla). Nunca reduzca el extremo derecho de la curva, ni incremente el extremo izquierdo. También asegúrese de que los valores de densidad de cada invector que se utilizará sean iguales o excedan; la densidad máxima de color para el color correspondiente.

Después de hacer un cambio a una curva de ajuste, asegúrese de que la inclinación de la curva no tenga cambios abruptos que provoquen "delineado" de la imagen. También asegúrese de que la inclinación no se vuelva negativa en ninguna parte de la gráfica.

# 4. Paso a paso.

En esta parte se enlistan de manera simple los pasos y los elementos para realizar algunas funciones importantes dentro de las actividades diarias para el operador de máquina Vutek.

#### 4.1. Calibración

#### • En Vutek

- 1. Checar Válvulas
- 2. Checar O-rings
- 3. Checar Presión aire
- 4. Checar Moduladores
- 5. Checar Jets
- 6. Mover Manómetros a 15 psi
- 7. Verificar que esté colocado el densitómetro o en su defecto colocarlo
- En Vuit (en Lookups-Printer Calibration Mode)

1. Verificar Valores "óptimos" para cada color, en Modify Calibration Values. ejemplo: Y 1.30, M 1.45, C 1.65 y K 1.75

- 2. En Calibrate Drying Time poner 10 segundos.
- 3. Poner la impresora En Línea (On Line)
- 4. Calibrate Calibrator Enter

imprimiendo una prueba de color, si ya se llevan 10 o más metros impresos es reomendable lavar los jets ya que el tiempo que éstos han estado en funcionamineto son es comparable a la impresión de un segmento de 12 metros.

(●)

Al estar

5. Maximum Density, *equilibrar densidades con los*  manómetros 6. Auto Calibrate 7. Calibration Curves 8. Lavar Jets y proseguir a sacar una prueba de color.

#### 4.2. Grabación de Archivos

Estando dentro del programa *Vuit* se activa el menú Dos-Shell, que a DOS si tener que abortar el programa Vuit, cuando haya el "pront": C:\vuit> se deberá teclear la letra de identificación una de las máquinas por ejemplo C:\Vuit>N:, y dar Enter, a continuación se desplegará: N:\; ya estando aquí se tecleará Dir y enter, para accesar al directorio de la letra y por ende de la máqui correspondiente, en cada una de las letras disponibles se guardan los archivos que son enviados desde el area de preprensa. Estos directorios consisten en un listado de los archivos que se encuentran disponibles para la impresión, una vez aquí se procede a grabar el archivo elegido.

A continuación se dá el proceso paso a

- *Estando en Vuit ir a*
- Enter
- Aparece  $C \triangleright$  teclear la letra de máquina ( h, i, j, k, l, m, n, o, p) ejemplo:  $n$ : $\rightarrow$
- Teclear dir ejemplo: n:\dir
- (despliega el directorio de esa máquina)
- · Elegir el archivo a imprimir y entonces *nombre.el c:\vuit\images*
- Enter Una vez que terminó de grabar aparece el mensaje "operation complete"
- Se teclea Exit para regresar a Vuit

Notas: Se pueden utilizar tanto el teclado como el mouse para desplazarse dentro de Vuit.

Siempre para grabar se utilizará el comando:

COPY NOMBRE.CT C:\VUIT\IMAGES y dar Enter. Lo que cambia será el nombre del archivo y siempre tendrá que llevar la extensión CT

Para "Cargar" un archivo se realizan las siguientes operaciones:

- Ir a menú Print
- $\cdot$  Enter
- Buscar la opción Front Image File Name
- . Para desplegar el directorio interno de imágenes teclear en esta secuencia: Enter-barra espacio-enter. Una vez visible el directorio, ya sea con el mouse o con las flechas del teclado, elegir el nombre de la imagen deseada y teclear Enter o el botón izquierdo del mouse, y el archivo elegido aparecerá en el opción Front fmage.

# 4.3. Aiuste de color.

Como ya se ha dicho el ajuste del color en las impresoras Vutek se puede hacer de dos maneras: por medio de las Lut que sirven para áreas en específico y por medio de los Factores de Intensidad, éstos para áreas generales.

#### Procedimiento paso a paso

- Ir a menú
- Enter
- . Ir a submenú Lookups Tables Modify
- Enter
- De las opciones que aparecen elegir el color que se desee modificar. En la pantalla se desplegará la tabla de dicho color. Dependiendo de cómo se esté imprimiendo la prueba se procederá a modificar las invasiones de color, recordemos que puede ser en forma general (bajando la curva tomándola con el mouse) o en forma particular (manipulándola con las teclas de flecha). Una vez terminado el cambio se teclea lo siguiente:
- .. Enter
- $\bullet$  Save change teclear Y (si)
- Proseguir con la impresión de prueba

Cabe hacer mención que sólo de acuerdo a la experiencia y a la práctica del operador es como podrá ajustar más rápidamente un color y así imprimir más

Un menú importante para el momento de impresión es Options, es en donde se deben de cargar algunos parámetros importantes, a

continuación se detallan uno a uno de ellos de acuerdo a los parámetros que se usan normalmente en

- Print Resolution: 9 dpis
- \* Space Between Segments: 0 cm
- Letf and Right Border Size: 0 cm
- Top and Bottom Border Size: 0 cm
- Border Color: White
- Mirror Image: N (no)
- .. US or Metric: Metric
- Edge Overlap Enable: 0 cm. (en lona) este se utiliza sobre todo en impresiones en vinil donde el parámetro será entonces de 5 cm.
- B, 3, 2 (indica color, ancho y separación de la barra en relación a la impresión)
- · Format Print Menu (Se introducen los márgenes, los anchos de los substratos y cuántas bobinas -rolls- se utilizarán)
- Purge Cycle Period: 350 segundos
- Ink Shake: Y (si)
- Double Print Mode: N (no)
- · Clear Coat Enable, Interlace Clearcoat, Clear Coat Right y Clear Coat Prestart Left: Off

#### . Mandar a una impresión final

- Entrar a Vuit
- Ir a Dos-Shell
- $\cdot$  En C: $\triangleright$
- . Elegir la letra de máquina donde se encuentre el archivo a imprimir
- $\cdot$  Ejemplo n: $\rightarrow$ , teclear dir
- · En directorio de letra elegir el archivo
- . Grabar con Copy nombre.ct c:\vuit\images
- Regresar a Vuit ir a Print y cargar la imagen
- Ir a Utilities y Escalar la imagen (hacer un nuevo archivo escalado)
- Ir a Print y cargar el archivo escalado
- Ir a Lookups y hacer unas nuevas Luts
- · Sacar una prueba de color (cuando ya este listo el color)
- Regresar a Print y cargar el archivo real
- Ir a Options y verificar los parámetros de imprésión
- Ir a Print si la imagen es en archivos elegir el segmento y cargarlo
- Ir a Start Print Cycle y dar Enter

Al finalizar el tercer módulo el participante será capaz de:

- Realizar la grabación de archivos para impresión.
- Conocerá dónde realizar el ajuste pertinente de color de un archivo.
- Comprenderá para qué sirven los test de prueba y cuántos son.
- « Conocerá las actividades previas a la calibración.
- · Mandar una prueba de color.
- . Mandar una impresión final.

# Prácticas

#### • Ubicar y conocer las partes principales de la máquina Vutek 3200i.

Primera parte: Ante la clase se colocará en el rotafolios una imagen (esquema) de una máquina a manera que los participantes puedan nombrar y ubicar las partes en las que se divide el cuerpo de ésta.

Segunda Parte: En una mesa al centro se colocaran diferentes piezas reales que conforman la máquina, los participantes formaran equipos de dos, eligiendo cuáles piezas quieren describir, ubicar y explicar cuál es la función que tiene en el funcionamiento de la máquina.

#### · Sabrá qué es y para qué sirve la viscosidad de tinta y cómo medirla.

Se utilizarán tres botes diferentes de tinta los cuáles habrán estado en condiciones diferentes (bajo el rayo del sol, en el almacén, sin agitar) y se pedirá a los participantes que tomen una muestra y midan la viscosidad para saber cuál es la que más se acerca a los parámetros óptimos. Y de no ser así describir qué efecto puede producir una medición incorrecta o el uso de esta tinta.

#### • Realizar la grabación de archivos para impresión.

Estando en la estación de trabajo y teníendo la computadora apagada se pedirá a los participantes que enciendan el equipo, entren al programa *Vuit* y realicen la grabación y la para prueba.

#### • Alineación de una impresión

Se tomará uno de los archivos grabados y se mandará una prueba entonces se desalineará la impresión, este error puede ser muy evidente o muy leve, entonces se pedirá a los participantes que corrijan el error utilizando los dos procedimientos diseñados para este efecto. El primero acudir a la ayuda del test de prueba para la alineación y el segundo que lo hagan directamente sobre una imagen de prueba.

#### • Conocerá las actividades previas a la calibración

Primera opción: Colocando varias piezas y aditamentos en una mesa cerca de una máquina se le pedira a los participantes que elijan aquellas que les sean necesarias para preparar una máquina y poder ejecutar la calibración.

Segunda opción: Una máquina será preparada especialmente con el propósito de que los participantes la revisen y analicen si está o no en condiciones para poder ser calibrada, si es que faltaran aditamentos y piezas indicar cuáles son e incluirlos .

#### • Mandar una prueba de color.

Esta práctica se realizará desde: la grabación del archivo, escalar el mismo, crear curvas exprofeso para la prueba, la carga del material y el ajuste correspondiente. Se formarán equipos de dos personas pues es necesario que uno esté cerca de la impresión para indicar al que controla las curvas de color dónde y cuanto es necesario bajar o subir a un color determinado; después se cambiarán los roles, para que así los dos miembros del equipo tengan la experiencia del ajuste del color y puedan comprender mejor su importancia y cómo hacerlo.

#### • Limpieza de los inyectores (jets)

El monitor será el encargado de hacer la limpieza de manera correcta, tanto de los inyectores como de la tina de lavado, para esto será necesario tomar un juego de jets ya usado, una vez que se haya explicado cómo es la forma correcta, recordemos que este procedimiento tiene un orden muy importante a la hora de aplicar aire comprimido para secar el inyector: primero se aplica en la entrada de aire, después en la entrada de tinta y finalmente en la salida de tinta, colocando la pistola de aire a 25 psi no más ni menos, después de la demostración cada participante lo hará bajo la supervici6n del monitor.

 $\circledcirc$ 

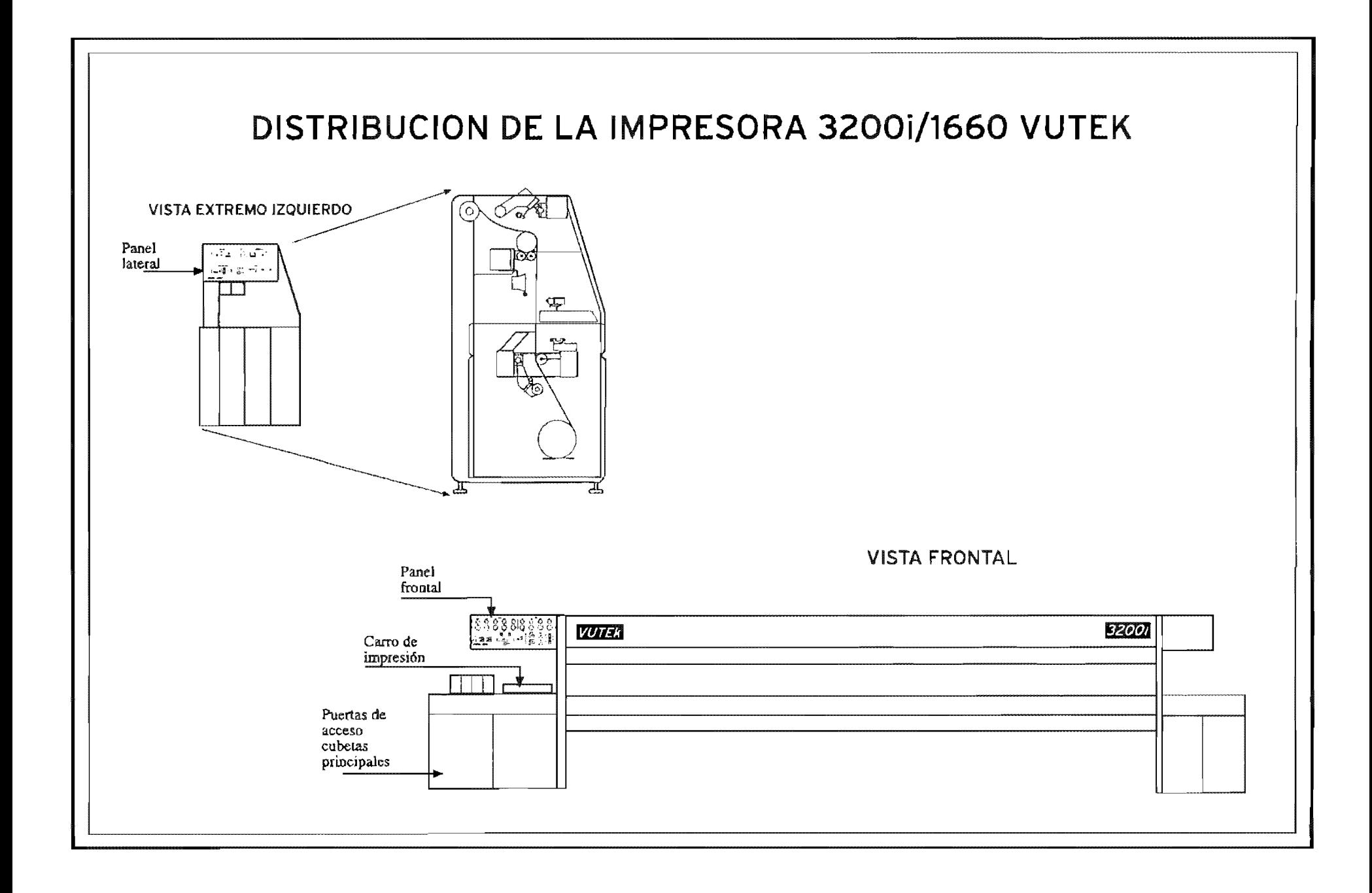

#### **PANEL FRONTAL**

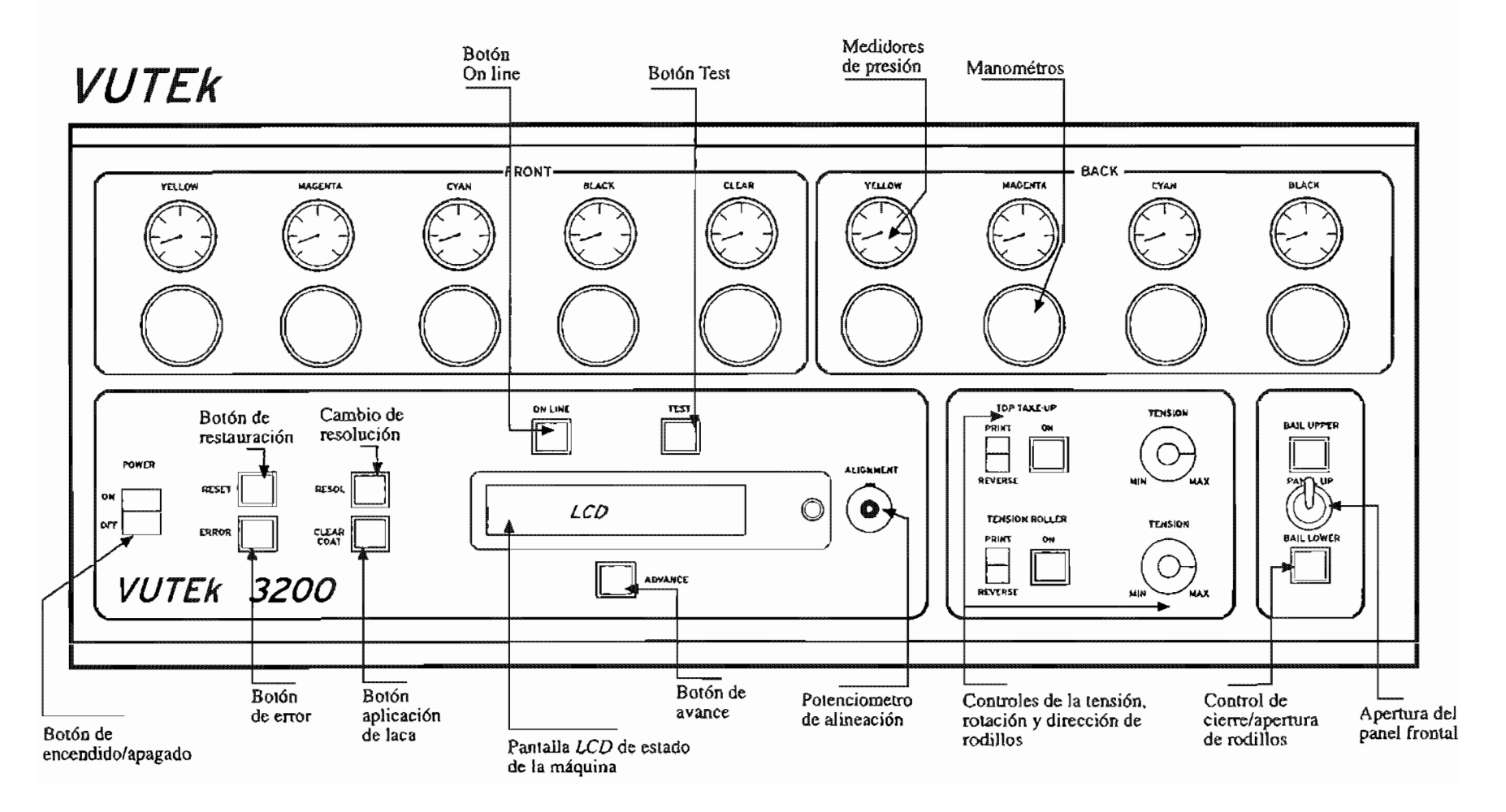

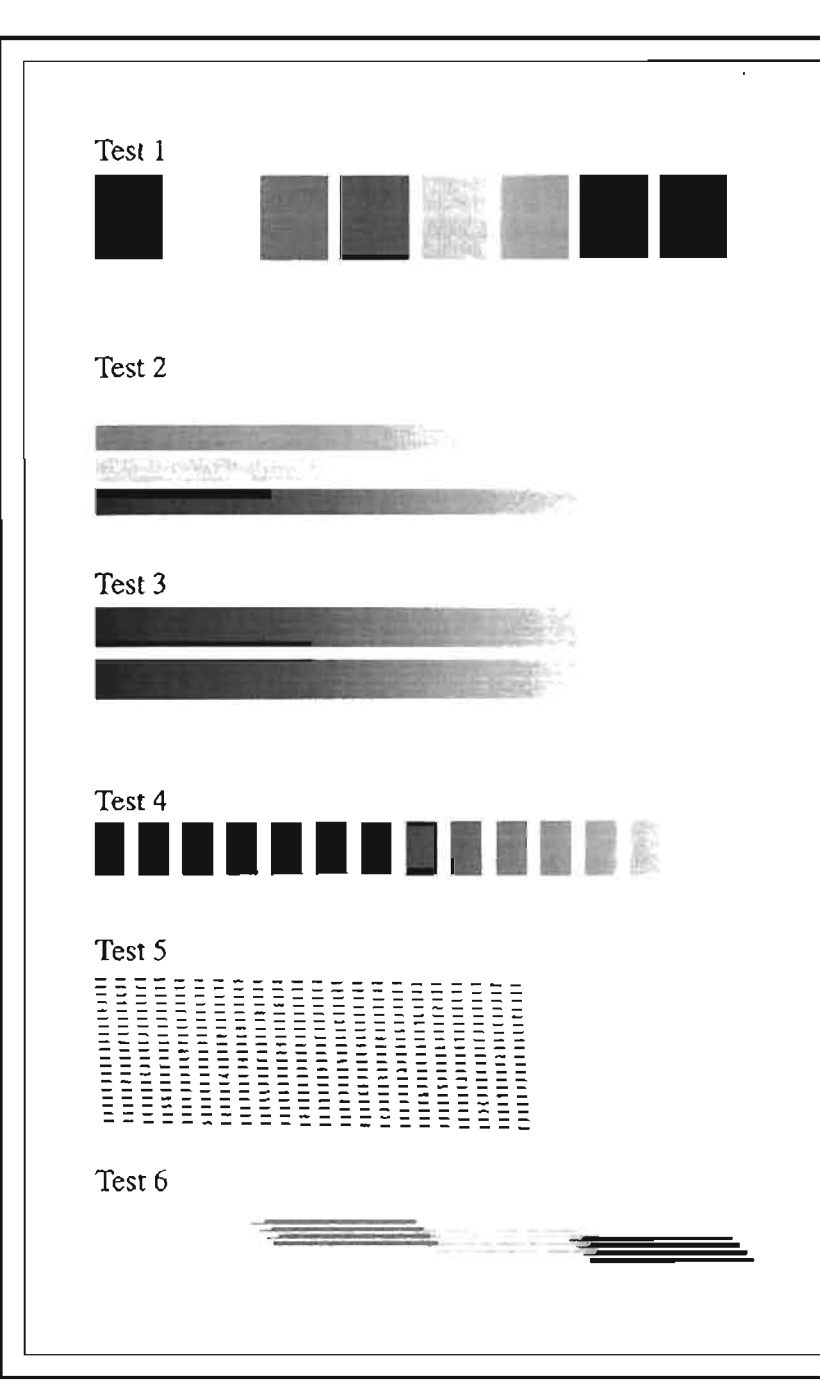

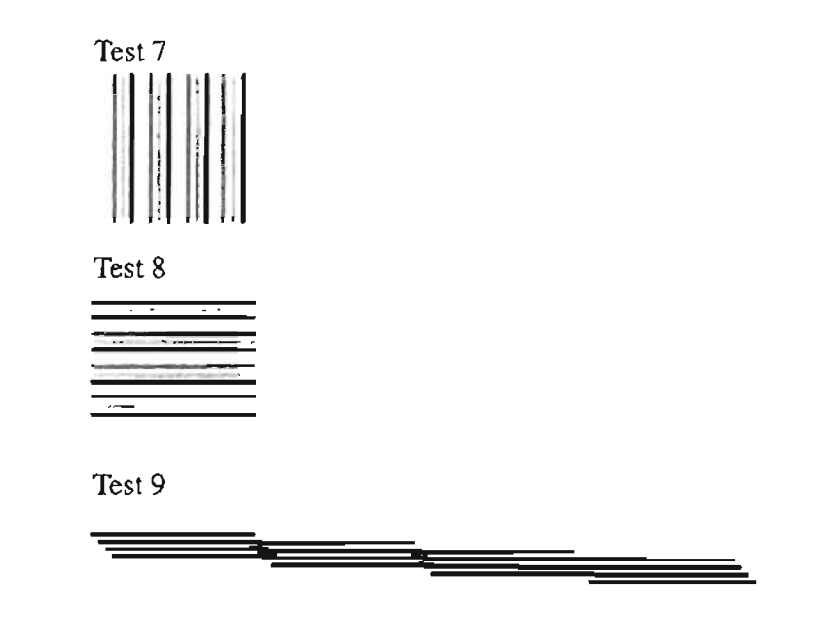

# **Tipos de test de prueba**

Los colores utilizados son: yellow, magenta, cyan y black, en estos test se verifican características individuales y generales de cada inyector y de cada cabeza de color.

# **PANEL LATERAL**

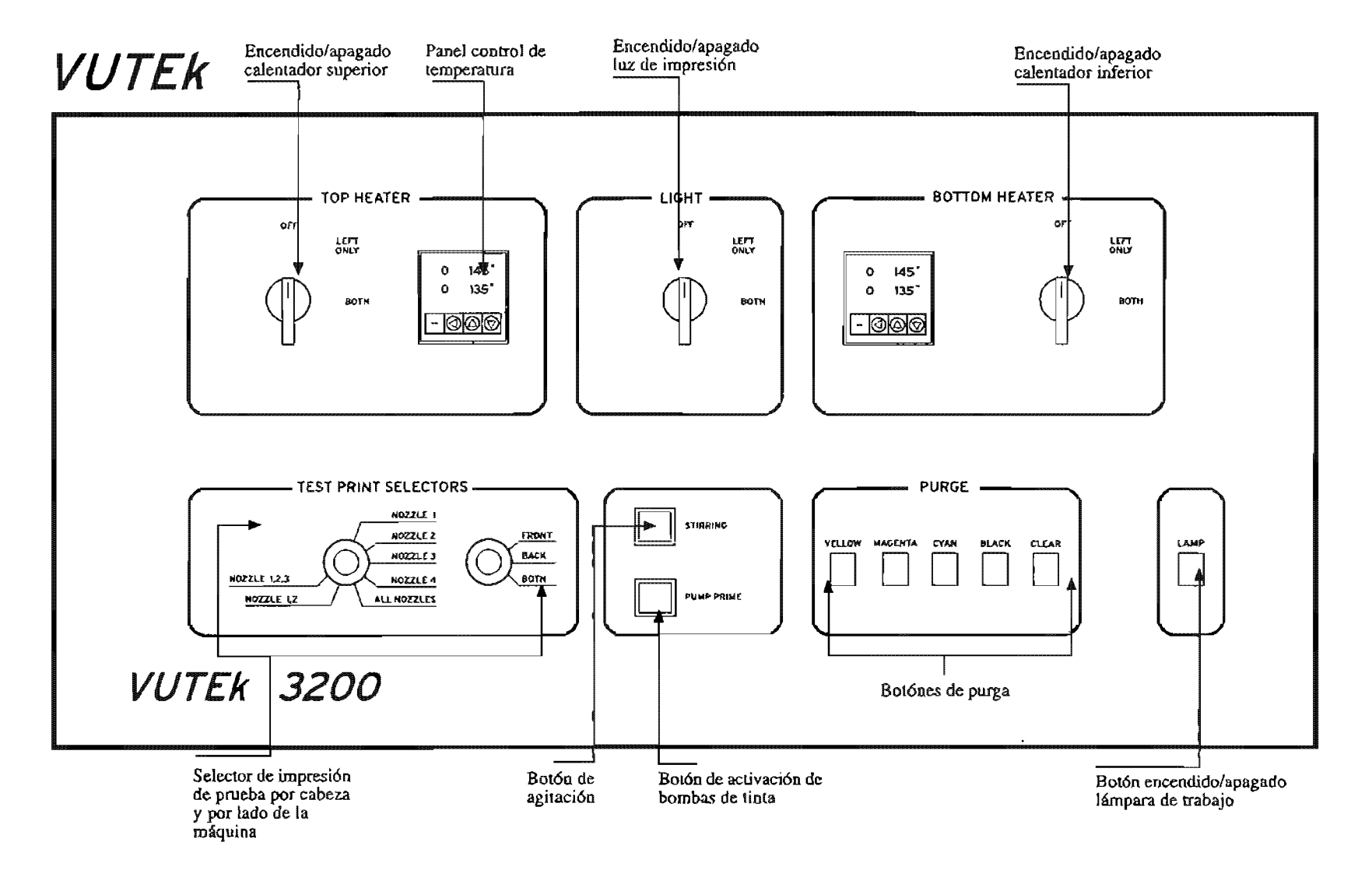

# PANEL DE CONTROL POSTERIOR

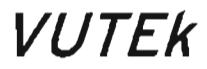

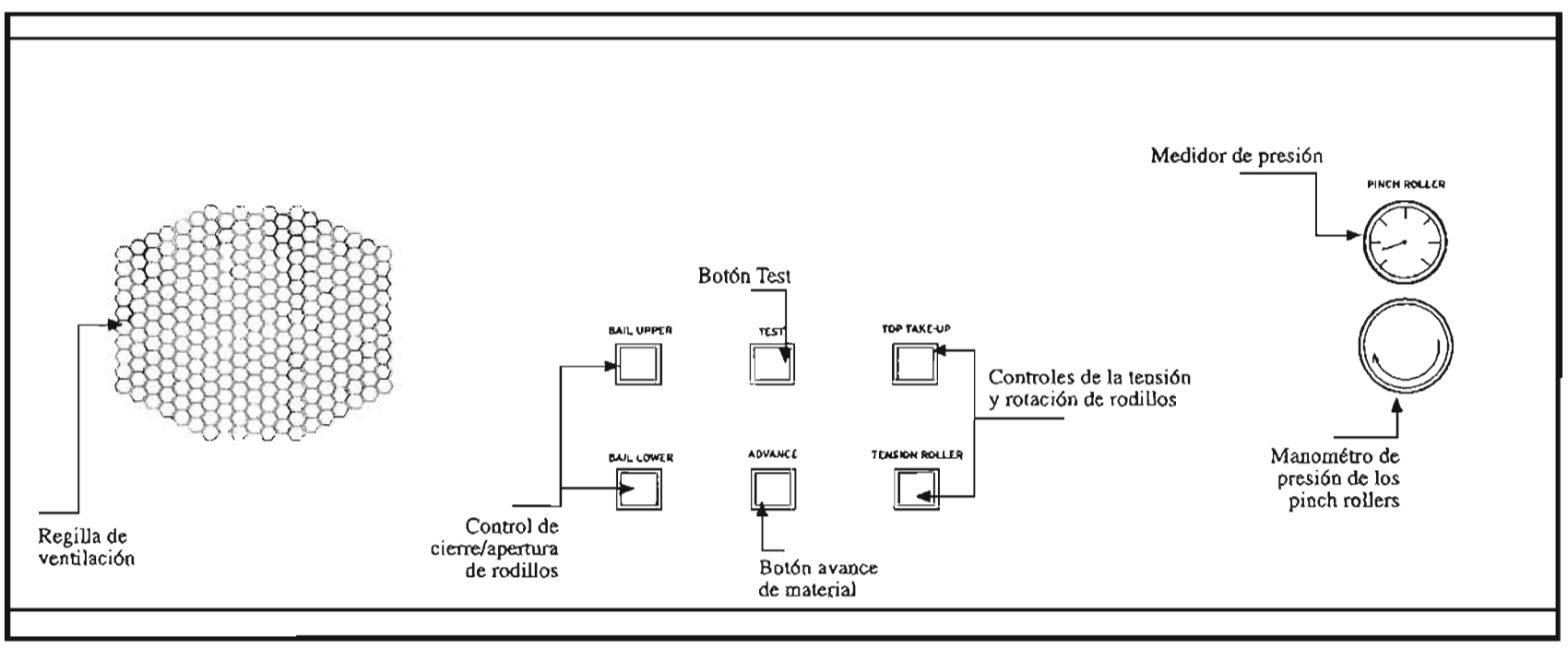

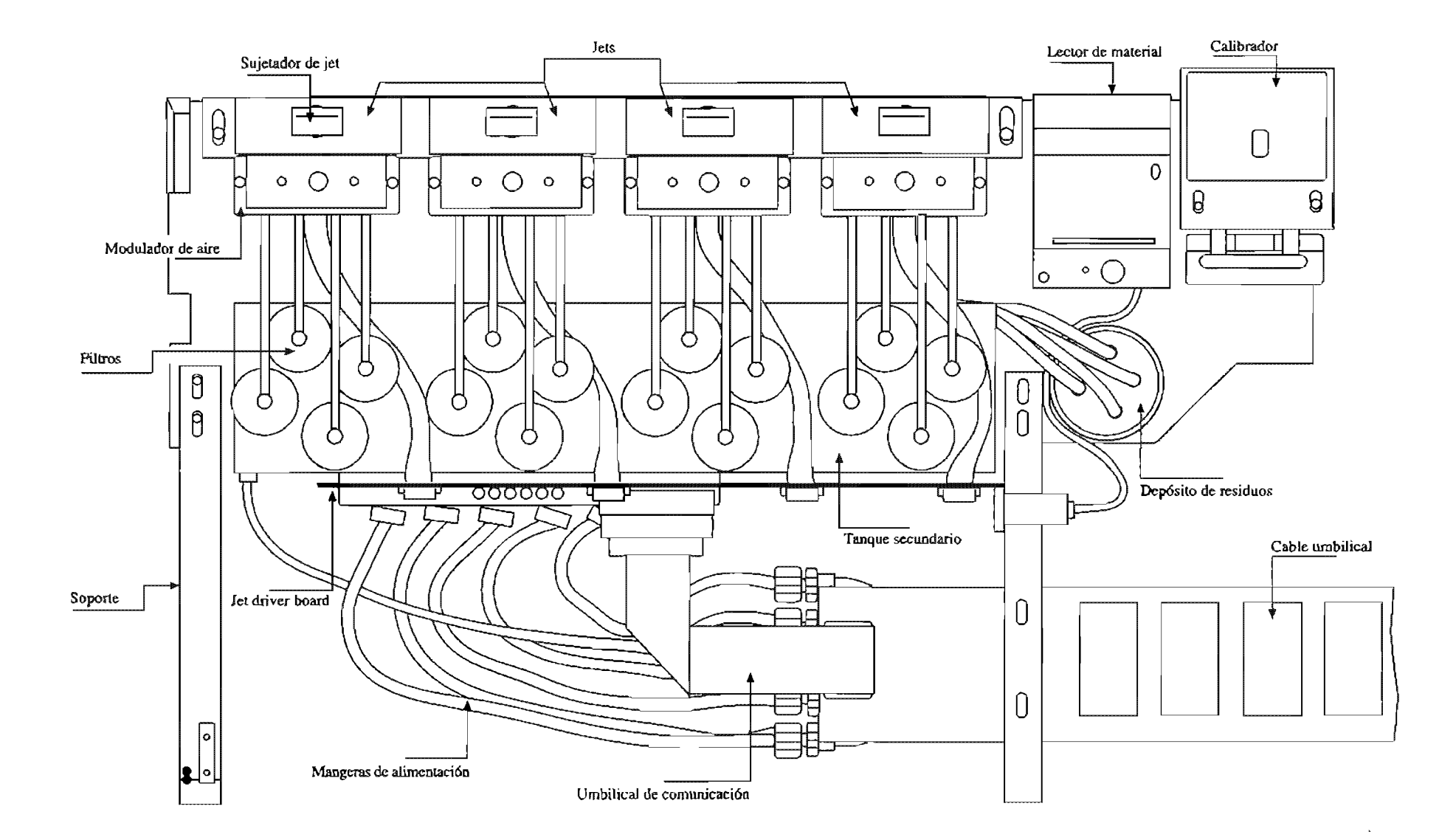

 $\alpha$ 

Carro de Impresión Vista Superior

# CABEZA DE IMPRESIÓN Y TANQUES DE TINTA

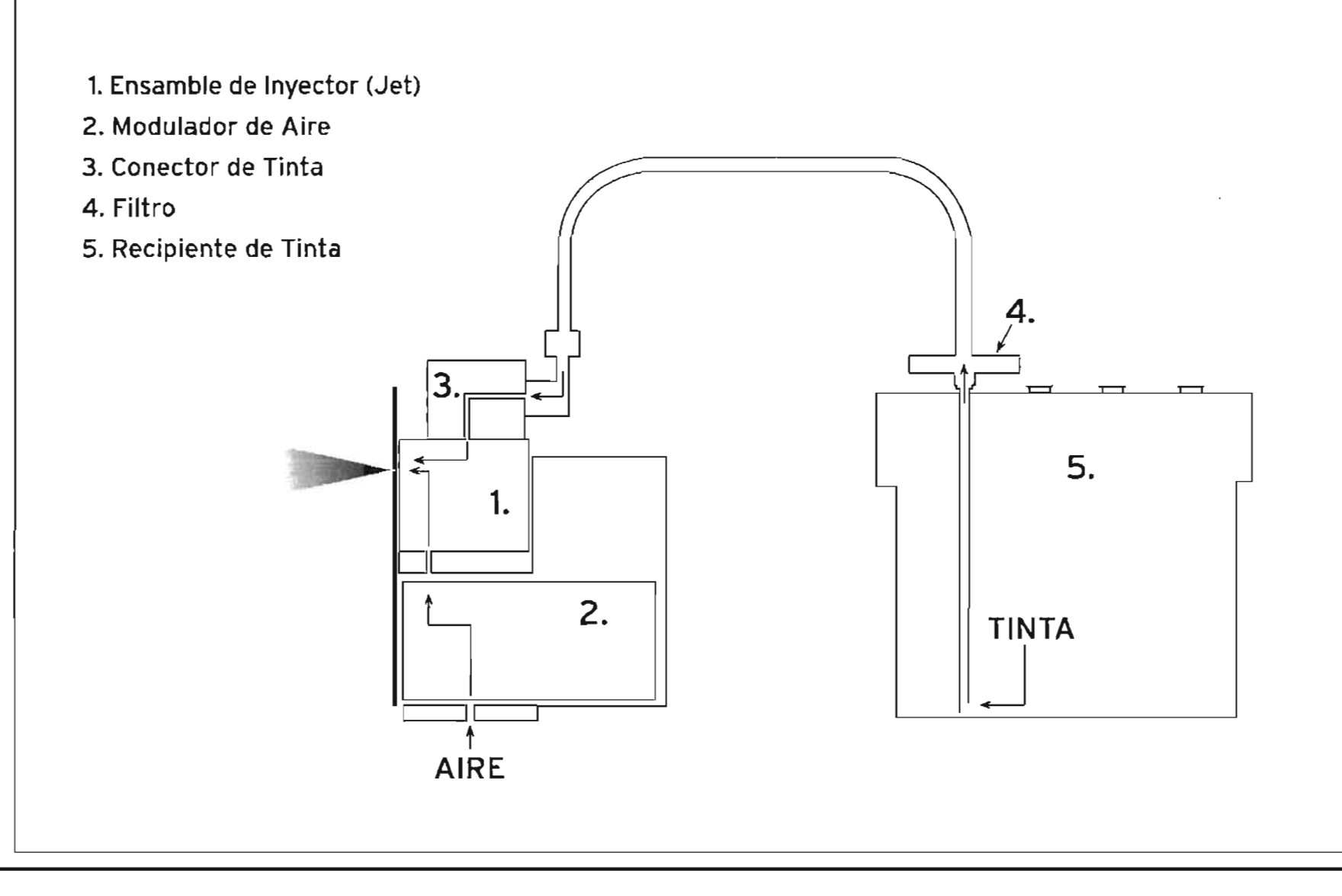

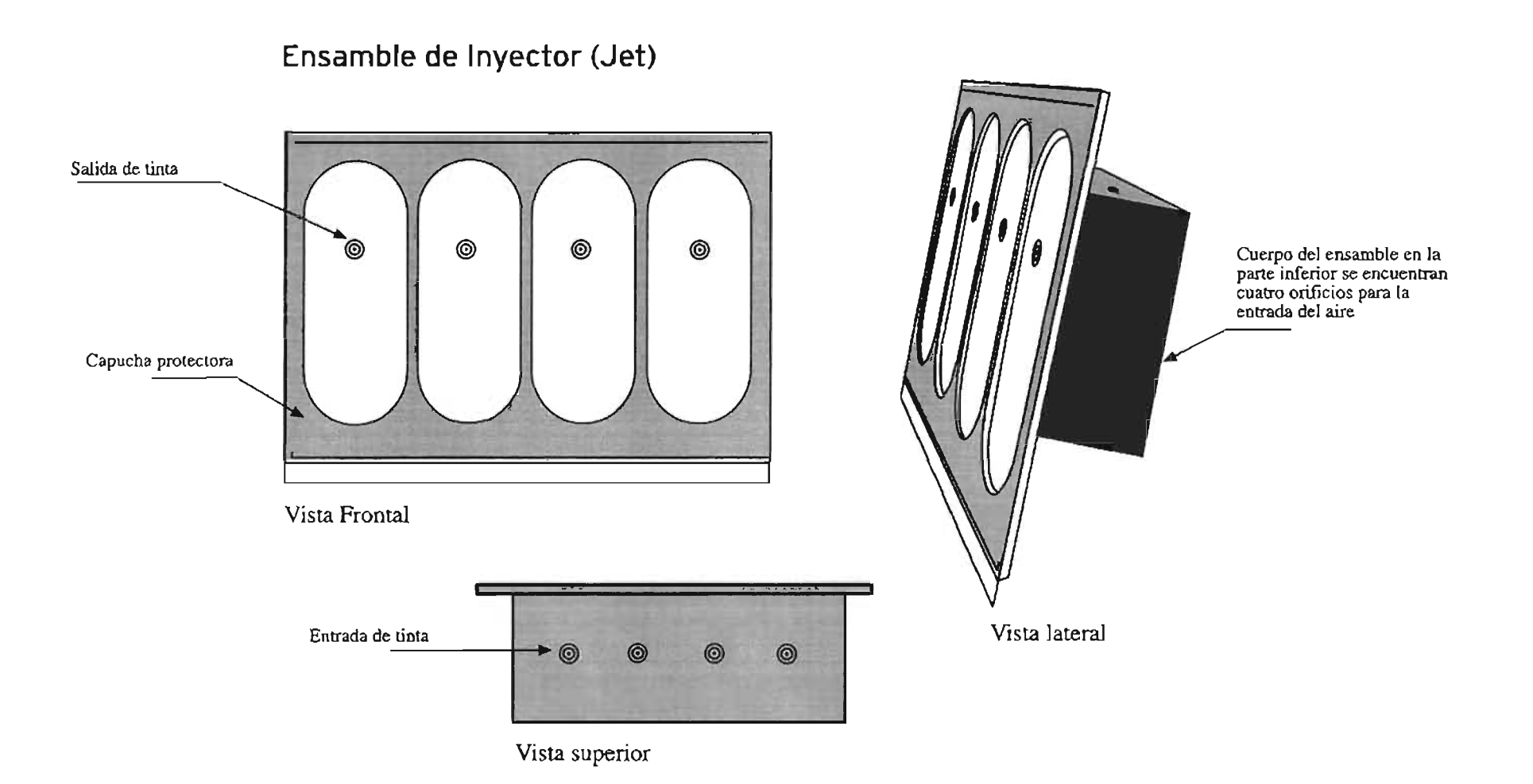

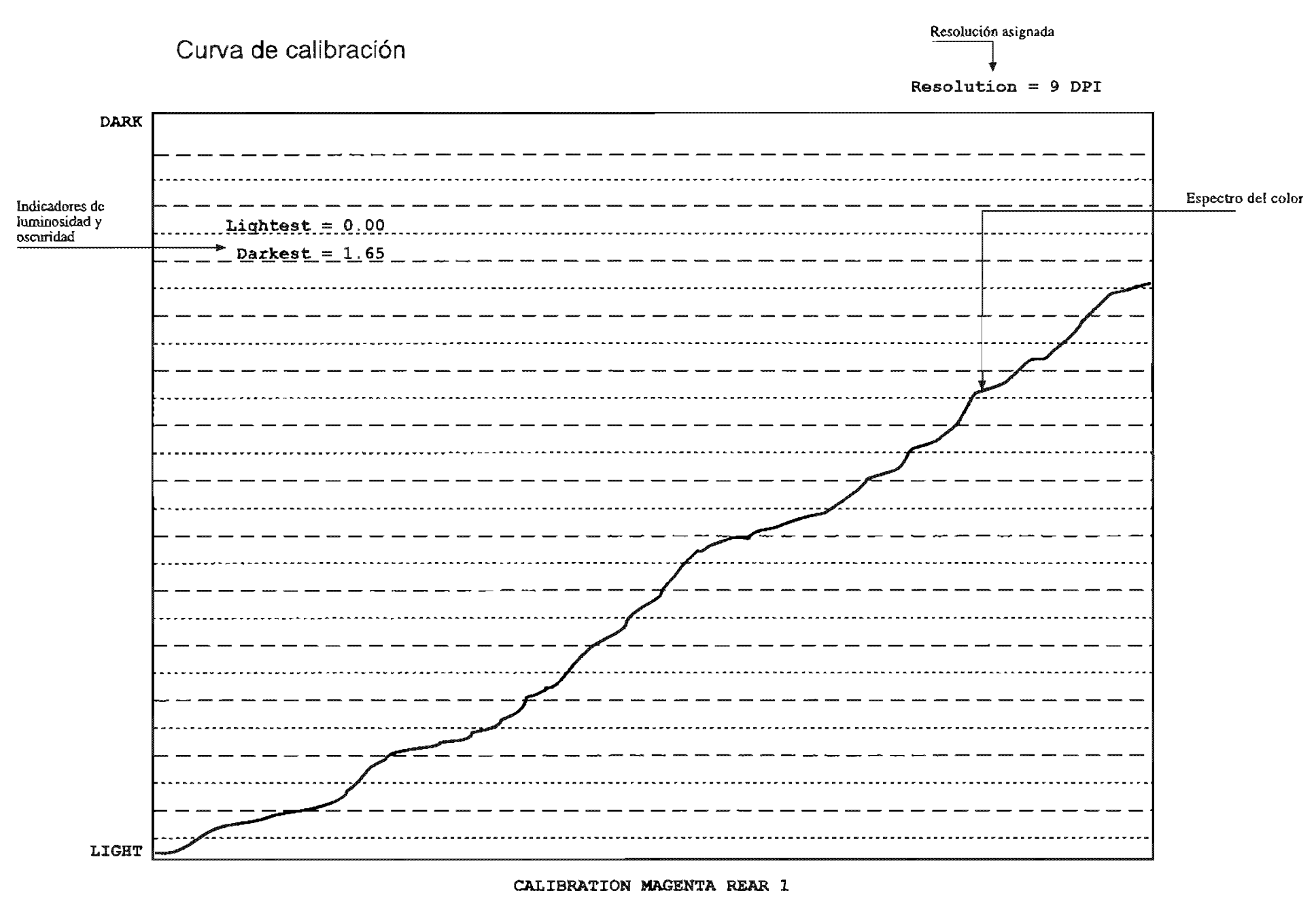

Press ESC Key to Exit

Cargar los Substratos

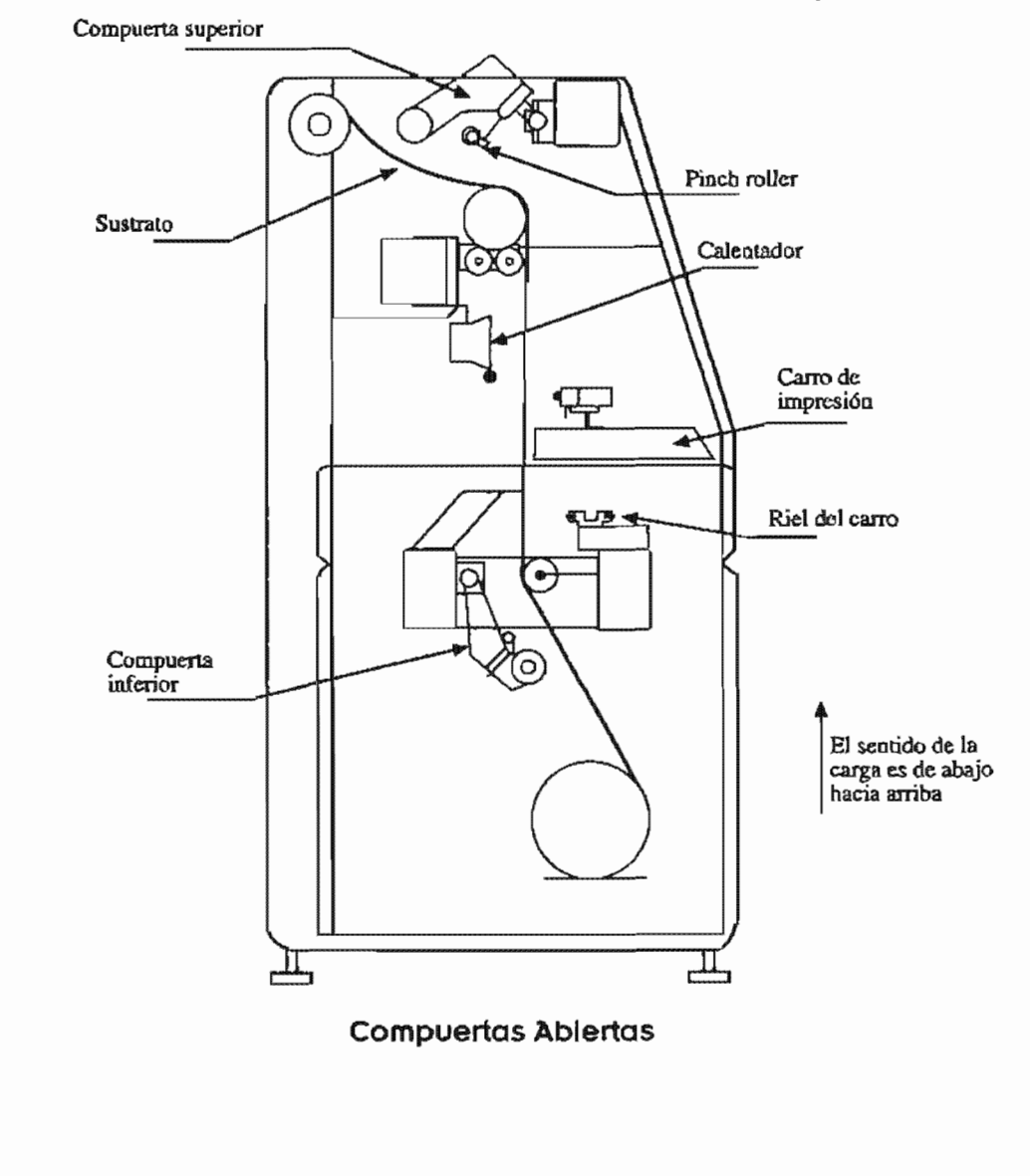

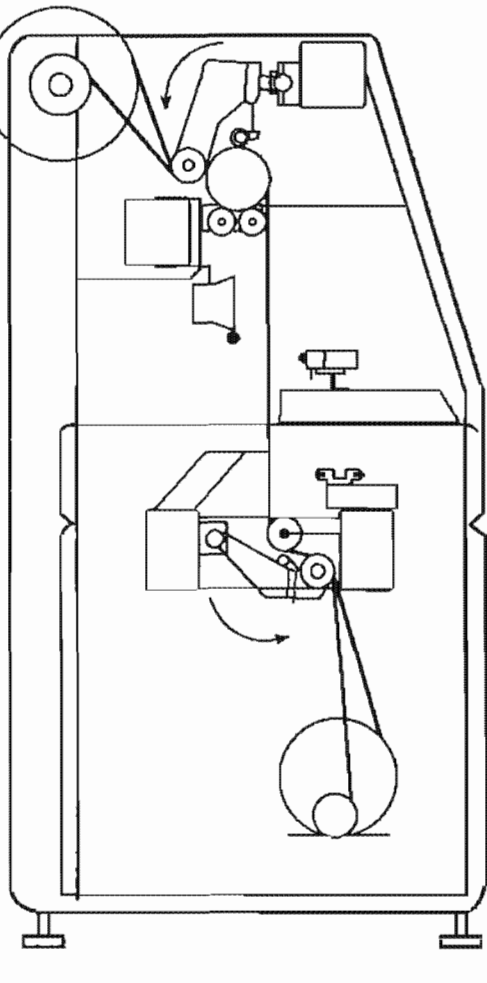

**Compuertos Cerradas** 

# Curva de ajuste (Lut)

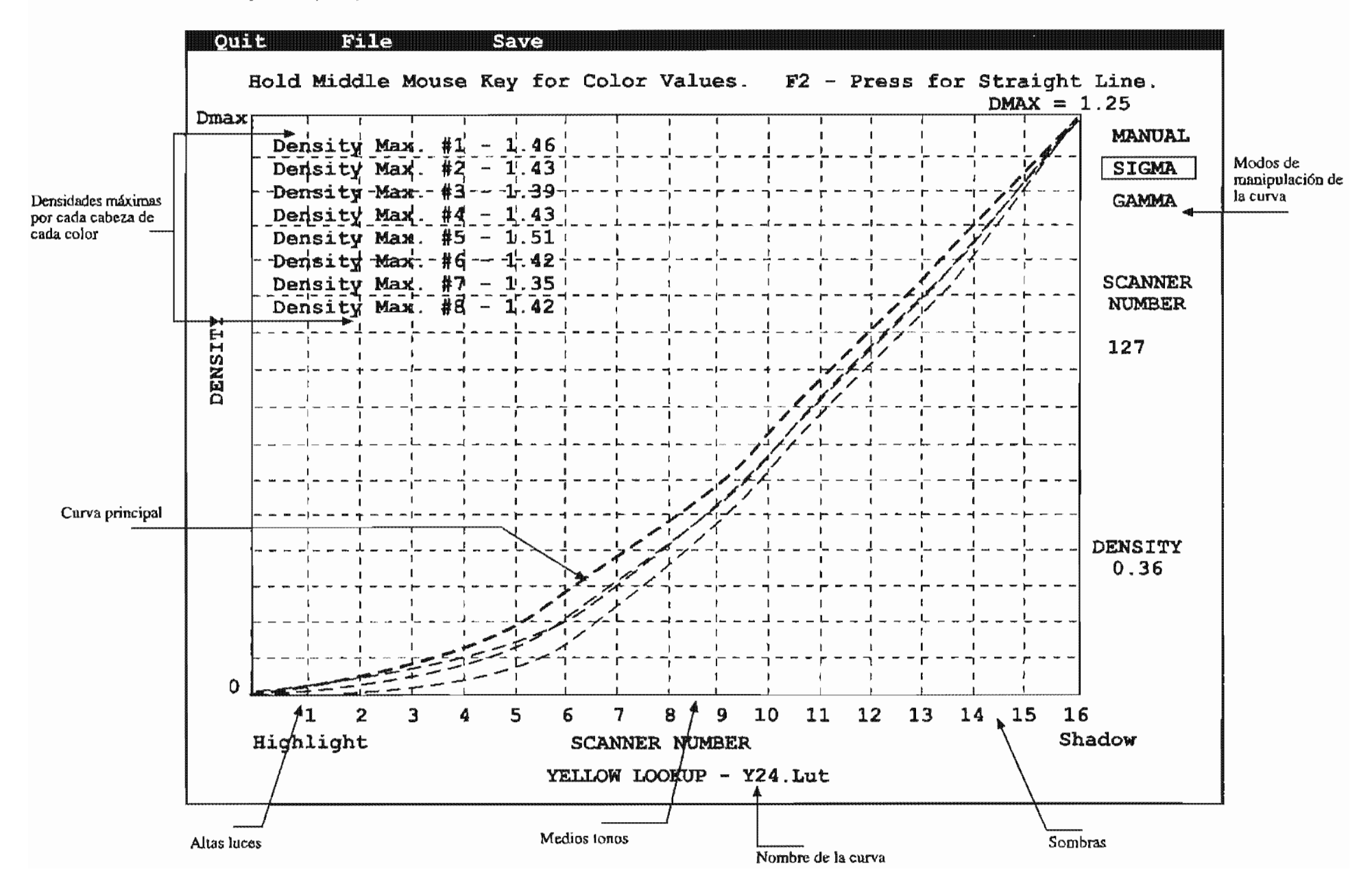

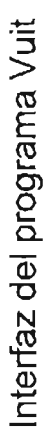

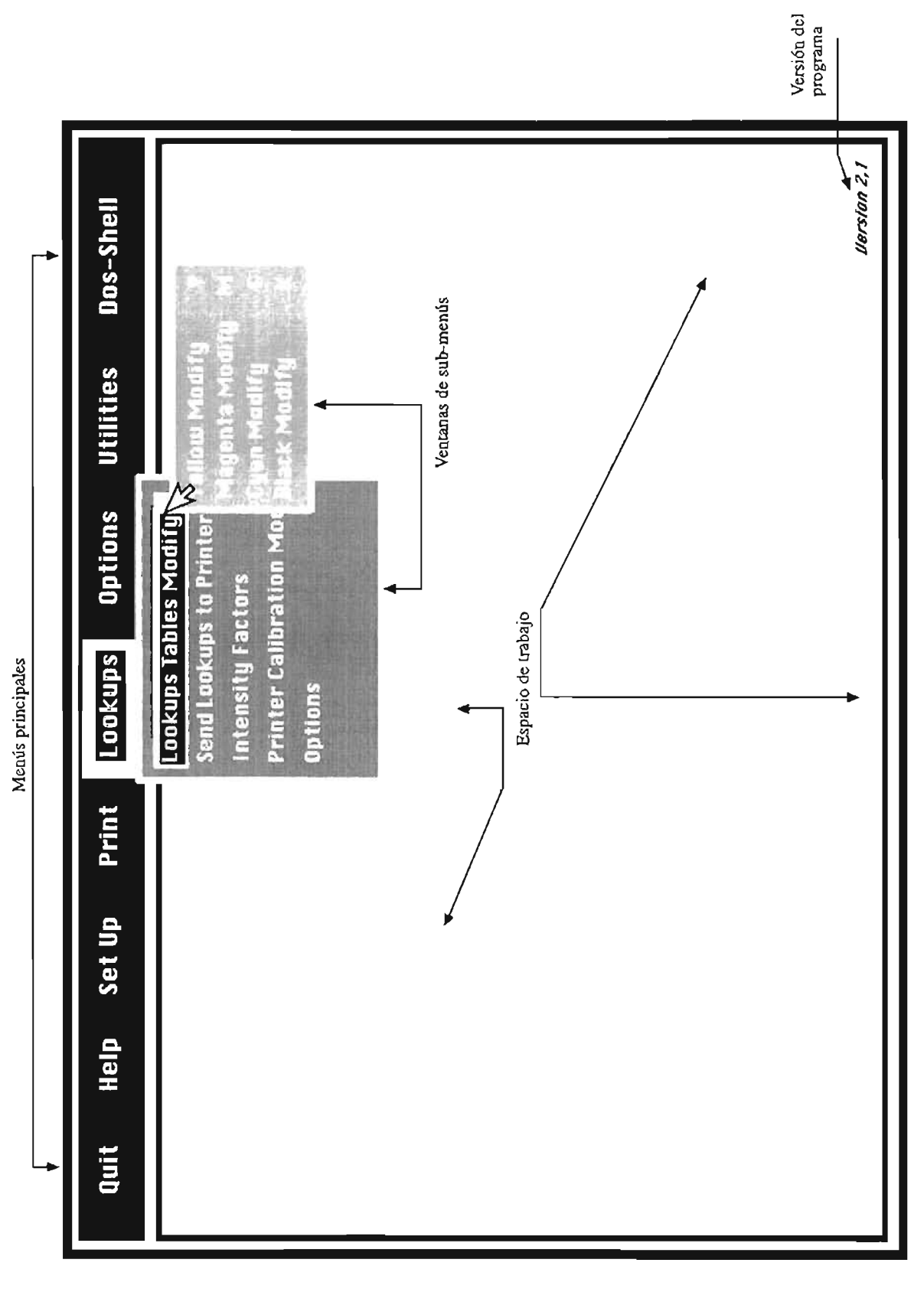

Hesketh por medio de su departamento de Recursos Humanos tiene el agrado de otorgar la presente

# Constancia

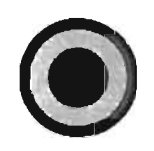

# a José Antonio Mier Magaña

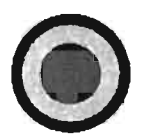

Por su activa participación en el curso:

"Operación de Impresoras Vutek" |

Sr. Raúl Díaz de Santiago Supervisor en jefe

Lic. Arturo Castillo Gerente Depto. Recursos Humanos DG. Andrés Oropeza Becerril Jefe de Pre prensa